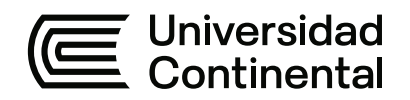

# **FACULTAD DE INGENIERÍA**

Escuela Académico Profesional de Ingeniería Civil

Trabajo de Suficiencia Profesional

# **Informe de las actividades desarrolladas como asistente técnico en la construcción del salón de usos múltiples en la C.C. Pausiri distrito de Espinar, provincia de Espinar - Cusco**

Edwin Apolinar Yauli Arphi

Para optar el Título Profesional de Ingeniero Civil

Cusco, 2022

Repositorio Institucional Continental<br>Trabajo de suficiencia profesional

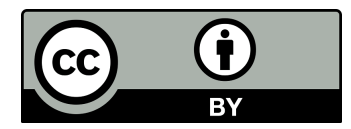

Esta obra está bajo una Licencia "Creative Commons Atribución 4.0 Internacional" .

#### **AGRADECIMIENTOS**

A Dios, por iluminar mi camino y haber permitido llegar hasta aquí.

A mis padres, quienes siempre fueron protagonista en mi vida, quienes siempre estuvieron alentándome a no rendirme y que, gracias por su amor y apoyo incondicional en lograr que día a día alcancemos nuestras metas.

#### **DEDICATORIA**

A mis padres, a quienes admiro por su integridad personal y el apoyo incondicional que me supieron brindar mediante el cual se hizoposible el desarrollo de este trabajo, al igual que mis estudios previos al título de ingenierocivil, los cuales han fortalecido mi formación humana y como futuro profesional.

# **ÍNDICE**

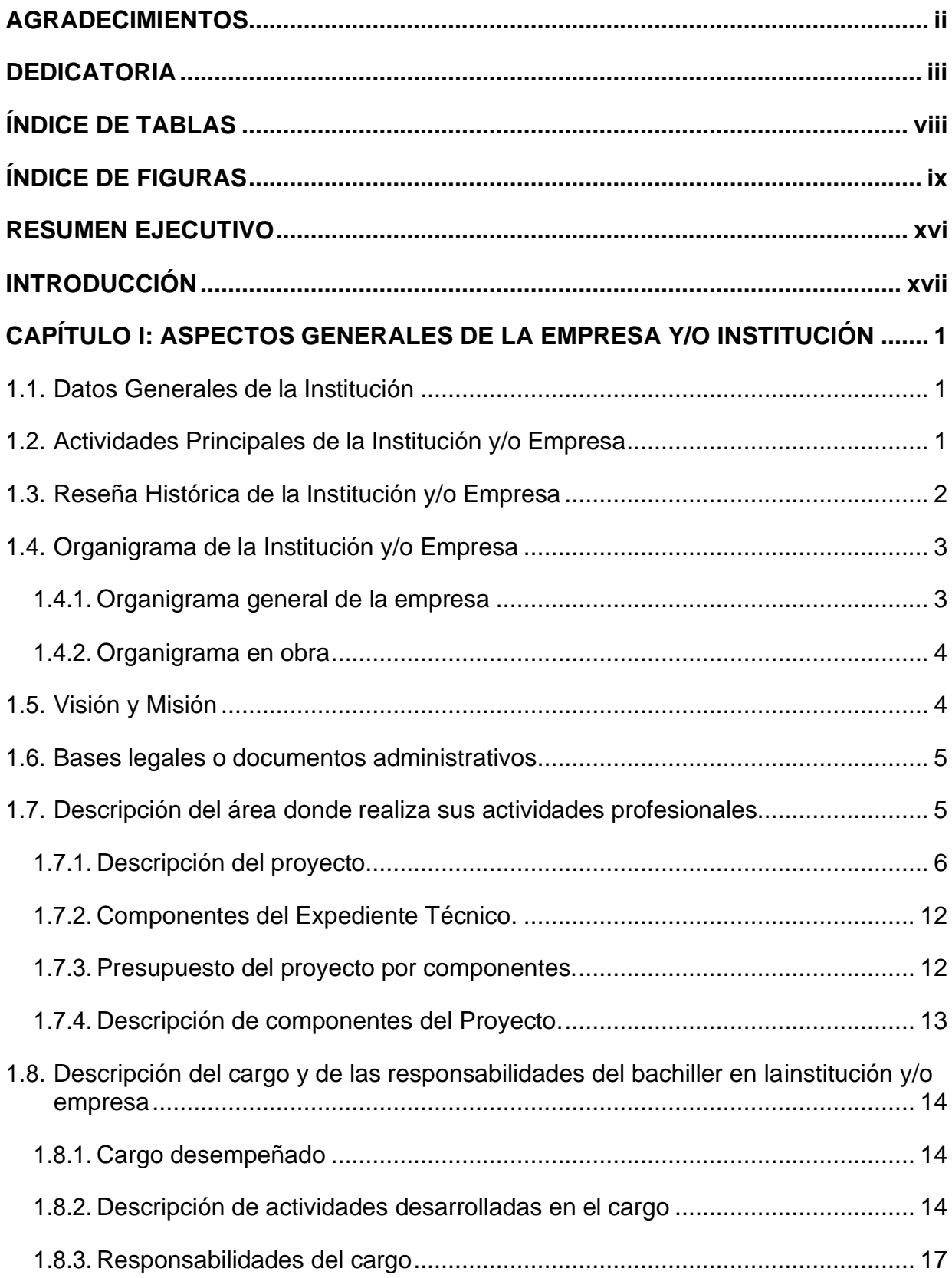

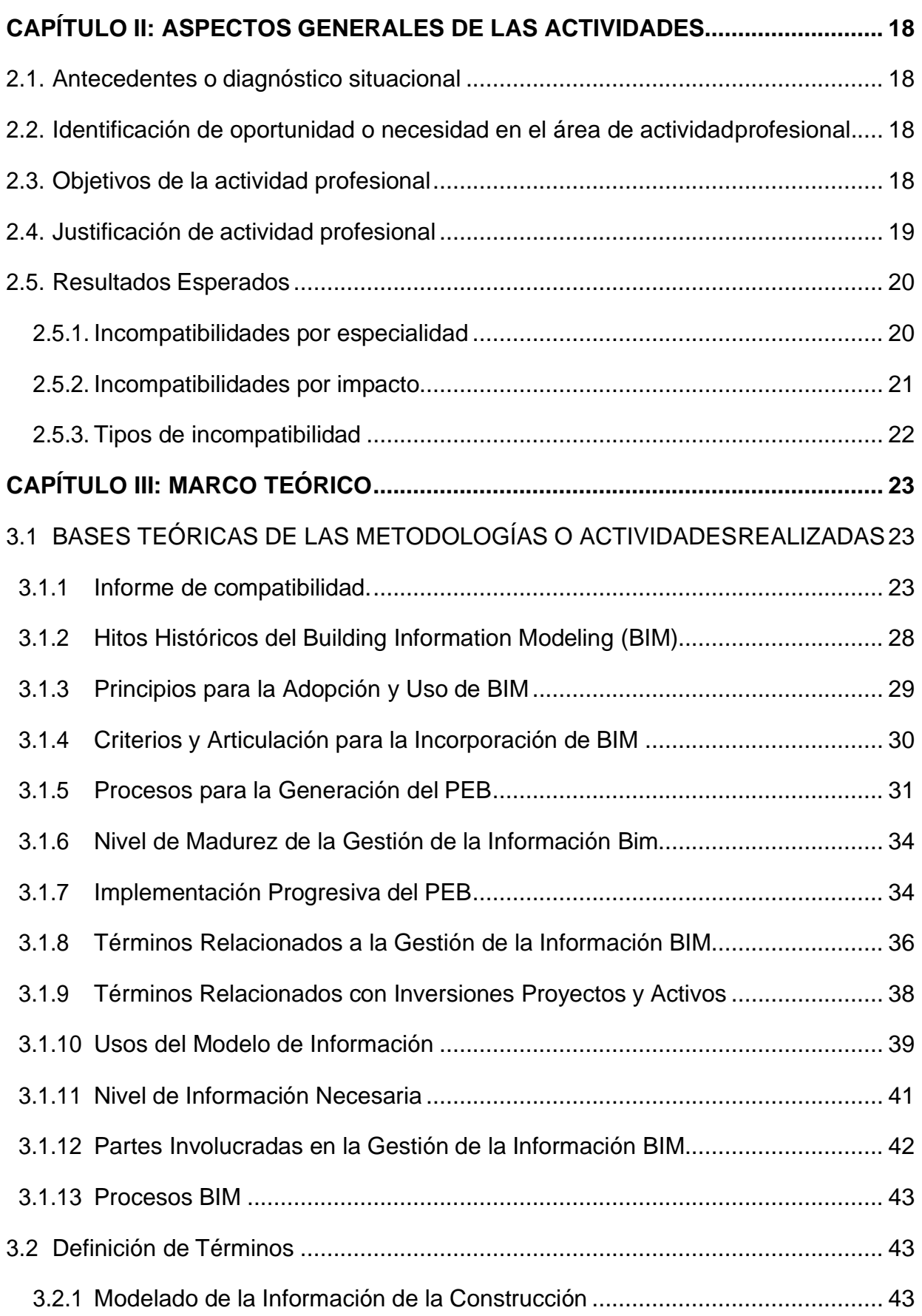

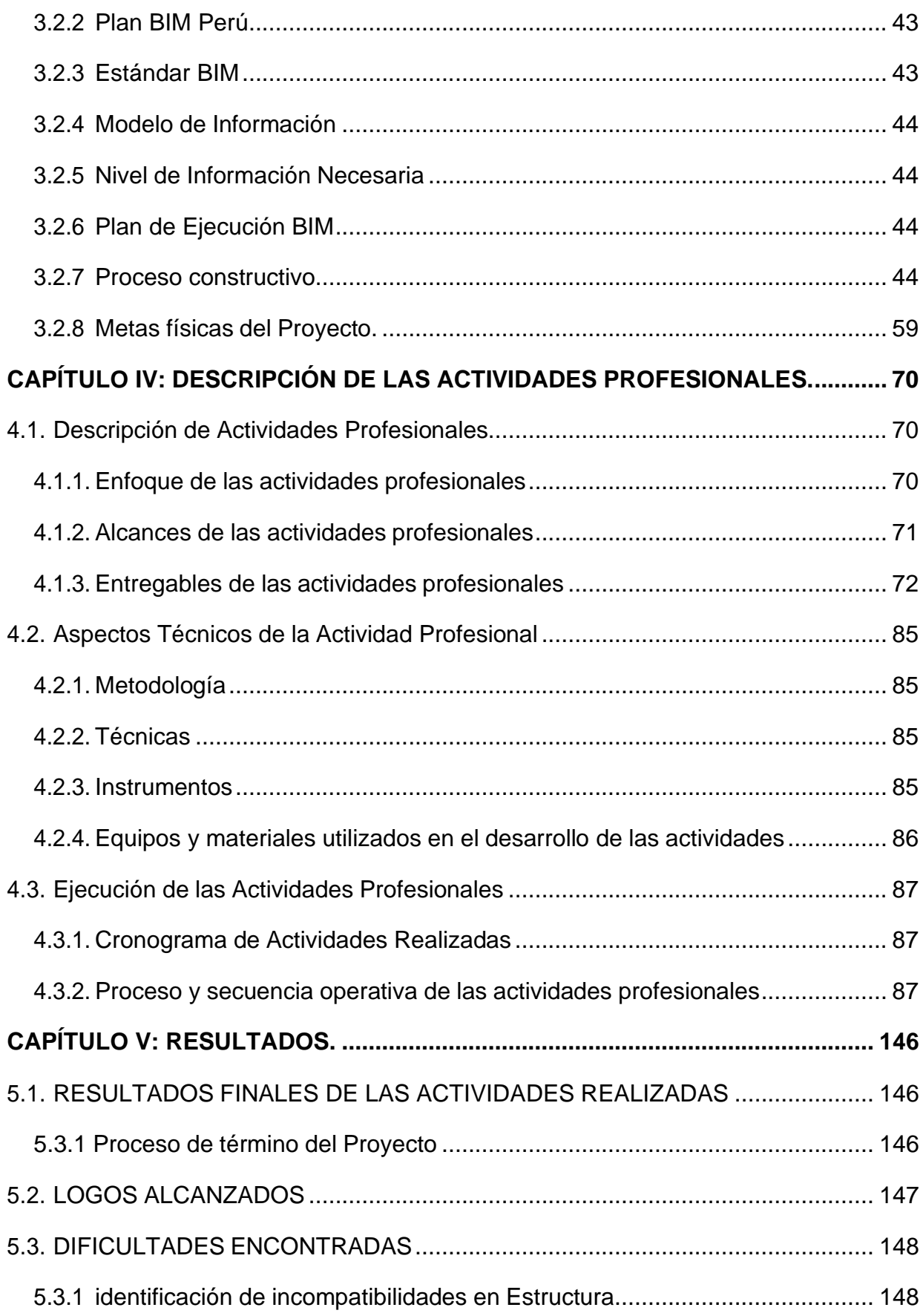

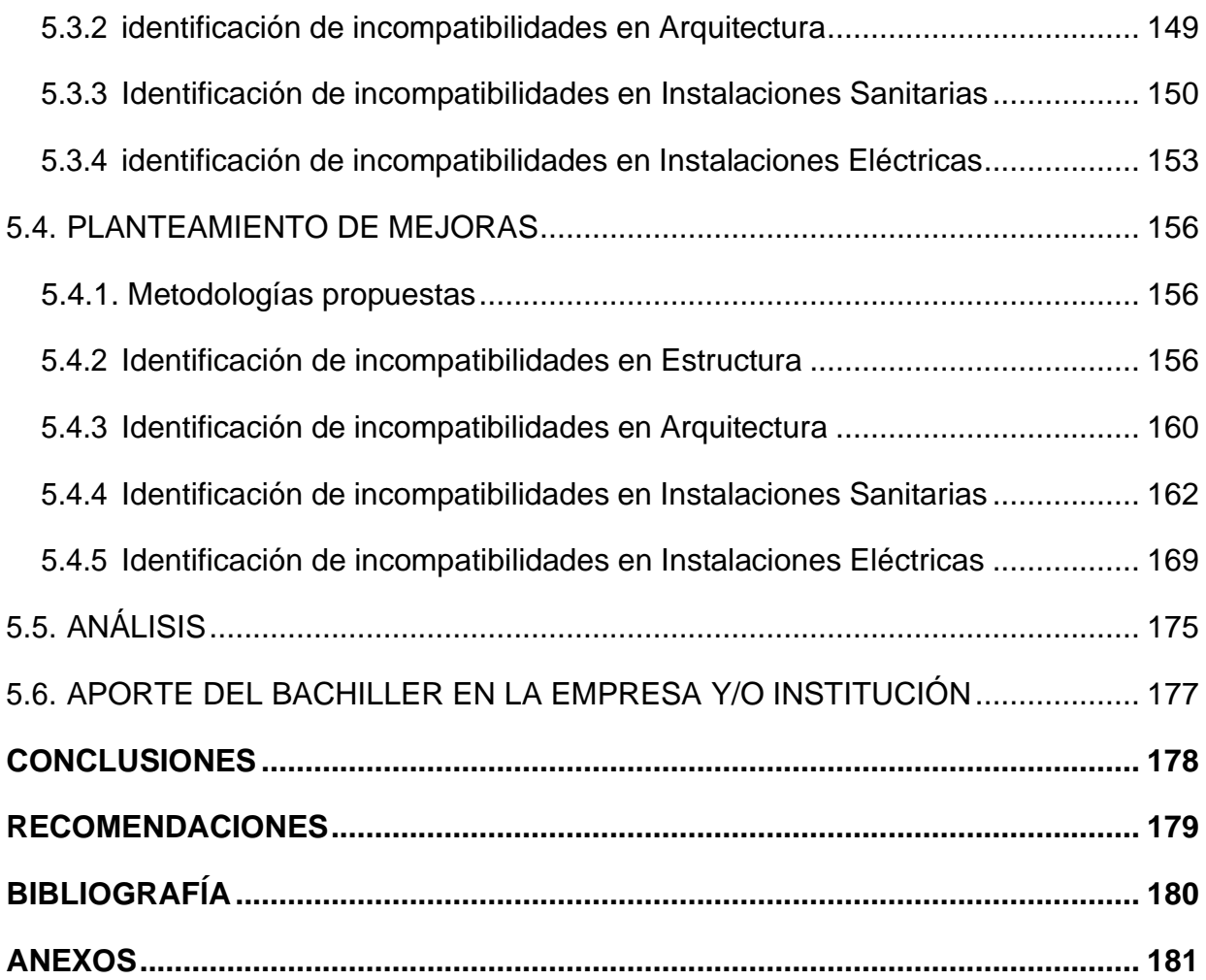

# **ÍNDICE DE TABLAS**

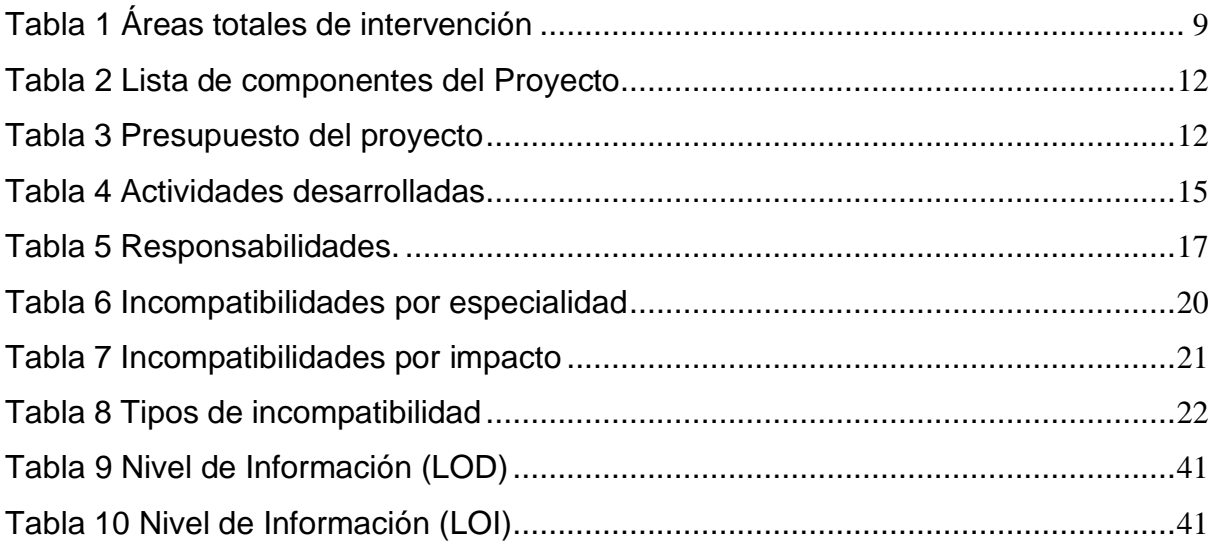

# **ÍNDICE DE FIGURAS**

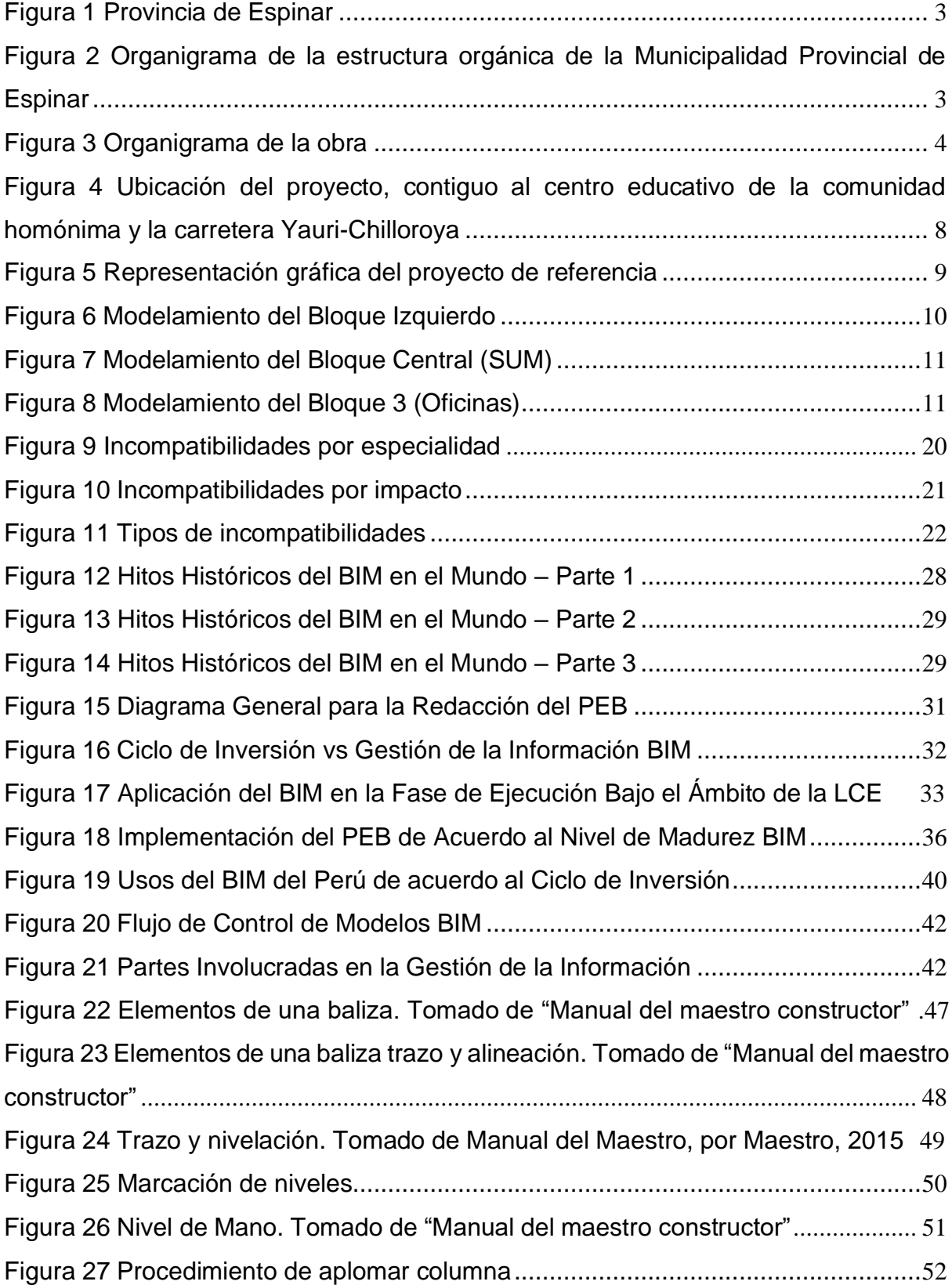

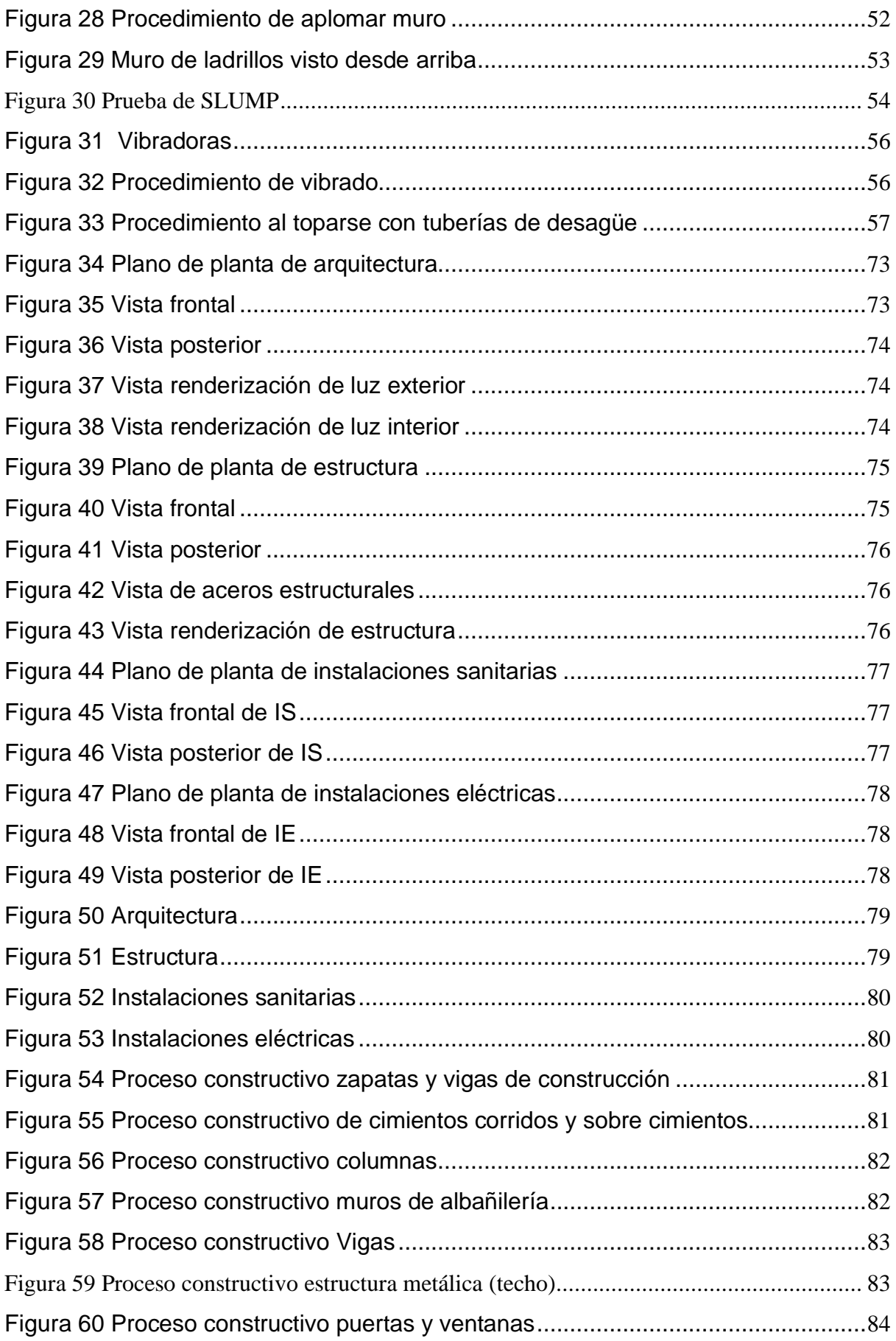

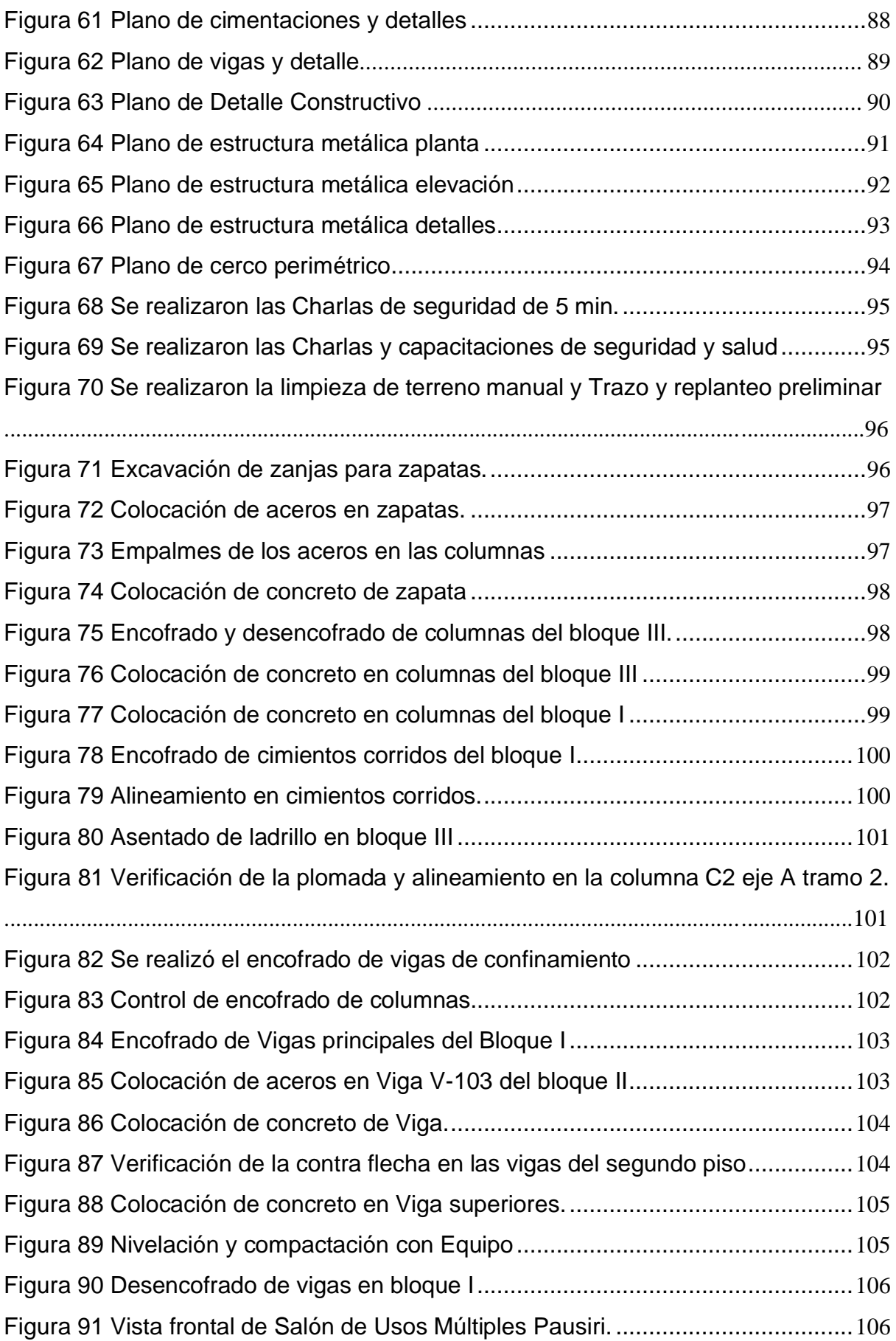

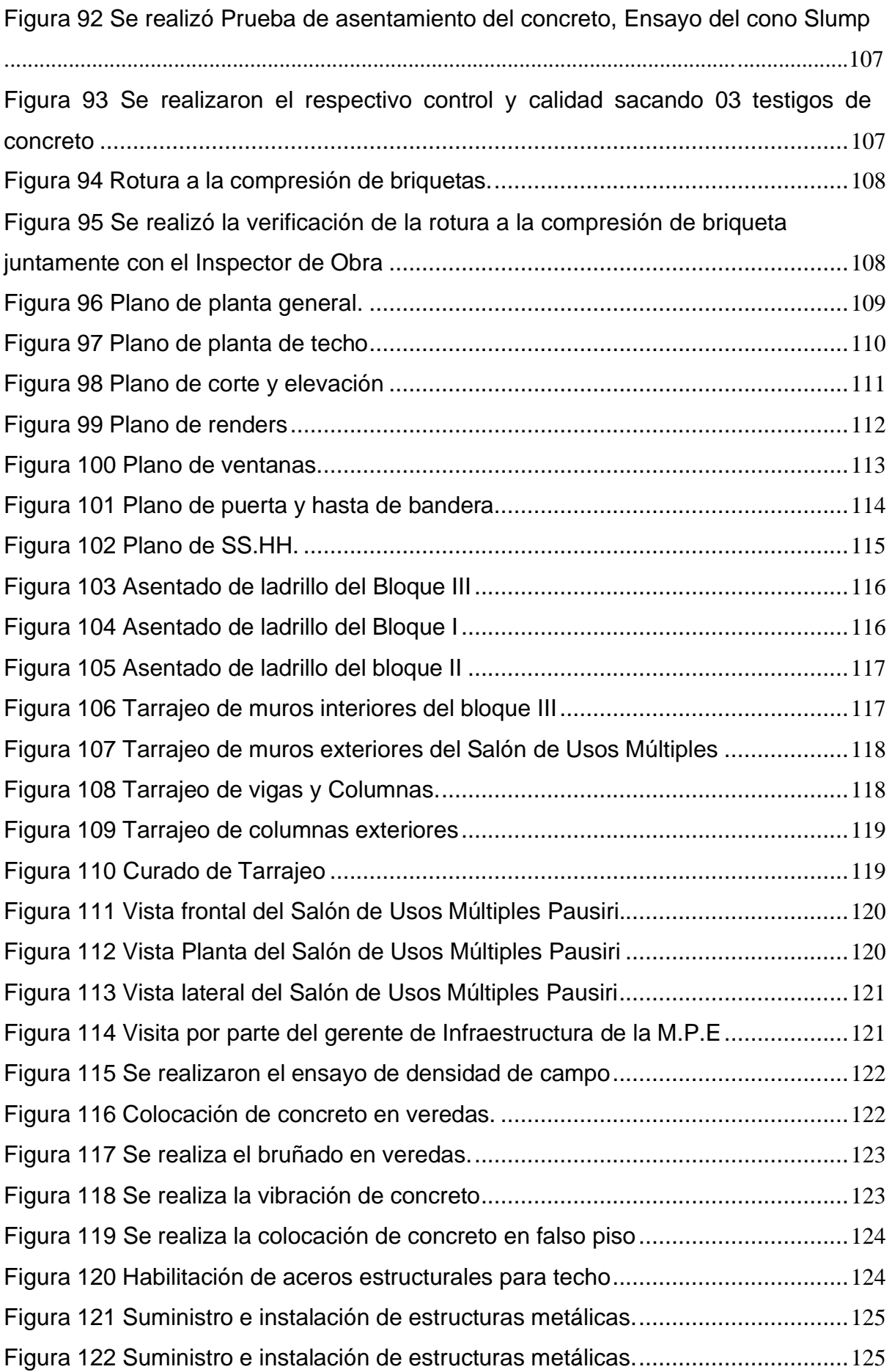

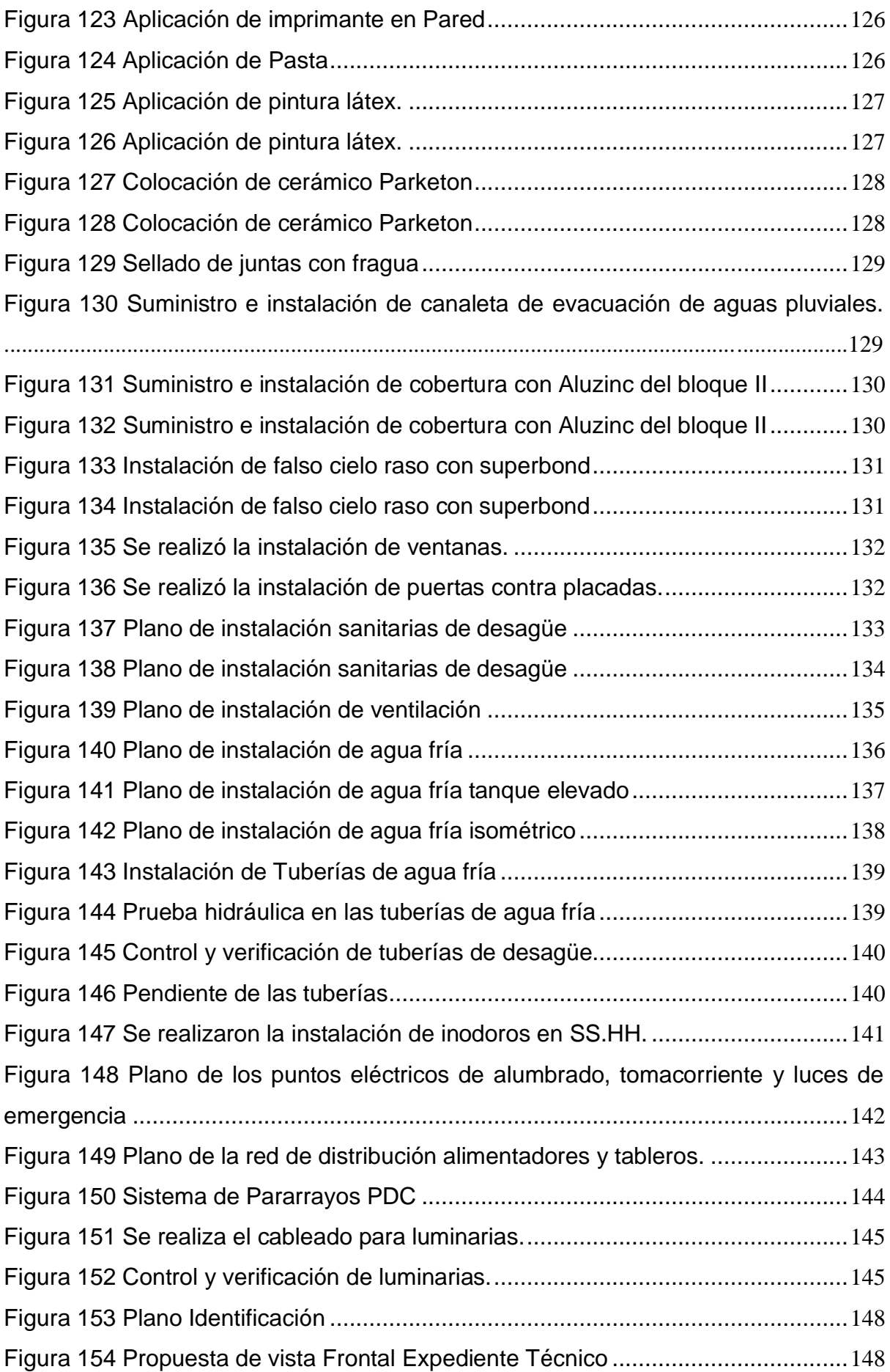

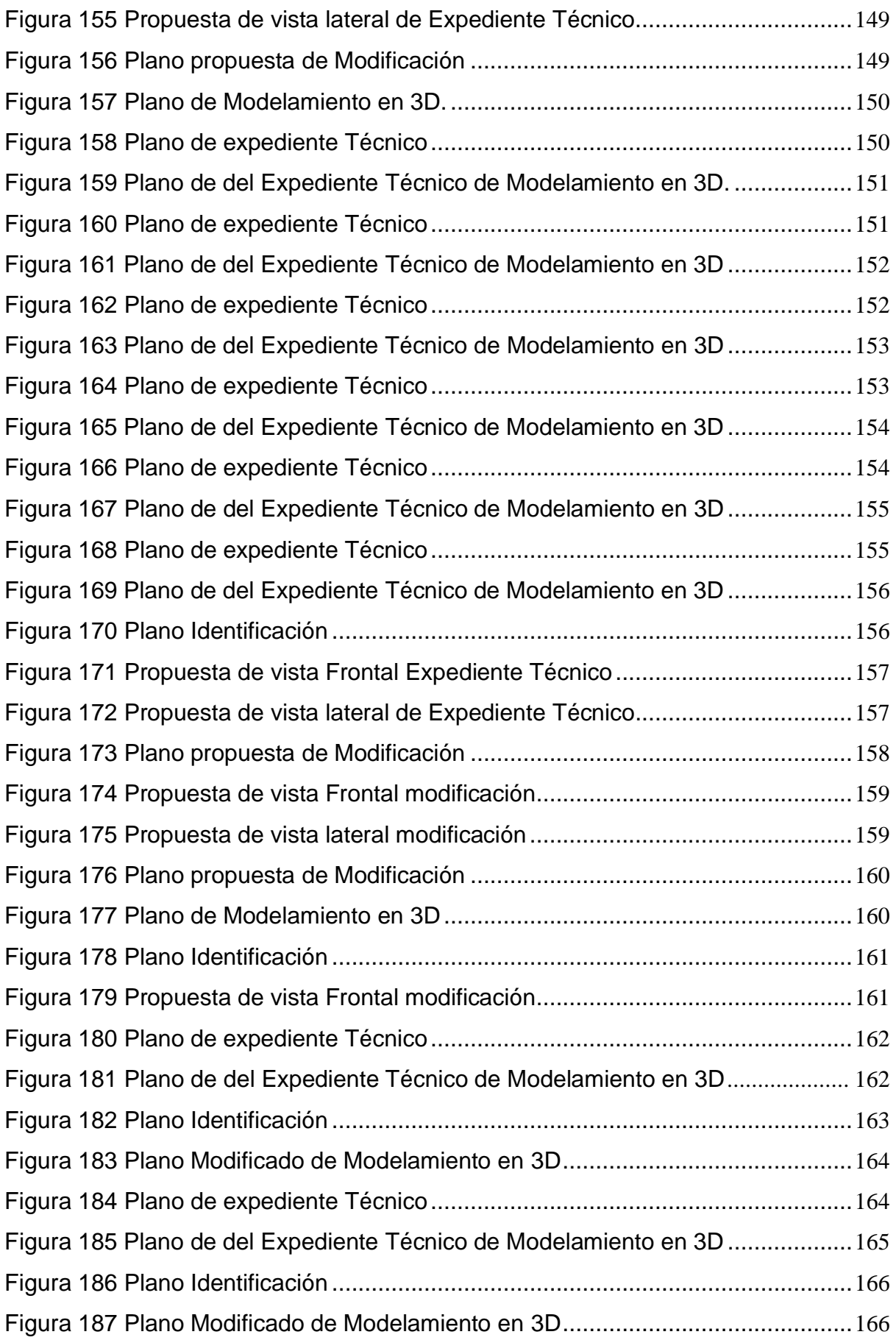

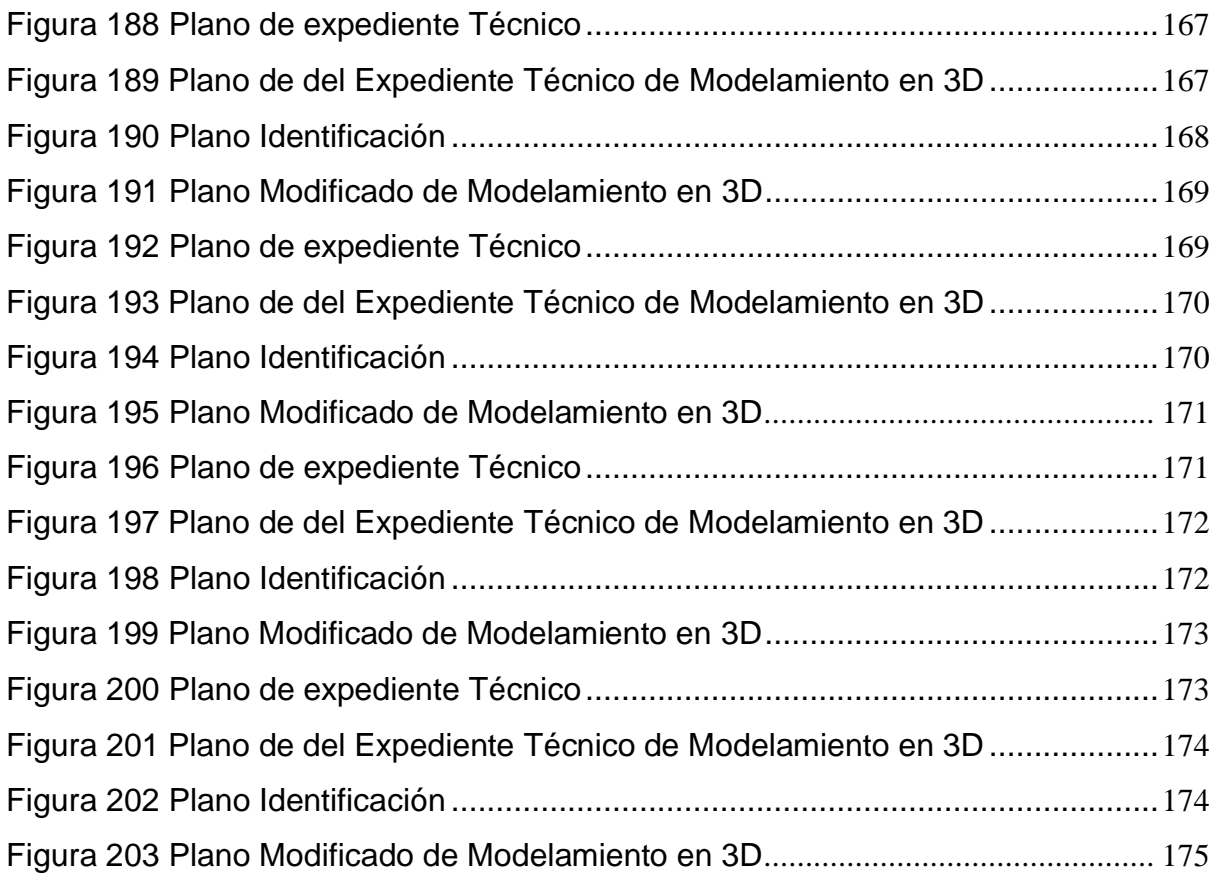

#### **RESUMEN EJECUTIVO**

El presente Trabajo de Suficiencia Profesional tiene como objetivo determinar las incompatibilidades mediante la aplicación de herramientas BIM en el proyecto "Mejoramiento del Salón de Usos Múltiples en la Comunidad Campesina de Pausiri Distrito de Espinar, Provincia de Espinar - Cusco"

Los planos 2D son analizados en sus diferentes especialidades del expediente técnico, con los cuales se generaron los modelos BIM-3D a un nivel LOD 200 con el software Autodesk Revit 2020; Luego se realizó la interpolación entre modelos, de tal acción se hallaron ocho incompatibilidades donde se realizó de las modificaciones correspondiente antes de la ejecución del proyecto para así no cometer errores durante el proceso de construcción.

La construcción del salón de usos múltiples se realizó para sus talleres y reuniones de la población, localizado en la C.C. Pausiri. Distrito de Espinar, Provincia de Espinar, departamento del cusco, explica de manera clara y resumida las actividades, procesos y procedimientos constructivos necesarios para la ejecución del proyecto que consta de tres bloques.

Así mismo, en el presente informe se describirá las actividades asignadas por la municipalidad para la ejecución y construcción del salón de usos múltiples, las cuales fueron

las siguientes:

- ✓ Modelamiento en 3D
- $\checkmark$  Control en el trazo y replanteo
- ✓ Control en la estructura
- $\checkmark$  Control en la arquitectura
- $\checkmark$  Control de calidad concreto
- $\checkmark$  Control en las instalaciones sanitarias
- ✓ Control en las instalaciones eléctricas

**Palabras Clave:** "Metodología BIM", Procesos y procedimientos Constructivos, Salón de Usos Múltiples.

### **INTRODUCCIÓN**

Cumplir las metas establecidas como la ejecución y construcción del salón de usos múltiples es un verdadero desafío para la residencia y inspección, más aún que el proyecto se encontraba alejado a la provincia de Espinar, la infraestructura fue concluida y se dará uso de los pobladores beneficiarios.

Se debe de considerar que la construcción del salón de usos múltiples consta de 03 bloques con una capacidad de 180 personas.

**Bloque I.-** consta de cocina, guardianía y servicios higiénicos.

**Bloque II.-** consta de sala de uso Múltiple y escenario.

**Bloque III.-** Oficinas y Deposito.

El presente trabajo de suficiencia profesional consta de cinco capítulos.

las siguientes:

**Capítulo I.-** Aspectos generales de la empresa y/o Institución, donde se detalla los datos generales de la institución, actividades principales, reseña histórica, organigrama, misión y visión, bases legales, descripción del área donde realiza sus actividades, descripción del cargo y de las responsabilidades del bachiller en la institución.

**Capítulo II.-** Aspectos generales de las actividades profesionales, en donde se expone los antecedentes, la identificación de oportunidad o necesidad en el área de la actividad profesional, los objetivos de la actividad profesional, la justificación de la actividad profesional y los resultados esperados de la actividad profesional.

**Capítulo III.-** Marco teórico, en el que se expone descripciones de las bases teóricas de las metodologías aplicadas o actividades realizadas.

**Capítulo IV.-** Descripción de las actividades profesionales, donde se describe la descripción de actividades del profesional, aspectos técnicos de la actividad profesionales y ejecución de las actividades profesionales.

**Capítulo V.-** Resultados: en el capítulo se evalúa los resultados finales de las actividades realizadas, logros alcanzados, dificultades encontradas, planteamiento de mejoras, análisis y el aporte del bachiller a la institución.

#### **CAPÍTULO I: ASPECTOS GENERALES DE LA EMPRESA Y/O INSTITUCIÓN**

#### **1.1. Datos Generales de la Institución**

- **A.** Nombre o razón social: Municipalidad Provincial de Espinar
- **B.** Dirección: Plaza de Armas S/N Espinar Espinar Cusco
- **C.** Departamento: Cusco
- **D.** Provincia: Espinar
- **E.** Distrito: Espinar
- **F.** País: Perú.
- **G.** RUC: 20147346434

#### **1.2. Actividades Principales de la Institución y/o Empresa**

El órgano de línea encargado de ejecutar y planificar obras estatales es la Gerencia de Infraestructura y Desarrollo Urbano, dichas obras se establecen en los planes de Desarrollo Urbano y el Acontecimiento Territorial; asimismo, tal órgano da mantenimiento a los establecimientos públicos. Se designa un Gerente para ejercer todas esas funciones, su dependencia jerárquica en la Gerencia Municipal y cuya descripción de cargo es como sigue, a continuación:

- Dirige y planea los proyectos estatales de infraestructura a ejecutar considerando cuales tienen carácter prioritario según los planes de Desarrollo Urbano y de Acondicionamiento Territorial.
- Supervisa la forma de elaboración de los expedientes técnicos o documentos similares de los proyectos, haciendo una verificación de los asuntos económicos, técnicos y demás contenido del estudio de pre inversión o ficha técnica, de acuerdo sea el caso.
- Plantea procedimientos o normas que se orientan a optimizar las funciones que debe desempeñar esta gerencia.
- Revisa, aprueba, visa e inicia el trámite de documentos que son colocados por las dependencias de esta gerencia.
- Supervisa todo procedimiento administrativo que realizan las dependencias, conforma al TUPA vigente en la municipalidad.
- Aprueba y supervisa las tareas de conservación de locales estatales.
- Elabora los expedientes técnicos o documentos similares de los proyectos y los ejecuta en lo financiero y físico, de acuerdo a las normas emitidas por el Sistema Nacional de Programación Multianual y Gestión de Inversiones.
- Lleva a cabo el control de toda inversión y efectúa su registro conforme a lo establecido en tal sistema.
- Liquida y cierra los proyectos que se desarrollaron considerando las normas que emite el mencionado sistema.
- Desarrolla otras funciones que establece la dirección de dicho sistema.

#### **1.3. Reseña Histórica de la Institución y/o Empresa**

Espinar es una provincia perteneciente a Cusco cuya capital es denominada Yauri, además es una de las llamadas provincias altas. Esta provincia alberga 8 distritos (Pallpata, Yauri, Ocoruro, Condoroma, Suykutambo, Coporaque, Alto Pichigua) y 77 comunidades campesinas.

Sus límites son los siguientes: por el oeste está la provincia Chumbivilcas, por el este están las provincias Lampa y Melgar de Puno, por el sur se ubica la provincia Caylloma de Arequipa y por el norte está la provincia Canas.

El proceso histórico de la provincia de Espinar data desde 5 mil años a.c. aproximadamente con la aparición del denominado Hombre de Yauri.

Los K'anas se desarrollaron esplendorosamente definiendo a Hanq'oqahua como su capital. Durante la época incaica, los K'anas se asentaron en la zona denominada Huamani K'ana Canchi definiendo a Hatun K'ana como su capital, siendo la sede principal K'anamarka que se sitúa en Alto Pichigua, un distrito que actualmente pertenece a esta provincia.

En la Colonia la Provincia K'ana-Canchi se mantiene con el nombre de corregimiento de Canas- Canchis, cuya capital fue Tinta; los K'anas comprendían cuatro pueblos – reducciones: Hatunk'ana o Pichigua, Chicuana o Sicuana (Sicuani). Horuro u Oruro (Puno) y Cacha o San Pedro.

Hacia el año 1917, el día 17 del mes de noviembre para ser exactos, a través de la Ley No. 2542, se da por creada esta provincia, bajo el mandato de José Pardo y Barreda, tiempo en el cual se secciona en un par de provincias, Canas y Espinar, nombrada así rindiendo homenaje a quien fue el comandante Ladislao Espinar, figura heroica de la batalla en San Francisco. En aquel tiempo se determinó que la capital

sería Yauri; además, los demás distritos que lo conformaron fueron Pallpata, Condoroma, Ocoruro, Coporaque y Pichigua.

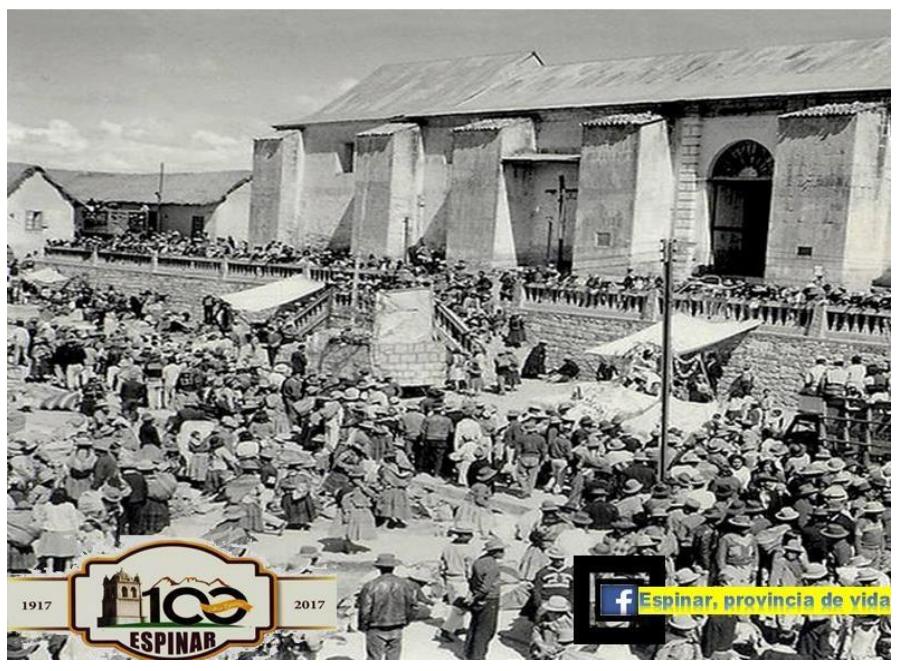

Figura 1 Provincia de Espinar

*Nota.* Imagen referencial tomada de Espinar, provincia de vida (2017)

#### **1.4. Organigrama de la Institución y/o Empresa**

#### **1.4.1. Organigrama general de la empresa**

Seguidamente, se expone la estructura orgánica de la entidad

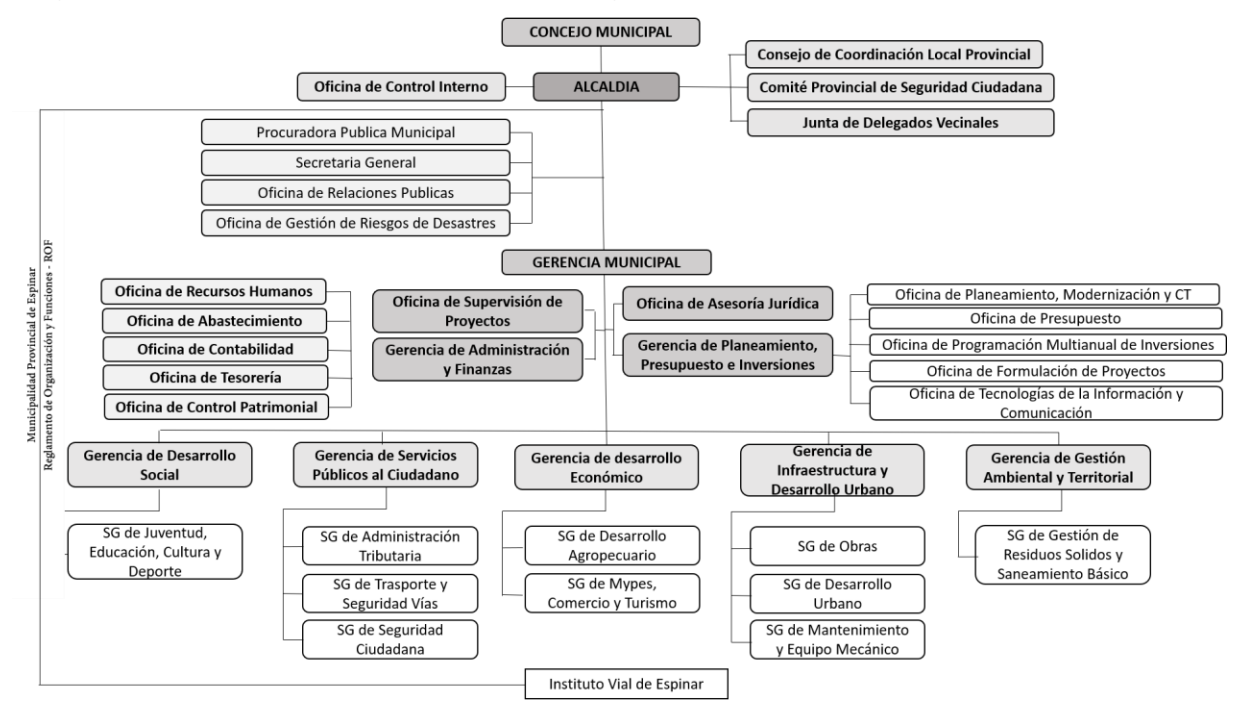

Figura 2 Organigrama de la estructura orgánica de la Municipalidad Provincial de Espinar

#### **1.4.2. Organigrama en obra**

Seguidamente, se expone el organigrama en obra que justificó el trabajo realizado en campo:

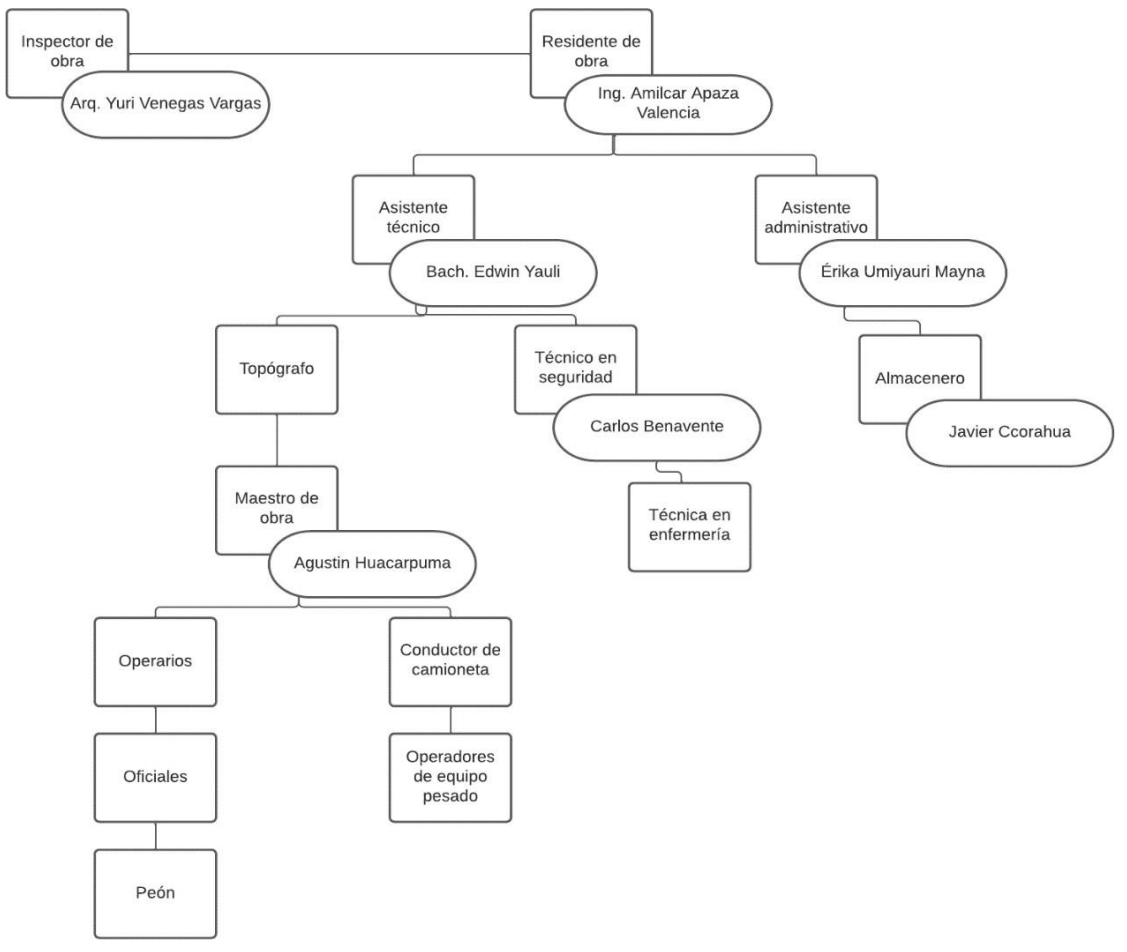

Figura 3 Organigrama de la obra

#### **1.5. Visión y Misión**

#### **Visión**

"Espinar, cuna vivencial de la Cultura K'ana, su población con calidad de vida, competitiva y su territorio ambientalmente sostenible".

#### **Misión**

"Incentivar el crecimiento íntegro de la localidad mediante la suministración de servicios públicos de alta calidad, entidades privadas y públicas de la provincia, de modo innovador, oportuno y transparente, junto a la gestión eficiente de la municipalidad y la responsabilidad a nivel social".

#### **1.6. Bases legales o documentos administrativos**

- Directivas del OSCE.
- Decreto Supremo N° 138-2012-EF, publicado el 07 de agosto del 2012 Reglamento de la Ley de Contrataciones del Estado,
- Procedimientos Administrativos (TUPA)
- Ley N° 30225, Ley de contrataciones del Estado
- Ley N° 28411, Ley General del Sistema Nacional de Presupuesto y sus **Modificatorias**
- Ley N° 27785, Ley Orgánica del Sistema Nacional de Control y de la Contraloría General de la Republica y Modificatorias
- Decreto Legislativo N° 1341 que modifica la Ley 30225, Ley de Contrataciones del Estado
- Resolución de contraloría N°195-88- CG. 18 julio 1988
- Decreto Supremo N° 344-2018-EF, que aprueba el Reglamento de la Ley N° 30225, - Ley de Contrataciones del Estado
- Decreto Supremo N° 082-2019-EF, que modifica el reglamento de la ley N° 30225, Ley de Contrataciones del Estado, aprobado por Decreto Supremo N° 350-2015-EF
- Decreto Legislativo N° 1252, del Sistema Nacional de Programación Multianual y Gestión de Inversiones
- Norma ISO 9001
- Normas del Reglamento Nacional de Edificaciones (RNE)
- Decreto Supremo N° 005-2014-VIVIENDA
- Decreto Supremo N° 011-2006-VIVIENDA
- Resolución Ministerial N° 355-2018-VIVIENDA (22/10/2018)
- Decreto Supremo N° 030-2019-VIVIENDA
- Resolución Ministerial N° 406 -2018-VIVIENDA
- Decreto Supremo N° 010-2009-VIVIENDA
- Resolución Ministerial N° 121-2017-VIVIENDA (03/04/2017)
- R.M. 37-2006-MEM/DM (2006-01-30) Código Nacional de Electricidad
- Decreto Supremo Nº 017-2017-TR; se aprueba el reglamento de seguridad y salud en el trabajo de los obreros municipales del Perú

#### **1.7. Descripción del área donde realiza sus actividades profesionales**

El área de sub Gerencia de obras en la Municipalidad Provincial de Espinar forma parte del control de proyectos, el cual está conformado por múltiples

profesionales que llevan a cabo tareas de control de la ejecución de distintos proyectos.

En la ejecución del Proyecto denominado "MEJORAMIENTO DEL SALÓN DE USOS MÚLTIPLES EN LA COMUNIDAD CAMPESINA DE PAUSIRE DISTRITO DE ESPINAR, PROVINCIA DE ESPINAR - CUSCO". COD. SNIP 336046, se contó con el siguiente equipo de profesionales:

- 01 Inspector de Obra
- 01 Residente de Obra
- 01 Asistente Técnico
- 01 Asistente Administrativo
- 01 Responsable de Almacén
- 01 Asistente de Seguridad
- 01 Enfermera de Obra
- 01 Maestro de Obra

#### **1.7.1. Descripción del proyecto.**

# **A. DATOS GENERALES**

#### **NOMBRE DEL PROYECTO:**

"Mejoramiento del Salón de Usos Múltiples en la Comunidad Campesina

de Pausiri Distrito de Espinar, Provincia de Espinar - Cusco"

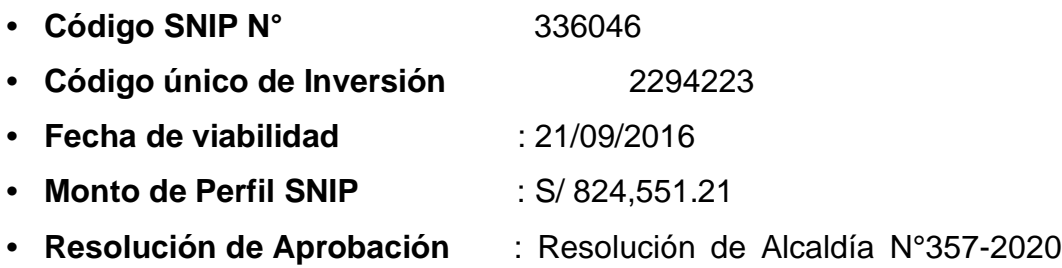

MPE/C de aprobación de Expediente técnico con Fecha de 29de octubre del 2020

- **• Presupuesto de Exp. Técnico**: S/ 1´618,151.88
- **• Fuente de Financiamiento** : Canon y Sobre canon
- **• Modalidad** : Administración Directa.
	- **• Meta** : 196-2020

: 087-2021

**• Responsables de ejecución año 2020**

: Residente de Obra 01, Ing. Elio Ccahua Quispe CIP N° 178984

Desde 26 de Octubre hasta 30 de Diciembre

: Inspector de obra 01, Ing. Cipriano Huisa Mamani, CIP N° 127549.

Desde 04 de Noviembre hasta 31 de Diciembre

#### **• Responsables de ejecución año 2021**

: Residente de Obra 01, Ing. Elio Ccahua Quispe CIP N°

178984

Desde 04 de Enero hasta 9 de Marzo

: Residente de obra 02, Ing. Duncan Stevens Sotomayor Iturriaga CIP N° 132560

Desde 10 de Marzo hasta 08 de Abril

: Residente de obra 03, Ing. Amílcar Irwing Apaza Valencia CIP N° 213122

Desde 09 de Abril hasta la fecha

: Inspector de obra 01, Ing. Cipriano Huisa Mamani, CIP N° 127549.

Desde 04 de Enero hasta 31 Mayo

: Inspector de obra 02, Arq. Yury Vargas Venegas, CAP N°

7475.

Desde 01 de Junio hasta la fecha

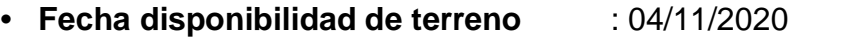

- **• Fecha de Inicio de Obra** : 05/11/2020 (Acta)
- **• Fecha de término programado** : 23/05/2021
- **• Fecha de Paralización de Obra N°1** : 30/12/2020 (Acta)
- **• Fecha de Reinicio de Obra** : 04/01/2021 (Acta)

**• Tiempo de ejecución programado (Exp. Técnico**): 200 días **Calendarios** 

- **• Tiempo de paralización de obra** : 4 días calendario
- **• Tiempo de ampliación de plazo N° 1** : 76 días calendario
- **• Tiempo de ampliación de plazo N° 2** : 52 días calendario
- **• Fecha de culminación del Proyecto** : 28/09/2021

### **LOCALIZACION GEOGRAFICA :**

- Región : Cusco
- Departamento : Cusco
- Provincia : Espinar
- Distrito : Espinar
- 
- 
- Localidad : Comunidad Campesina de Pausiri

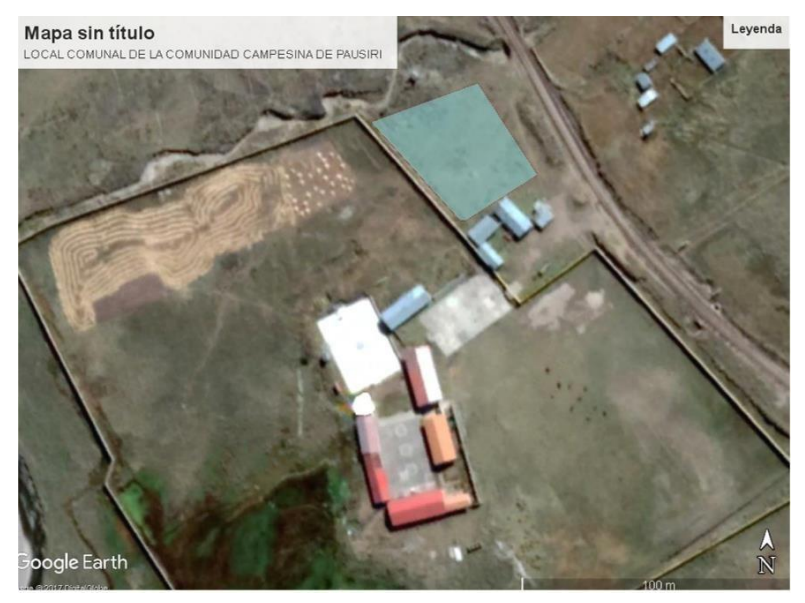

Figura 4 Ubicación del proyecto, contiguo al centro educativo de la comunidad homónima y la carretera Yauri-Chilloroya.

## **B. DESCRIPCIÓN DEL PROYECTO**

La distribución de los ambientes, según las funciones y actividades a realizar, y según el carácter de accesibilidad del público y del personal, se zonifican básicamente en:

- Área de servicios complementarios
- Áreas administrativas
- Ambiente de reuniones

## **ARQUITECTÓNICAMENTE**

Emplazado en un lugar de suave pendiente, la infraestructura consta de 03 bloques con una capacidad de 180 personas.

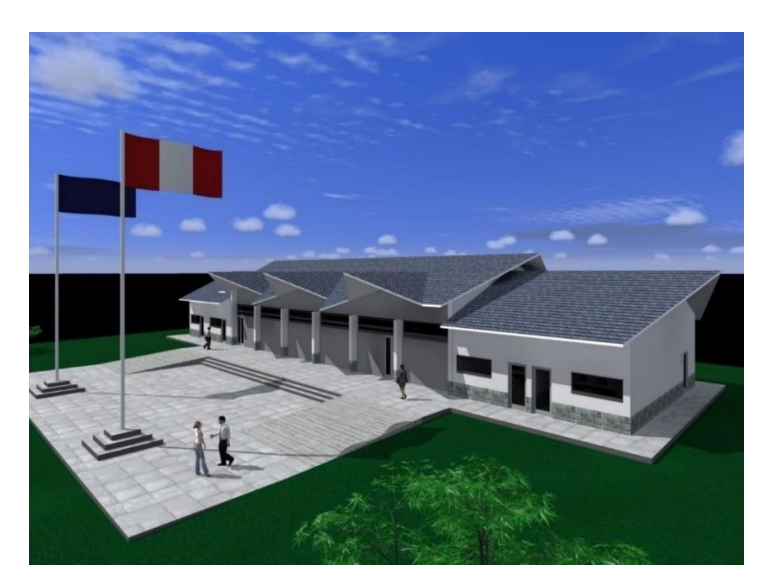

Figura 5 Representación gráfica del proyecto de referencia

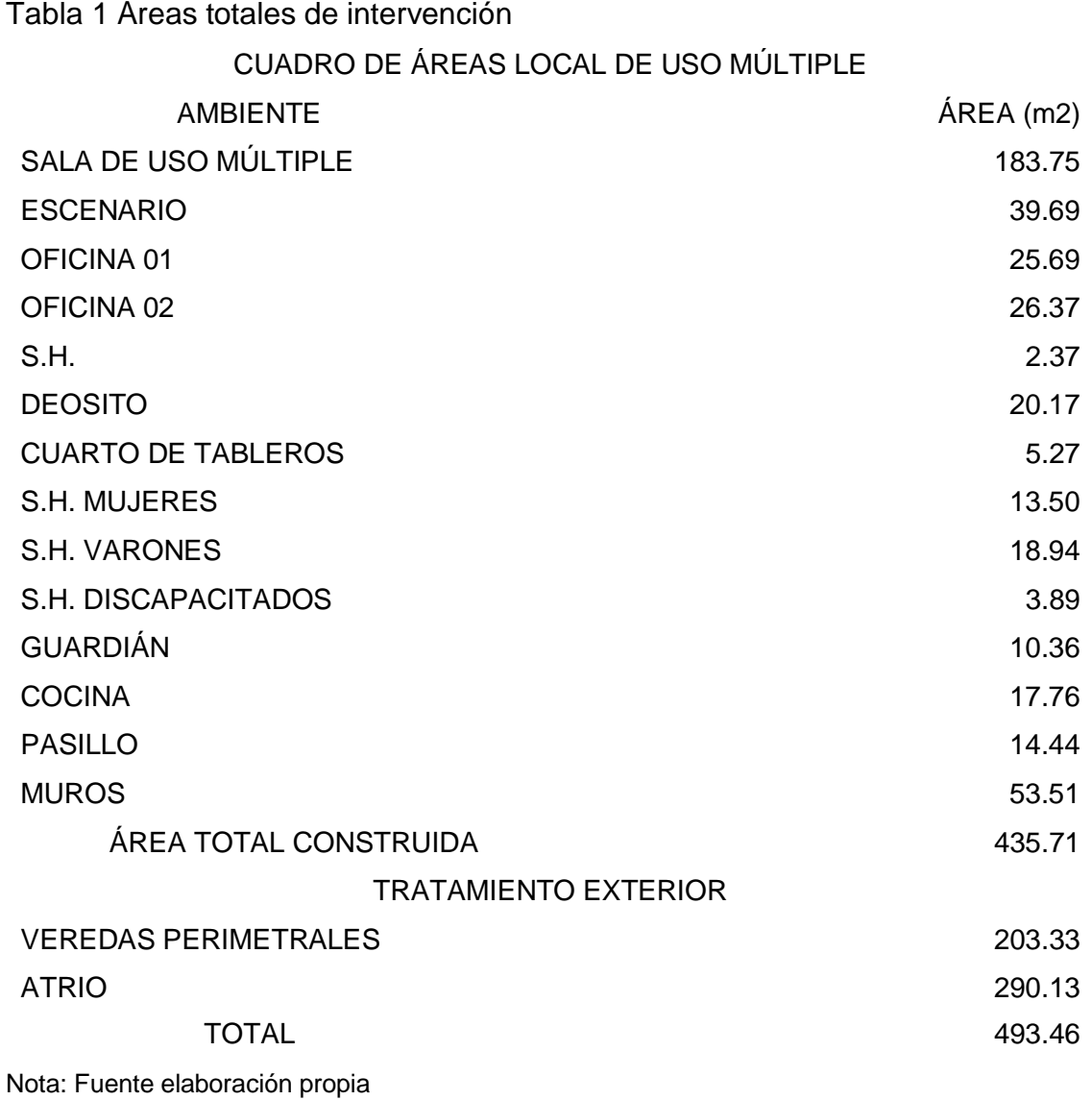

#### **ESTRUCTURALMENTE**

Las edificaciones tienen en común las siguientes características:

- Superestructura basada en albañilería y pórticos concreto armado
- Cobertura basada en Estructuras metálicas (Vigas tipo portal, cobertura)
- Cerramiento lateral basada en tabiquería y cobertura metálica liviana, y
- Cimentaciones basadas en zapatas y cimientos corridos

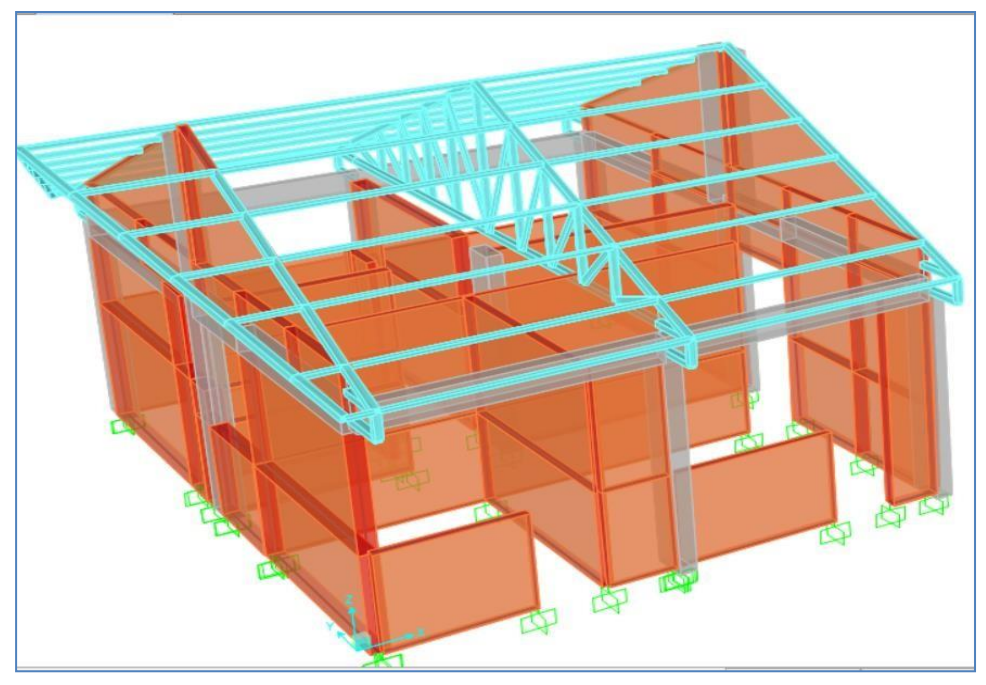

Figura 6 Modelamiento del bloque Izquierdo.

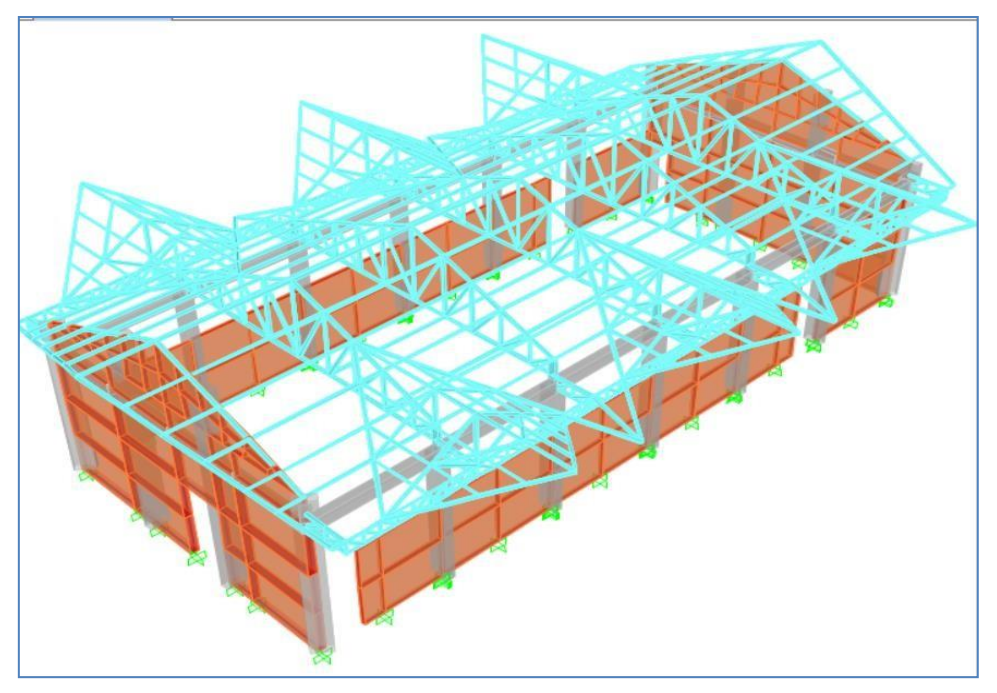

Figura 7 Modelamiento del Bloque Central (SUM)

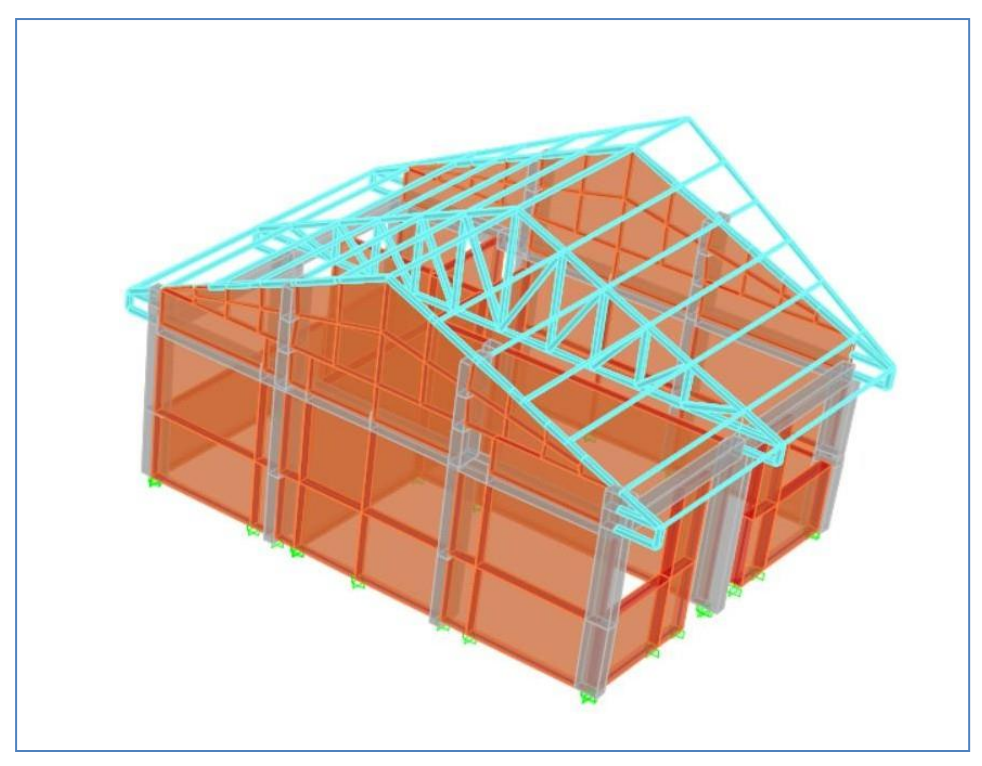

Figura 8 Modelamiento del Bloque 3 (Oficinas)

#### **INSTALACIONES SANITARIAS**

Debido a que el proyecto en mención se desarrolla en un área donde aún no se cuenta con servicios de agua ni desagüe, se ha proyectado:

- AGUA: Aprovisionamiento de agua mediante tanque cisterna, para almacenarle en el sistema Cisterna-Tanque elevado previsto
- DESAGÜE: Se ha proyectado un sistema basado en Biodigestor Pozo de percolación.

## **INSTALACIONES ELÉCTRICAS**

Las instalaciones eléctricas incluyen:

- Instalación de tableros de distribución
- Tendido de conductores subterráneos
- Alumbrado interior
- Distribución de tomacorrientes
- Pararrayos
- Puestas a tierra

#### **1.7.2. Componentes del Expediente Técnico.**

El expediente técnico contempla las siguientes componentes para la ejecución del proyecto.

Tabla 2 Lista de componentes del Proyecto

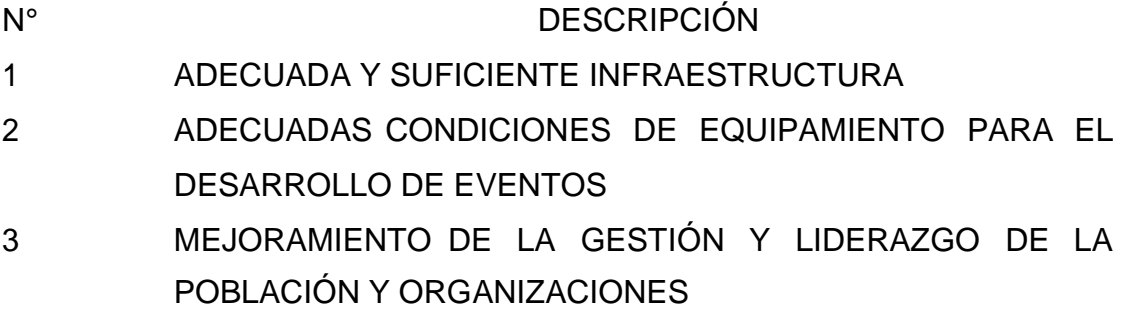

Nota: Fuente elaboración propia

## **1.7.3. Presupuesto del proyecto por componentes.**

Tabla 3 Presupuesto del proyecto.

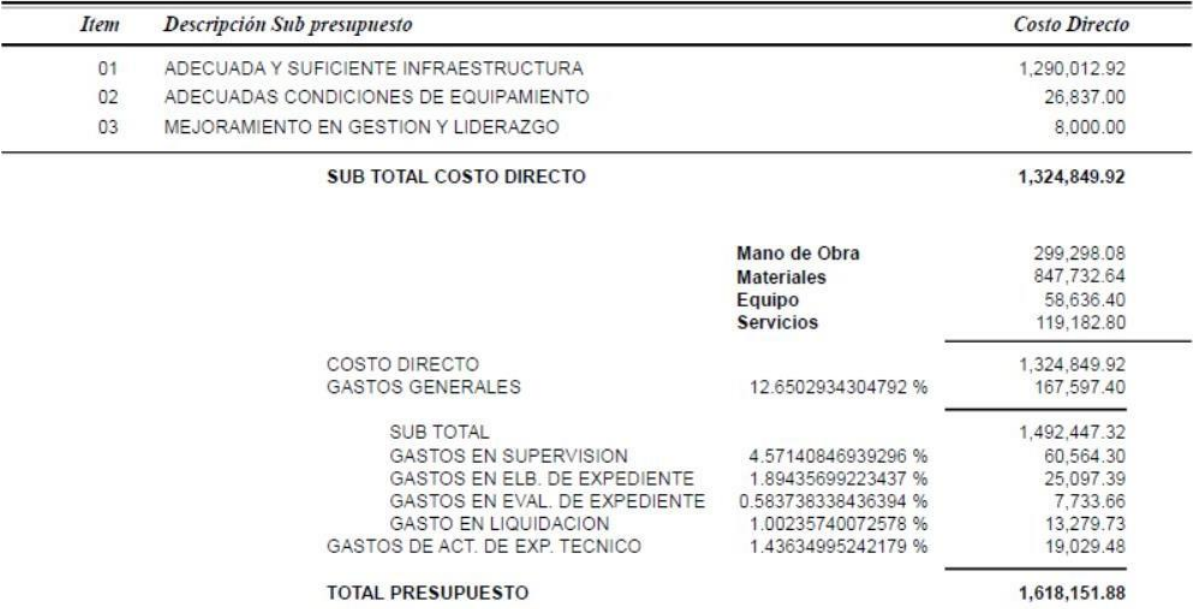

Son: UN MILLON SEISCIENTOS DIECIOCHO MIL CIENTO CINCUENTA Y UNO CON 88/100 SOLES

Nota: Fuente elaboración propia

#### **1.7.4. Descripción de componentes del Proyecto.**

#### **A. Adecuada y Suficiente Infraestructura**

Construcción de 01 salón de uso múltiple con un área de 202.90 m2, depósito general de 17.53 m2, 02 oficinas de 18.33 m2 y 19.18 m2 respectivamente, 01 cocina de 14.94m2, cuarto de tableros de 5.38 m2, 01 dormitorio para guardianía de 5.48 m2, servicios higiénicos para damas, varones, discapacitados con un área de 31.75 m2, cerco perimétrico de malla metálica.

**B. Adecuadas Condiciones de Equipamiento para el Desarrollo de Eventos** Adquisición de 01 altoparlante, 01 mezcladora + 01 mezcladora /amplificador, 01 micrófono, 01 auricular altavoz al año, 01 computadora, 01 impresora multifuncional, 01 pizarra acrílica, 01 bandera, 04 extintores al año, 01 cocina semi industrial, 01 refrigerador, 01 balón de gas, 01 botiquín primeros auxilios al año,02 recogedores, 02 baldes, 05 papeleras de basuras, 03 escoba sintética, 02 trapeadores, 01 supresor de picos grandes al año 01, 01 proyector.

**C. Mejoramiento de la Gestión y Liderazgo de la Población y Organizaciones** Se brindarán dos talleres uno de motivación organizacional y cultural en la comunidad el cual estará a cargo de un ponente y el segundo taller en continuidad de uso del salón el cual también estará a cargo de otro ponente.

## **1.8. Descripción del cargo y de las responsabilidades del bachiller en la institución y/o empresa**

#### **1.8.1. Cargo desempeñado**

Asistente técnico de Obra

#### **1.8.2. Descripción de actividades desarrolladas en el cargo**

Cada actividad se ejecutó en la obra de levantamiento del Salón de usos múltiples, por lo cual estas actividades se tenían que realizar con mucho cuidado aplicando correctamente la metodología BIM a fin de evitar el desfase, descuadre, la altura y alimentación de los muros, columnas y placas. Asimismo, se supervisa los espacios del salón, de las zonas de uso común y también el tamaño de los componentes de la estructura, debido a esto se llevaron a cabo múltiples tareas. En tal sentido, el bachiller desempeña las siguientes actividades:

i. **Control en el trazo y replanteo.** Estas partidas se realizaron antes del iniciar las actividades y durante el proceso las mismas se realizaron con el trazo alineación de placas y columnas en los ejes; asimismo, se hizo una verificación al encofrado de cada viga secundaria y principal.

ii. **Control en la nivelación**. Destinado a alturas de todo entrepiso y de esta manera disminuir la cantidad de vaciado en el contrapiso; asimismo, se pusieron marcas en cada acero a fin de seguir con el confinamiento apropiado de los sunchos y estribos en las placas y columnas. Al mismo tiempo, se pusieron marcas de nivel previo y luego del vaciado de placas y columnas, con el fin de evitar sobrepasar la altura necesaria para hacer la colocación de vigas.

iii. **Control en la estructura**. Se verifica el tamaño de los aceros verticales y horizontales en las vigas, placas, confinamiento de estribos y columnas. Además, se hace una comprobación constante de los posibles asentamientos luego de haber vaciado las placas, columnas, muros y techos. También, se supervisa que se use el tamaño establecido de los encofrados para así disminuir la presencia de desplazamientos.

iv. **Control en la arquitectura.** Se cumplió el tiempo adecuado para que el ladrillo se asiente, se verificaron los espacios, el amarre, alineamiento, plomada y la escuadra de la mampostería.

v. **Control en el concreto.** Debido a que se trata de un concreto mezclado previamente y adquirido de una entidad dedicada a su producción se llevó a cabo un ensayo denominado "Cono de Abrams" mediante probetas a fin de comprobar la resistencia y trabajabilidad que posee el concreto en cada mezcla que se requiera.

vi. **Control en la instalación sanitaria.** Se verificó la adecuada colocación de instrumentos para la instalación de la cocina y servicios higiénicos, en los espacios destinados para ello. Asimismo, se verificó la realización de experimentos en los conductos de agua y desagüe (test de instalación de conducto lleno y presión hidrostática).

vii. **Control en la instalación eléctrica.** Se constató que cada instalación esté dispuesta en el lugar apropiado, al momento de la instalación de cables se constató el cumplimiento del diagrama unifamiliar.

viii. **Línea de tiempo de participación del bachiller en la ejecución del proyecto.** La participación del bachiller luego de iniciado dicho proyecto es verificar y coordinar la correcta ejecución del proyecto según las especificaciones técnicas establecidas, posterior a ello el bachiller realiza la organización de los datos obtenidos y entrega a la empresa para la elaboración del dossier, fichas técnicas, certificados de calidad, entre otras, por la Entidad.

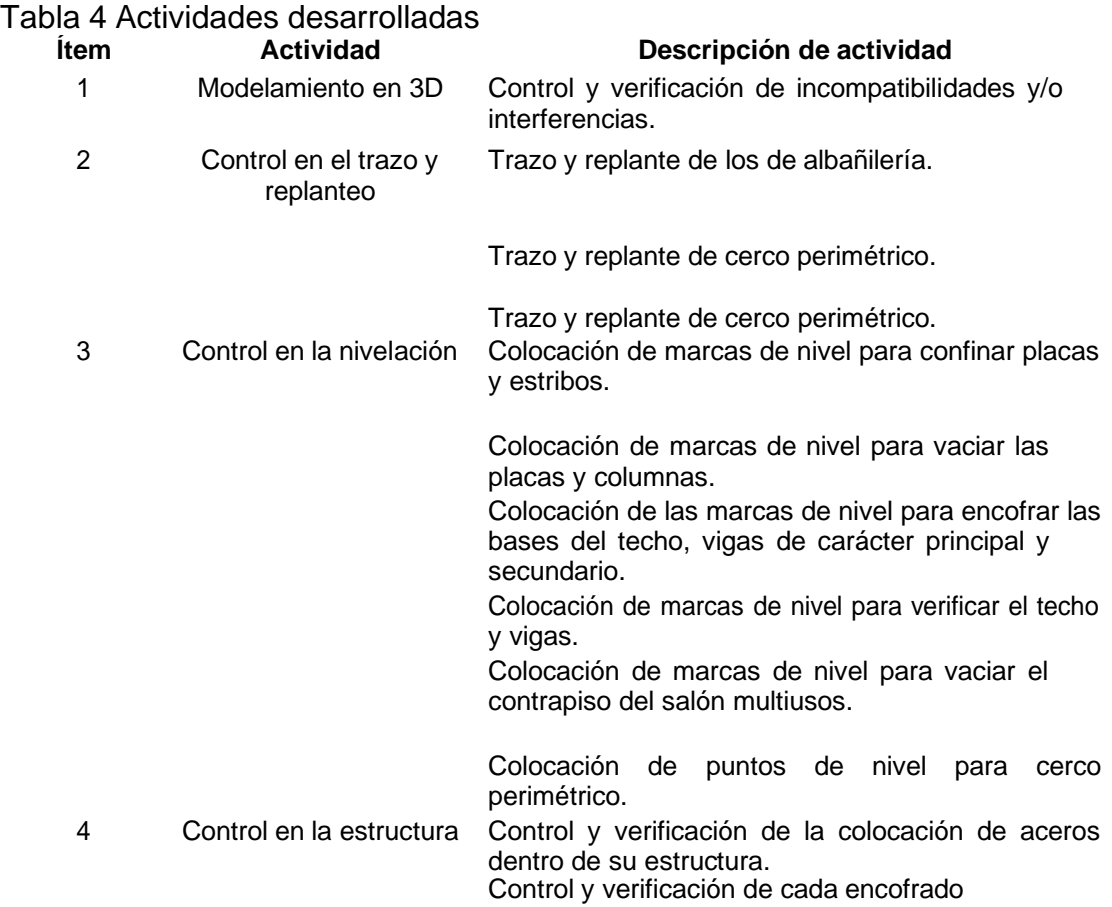

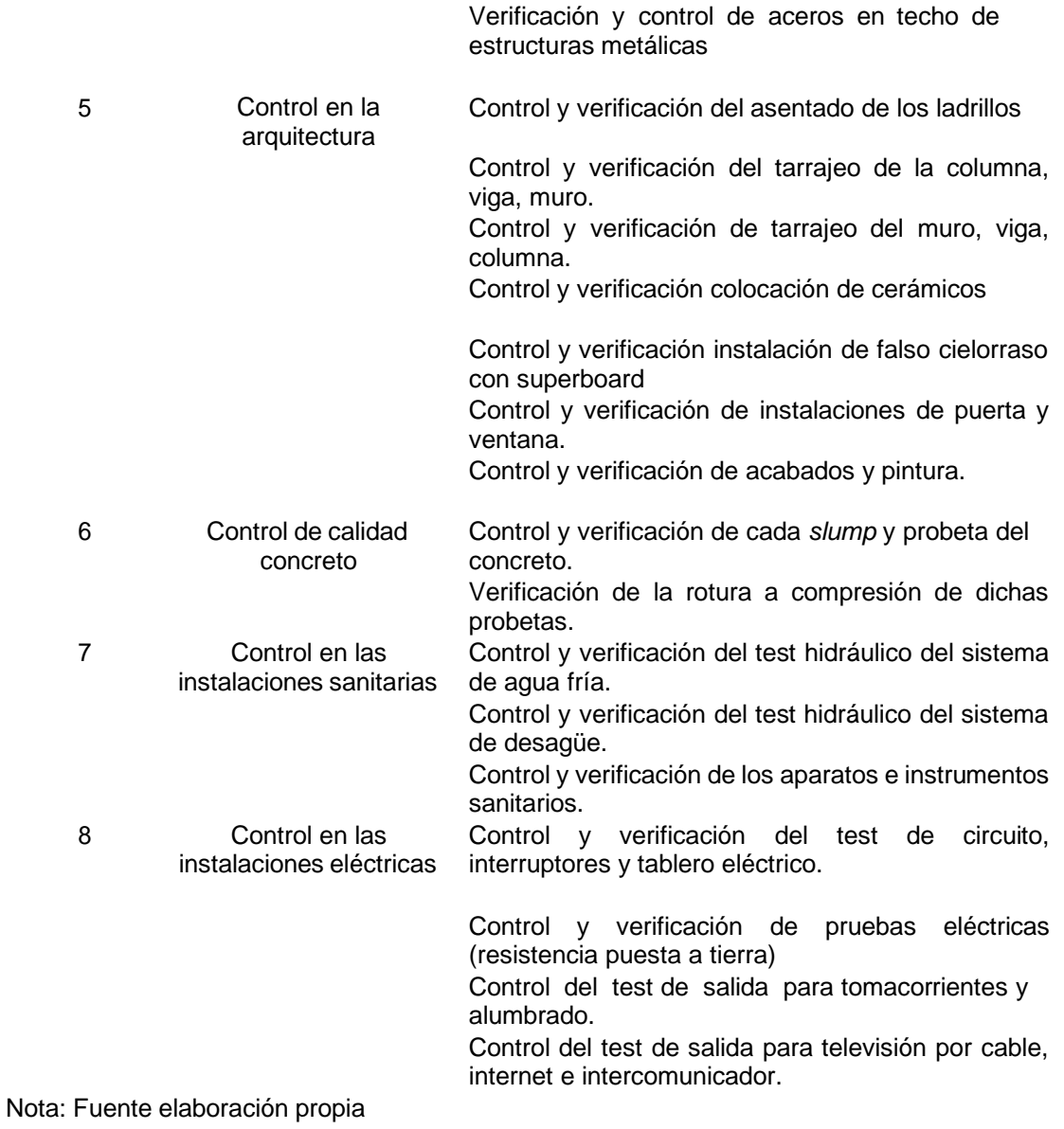

#### **1.8.3. Responsabilidades del cargo**

Principalmente, es la de brindar asistencia en el control de la edificación mediante el uso del BIM como metodología, llevando a cabo las siguientes tareas: controlar la instalación de los eléctrico y sanitario, controlar la calidad del concreto, controlar la arquitectura, controlar la estructura, controlar el nivel, controlar el replanteo y trazos. Esto puede realizarse debido a los conocimientos adquiridos durante la formación universitaria, junto a la satisfacción en las tareas designadas dentro de la construcción de dicha obra.

#### Tabla 5 Responsabilidades.

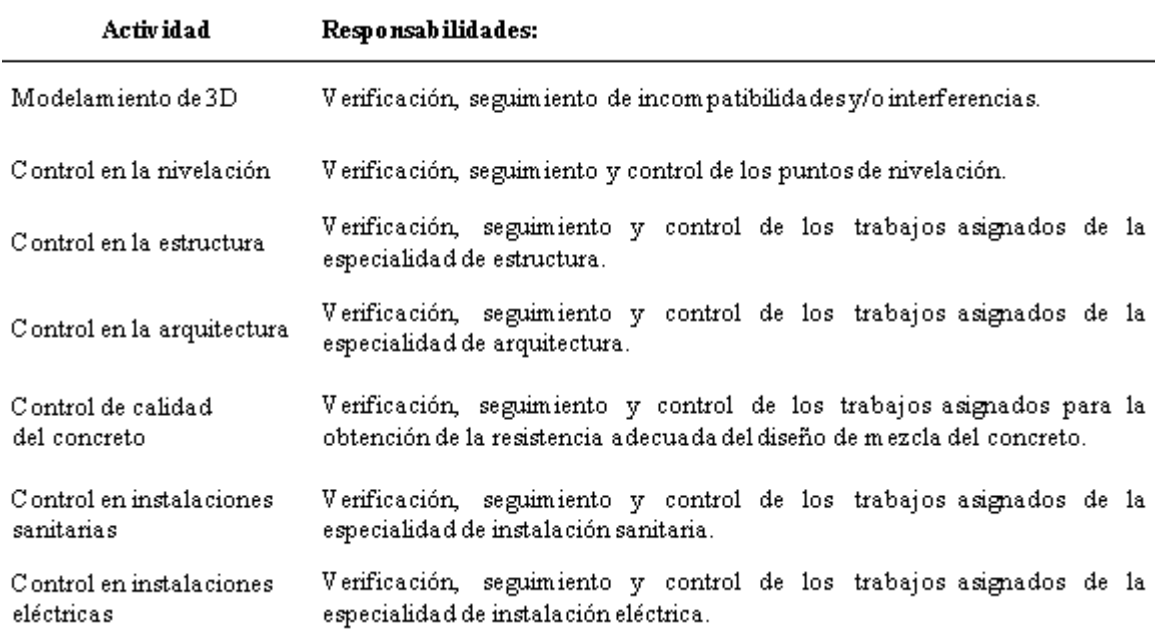

Nota: Fuente elaboración propia

## **CAPÍTULO II: ASPECTOS GENERALES DE LAS ACTIVIDADES PROFESIONALES**

#### **2.1. Antecedentes o diagnóstico situacional**

Los integrantes de la comunidad, con el oportuno apoyo de las autoridades locales, han decidido realizar el financiamiento del estudio definitivo (Expediente Técnico) para construir un local de reuniones de la comunidad campesina de Pausiri, esto mediante el acuerdo de concejo N˚ 43-2017-CM-MPE-E/C.

Por las razones expuestas en el estudio de pre-inversión realizado, se requiere:

- Adecuada y suficiente infraestructura.
- Adecuadas condiciones de equipamiento para el desarrollo de eventos.
- Aumento de la gestión y liderazgo de la población y organizaciones.

Da como resultado la proyección de una infraestructura que contenga las herramientas y el desarrollo de las habilidades que permitan cumplir los requerimientos anteriores.

## **2.2. Identificación de oportunidad o necesidad en el área de actividad profesional.**

La municipalidad provincial de Espinar en el cumplimiento del contrato "MEJORAMIENTO DEL SALÓN DE USOS MÚLTIPLES EN LA COMUNIDAD CAMPESINA DE PAUSIRI DISTRITO DE ESPINAR, PROVINCIA DE ESPINAR – CUSCO" en la estructura de actividades necesitan trabajadores que asistan muchos de estos, como en la residencia de obra en campo y gestión del proyecto usando el BIM como metodología.

Por tanto, para la ejecución del proyecto, el bachiller desempeñará las labores de un asistente técnico para la dirección técnica de la correcta ejecución del proyecto aplicando la metodología BIM, está sustentada por el requerimiento de un trabajador que desarrolle de manera satisfactoria de estas funciones; que comprenden conocimientos de Ing. Civil en las diferentes áreas del proyecto, tales como planificación y gestión del proyecto, conocimientos en la aplicación del BIM como metodología y manejo de los diferentes software asociados a esta metodología, estructuras en concreto armado y acero, y metrado de materiales.

#### **2.3. Objetivos de la actividad profesional**

Este informe tiene como propósito realizar una descripción de las labores desempeñadas por el profesional, al formar parte del conjunto de residencia en la
obra, realizando las actividades asignadas por la Municipalidad Provincial de Espinar, según lo descrito en el Ítem 1.8 de este informe, cumpliendo con la verificación y control que exige la ley de contrataciones y otras normas conexas en vigencia.

De forma general, el objetivo del área de asistencia técnica de la obra es verificar una correcta gestión del proyecto aplicando la metodología BIM para así cumplir con el logro de las metas que se establecieron para esta obra.

#### **2.4. Justificación de actividad profesional**

El actual informe se realiza a fin de proveer información técnica sobre las actividades desempeñadas en el levantamiento de un proyecto, cumpliendo las tareas conferidas para el puesto de asistente de Residente de obra en la especialidad Modelamiento de 3D, identificación de interferencias, valorización y metrado conforme a la ley de contrataciones, demás documentos y normas aplicables a este.

La labor del bachiller está justificada, ya que se dio cumplimiento a cada tarea asignada por la Municipalidad Provincial de Espinar, puesto que realizó la Gestión de Proyectos en entorno BIM, donde se realizó el modelamiento de 3D en Revit e identificación incompatibilidades y/o interferencias en Naviswork, esto con la finalidad de no tener inconvenientes en la ejecución del proyecto.

Asimismo, se realizó la presentación de 11 informes de obra, un adicional, uno deductivo relacionado al proyecto, 01 mayores metrados, 02 ampliaciones de plazo, 02 calendarios de obra actualizado y Diagramas PERTCPM al organismo en el tiempo exigido; de igual modo en la dirección técnica de las áreas de Arquitectura y Estructura, instalaciones sanitarias, eléctricas; procesando 28 protocolos en total.

Asimismo, las labores profesionales están justificadas a través de los contratos, comprobantes de pago al bachiller, los mismos que se presentan en este informe, para aprobar la Titulación mediante el trabajo de suficiencia. Este trabajo exige al profesional llevar a cabo labores que se relacionen al perfil de la carrera estudiada; realizadas en un año mínimamente, después de haber obtenido el bachillerato.

Además, está justificado por las constancias y certificados que el estudiante presenta para acreditar las tareas desempeñadas en la Municipalidad Provincial de Espinar en la profesión del ingeniero civil en un tiempo mayor a 2 años.

# **2.5. Resultados Esperados**

- Identificación de Incompatibilidad y/o interferencias.
- Conseguir saberes sobre el levantamiento de obras.
- Control y seguimiento de acuerdo a los planos eléctricos, sanitarios, arquitectónicos y de la estructura en general.
- Cumplir con las tareas encomendadas junto a los planos de ejecución de la obra.
- Disminuir las equivocaciones en la edificación del Salón de Usos Múltiples.
- Exposición idónea de los valores de los proyectos autorizados.

# **2.5.1. Incompatibilidades por especialidad**

Tabla 6 Incompatibilidades por especialidad

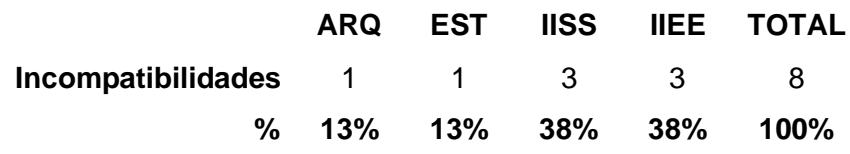

Nota: Fuente elaboración propia

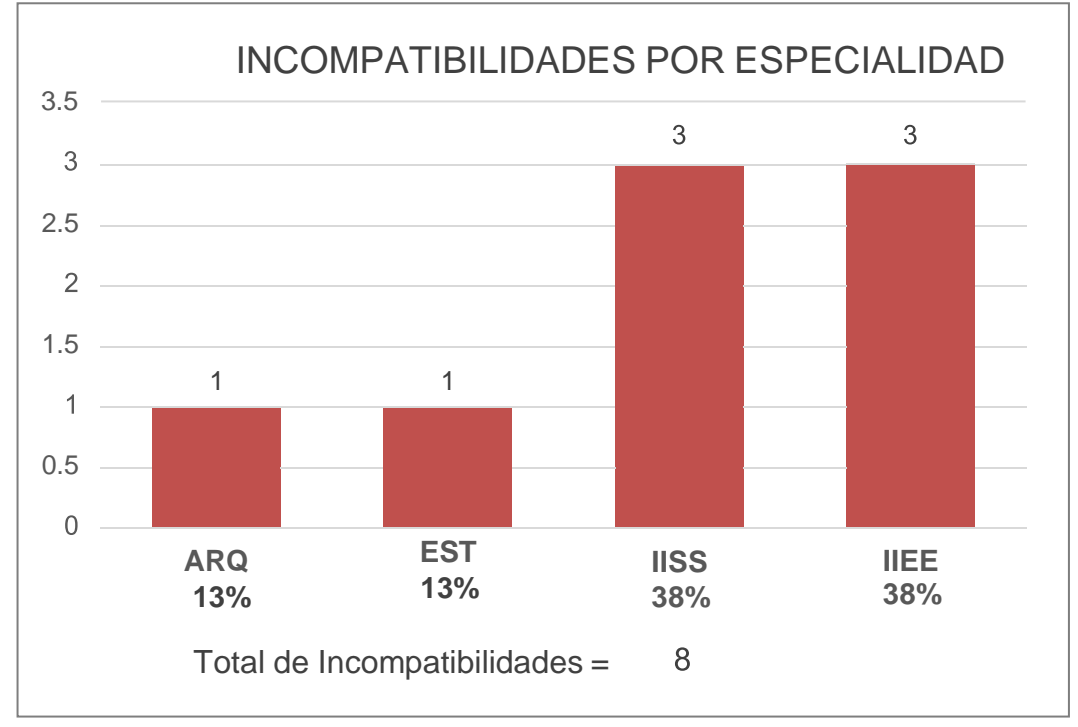

Figura 9 Incompatibilidades por especialidad

# **2.5.2. Incompatibilidades por impacto**

Tabla 7 Incompatibilidades por impacto

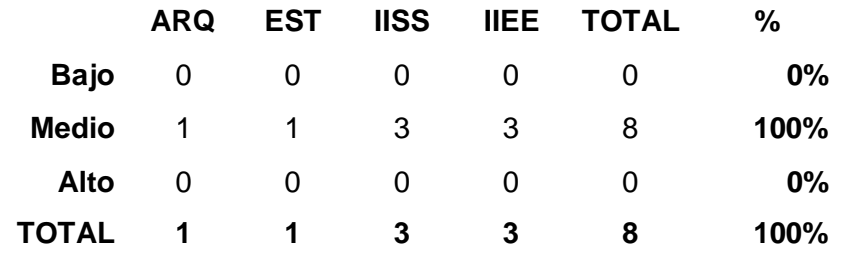

Nota: Fuente elaboración propia

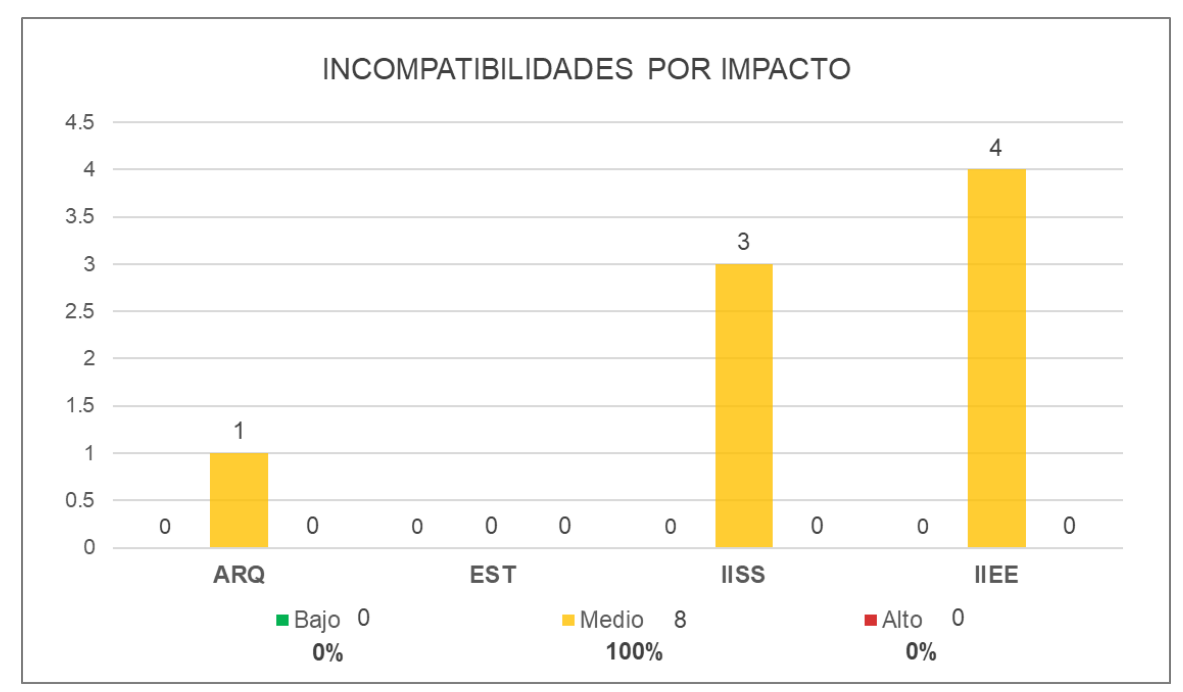

Figura 10 Incompatibilidades por impacto

# **2.5.3. Tipos de incompatibilidad**

Tabla 8 Tipos de incompatibilidad

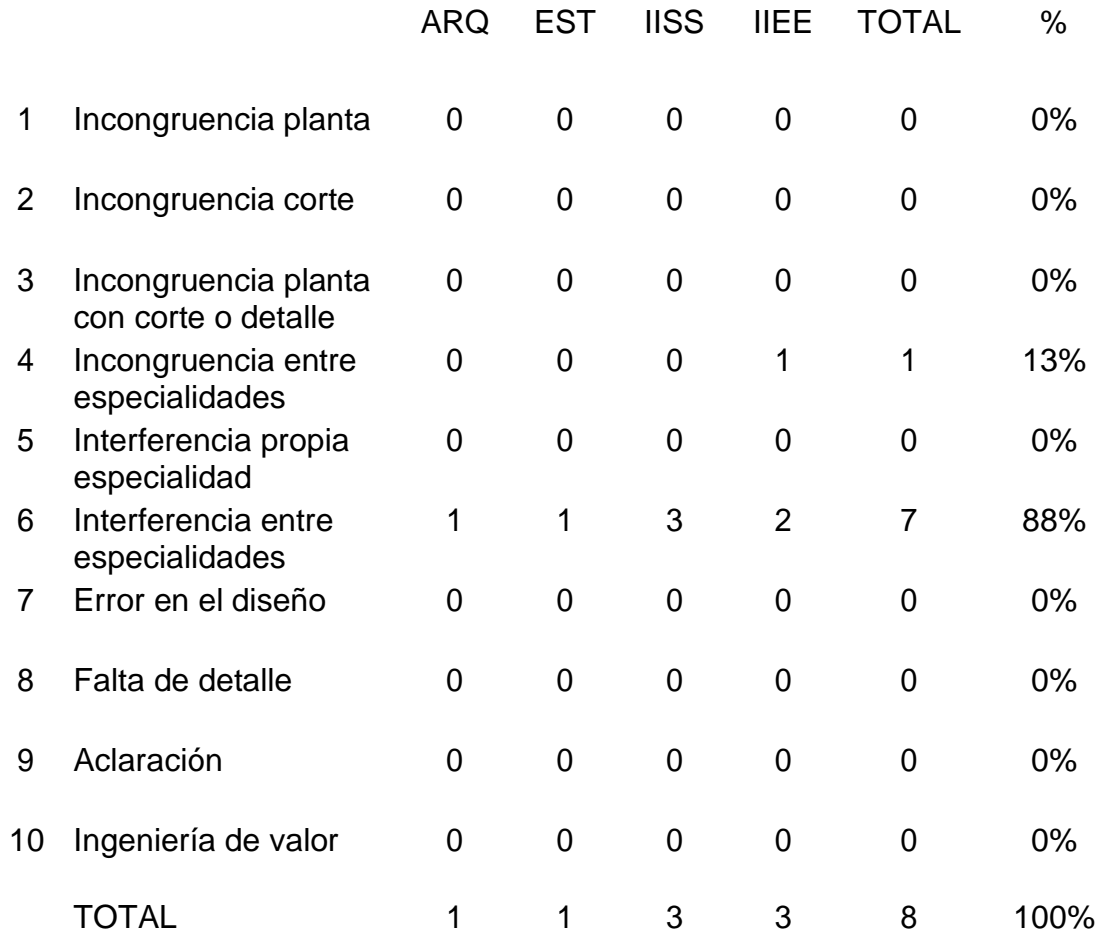

# Nota: Fuente elaboración propia

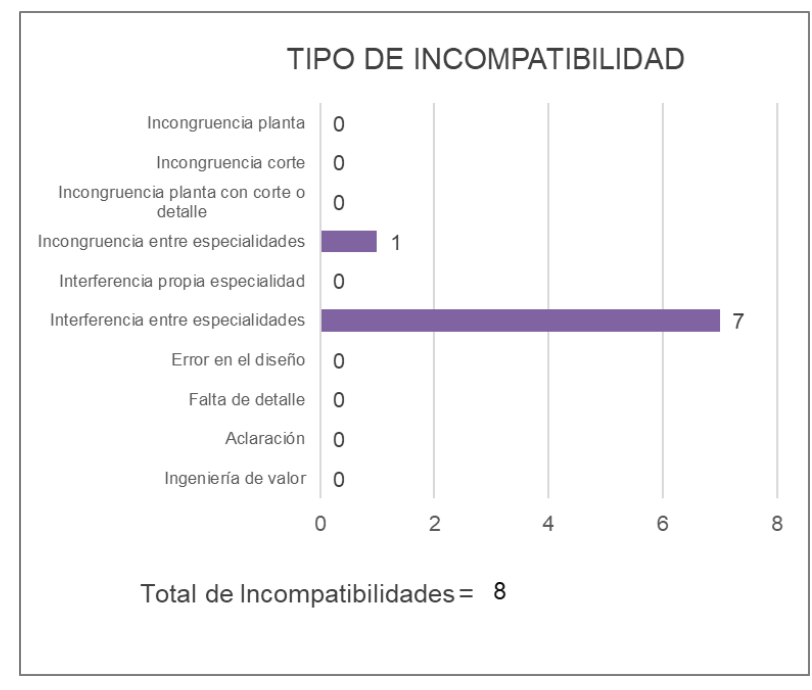

Figura 11 Tipos de incompatibilidades

# **CAPÍTULO III: MARCO TEÓRICO**

# **3.1 BASES TEÓRICAS DE LAS METODOLOGÍAS O ACTIVIDADES REALIZADAS**

# **3.1.1 Informe de compatibilidad.**

Mediante INFORME Nº 005-2020-GIDU-MPE/RO-E.CC. Q., la residencia realiza el informe de compatibilidad del expediente técnico de obra "MEJORAMIENTO DEL SALÓN DE USOS MÚLTIPLES EN LA COMUNIDAD CAMPESINA DE PAUSIRI DISTRITO DE ESPINAR, PROVINCIA DE ESPINAR - CUSCO", por lo cual siendo de necesidad realizar el respectivo informe de compatibilidad de los cuales la residencia tiene las siguientes observaciones.

## **Planilla de metrados:**

- Se observa que respecto al ítem de sub partidas 01 no se tiene continuidad la cual dificultara en la identificación en especificaciones técnicas y/o identificación de análisis de precios unitarios.
- Respecto a las especificaciones técnicas del proyecto vs el análisis de precios unitarios actualizados se tiene discrepancias puesto que la denominación de las partidas en los respectivos ítem varia respecto al expediente inicial.
- Esta residencia comunica que no se cuenta con la prueba de calidad de las estructuras de acero.
- En los planos del cerco perimétrico se verifica que se cuenta con 01 puerta con malla olímpica la misma que no se encuentra en metrados, siendo causal para una partida nueva, así como también esta podrá ser causal para una ampliación presupuestal de obra.
- Según los metrados considerados en el expediente técnico sobre el cerco perimétrico con malla galvanizada, esta residencia indica que dicho metrado es erróneo visto que el metrado considerado 107.95 m, y teniendo el metrado real según plano de cerco perimétrico la cantidad de 161.52 m.
- Esta residencia comunica que los metrados del cerco perimétrico partida excavaciones discrepa de lo real puesto que según plano la sección de corte de terreno es de h=.60m y b=.40m l=161.52m, de la cual obteniéndose el volumen a cortar de 38.76 m3 siendo el metrado real y teniendo en el expediente solo considera 8.32 m3, teniendo como diferencia 30.45 m3 las cuales será consideradas como mayor metrado.

▪ De la observación anterior, cabe señalar que las mismas conllevan a tener mayor metrado en eliminación de material excedente, acarreo de material excedente, obras de concreto simple, concreto en solados.

# **Presupuesto de obra:**

- Respecto al ítem 01.01 obras provisionales trabajos preliminares, seguridad y salud. Se verifica que no se encuentra presupuestada la demolición y/o retiro a la culminación del proyecto las mismas que serán causales para una futura ampliación de plazo y presupuestal de obra
- Ítem 01.02 servicio de habilitación de piso camino e instalaciones sanitarias eléctricas, control covid-19 en obra, del siguiente ítem esta residencia indica que se cuenta con partida de corte de terreno y esta misma no siendo considera para su respectiva eliminación de material.
- Ítem 01.02.03 corte en terreno con maquinaria, de la siguiente esta residencia indica que se cuenta con un corte de terreno con maquinaria la misma que carece de planos de corte, así como también cabe señalar que esta misma no cuenta con eliminación de material proveniente del corte las cuales serán causales para generar partidas nuevas y esta misma conllevando a una futura ampliación de plazo y presupuestal de obra.
- Ítem 02 mitigación ambiental y plan de seguridad, respecto al plan de mitigación ambiental esta residencia comunica que no se cuenta con una ubicación de eliminación de materiales y/o residuos sólidos, de las cuales se comunica que la identificación y cumplimiento de dicha partida podrá ocasionar que se genere mayores metrados así como partidas nuevas.
- Esta residencia comunica que no se cuenta con la partida trazo y replanteo durante a la construcción puesto que en el proceso de ejecución será necesaria lo anterior indicado, y la creación de dicha partida será como partida nueva y esta misma siendo causal para una futura ampliación de plazo y presupuestal de obra.
- Según a la partida 02.04 plan para la vigilancia, prevención y control de la Covid -19, de la siguiente esta residencia comunica que no se cuenta con la sub partida de excavación para la instalación de los siguientes módulos.
- El ítem 01.02 servicio de habilitación piso, caminos e instalaciones sanitarias – eléctricas, de control Covid-19 en obra. De la siguiente esta residencia indica

que no se encuentra presupuestada las instalaciones sanitarias, así como instalaciones eléctricas, a su vez el siguiente presupuesto difiere respecto a los planos de implementación de plan Covid-19 en obra.

- Se cuenta con el ítem 03.01.01.05 nivelación interior y compactado c/equipo, de la siguiente partida cabe mencionar que no se cuenta con las pruebas de compactación como es Proctor modificado u otros; la siguiente prueba de calidad será considerada como partida nueva y esta misma conllevando a una probable futura ampliación de plazo y presupuestal.
- Según el ítem 03.01.06.01 suministro e instalación de estructuras metálicas esta residencia comunica que, como parte de dicha suministro y fabricación deberá estar la partida de pruebas de soldadura las cuales no se encuentran.
- Esta residencia comunica que el presupuesto del plan Covid no concuerda con el presupuesto general visto que en presupuesto inicial plan Covid se considera las partidas de instalaciones sanitarias así como instalaciones eléctricas, las mismas que se encuentran consideradas en presupuesto general, por ende esta residencia solicita a la supervisión las acciones a tomar.

#### **Análisis de precios unitarios:**

- El ítem 03.01.01.05 no considera las pruebas de calidad o pruebas de compactación de obra, en el mismo ítem se tiene el uso de maquinaria para compactación como es la compactadora vibratoria tipo plancha de 7 hp, y para el uso de dicho equipo no se cuenta con el insumo como la gasolina.
- Según el ítem 03.01.01.04 relleno con material propio, de la siguiente partida esta residencia indica que el rendimiento es en exceso puesto que la relación entre excavación y compactado deberá ser casi similar por lo cual en la siguiente partida discrepando en exceso y dicha partida no podrá ser cumplida adecuadamente en proceso de ejecución, por ende, teniendo a probabilidad de generar una fututa ampliación de plazo.
- El ítem 03.01.02.02 concreto 1:10+30%p.g. para cimientos corridos, de la siguiente esta residencia indica que dicho rendimiento es en exceso puesto que rendimiento según el Capeco no es igual para todo el Perú, a su vez se tiene probabilidades de que en la zona no se cuente con mano de obra calificada.

# **PLANOS**

# **Arquitectura:**

- En los planos de arquitectura a-01, se verifica que no se cuenta con nivel de replanteo y/o nivel de referencia puesto que el nivel 0+00 se encuentra en el patio de la infraestructura, por lo cual no siendo factible realizar el respectivo corte de terreno y estas conllevando a lo siguiente.
	- I. En caso el nivel de referencia sería respecto a la vía, la infraestructura deberá contar con rellenos.
	- II. En caso que la estructura sea ejecutada a un nivel de medio corte, esta deberá ser rellenada en la parte inferior entre los ejes a - a y a su vez esta conllevaría a realizar un muro de protección en la parte frontal o perímetro del patio.
- En plano de arquitectura 01 se verifica que el acceso, desde la carretera hasta la infraestructura, no indica ningún tipo de piso solo quedando como pasto natural, por lo cual es recomendable que dicho acceso deberá ser con pavimentación de concreto.
- De la observación anterior esta quedaría en desnivel en caso existiera cortes por lo cual deberá realizarse dicho acceso con graderías y/o rampa, así mismos muros de protección lateral.
- En el plano en planta de a-01 no se cuenta con juntas de dilatación en patio.
- Solo contando con bruñados de 1x1 los cuales podrán causar efectos de rajaduras y/o fisuras posteriores.
- En plano a-01 no se cuenta con canales en piso para evacuación de aguas pluviales, las cuales son indispensables puesto que los ambientes de la infraestructura, así como el patio se encuentran en un solo nivel que es 0+00, y la falta de dicha alcantarilla produciría el ingreso de agua pluvial y perjudicaría el piso puesto que esta será de parqueton, por lo cual se solicita la opinión de la supervisión y por parte del proyectista.
- En a-04 la cual es plano de corte elevación, no se cuenta con referencia de nivel de replanteo como base.

# **Estructuras:**

- Esta residencia comunica que no se cuenta con planos de replanteo de estructuras las cuales limitan a tener una adecuada ubicación y/o precisión.
- Se verifica que en plano de cimentaciones e-01, no se tiene claridad entre las zapatas y cimiento corridos puesto que se verifica que existe una superposición.
- En plano e-01 se evidencia que se cuenta con columnas (c1), las mismas que no se verifica sección columna-cimiento corrido, por ende, generando dudas, se solicita aclaración más detallada de dicha sección.
- En los planos de estructuras no se cuenta con sección de columna indicadas en plano en planta.
- Según el predimensionamiento en memoria de cálculo, la cual indica que es de sección 25cm x 60 cm, la cual discrepa de los planos puesto que la columna típica c1 es de 24 x 25, por ende, se solicita al proyectista aclarar.
- Habiéndose verificado las estructuras memoria de cálculo vigas vs los planos de estructuras estas discrepan puesto que el peralte tomado en memoria de cálculo indica h=0.40m y en el plano indica h=0.30m, por lo cual esta residencia solicita aclaración por parte del proyectista, así como la opinión técnica por parte del inspector de obra.
- En la siguiente memoria de cálculo de vigas no se aprecia los diseños de esfuerzos cortantes como es estribos, por ende, esta residencia solicita la aclaración por parte del proyectista, así como opinión técnica por parte de la supervisión.
- Respecto a la memoria de cálculo de la columna, la cual no indica la estribación ni diámetros de estribos a utilizar, por ende, esta residencia solicita la aclaración por parte del proyectista, así como la opinión técnica del supervisor de obra.
- Habiéndose verificado el cerco perimétrico, esta residencia indica que los niveles no corresponden con el plano con terreno natural en campo, puesto que en el plano no se tiene cambios de nivel y en terreno verificándose que esta tiene pendientes las cuales harán que se tenga cambios de nivel y esta misma conlleva a tener mayor cantidad de insumos.

# **Plan Covid-19:**

De la siguiente, esta residencia indica que la distribución de la implementación del plan Covid como son las casetas de triaje, comedor, depósito, vestuarios entre otros, es inadecuada, puesto que estas se encuentran en la parte frontal de la infraestructura a ejecutar por lo cual la construcción de dichos locales obstruiría el acceso de materiales entre otros al área de trabajo, por ende, se solicita a la supervisión la modificatoria de dicho plano.

# **3.1.2 Hitos Históricos del Building Information Modeling (BIM)**

Conforme a la *Spanish Journal of* BIM o Revista española de BIM en español, que publica la buildingSMART Spanish Chapter, el BIM evolucionó gracias a un conjunto de acontecimientos descritos en las siguientes figuras.

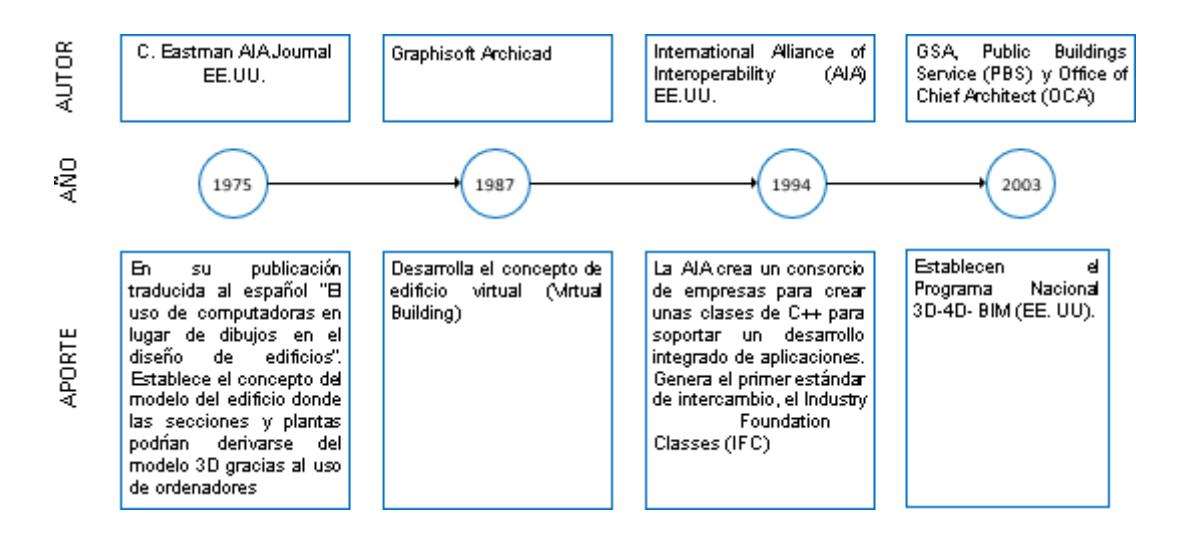

Figura 12 Hitos Históricos del Bim en el Mundo – Parte 1

*Nota.* Adaptada de la Revista española de BIM N°14/01, 2014

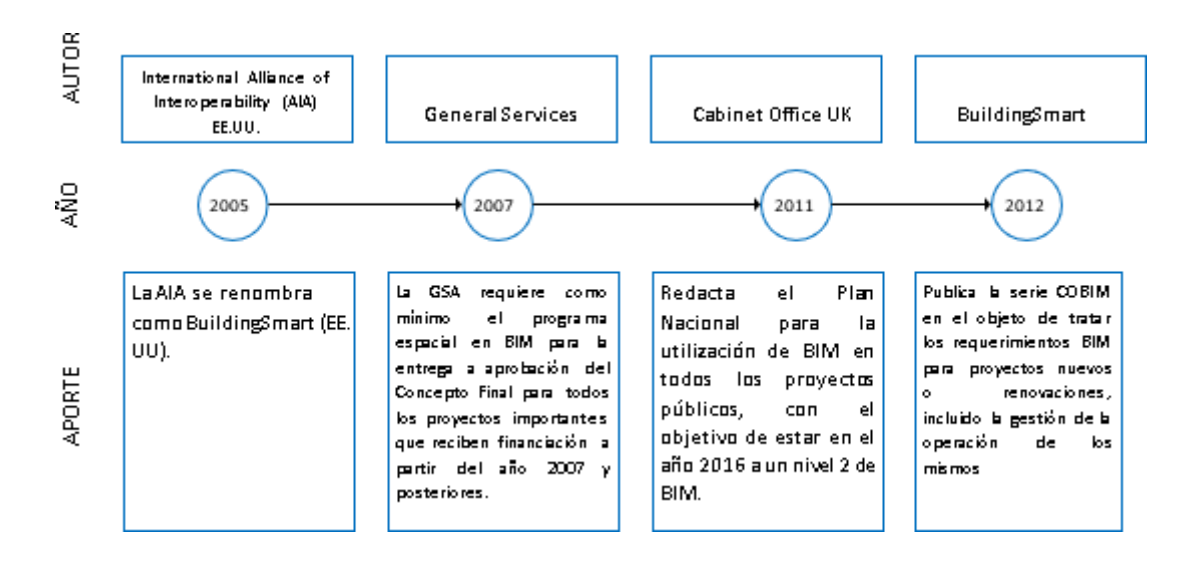

Figura 13 Hitos Históricos del Bim en el Mundo – Parte 2 *Nota.* Adaptada de la Revista española de BIM N°14/01, 2014

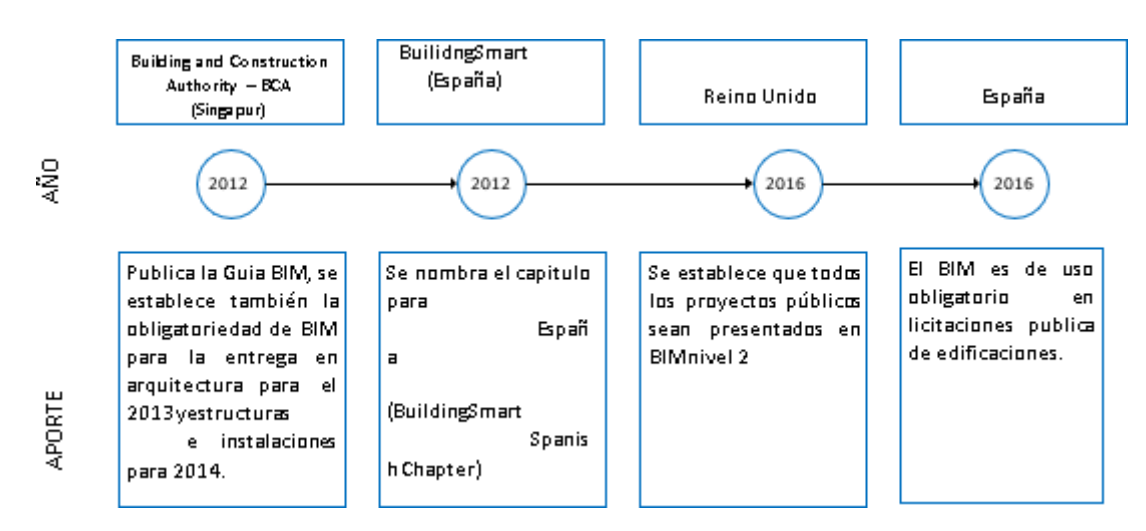

Figura 14 Hitos Históricos del Bim en el Mundo – Parte 3 *Nota.* Adaptada de la Revista española de BIM N°14/01, 2014

## **3.1.3 Principios para la Adopción y Uso de BIM**

De acuerdo al DS No. 289 – 2019 – EF, dado a conocer por El Peruano el día 8 del mes setiembre del año 2019, en el tercer artículo denominado principios para adoptar y usar el BIM, donde se indica que para adoptar y usar el BIM en obras públicas peruanas se debe tomar en cuenta los principios que se mencionan a continuación:

a) **Eficiencia.** Debe ser fuente de ahorro en la utilización de los recursos estatales durante toda la inversión, se refiere a reducir los costos y los atrasos

al ejecutar obras de índole público, el empleo racional de los fondos que se destinan al mantenimiento y operación de cualquier proyecto.

- b) **Calidad.** "Al usar el BIM se intenta asegurar que las estructuras estatales sean ejecutadas considerando el nivel de servicios y calidad a fin de beneficiar a todos los pobladores".
- c) **Colaboración.** Al usar el BIM, se intenta asegurar toda la participación información y comunicación posible entre los personajes que se involucran en la ejecución de una obra estatal, en todas las fases y etapas de la inversión.
- d) **Transparencia.** Al usar el BIM, se intenta explicar a detalle las decisiones tomadas por los personajes que se involucra en la ejecución de una obra estatal, en todas las fases y etapas de la inversión, también los datos usados para ello.
- e) **Coordinación.** Al usar el BIM, se intenta integrar y promover que todos los sectores (privado y público) participen para asegurar los requisitos institucionales y normativos para hacer sencillo su uso en todo el país y de este modo se asegure la sustentabilidad con el paso de los años. (1 pág. 3)

#### **3.1.4 Criterios y Articulación para la Incorporación de BIM**

De acuerdo al DS No. 289 – 2019 – EF, dado a conocer por El Peruano el día 8 del mes setiembre del año 2019, en el cuarto artículo denominado articulación y criterios para incorporar el BIM, de forma textual menciona que al incorporar el BIM en la inversión se debe seguir los criterios que se describen a continuación:

- a) **Progresividad.** La inclusión se lleva a cabo ordenada y progresivamente con el propósito de logra la homogeneidad de las condiciones del BIM conforma la complejidad y particularidades de las estructuras estatales.
- b) **Condiciones de la organización.** Se consideran las experiencias de uso de esta metodología, las facultades humanas y técnicas de la entidad para la gestión y adopción de los datos generados.
- c) **Integralidad.** Está orientado a incluir datos sobre las estructuras públicas a partir de las etapas más prematuras con el propósito de garantizar la idoneidad y trazabilidad de los datos para utilizarlos posteriormente en otras etapas de la inversión.
- d) **Características de la infraestructura.** Se toma en cuenta la dificultad de las estructuras estatales, el total de la inversión, la forma de su ejecución con el propósito de que al incorporar el BIM se genere más eficiencia al usar los recursos estatales predispuestos a dicha inversión. (1 pág. 3)

# **3.1.5 Procesos para la Generación del PEB**

El BIM se redactó en un Consorcio denominado Victoria, en él se considerando 4 procesos que se describen en la siguiente figura. Asimismo, se revisó una guía transversal, que fue publicada por un Sub grupo SG3.6 del comité del BIM. (2)

El principal objetivo de este informe, intenta ser cumplido mediante lo dispuesto en la figura que sigue, tomando en cuenta las normas descritas en la quintafigura; además, se siguieron las recomendaciones dispuestas en los párrafos del apartado de bases teóricas, dando paso al BIM detallado en el segundo anexo que está formado por 27 hojas que contienen diez diagramas de los procesos del BIM a ejecutar. (3)

Además, para generar el Plan para ejecutar el BIM, se toma en cuenta la gestión y uso de los datos del BIM y la inversión en la etapa de ejecución de la LCE. Lo dicho se entiende de mejor manera en las siguientes figuras. (4)

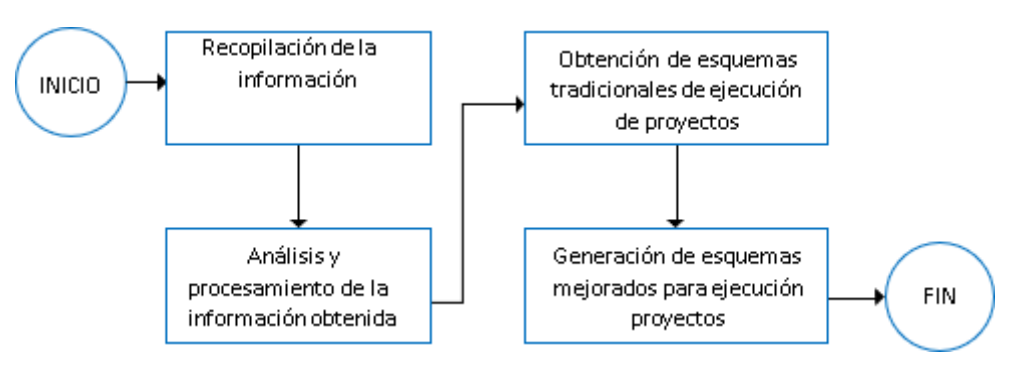

Figura 15 Diagrama General para la Redacción del PEB

*Nota.* Diagrama de flujo conformado por cuatro procesos para facilitar el procesamiento de datos conel fin de diseñar un Modelo de Plan de Ejecución BIM.

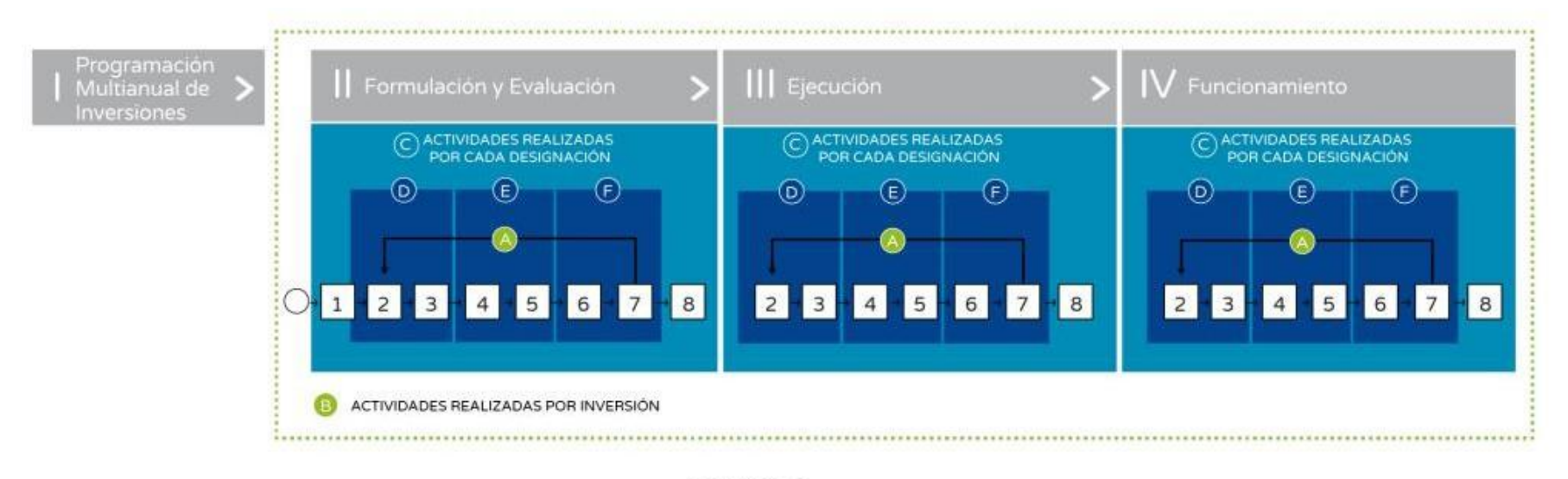

## **LEYENDA**

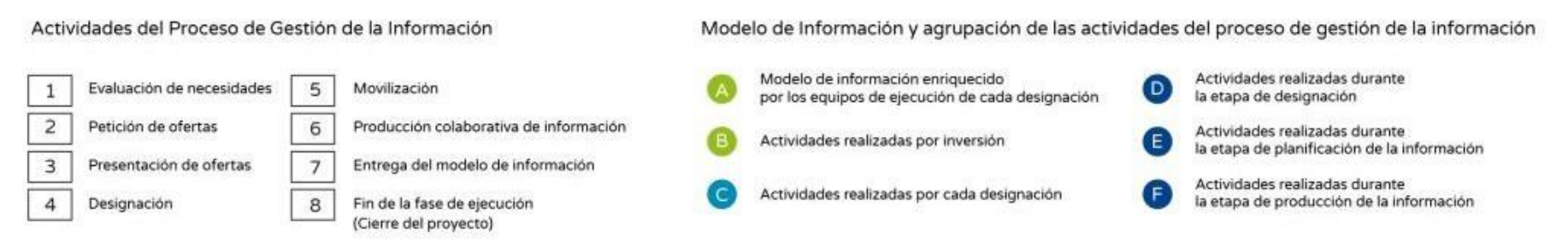

Figura 16 Ciclo de Inversión vs Gestión de la Información BIM

Nota. Reproducida de Fases del ciclo de inversión vs proceso de gestión de la información BIM, Guía Nacional BIM, 2021. (p.111)

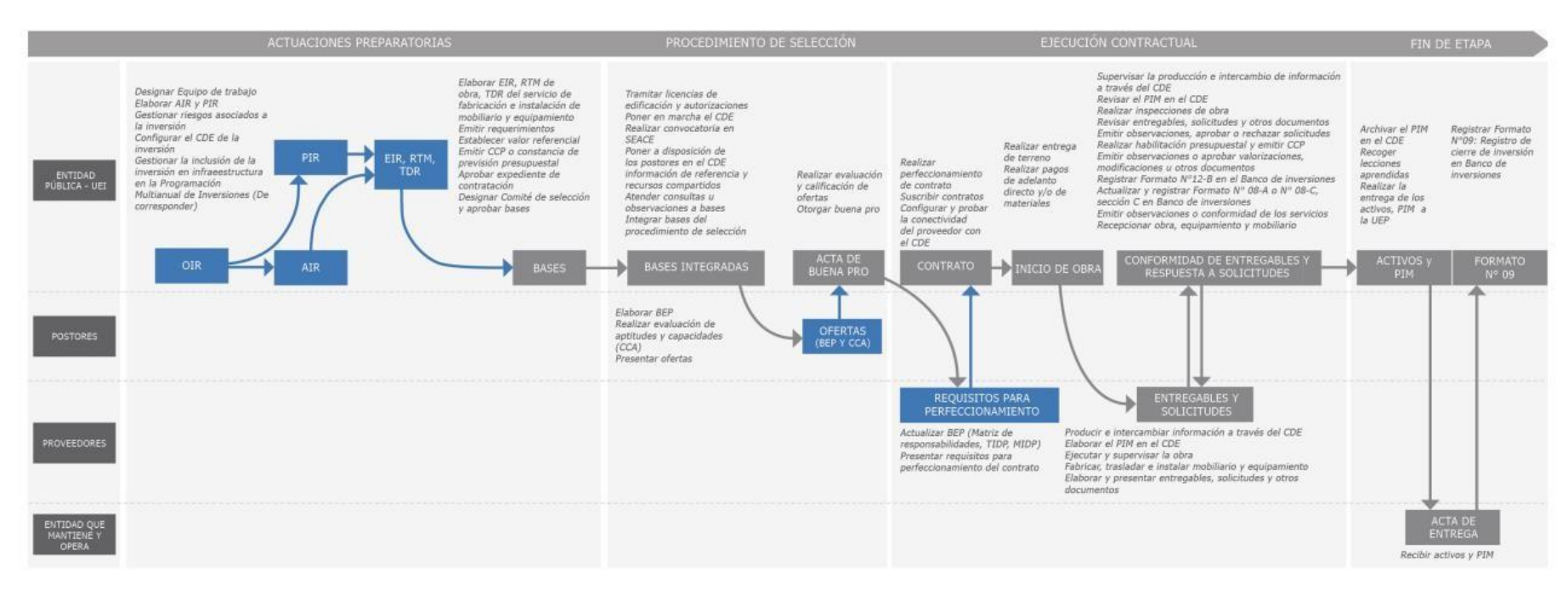

Figura 17 Aplicación del BIM en la Fase de Ejecución Bajo el Ámbito de la LCE

*Nota. Reproducida de Aplicación del proceso de gestión de la información bim en el desarrollo de la fase de ejecución (etapa de ejecución física) bajo el ámbito de aplicación de la ley de contrataciones del estado, Guía Nacional BIM, 2021. (p.140)*

#### **3.1.6 Nivel de Madurez de la Gestión de la Información Bim**

El BIM cuenta con una guía de índole nacional denominada "Gestión de los datos para aquellas inversiones que se desarrollan a partir del BIM", en donde se identifican 6 niveles de su madurez, cada una contiene particularidades determinadas detalladas en las líneas siguientes. (5)

- a) Inexistente: Donde la entidad no cuenta con experiencia previa de uso del BIM al desarrollar inversiones. (5 pág. 158)
- b) Inicial: Una entidad utiliza el PEB en su modo más sencillo y básico. (5 pág. 158)
- c) Definido: Una entidad utiliza el PEB y CDE en modalidad básica y a forma de fuente de datos. (5 págs. 158,159)
- d) Gestionado: Una entidad utiliza el CDE en modalidad básica y el PEB en modalidad madura. (5 pág. 159)
- e) Integrado: Una entidad utiliza el CDE, el MIDP y el TIDP en modalidad básica, el PEB en modalidad madura. (5 pág. 159)
- f) Optimizado: Una entidad utiliza el TIDP, MIDP, CDE, PEB en modalidad madura. (5 pág. 159)

Conforme a los niveles anteriores, en el Consorcio Victoria se ubica en el nivel Inexistente.

#### **3.1.7 Implementación Progresiva del PEB**

A continuación, se expone la implementación de forma recomendada y progresiva conforme a la madurez del BIM dispuesto en las normas (NTP ISO 19650- 1 y 19650-2). asimismo, la guía para implementar el BIM tiene que realizarse gradualmente, administrando los conocimientos, recursos y para conseguir ello, seguidamente se realiza una descripción acerca de ciertos estándares de acuerdo a la madurez y progresión.

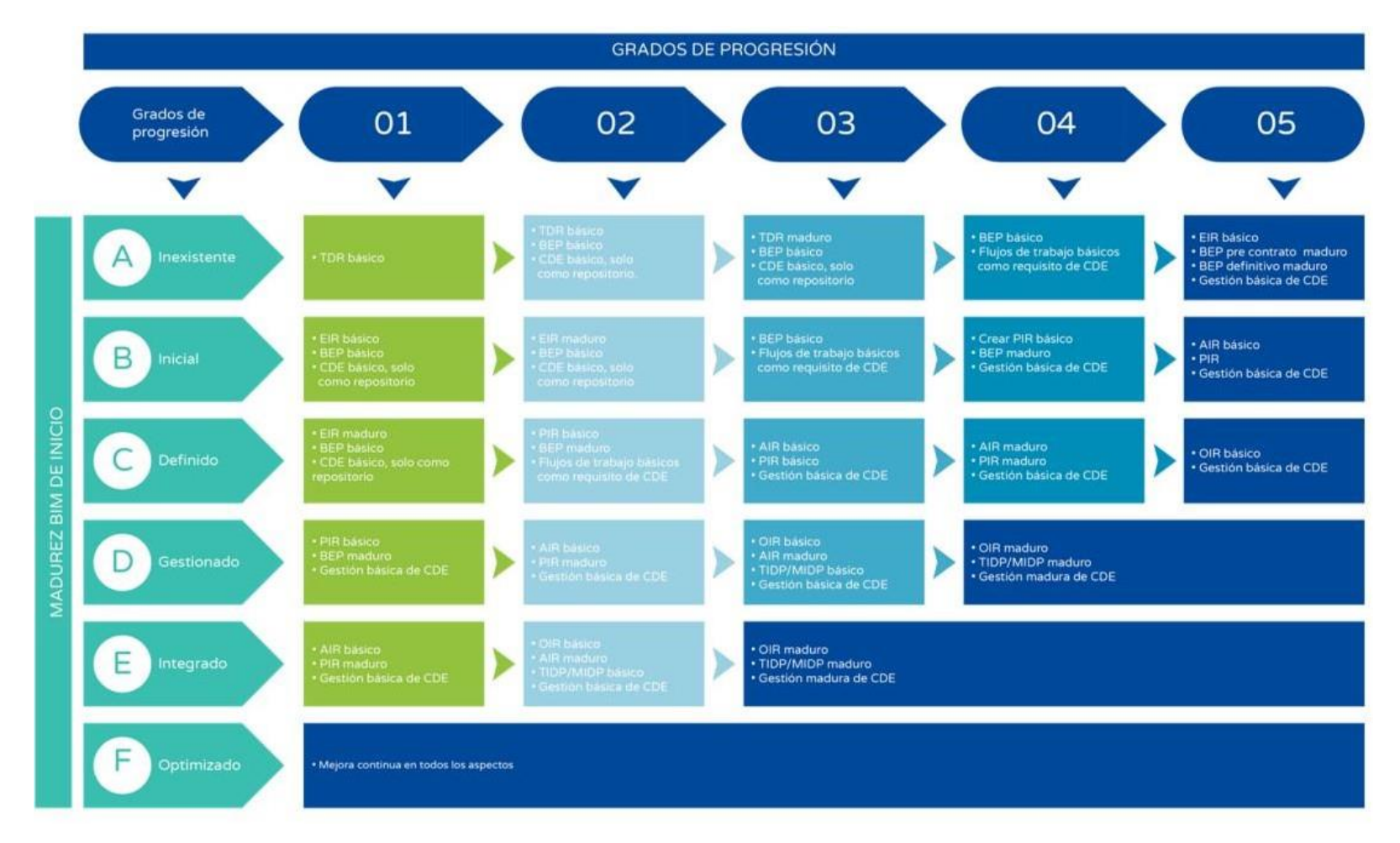

*Figura 18 Implementación del PEB de Acuerdo al Nivel de Madurez BIM Nota. Reproducida de Implementación progresiva propuesta de acuerdo con el nivel de madurez bim, Guía Nacional BIM, 2021.(p.16)*

#### **3.1.8 Términos Relacionados a la Gestión de la Información BIM**

La implementación del BIM se lleva a cabo desarrollando el plan donde se emplean ciertas definiciones y términos conforme a las normas ISO 19650-2:2021 y 19650-1: 2021; también, las terminologías definidas en líneas posteriores se extrajeron de la guía del BIM, estas sirven para comprender de mejor manera las siglas mencionadas en la anterior figura.

- a) CDE (Entorno de Datos Comunes). Conjunto de datos destinados a todo activo o proyecto determinado, para difundir, gestionar y coleccionar todos los datos mediante la gestión de los procesos (5 pág. 29)
- b) Condiciones de la Información. Detalles de la forma de producción de los datos. (5 pág. 30)
- c) Condiciones de los datos de una entidad (OIR). Condiciones de los datos requeridas para informar o responder sobre la información estratégica del área designada. (5 pág. 30)
- d) AIR (Condiciones de datos sobre activos). Condiciones de datos para dar respuesta a las OIR con relación a todo activo (5 pág. 30)
- e) PIR (Condiciones sobre los datos de un proyecto). Condiciones sobre datos relacionados a la entrega de activos. (5 pág. 30)
- f) EIR (Condiciones para el intercambio de datos). Condiciones relacionadas a la designación. (5 pág. 30)
- g) Matriz de responsabilidades. En el cual se realiza una descripción acerca del papel de cada integrante a través de sus diferentes funciones para ejecutar entregables o labores. (5 pág. 31)
- h) TIDP (Programa de Desarrollo de Información de una Tarea). Serie de datos contenidos en cada labor, incluye responsabilidades, fechas y formato. (5 pág. 31)
- i) MIDP (Programa General de Desarrollo de la Información). Serie de entregables junto a la fecha de entrega al área designada. en este documento las TIDP están ordenadas. (5 pág. 31)
- j) Modelos de información. Serie de datos de carácter no estructurada y estructurada; es todo dato que se desarrolla en la inversión y se puede ubicar en una base de datos confiable. (5 pág. 31)
- k) Modelos 3D. Imágenes tridimensionales digitales de objetos mediante programas especializados. (5 pág. 31)
- l) AIM (Modelos de datos sobre activos). Modelos de datos acerca de la etapa operativa. (5 pág. 31)
- m) PIM (Modelos de datos sobre el proyecto. datos acerca de las etapas de ejecución, formulación y evaluación. (5 pág. 32)
- n) Contenedor de datos. Serie de datos recuperables y persistentes en una aplicación, archivo o sistema de almacenamiento previamente jerarquizado. Los contenedores de datos pueden ser los videos, grabaciones, reportes, tablas, documentos, modelos en 3D, un subconjunto o data base, un símbolo, capítulo o sección. (5 pág. 32)
- o) LOIN (Nivel de datos necesarios). Marco referencial que determina su cabida y provee datos adecuados en los procesos de intercambio informativo, donde se encuentra el LOI y LOD. (5 pág. 32)
- p) LOI (Nivel de Información). Datos no gráficos relacionados a las particularidades técnicas o los documentos anexados, insertados o vinculados, usados para completar los datos del modelado en 3D. (5 pág. 32)
- q) Nivel de Detalle (LOD). Datos gráficos relacionados a la precisión y detalles de cada objeto modelado de forma tridimensional. (5 pág. 32)
- r) Modelos Federados. Datos conformados de contenedores individuales, que pueden tener diferente procedencia. (5 pág. 33)

## **3.1.9 Términos Relacionados con Inversiones Proyectos y Activos**

El plan para ejecutar el BIM se desarrolla mediante la utilización de definiciones y palabras que se consideran en las normas ISO 19650-2 e ISO 19650-

1. Además, las palabras expuestas consiguientemente pertenecen a la Guía del BIM de índole nacional.

- a) Parte involucrada. Persona, conjunto o área de una entidad que conforme los procesos de gestión y creación de los datos del BIM. (5 pág. 36)
- b) Principal Parte designada (Supervisor o Contratista). Encargado de realizar la gestión y coordinación de los datos entre la Parte encargada de designar y el grupo ejecutor del cual es miembro. (5 pág. 36)
- c) Parte encargada de designar (empresa, usuario). Sujeto que recibe los datos acerca de las exposiciones de la principal parte designada. (5 pág. 36)
- d) Parte ya designada (Especialistas, Residentes). Proveen datos acerca de cada prestación. (5 pág. 37)
- e) Equipo del Proyecto. Está integrado por cada parte designada, la principal parte designada y la parte encargada de designar. (5 pág. 36)
- f) Equipo ejecutor. Está integrado por las partes previamente designada y la principal parte designada para desarrollar cualquier inversión usando el BIM. (5 pág. 36)
- g) Equipo trabajador. Está integrado por cada parte previamente designada para desarrollar cualquier inversión usando el BIM. (5 pág. 36)
- h) Datos acerca de un Proyecto. Datos que se usan y producen en un determinado proyecto. (5 pág. 36)

# **3.1.10 Usos del Modelo de Información**

Conforme a la Guía del BIM de índole nacional, hace referencia a las técnicas de uso del BIM definidas mediante procesos susceptibles de ser orientados, ubicados e interconectados con las etapas de la inversión a fin de conseguir una serie de objetivos de carácter específico. (5 pág. 39)

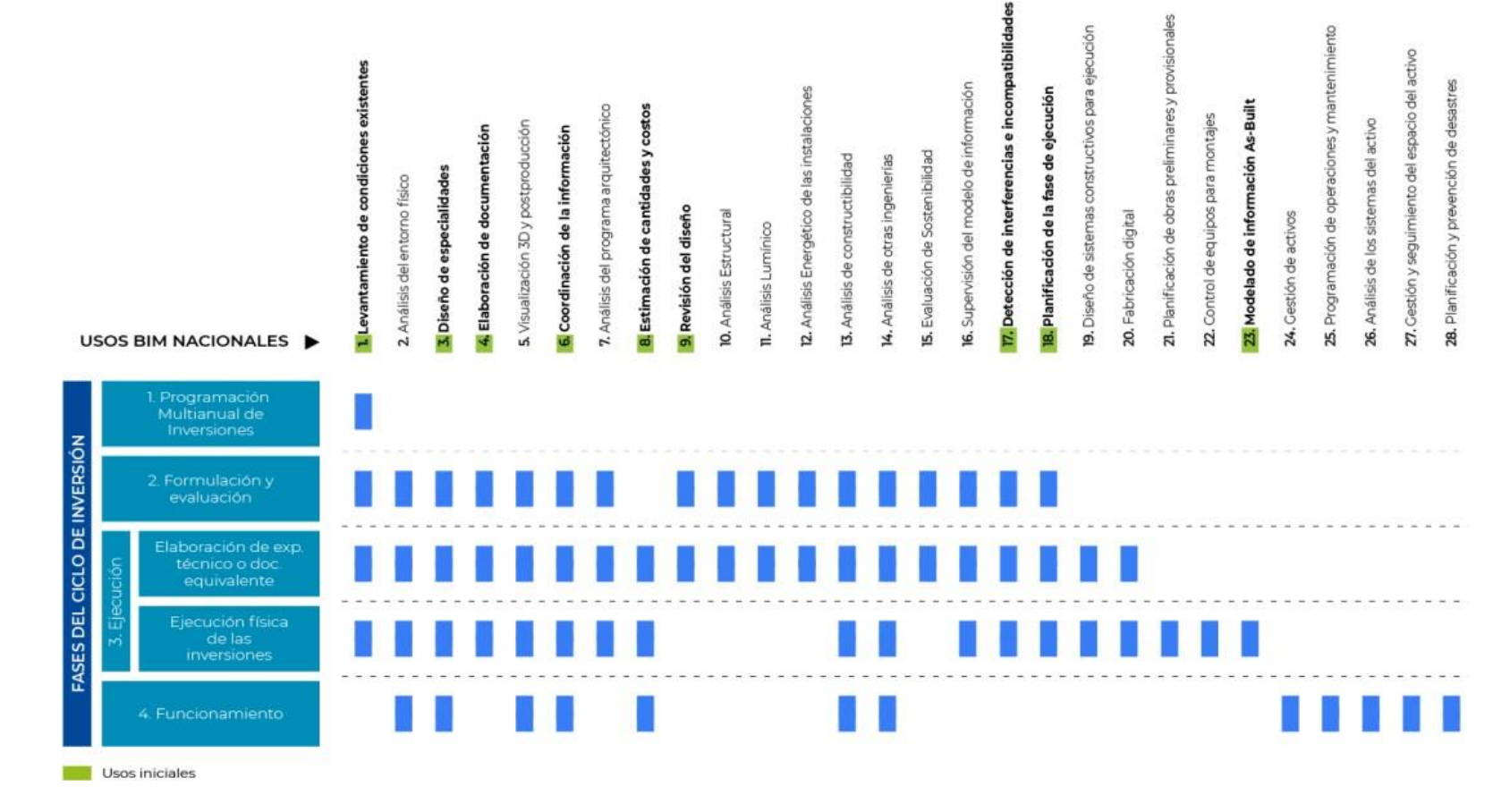

Figura 19 Usos del BIM del Perú de acuerdo al Ciclo de Inversión

Nota. Reproducida de Usos del BIM de índole nacional relacionados con la inversión.

# **3.1.11 Nivel de Información Necesaria**

Conforme a la Guía del BIM de índole nacional, en la definición de este punto se requiere hacer una revisión el avance del Modelo de datos que contiene el LOD y LOI, las siguientes tablas exhiben estos datos para mejor entendimiento. (5 pág. 46)

Tabla 9 Nivel de información LOD

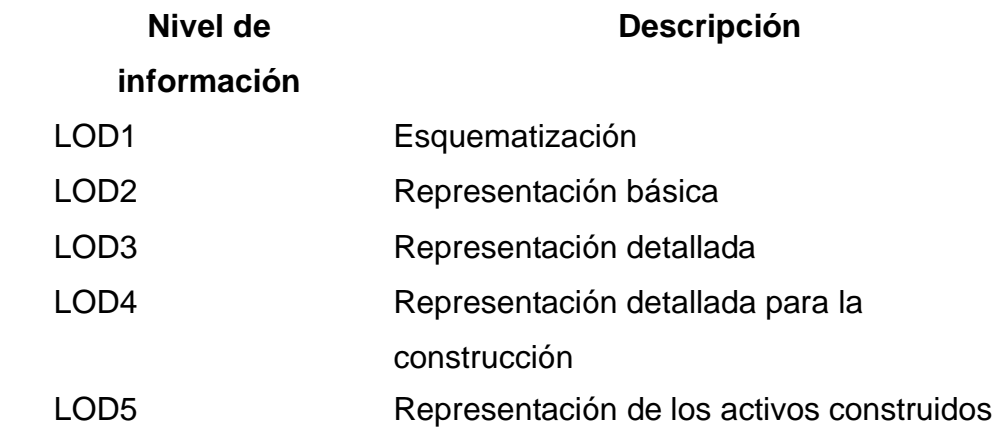

Nota. Adaptado de Anexo A-Matriz para la definición del nivel de información

Tabla 10 Nivel de Información (LOI)

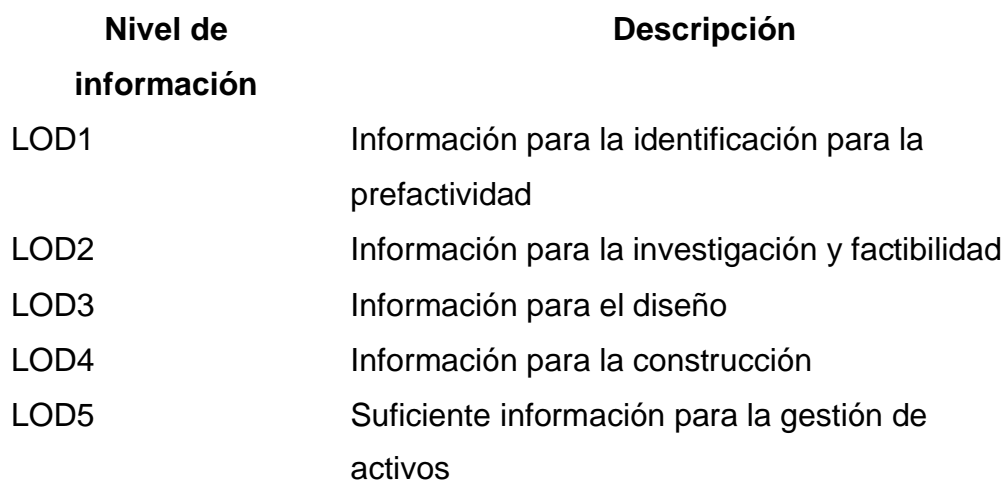

Nota. Adaptado de Anexo A-Matriz para la definición del nivel de información necesaria, Guía Nacional BIM, 2021.

De forma similar, es recomendable tener en cuenta la serie de actividades descritas en la figura de orden 10 con el propósito de quitar todas las interferencias surgidas de la modelación en 3D que sea posible. Dicho proceso se debe desarrollar presencialmente (espacio apropiado destinado a una presentación ICE) o virtual, usando las aulas virtuales ofrecidas por distintos medios.

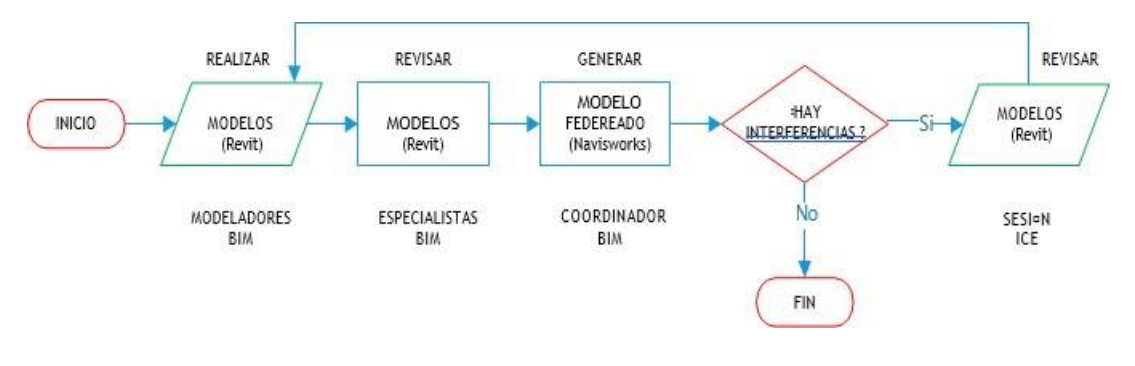

Figura 20 Flujo de Control de Modelos BIM

#### **3.1.12 Partes Involucradas en la Gestión de la Información BIM**

Para la norma ISO 19650-2:2021, la gestión de los datos del BIM puede albergar distintos intercambios y conexiones de datos entre los equipos e involucrados, de acuerdo a modalidades o mecanismos para el desarrollo de inversiones. Tales conexiones no deben ser vistas como interrelaciones contractuales, en cambio deben ser las responsabilidades de toda parte que cumple un rol determinado. (5 pág. 61)

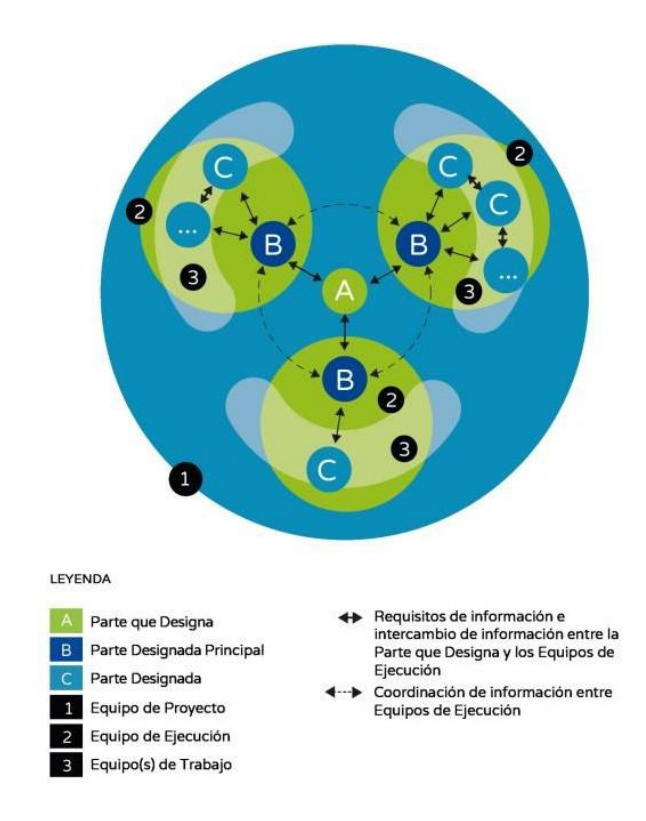

Figura 21 Partes Involucradas en la Gestión de la Información

Nota. Toma de equipos y partes involucradas en el proceso de gestión de la información, Guía Nacional Bim del Perú, 2021. (P.62)

# **3.1.13 Procesos BIM**

La sección es complementada con diez procesos más que Project Execution Planning Guide en su versión 2.1 pudo adaptar. Esto se desarrolló en la Universidad de Pensilvania durante el 2010.

- ➢ Planeación del BIM a ejecutar.
- ➢ Modelos de las características ya existentes.
- ➢ Estimar costos.
- ➢ Modelar en 4D (planeación de las etapas).
- ➢ Crear los diseños.
- ➢ Revisar los diseños.
- ➢ Coordinar en 3D.
- ➢ Planear el replanteo.
- ➢ Controlar y Planear en 3D.
- ➢ Registrar el modelo en Ast Built.

## **3.2 Definición de Términos**

## **3.2.1 Modelado de la Información de la Construcción**

Método de trabajo en conjunto que gestionar los datos de cualquier inversión estatal, que utiliza este modelo diseñado por los involucrados, a fin de hacer sencillo el mantenimiento, operación, diseño, formulación y programación multianual de las obras concluidas, garantizando los cimientos confiables para tomar diferentes decisiones. (6 pág. 13)

# **3.2.2 Plan BIM Perú**

Política nacional que define la forma de implementación gradual del BIM en el ámbito nacional, dentro de las etapas de una inversión elaboradas por empresas e instituciones estatales que forman parte del sistema administrativo encargado de etos asuntos, en forma concertada y articulada, previo acuerdo con la academia y diferentes entes privados. (6 pág. 13)

## **3.2.3 Estándar BIM**

Acuerdos acerca del modo de intercambiar y compartir datos consistente y estructuradamente entre cada involucrado en el levantamiento de obras estatales,

durante la inversión, incentivando las labores interdisciplinarias y colaborativas. (D.S. N°289-2019-EF, p.6)

#### **3.2.4 Modelo de Información**

Documentos desarrollados en la inversión, que responde a la necesidad de datos, estos están ubicados en una data base de alta confiabilidad. (6 pág. 14)

## **3.2.5 Nivel de Información Necesaria**

Compuesta por los niveles de información (datos alfanuméricos o no gráficos) y a detalle (datos geométricos o gráficos). (6 pág. 14)

#### **3.2.6 Plan de Ejecución BIM**

Donde se determinan los entregables, responsabilidades, roles, técnicas, características, procesos, método de trabajo que dan respuesta a la necesidad de información que se establece en las etapas de una inversión que utiliza el BIM como metodología. (6 pág. 14)

#### **3.2.7 Proceso constructivo**

La construcción del salón multiusos en el Distrito y Provincia de Espinar se realizó utilizando recursos canon y sobre canon, junto al financiamiento de la municipalidad provincial de Espinar, en tal sentido, se considera obra de carácter público.

En seguida, se realiza una breve descripción de las diferentes actividades que se relacionan con la construcción y las clases de obras de carácter público que existen.

A través de dichas descripciones acerca de las actividades en la construcción que se obtienen de los diferentes manuales diseñados por entidades como Pavco, Unicon, Maestro, Sencico y Aceros Arequipa fue posible llevar a cabo la edificación tratando de no caer en errores o falles durante el proceso.

#### **Obras públicas**

Para el experto en contrataciones públicas, Gallardo, se trata del resultado que deriva de una serie de tareas materiales como la habilitación, ampliación, renovación, demolición, mejoramiento, remodelación, reconstrucción y construcción; que pueden aplicarse a inmuebles y muebles (puentes, excavaciones, estructuras, edificaciones, etc.) que necesiten de equipos, materiales, trabajadores, expedientes técnicos o dirección en el aspecto técnico.

De esta manera, se le llama obras de índole público, ya que intentan satisfacer ciertas necesidades que una comunidad presenta. (7)

#### **Tipos de contrato de una obra pública**

Hay 3 tipos de estos contratos, un par de ellos son de consultaría (diseño de expediente de índole técnico) y el restante es de ejecución. Cualquier obra no inicia su ejecución si no existe la supervisión adecuada. (7)

#### **Contenidos que debe poseer el contrato de obra pública**

El contrato es un documento donde se debe consignar la firma, este es la representación de los componentes de un contrato, asimismo debe tener los papeles de la elección que definen las normas a usar, en otras palabras, son las bases que se deben respetar.

Además, en el documento se debe consignar al ofertante ganador, junto a las obligaciones que este debe cumplir. (7)

#### **Requisitos para el contrato de obras públicas**

Se sabe que un contrato con el gobierno debe contar con todos los requisitos necesarios: el contrato con el consorcio, la clave de la cuenta de tipo interbancario, garantías, declaración de no poder realizar contratos.

No obstante, al suscribir un contrato para una obra, junto a los requisitos mencionados con anterioridad, también se debe contar con: (8)

- Una constancia de tener la capacidad para contratar que expide el RNP. El organismo supervisor provee una línea de crédito para realizar la contratación y a través de la definición de la cantidad de dinero que determina la cabida de contratación que poseen las entidades.
- Dicha capacidad se refiere a que la entidad debe tener el crédito necesario para poder realizar una contratación.
- El cronograma del avance de la obra sustentado y valorizado en el Programa para ejecutar una obra.
- El cronograma de consecución de instrumentos. Este debe estar acorde al cronograma de uso de equipos si corresponde.

• El desagregado de aquellas partidas que originan una oferta, al tratarse de obras de sumas alzadas. (8)

# **Obra privada**

En este tipo de obras, se utilizan las leyes de contratación para entidades privadas. Las interrelaciones se realizan con mayor agilidad y de menores reglas, aun cuando existe cierta conveniencia al conservar la formalidad, haciendo registros sobre cada comunicación y acuerdos a fin de evitar discusiones y equivocaciones.

- Una obra de índole privado suele ser diversa y amplia.
- Es posible dividirlos según el tipo y dimensión de la obra.
- El cumplimiento o calidad del tiempo asegurado tiende a ser crítico.

Es necesario estar cerca al usuario, proveerle información acerca de sus avances y dar cumplimiento a las necesidades de información exigida por las leyes públicas, y demás requerimientos adicionales a los usuarios privados. (9 págs. 50,51)

# **Necesidades**

Se enfoca más en el nivel de calidad que en el costo incurrido, posee parámetros altamente exigentes. Al dar cumplimiento a las necesidades del usuario en obras de carácter privado con relación al tiempo y calidad de la entrega se puede garantizar un usuario permanente. Asimismo, si se decide adentrarse en una obra de carácter público, no se presentarán problemas para dar cumplimiento a las diferentes necesidades.

Finalmente, quienes realizan obras de esta índole son promotores, inversionistas, creadores de empleo, llevan a cabo sus inversiones, producen sus artículos, invierten y colocan al mercado dichos artículos mediante riesgo y dinero propio. (9 pág. 51)

A continuación, se describen algunas tareas que se desarrollan para construir cualquier edificación:

# **Trazo y replanteo**

Es la demarcación territorial del espacio donde se va a realizar la construcción, la colocación de ejes donde se posicionarán las placas y columnas del edifico, de acuerdo a las medidas indicadas en los planos arquitectónicos.

#### **Trazo y alineación con los vecinos**

Un trazo empieza, al verificar la alineación de las veredas para trazar la parte frontal y de las construcciones aledañas que sirven de antecedente.

Después, se debe colocar y edificar las balizas en cada esquina del eje o territorio para llevar a cabo los trazos necesarios sin dificultad alguna, en tal sentido será posible excavar de forma libre para después replantear o demarcar nuevamente conservando el lugar de cada eje. (9 págs. 51,52)

Una baliza es un componente construido mediante un par de estacas amaderadas cuyas dimensiones son 2" x 2" x 6 centímetros (5 x 5 x 6 centímetros), junto a una tabla con una superficie de 15 x 6 centímetros y 2 centímetros de espesor, colocada en forma horizontal encima de las estacas para unirlas, tal como se enseña en la figura siguiente.

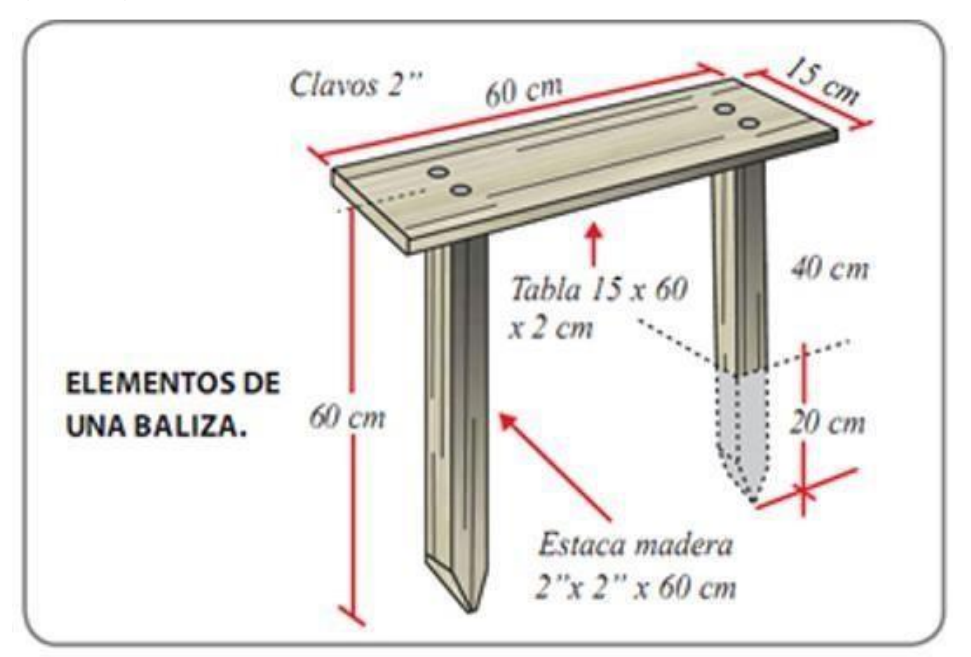

Figura 22 Elementos de una baliza. Tomado de "Manual del maestro constructor" *Por* Corporación Aceros Arequipa, 2010. Disponible en [http://www.acerosarequipa.com/fileadmin/templates/AcerosCorporacion/PDF/MANUAL\\_MA](http://www.acerosarequipa.com/fileadmin/templates/AcerosCorporacion/PDF/MANUAL_MA) [ESTRO\\_CONSTRUCOR.pdf](http://www.acerosarequipa.com/fileadmin/templates/AcerosCorporacion/PDF/MANUAL_MAESTRO_CONSTRUCOR.pdf)

Luego de colocar y nivelar cada baliza, se atan cintas entre los ejes a fin de remarcarlos dentro del territorio, es así que se van trazando ejes de las placas y columnas utilizables como pautas.

Los ejes se bajan al territorio, a partir de la colocación de plomadas laser o dado punto a los extremos del cordel para después definir un par de puntos encima del territorio. Más tarde, se procede a trazar una raya a través de una tiza y cordel,

es así que se obtienen los trazos de cada eje para marcas las placas y columnas de acuerdo a los planos estructurales. (ver figura 61).

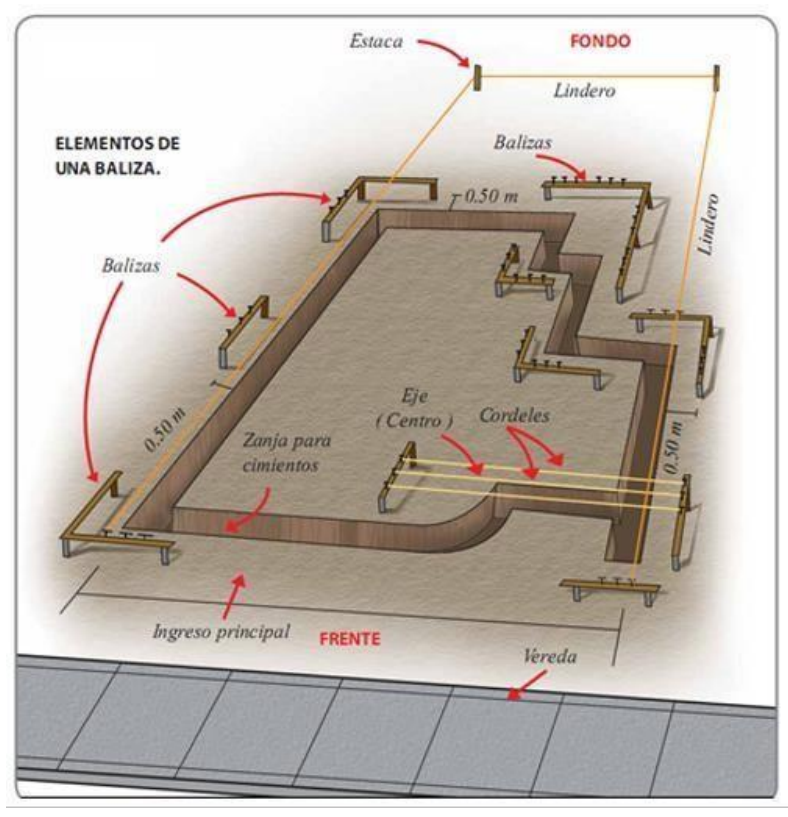

Figura 23 Elementos de una baliza trazo y alineación. Tomado de "Manual del maestro constructor" por Corporación Aceros Arequipa, 2010. Disponible en [http://www.acerosarequipa.com/fileadmin/templates/AcerosCorporacion/PDF/MANUAL](http://www.acerosarequipa.com/fileadmin/templates/AcerosCorporacion/PDF/MANUAL_MAESTRO_CONSTRUCOR.pdf)

[\\_MAESTRO\\_CONSTRUCOR.pdf](http://www.acerosarequipa.com/fileadmin/templates/AcerosCorporacion/PDF/MANUAL_MAESTRO_CONSTRUCOR.pdf)

# **Trazo y nivelación**

Primeramente, se definen las fronteras del territorio.

## **Pasos a seguir**

Primer paso. Colocar y clavar las estacas, mínimamente una por equina, se recomienda que al tratarse de territorios largos se dispongas estacas en medio, puesto que esto ayudará al trazar cada eje. Dichas estacas podrían ser de fierro o madera de construcción, para su fácil identificación se recomienda que sean de color rojo o amarillo, lo que se intenta es que sean ubicables a simple vista.

Segundo paso, conforma un triángulo cuya base sea de 3 metros en cualquier lado del territorio, el siguiente deberá ser de 4 metros y el último será de 5 metros por la unión de los puntos anteriores, esto se observa mejor en la figura que sigue.

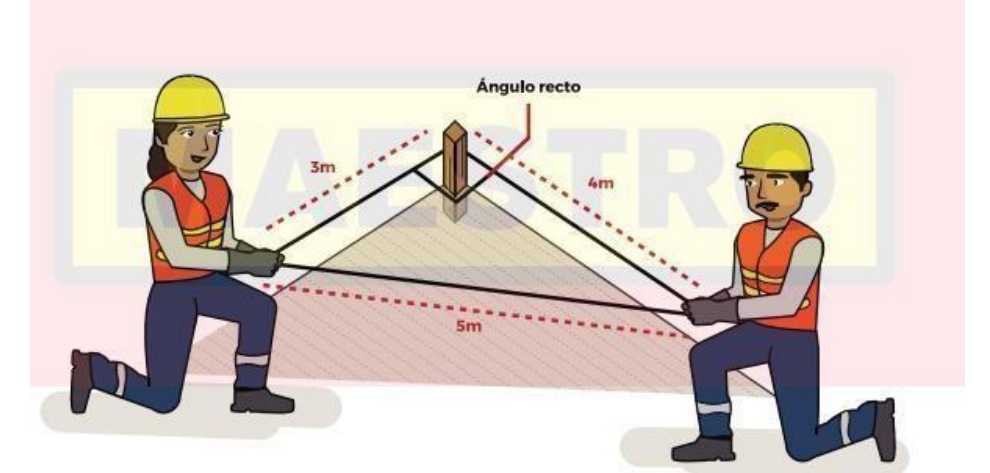

Figura 24 Trazo y nivelación. Tomado de Manual del Maestro, por Maestro, 2015.

## **Triángulo recto**

Solo este tiene dimensiones bien definidas. Al tratarse de terrenos de lados demasiado largos es posible usar los múltiplos de 1 y 6.8 metros, si los lados más pequeños pertenecen al territorio a construir.

Esta técnica asegura el escuadre adecuado del territorio, es decir, que todas las esquinas tengas 90 grados con exactitud, entonces el territorio es recto, no diagonal ni curvo; esto ayuda al enchape puesto que no se haya ninguna imperfección en tal territorio.

El replanteo y trazo es una de las tareas fundamentales en la edificación de edificios y viviendas, puesto que al trazar cada eje es posible marcar las secciones de los espacios, placas y columnas de una vivienda y en lo posible se debe evitar cometer errores para lograr la construcción de la forma indicada en los planos arquitectónico y estructurales. (9 pág. 54)

## **Nivelación**

#### **Marcación de niveles**

Se marca una longitud referente, en el nivel más bajo debe realizarse una marca en una zona fija de forma determinada a fin de verificar como se asienta la construcción, se recomienda que la marca sea realizada en la casa o poste ubicado frente de la futura edificación, desde ese lugar es posible correr el tamaño de los muros, estacas o columnas, para este fin de utiliza un tubo de agua transparente, el cual entra en funcionamiento por medio del principio denominado vasos comunicadores. En dicho principio, se asegura que el líquido tiende a buscar la estabilidad, de esta manera se puede transportar esa altura a los sitios donde sea necesario; además, se puede usar la herramienta de un ingeniero, pero con la calibración correcta.

Previo al inicio de la demarcación de niveles, es importante verificar si el tubo repleto con el líquido este sin nada aire. Esto se logra uniendo los dos extremos del tubo y corroborar si el líquido tiene el mismo nivel. Seguidamente, se coloca un lado del tubo en el nivel referencial y el que sobra en el sitio en el cual se desea realizar la marca.

Dicha marca podrá ser realizada, luego de corroborar que el líquido tenga la misma altura del nivel referencial, en otras palabras, al conseguir la inmovilidad del líquido, lo mencionado se puede observar de mejor manera en la figura que sigue.

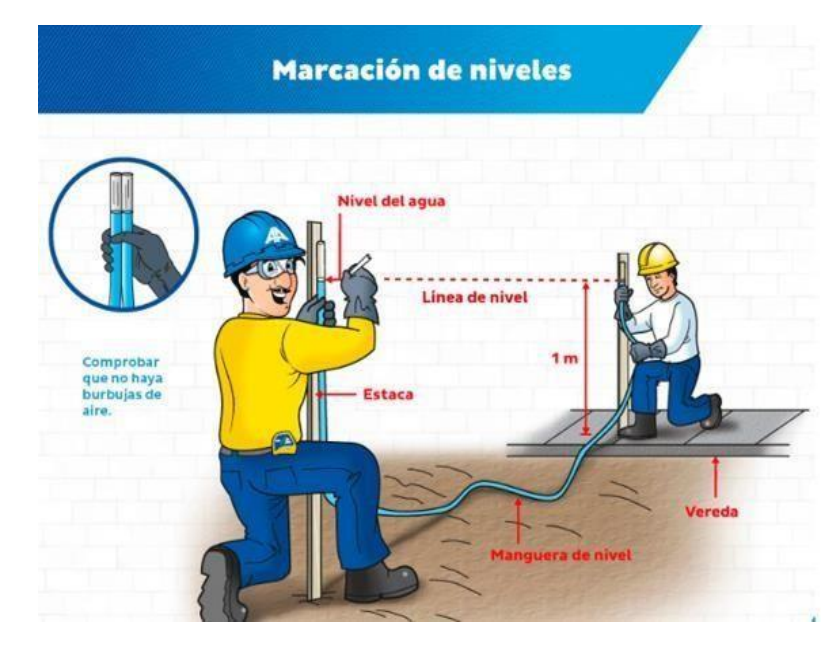

Figura 25 Marcación de niveles

#### **Trabajos de construcción: saber nivelar**

Se trata de una actividad donde se verifica o coloca un componente o un grupo de ellos en forma horizontal. Esto se consigue usando la nivelación de la mano, mediante ello se corrobora que el aire este ubicado en el centro de la marca, lo mencionado se puede observar de mejor manera en la figura que sigue.

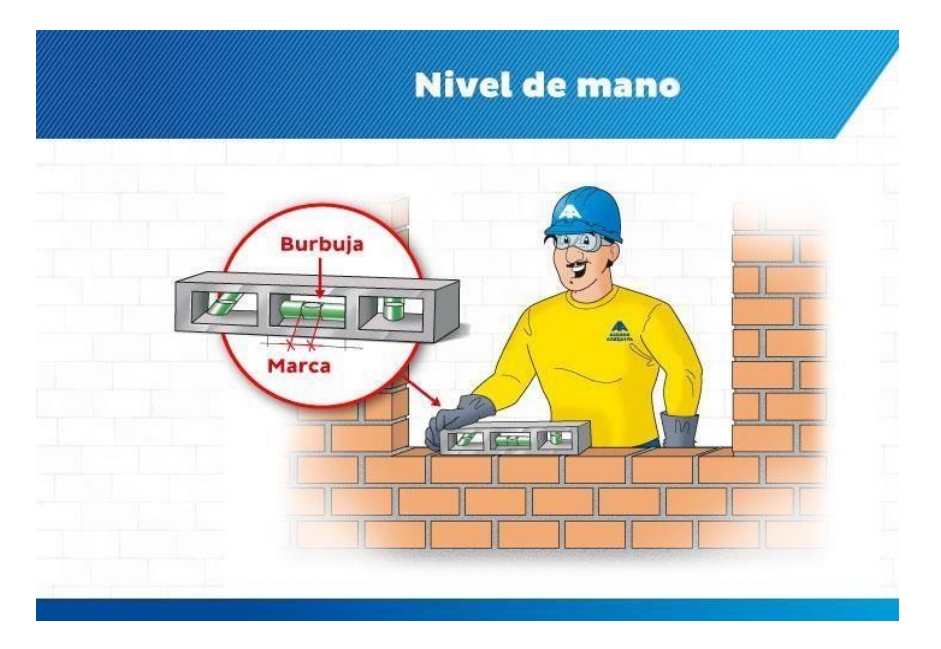

Figura 26 Nivel de Mano. Tomado de "Manual del maestro constructor" por Corporación Aceros Arequipa, 2010. Disponible en [http://www.acerosarequipa.com/fileadmin/templates/AcerosCorporacion/PDF/MANU](http://www.acerosarequipa.com/fileadmin/templates/AcerosCorporacion/PDF/MANUAL_MAESTRO_CONSTRUCOR.pdf)

# [AL \\_MAESTRO\\_CONSTRUCOR.pdf](http://www.acerosarequipa.com/fileadmin/templates/AcerosCorporacion/PDF/MANUAL_MAESTRO_CONSTRUCOR.pdf)

#### **Aplomar**

Se trata de una actividad donde se verifica o coloca un componente o un grupo de ellos en forma vertical. Esto se consigue usando la herramienta llamada plomada. Dicho de otro modo, es posible aplomar una pared, placas, columnas, tablas de encofre, entre otros.

La aplomada se lleva a cabo usando la plomada o nivel de la mano. Al utilizar la primera herramienta esta se debe poner en arriba de la corredera donde se desea hacer la verificación y dejarla caer, pero sin tocar la superficie. Luego, se corrobora que el extremo no se encuentra muy distante ni muy cerca al componente, lo mencionado se puede observar de mejor manera en la figura que sigue. De no dar cumplimiento a estas condiciones, significa que el componente está desaplomado. De ser así, existe la posibilidad de desplazar el componente hasta conseguir el

aplomado, lo mencionado se puede observar de mejor manera en la figura subsiguiente a la anterior.

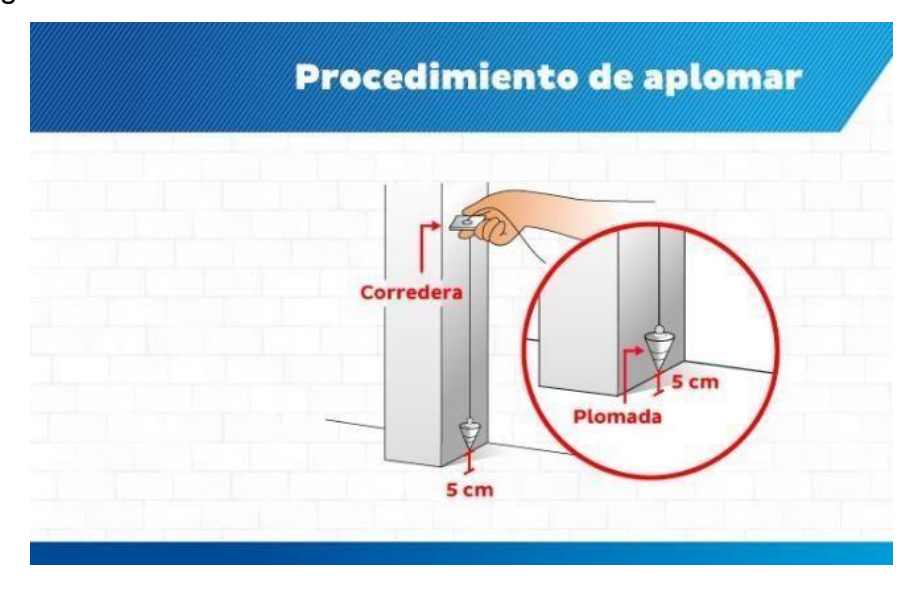

Figura 27 Procedimiento de aplomar columna

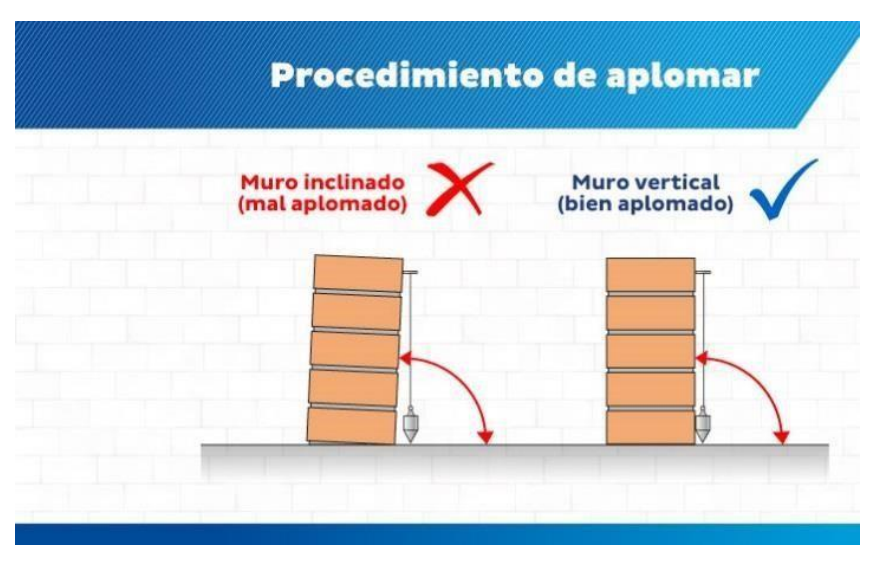

Figura 28 Procedimiento de aplomar muro

**Alinear.** Este se consigue colocando diversos componentes en igual disposición o raya por medio de un cordel. Dicho de otro modo, es posible la alineación en un conjunto de ladrillos, paneles encofradores, entre otros. Si se trata con ladrillos, la alineación se lleva a cabo usando un cordel sujetado y estirado en los lados externos de los ladrillos ubicados en el extremo de la pared que se desea alinear, lo mencionado se puede observar de mejor manera en la figura que sigue.

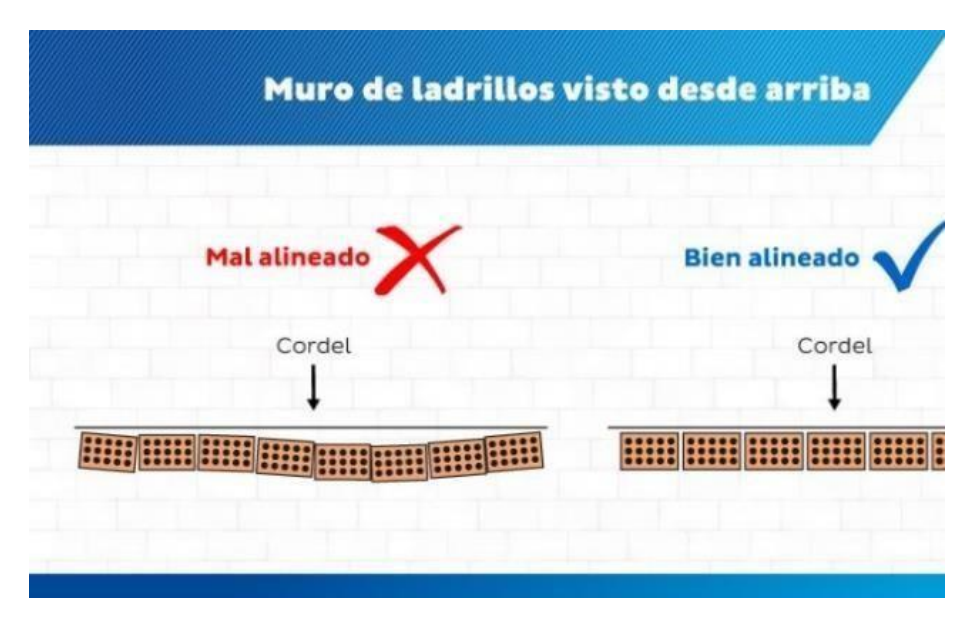

Figura 29 Muro de ladrillos visto desde arriba

#### **Control en la estructura**

Durante el proceso de excavación, se realizan calzaduras a lo largo del perímetro, controlando el proceso mediante una plomada y alineación para colocar las placas y columnas.

En cada columna, es necesario corroborar lo as aceros a usar en las placas y columnas de acuerdo a los planos estructurales revisar como se confinan los estribos, la plomada y el nivel a fin de evitar el desfasamiento de componentes de la estructura.

#### **El concreto**

Resulta de la combinación entre el agua, piedra, arena gruesa y cemento, que tiende a endurecerse al transcurrir la reacción de índole químico del cemento y el agua. La proporción de los elementos para hacer esta combinación está en función de la resistencia indicada en los planos estructurales. Asimismo, es necesario que la resistencia de falsos pisos y cimentos debe ser menor al de los techos y columnas.

Luego de realizar el vaciado, se requiere asegurar que la mezcla complete su resistencia y reacción. Lo cual ocurre en los 7 días luego de realizada la mezcla, debido a ello es fundamentar conservar su humedad en ese periodo. Este procedimiento es denominado curado de concreto, de forma similar, esto se puede lograr a través del uso de agregados.

La mezcla presenta un par de fases base: en fase fresca y la endurecida.

En la fase fresca, la mezcla posee las siguientes particularidades:

• **Trabajabilidad**. Se trata de la cantidad de trabajo a aportar a la mezcla en su fase fresca durante la compactación, colocación, traslado y mezclado. Comúnmente se mide la trabajabilidad usando el test de *slump.* Las herramientas necesarias sin una vara metálica, plancha base y un envase coniforme. En dicho test se cuantifica la longitud de una porción de la mezcla después de extraerla de una estructura coniforme. Si la longitud es grande, la mezcla posee mayor trabajabilidad. Por lo tanto, si la longitud es pequeña, la mezcla es seca y se aminora su trabajabilidad, lo mencionado se puede observar de mejor manera en la figura que sigue.

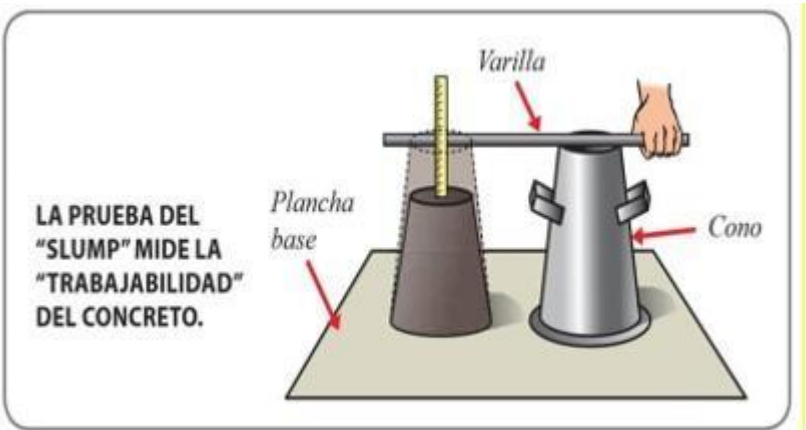

Figura 30 Prueba de SLUMP

El test inicia cuando se toma una porción de la mezcla. Para vaciarlo al envase coniforme por medio de 3 capas, usando la vara para uniformizarlo, en 25 repeticiones. De forma inmediata se procede a nivelar el envase, se eleva en sentido vertical y se posiciona contiguo a la mezcla. Finalmente, se cuantifica la longitud entre la mezcla y el envase, posicionando la vara en forma horizontal encima del envase.

• **Segregación**. Sucede al contar con aditivos pesados, gruesos, como las rocas machacadas que tienden a desunirse de los otros elementos de la mezcla. Asimismo, resulta fundamental controlar la segregación a fin de evitar un concreto de baja calidad. Lo anterior puede suceder si la mezcla se transporte en *buggys* por vías accidentadas y largas, ya que las rocas se segregan, en otras palabras, se sedimentan al fondo de dicho *buggy.*

- **Exudación**. Sucede cuando el agua se posiciona en la parte superior de la mezcla. Resulta fundamentar que la exudación sea adecuada a fin de evitar el debilitamiento del suelo por la cantidad de agua concentrada. Lo anterior puede suceder si la vibración es demasiado provocando la acumulación de líquido que usualmente debería exudarse.
- **Contracción**. Genera alteraciones en el volumen de la mezcla por la evaporación del agua, que surge a raíz de los cambios en la temperatura y humedad medioambiental. Resulta fundamental controlar este aspecto ya que cabe la posibilidad del daño por fisuras. Este escenario es fácil de reducir si se cumple con el curado apropiadamente.

Además, el concreto en fase endurecida presenta las siguientes particularidades:

- **Resistencia.** Permite al concreto aguantar toda carga aplicada a él. La resistencia planeada se logra al preparar la mezcla con elementos de gran calidad, también requiere de curado, vibrado, colocado y traslado apropiado para lograrlo.
- **Elasticidad.** Permite un comportamiento elástico con límites particulares. Dicho de otro modo, luego de deformarse tiene la capacidad o volver a su estado anterior.

#### **La vibradora**

Mediante este se elimina el aire que contiene la mezcla cuando esta lista para ser colocada, quitando los posibles vacíos, y de esta manera, un concreto de alta calidad debido a que:

- Quita todos los vacíos posibles a fin de evitar que compuestos puedan ingresar y arruí el acero.
- Logra densificar la mezcla, mejorando la resistencia a la compactación.
- Mejora la apariencia de la parte superior del concreto.
- Incrementa la fijación de la mezcla al acero, mejorando la resistencia.

Se haya dos clases de vibradoras (gasolineras y eléctricas), además se ofertan con cabezas circulares o cuadradas, lo mencionado se puede observar de mejor
manera en la figura que sigue. El tamaño adecuado del mecanismo está en función de la profundidad y espesor que se debe vibrar y vaciar.

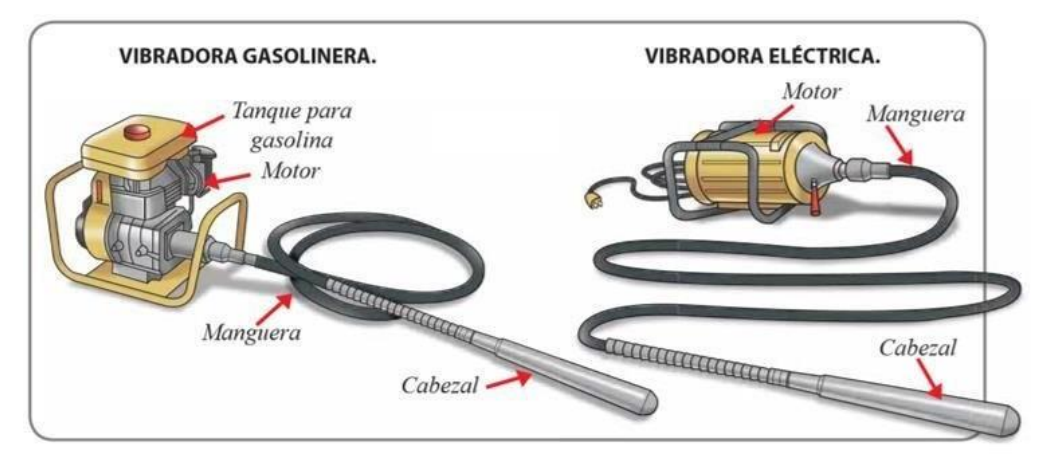

Figura 31 Vibradoras

# **Consideraciones**

.

- La máquina debe estar posicionada en forma vertical al interior de la mezcla, puesto que, si se coloca con algo de inclinación, tiende a colocarse al lado vertical, lo que provoca segregación y el arrastre del material, lo mencionado se puede observar de mejor manera en la figura que sigue.
- Cuando se vacía la mezcla en modo de capas, se debe usar la máquina después de cada capa vertida y seguir después de un centímetro de la previa.
- Este proceso concluye si ya no se perciben burbujas encima de la mezcla.
- Es importante considerar que la excesiva vibración provoca la separación de las piedras de los demás componentes.

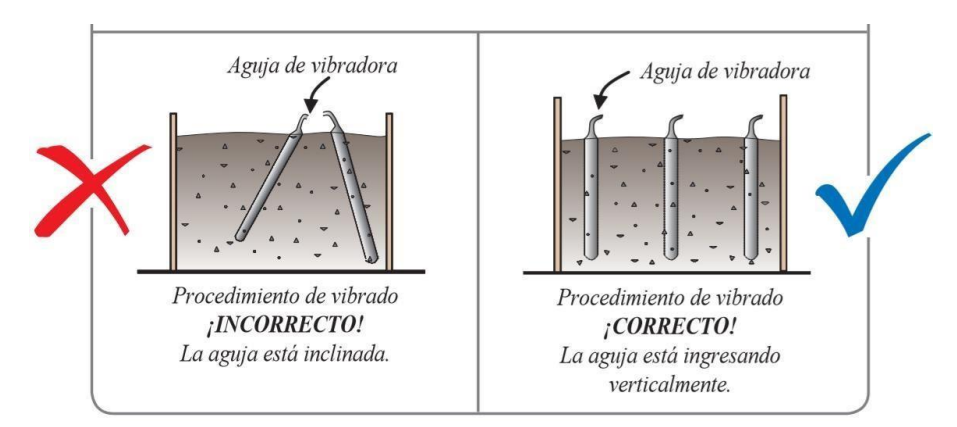

Figura 32 Procedimiento de vibrado

#### **Instalaciones sanitarias y eléctricas**

Al interior de una losa ligera que conservan diversas instalaciones, las de energía eléctrica alimentadoras de conductos, desagüe y agua. En tal sentido, resulta relevante ser precavido (más en ductos de desagüe) a fin de evitar el atravesamiento de viguetas que secciones la resistencia y continuidad. Al tratarse de conductos de electricidad, la colocación de las cajas debe realizarse en el sitio con ladrillos, mas no encima del encofrado.

De existir el caso de concentración de conductos de desechos, se recomienda que la zona sea convertida en losa maciza, en otras palabras, quitar todo ladrillo y verter una mezcla junto a una porción de aceros, lo mencionado se puede observar de mejor manera en la figura que sigue.

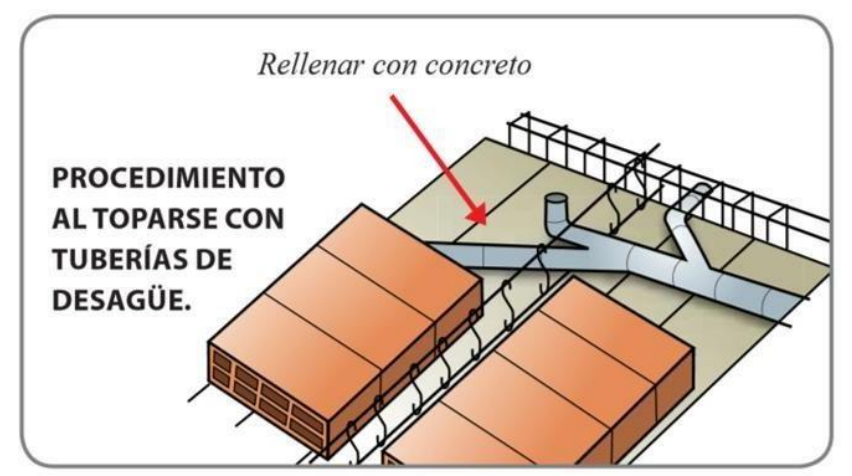

Figura 33 Procedimiento al toparse con tuberías de desagüe

De forma similar, en ocasiones se hayan demasiada confluencia de conductos, ya sea de luz o agua en una sola losa dispuesta encima de la estructura ladrillosa. Debido a que la losa solamente cuenta con 5 centímetros de volumen, los conductos no están adecuadamente recubiertos o expuestos en su totalidad. Cuando esto sucede, se requiere hacer un nudo de alambre para unirlos e intentar adherirlos al muro de la mejor forma posible.

Previo a verter la mezcla es importante llevar a cabo evaluaciones que recomienda la normativa técnica nacional en la materia, donde se dispone que las fugas debido a la adhesión inadecuada de conductos de desagüe se pueden evitar haciendo el test de conducto repleto.

# **Superintendencia Nacional de Fiscalización Laboral (Sunafil)**

Es aquel organismo especializado en materia técnica, adscrito al MTPE, que tiene como responsabilidad el fiscalizar, supervisar y promocionar el apropiado seguimiento de las órdenes jurídicas en temas de salud y seguridad en las labores, además de proponer normativa en el tema, llevar a cabo estudios y proveer acompañamiento técnico de ser necesario.

Este organismo se encarga de cuidar el bienestar de los empleados y de que se cumpla la normativa técnica nacional, donde se menciona que se debe contar con la documentación necesaria para proseguir con la edificación.

Entre los documentos solicitados tenemos:

- a) Junta de empleados.
- b) Tener a todo empleado registrado en planilla.
- c) Registro para anotar la asistencia de cada empleado.
- d) Seguro contra accidentes para todos.
- e) Capacitación permanente a los empleados
- f) Planes de seguridad.
- g) Seguro contra invalidez para todo empleado.
- h) Tener botiquines, extintores y camillas a disposición.

# **3.2.8 Metas físicas del Proyecto.**

El proyecto contempla las siguientes metas físicas, las cuales fueron ejecutadas durante la ejecución del proyecto. A continuación, se describe las partidas ejecutadas.

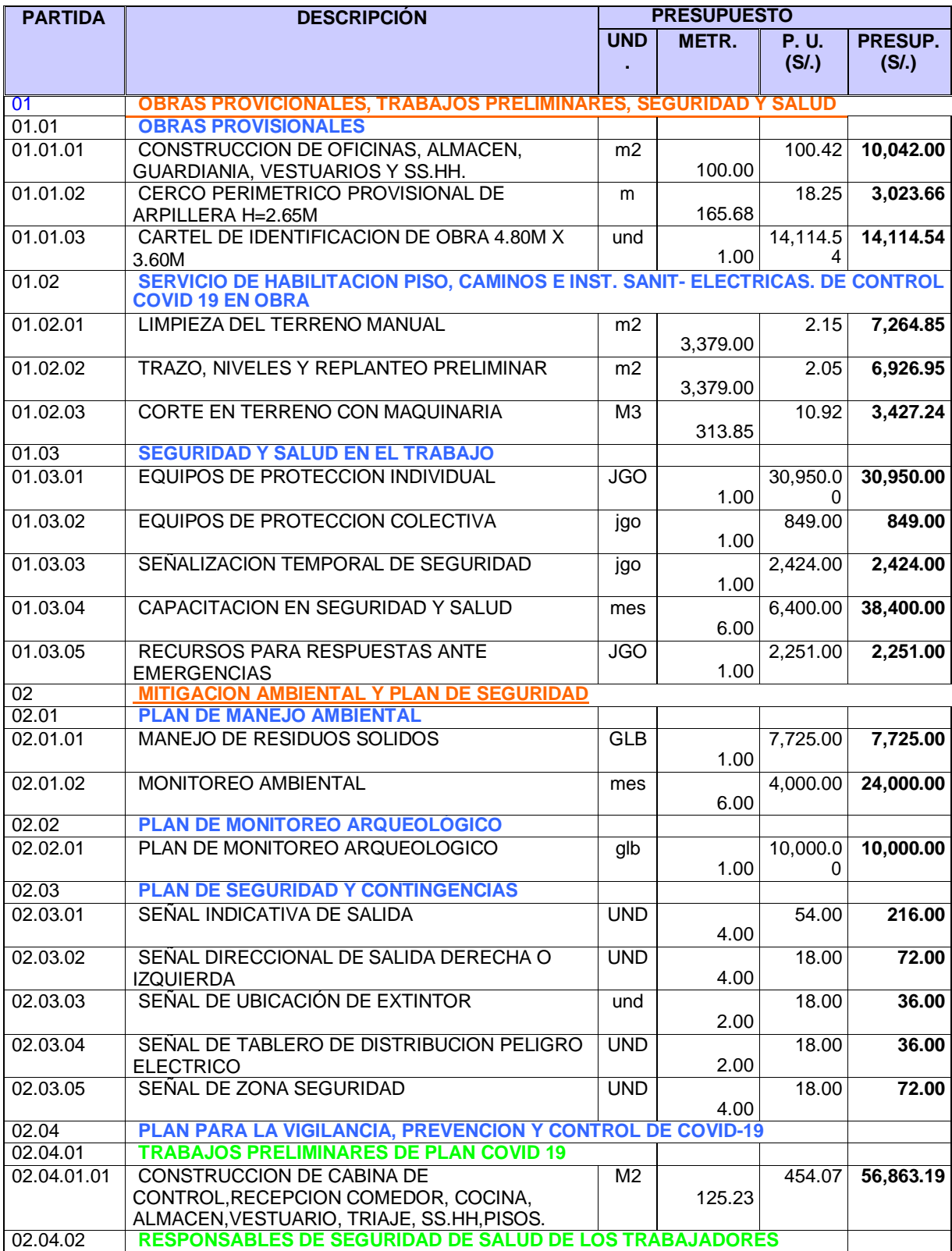

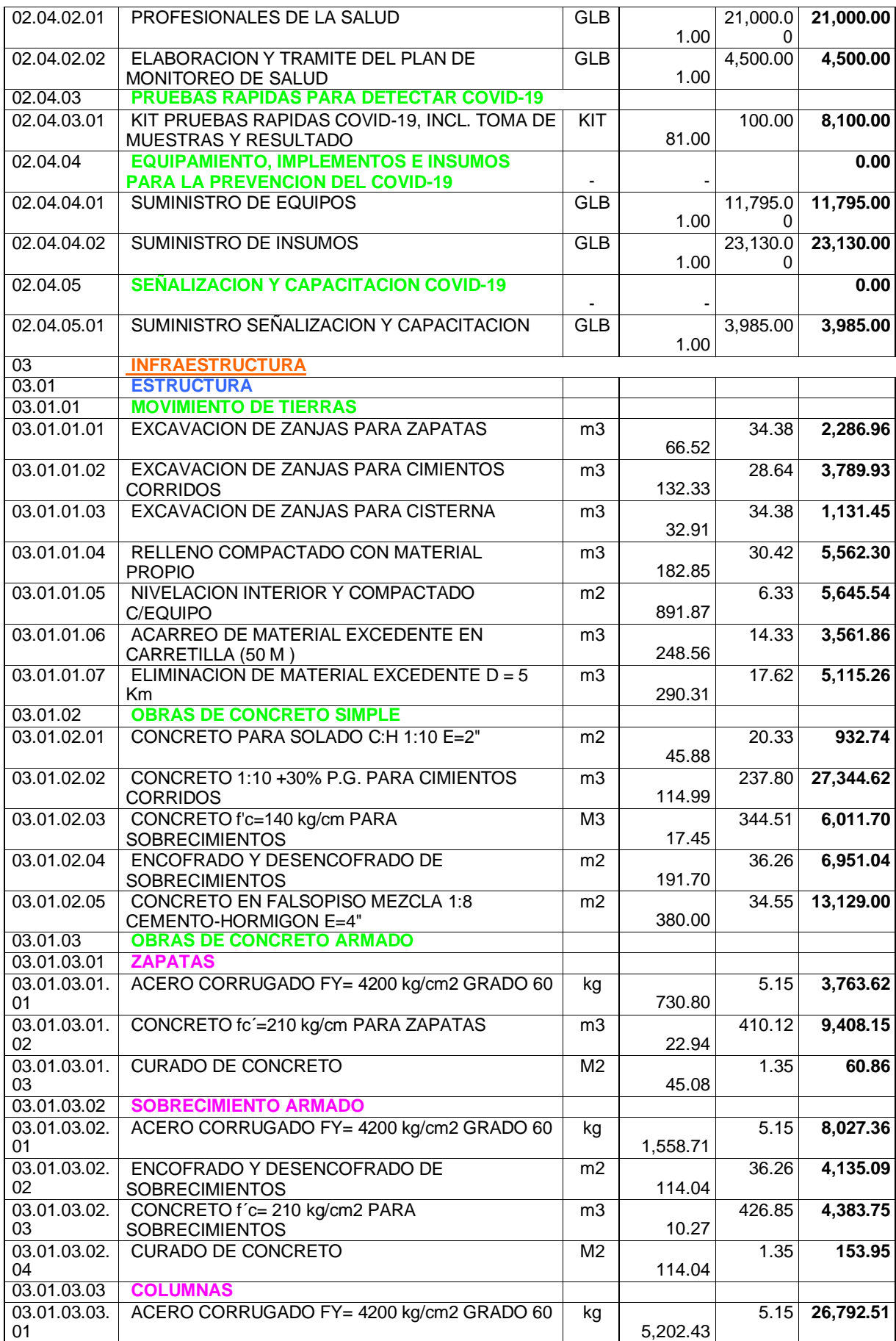

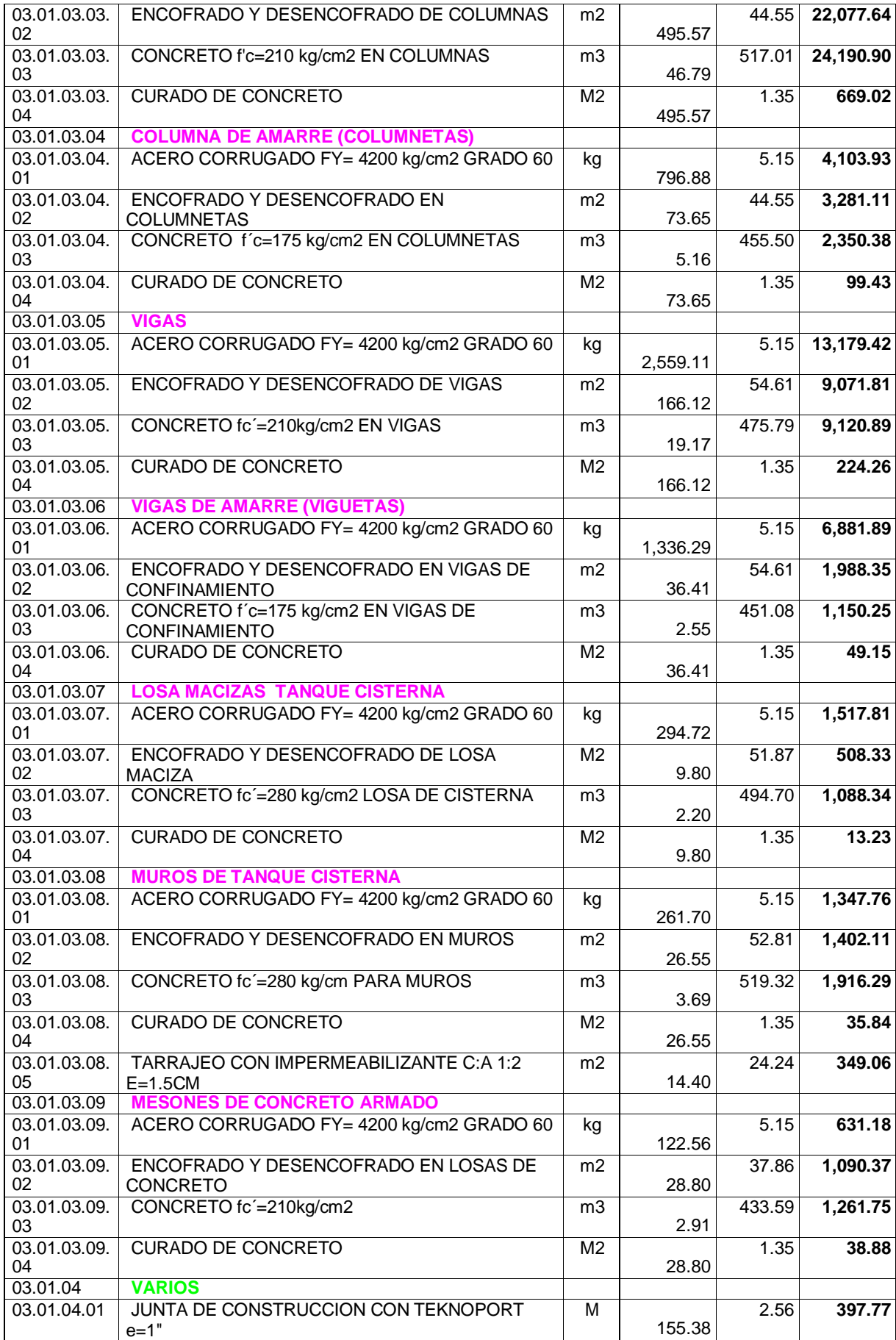

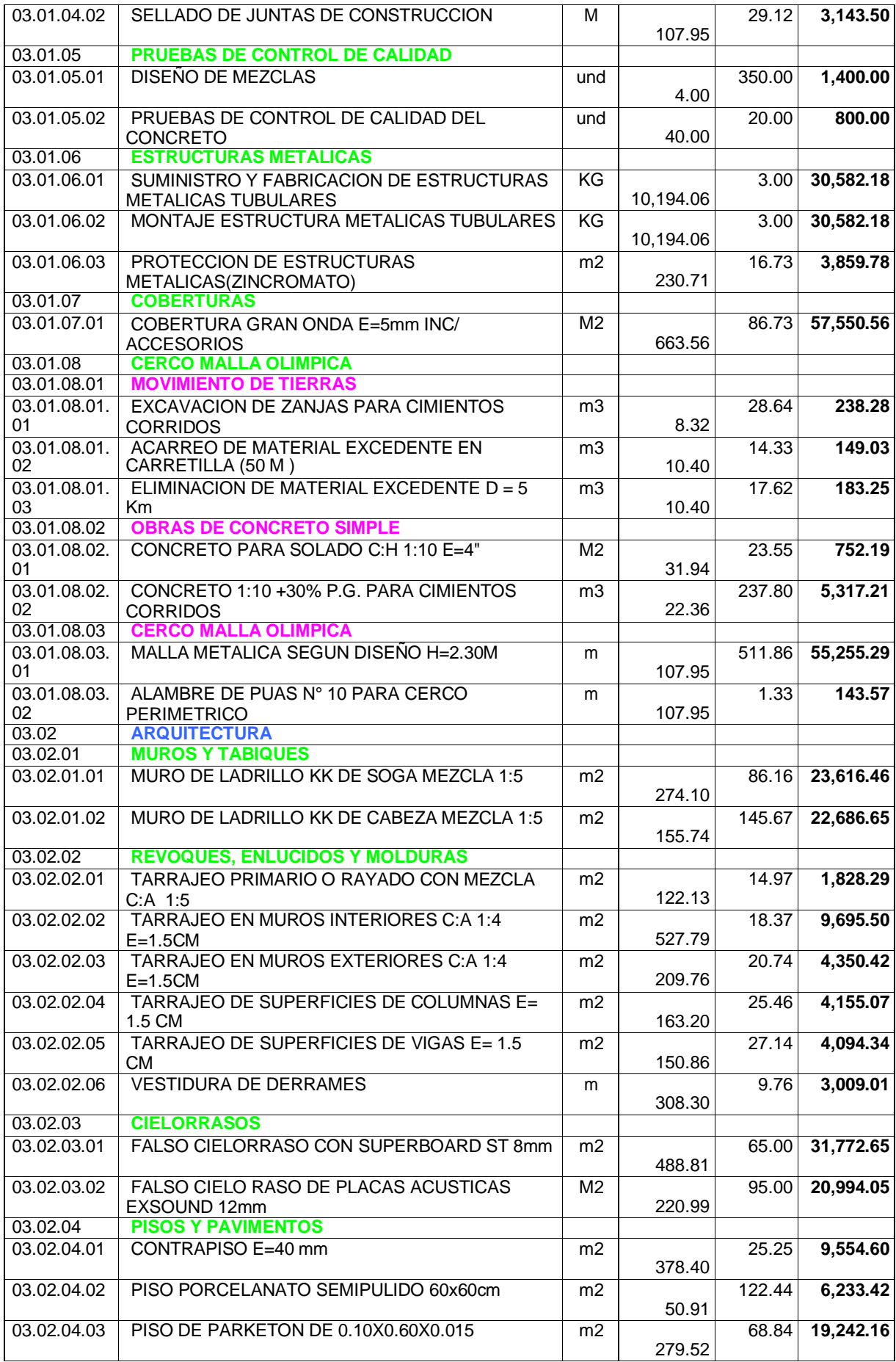

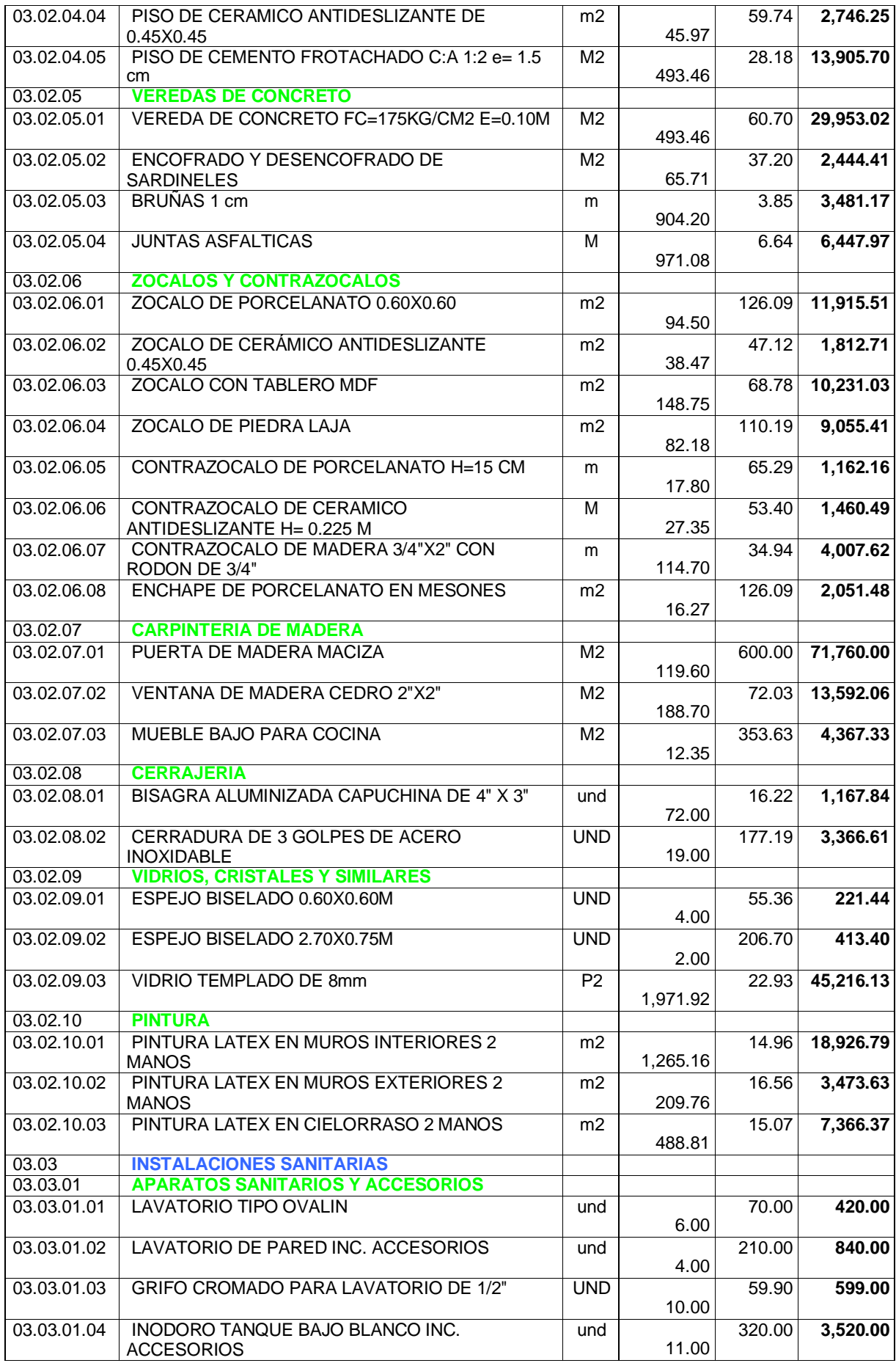

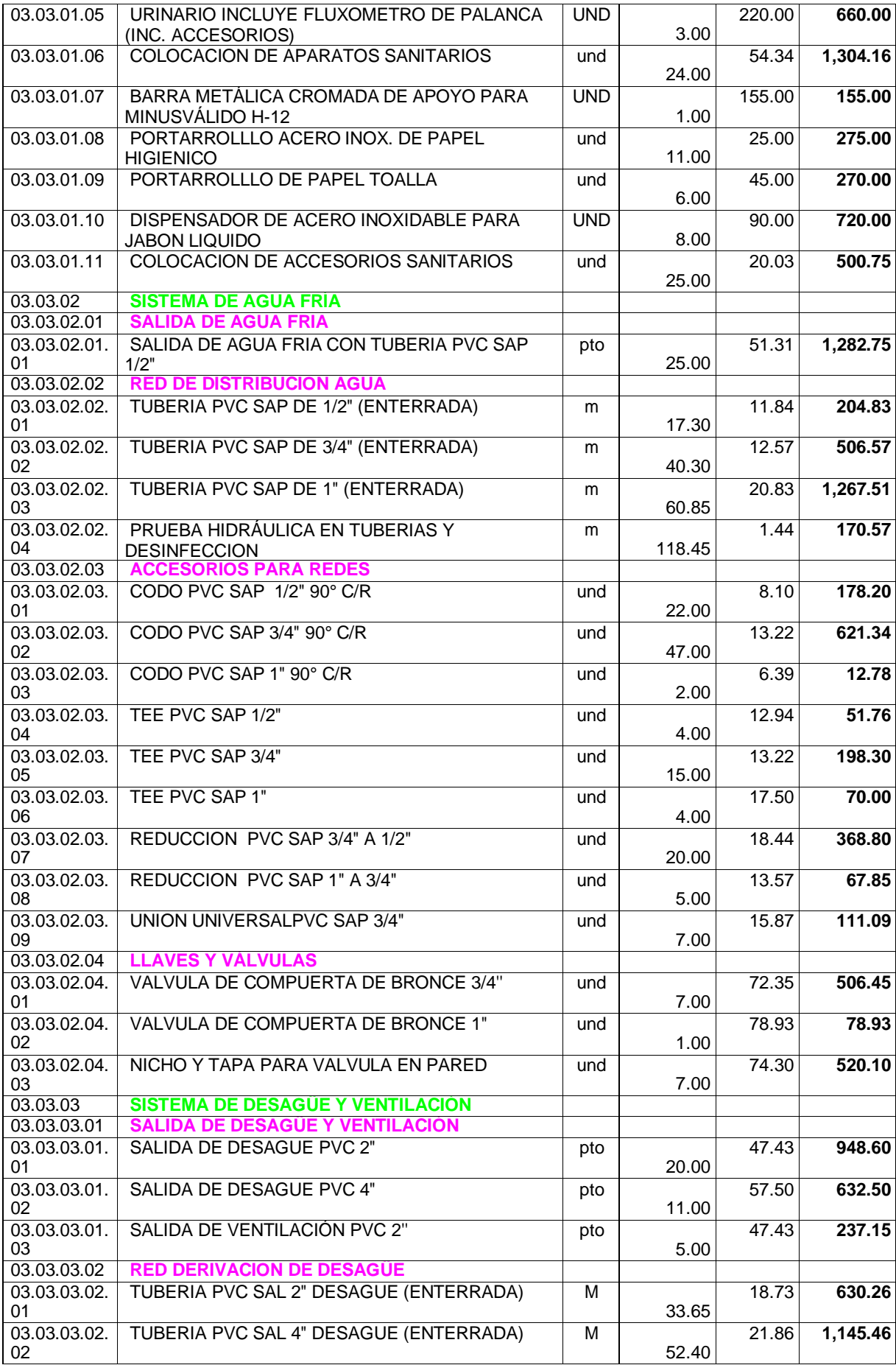

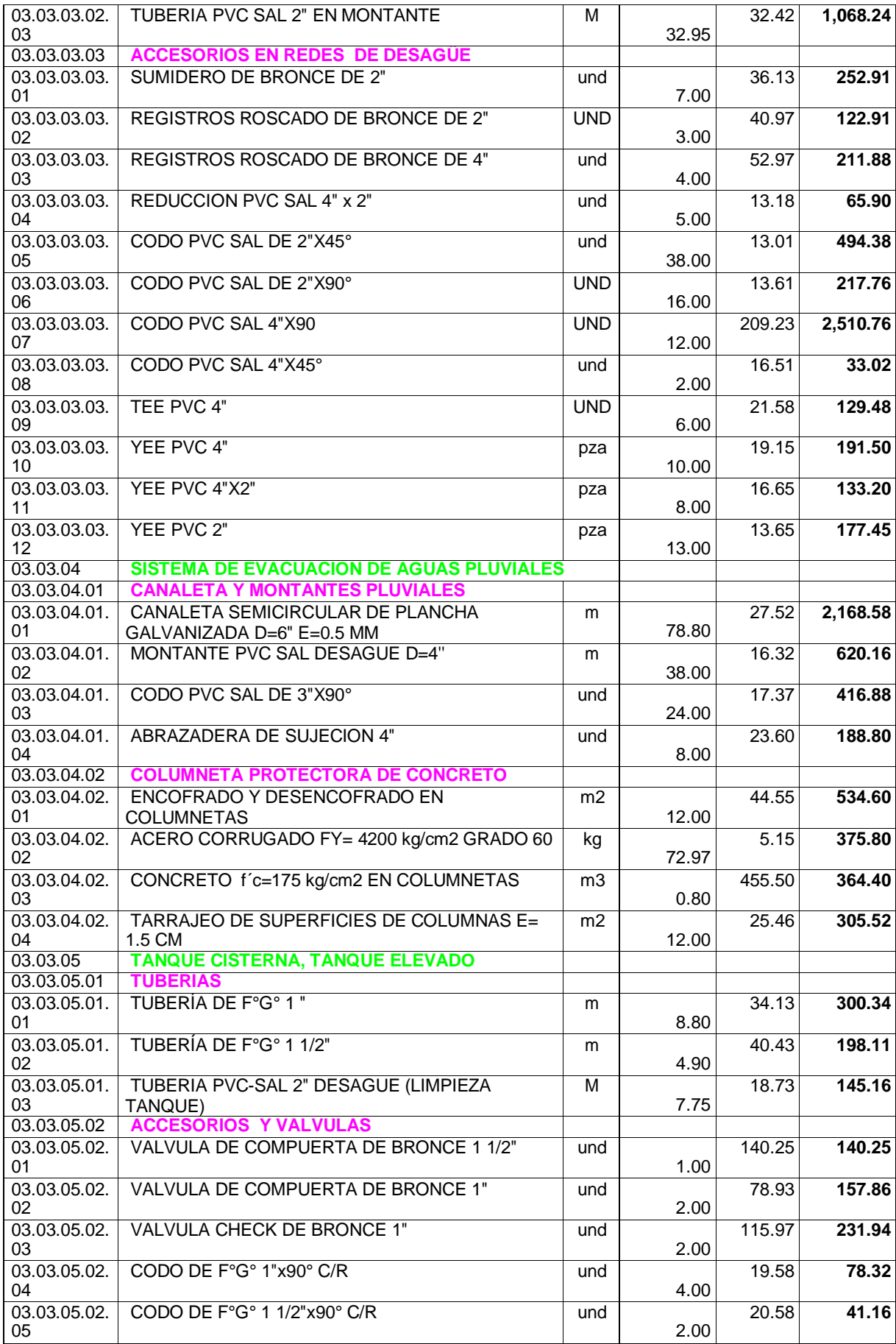

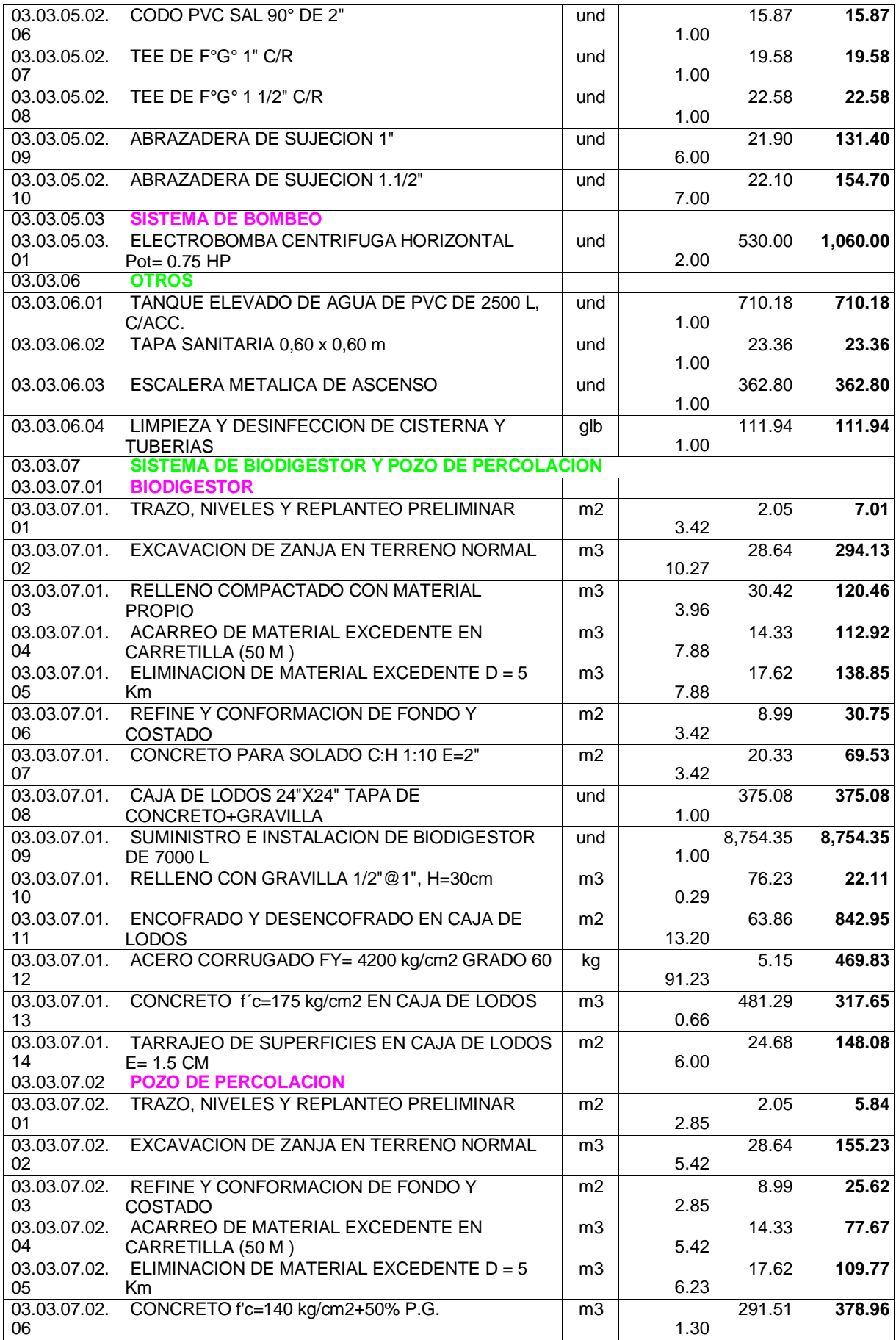

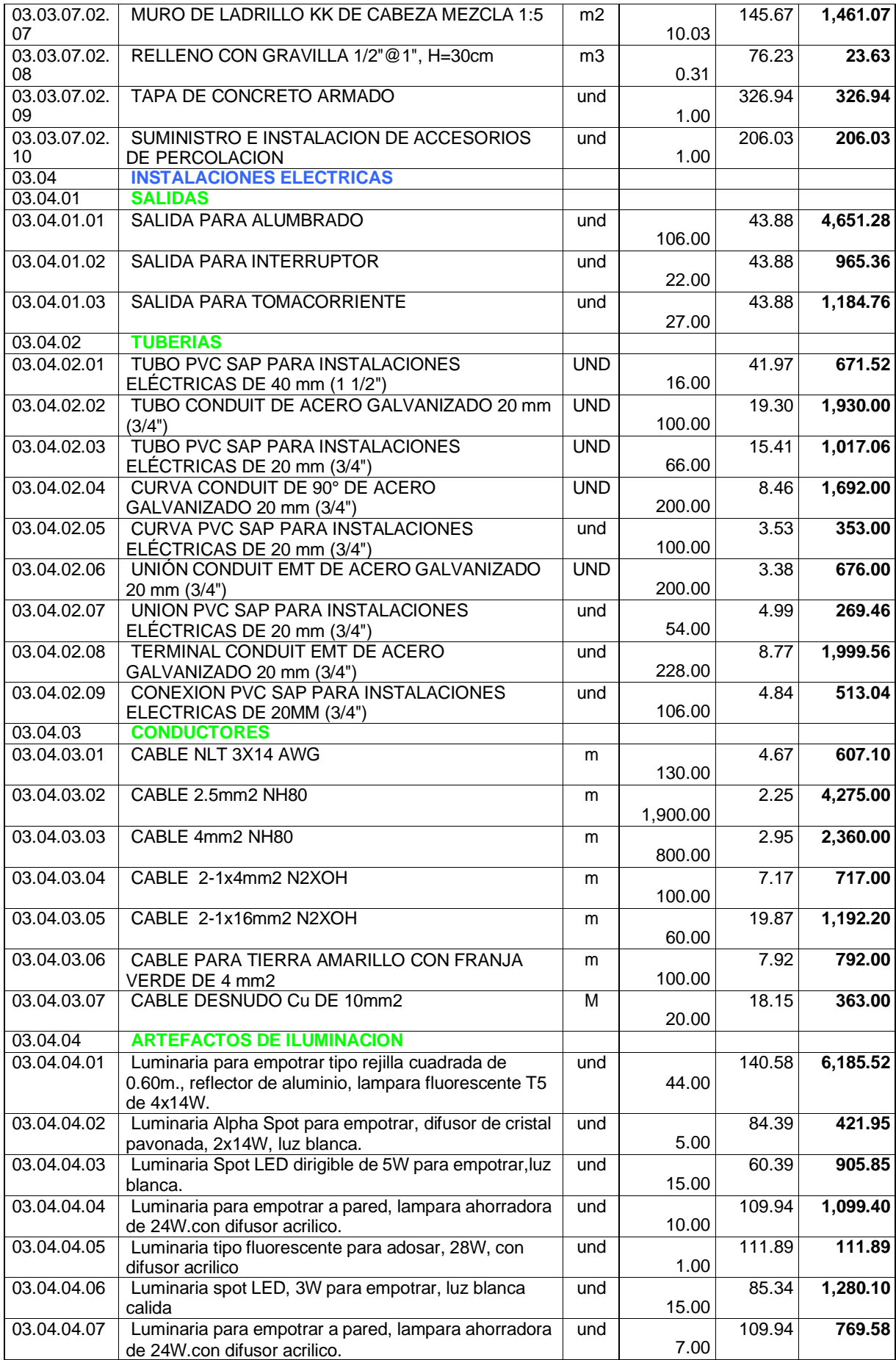

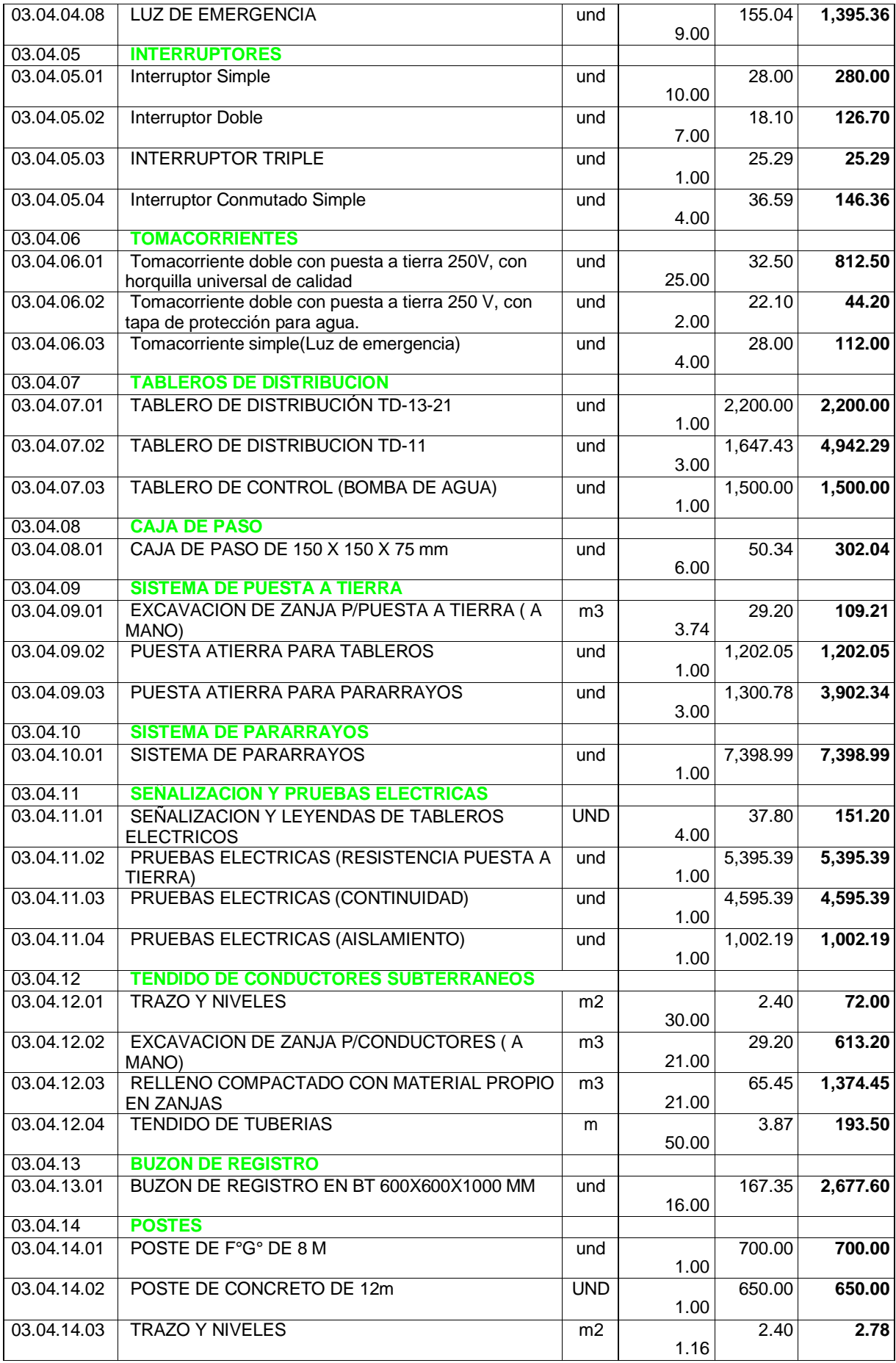

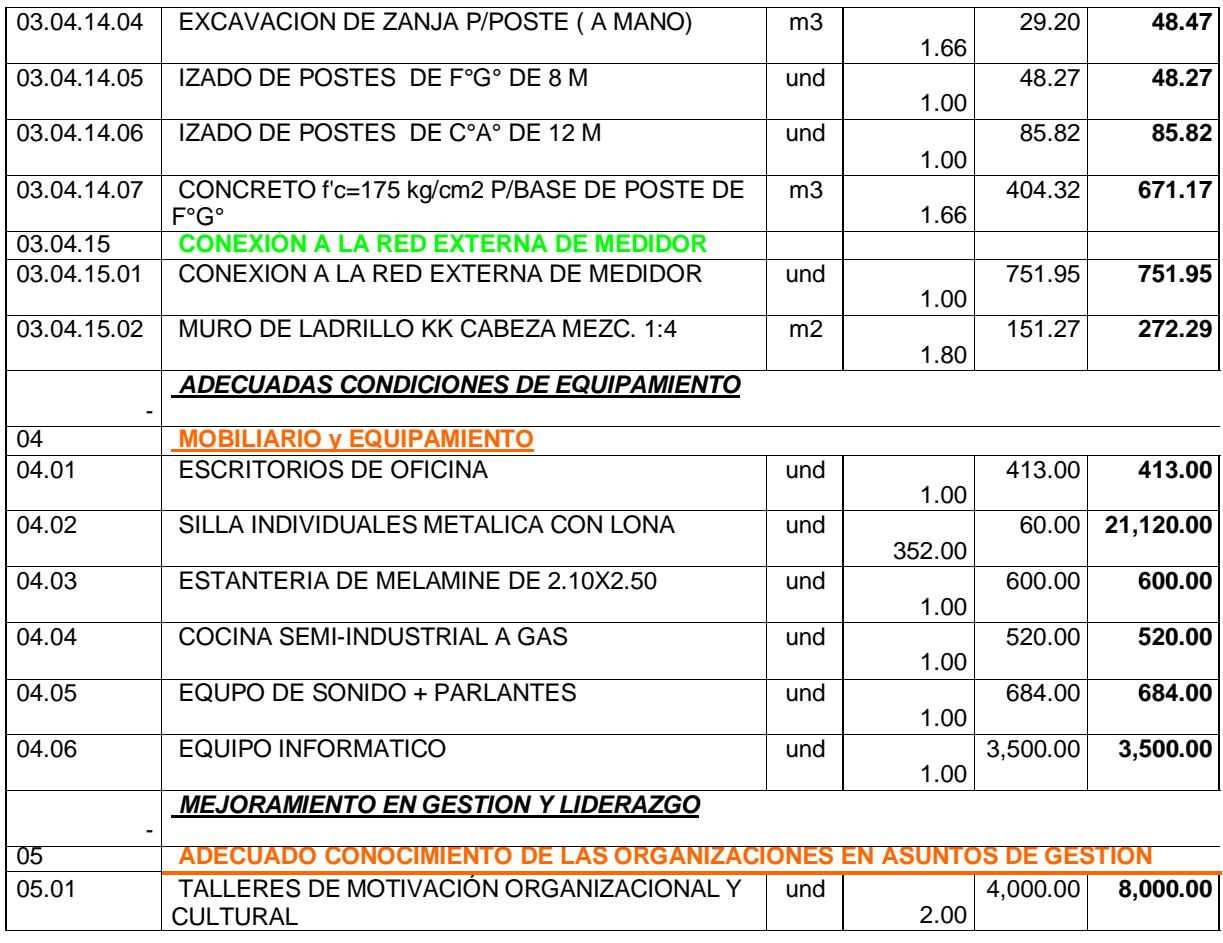

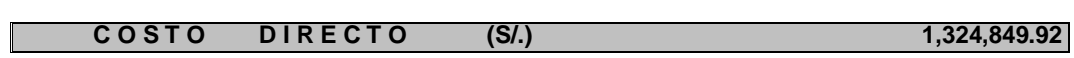

# **CAPÍTULO IV: DESCRIPCIÓN DE LAS ACTIVIDADES PROFESIONALES.**

# **4.1. Descripción de Actividades Profesionales**

### **4.1.1. Enfoque de las actividades profesionales**

Este informe se enfoca en las labores como asistente del profesional residente de una obra, que estaba encargado de lo siguiente:

### **a) Modelamiento del proyecto en 3D**

Fue necesario realizar el modelamiento en 3D toda estructura eléctrica, sanitaria y de arquitectura a fin de llevar a cabo la verificación de incompatibilidades y/o interferencias para no cometer los errores en el proceso de la ejecución de obra.

# **b) Control en el proceso constructivo**

Fue necesario controlar y verificar el tamaño del hacer, el traslape de la losa, columnas y vigas para los ambientes y el confinamiento de cada estribado, de acuerdo a los planos diseñados por el profesional en el área. Asimismo, se realizó el control de la losa, vigas, placas, columnas, plomada, nivel y encofrado.

### **c) Control en las instalaciones sanitarias y eléctricas**

Se realizó el control y verificación del test de presión hidráulica en los conductos de agua caliente y fría previa al vaciado del piso falso.

También, la verificación del lugar para las instalaciones de luz, interruptor y tomacorriente, como lugares para ubicar cámaras de vigilancia.

# **d) Control en la topografía (trazo y replanteo) y nivelación**

- Trazar los ejes más importantes para encofrar las placas y columnas
- Trazar la pared de albañilería para dividir los espacios del lugar.
- Trazar los ejes en los departamentos para la colocación de cerámicos y porcelanatos.
- Trazar el encofre de las islas y mezas en cada cocina.
- Colocar marcas de nivel para el encofre del fondo de las vigas secundaria y principal y de la losa.
- Colocar marcas de nivel para vaciar el piso falso.
- Controlar y verificar el desplome que posee la construcción.
- **d) Control del concreto premezclado**
- Verificar la mezcla fresca a través del experimento del envase coniforme de Abrans, el cual ayuda a cuantificar cuan consistente se encuentra la mezcla.
- Obtener el instrumental para realizar los experimentos de compresión después de 7, 14, 21 y 28 días y así verificar la resistencia obtenida en cada periodo.

# **e) Control del personal**

- Controlar y supervisar a los trabajadores que desempeñan tareas asignadas por la municipalidad provincial de espinar.
- Ser guía en las tareas realizadas a fin de eludir errores y fallas posibles.

# **f) Control de los acabados**

- Controlar y verificar el asentamiento de las paredes en los ambientes divididos.
- Controlar el tarrajeo en los espacios dentro de la vivienda (muros, placas, columnas, losas y vigas).
- Controlar la habilitación y colocación de cada portón.
- Controlar el enchapado de los cerámicos y porcelanatos en la terraza, cocina, lavandería, ss.hh., dormitorio y donde sea necesario en todas las viviendas.

# **g) Seguridad del personal**

- Controlar y verificar que los trabajadores cumplan sus tareas usando los equipos protectores individuales.
- Controlar y verificar que los trabajadores cumplan sus tareas de fachada y altura, usando equipos protectores (arneses enganchados).
- Verificar que se rellenen las evaluaciones de seguridad dentro del trabajo.

# **4.1.2. Alcances de las actividades profesionales**

- Tiene un alcance completamente práctico, ya que este informe se desarrolló y redactó conforme al avance de la edificación del salón multiusos de la población de Espinar, en tal sentido, cada dificultad fue percibida de forma continua.
- La labor realizada por el profesional en la edificación de dicho salón fue llevada a cabo con la precisión idónea puesto que en construcciones

realizadas en los andes, las fallas son notables, como el alineamiento y desplome de seccionadores de espacios y columnas.

- En temas de arquitecturas, se debe trazar las secciones de los espacios considerando las áreas, escuadra y plomada que se consigna en los planos, además de constatar que las paredes estén alineadas con las columnas y vigas.
- En cuanto a los conductos sanitarios y eléctricos se debe constatar que los test se hayan realizado siguiendo la normativa en materia técnica nacional y los planos que especifican estos asuntos.
- La inspección de la mezcla, se debe verificar que la mezcla sea bombeada sin inconvenientes y que no se cambia la estructura del concreto predispuesta por el órgano supervisor y la constructora.

# **4.1.3. Entregables de las actividades profesionales**

Los entregables y formatos de las labores que desempeña el profesional se enumeran a continuación:

- Modelamiento en 3D en Revit.
- Relación de interferencias.
- Modelamiento en Navisworks
- Control las planificaciones mediante simulaciones 4D
- Formato de medida de las tareas desempeñadas.
- Actas de juntas del comité de salud y seguridad en las labores.
- Informes mediante paneles fotográficos de actividades realizados.
- Formato de la anotación de incidentes en la obra
- Formato del análisis de trabajo seguro (ATS)
- Formato de permisos de trabajo en zonas altas

# **Modelamiento de Revit 3D**

**Modelamiento de arquitectura**

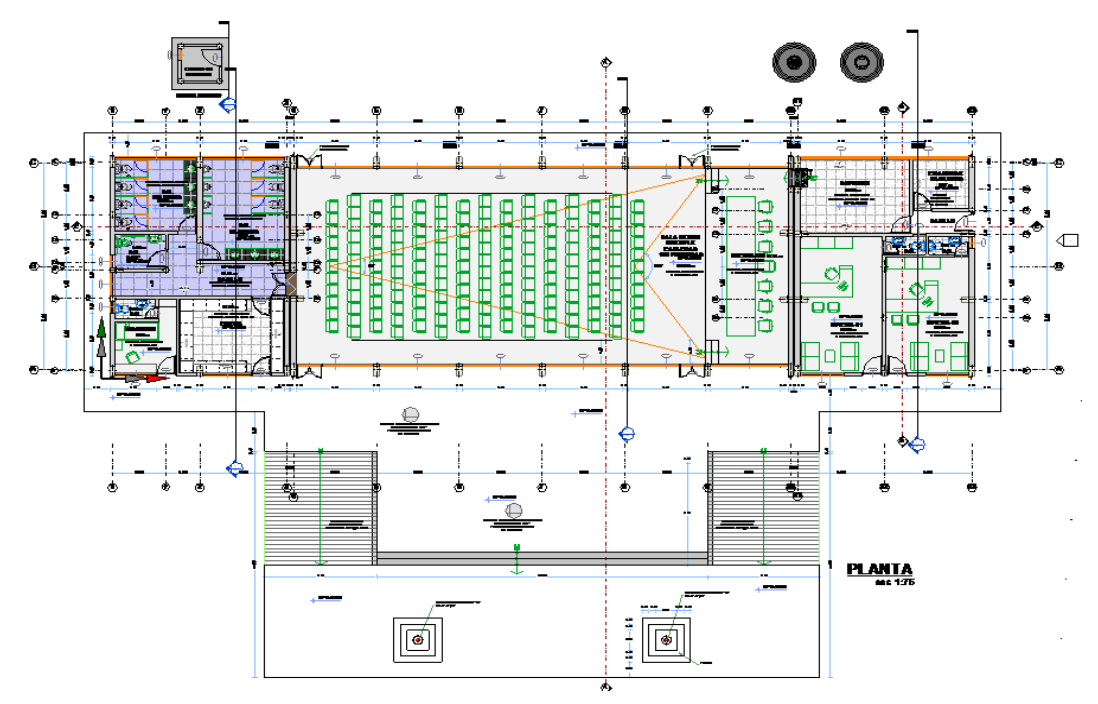

Figura 34 Plano de planta de arquitectura

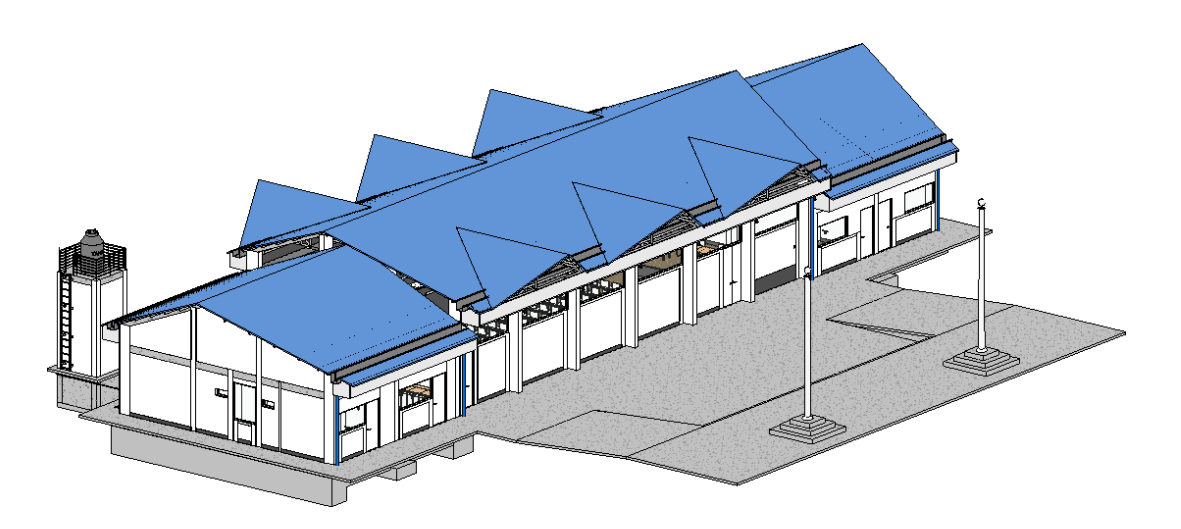

Figura 35 Vista frontal

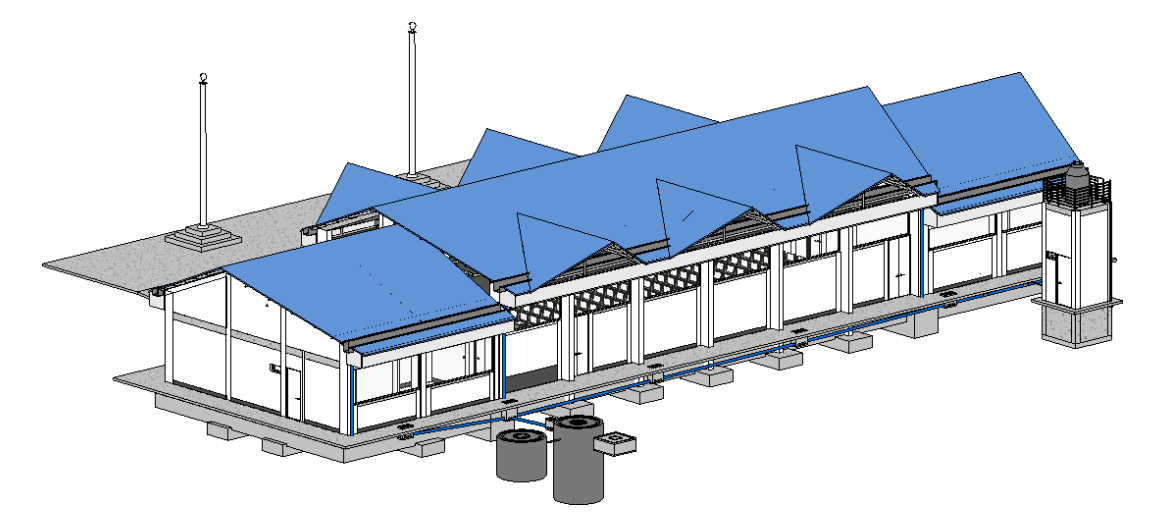

Figura 36 Vista posterior

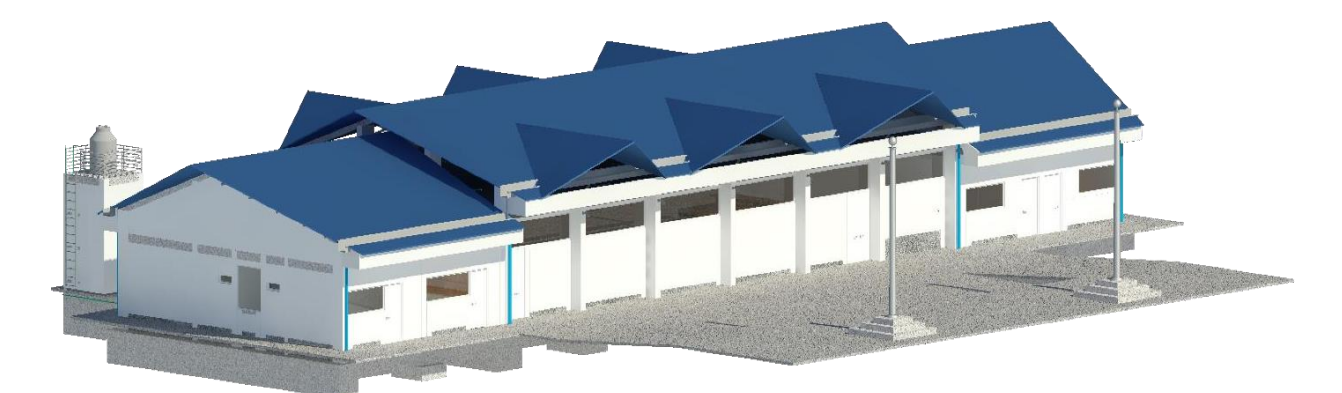

Figura 37 Vista renderización de luz exterior

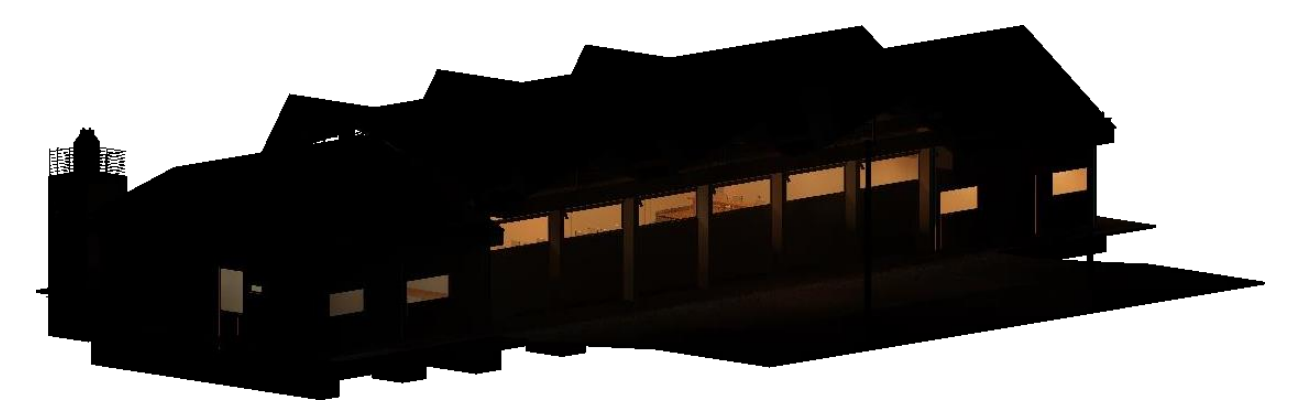

Figura 38 Vista renderización de luz interior

**Modelamiento de Estructura**

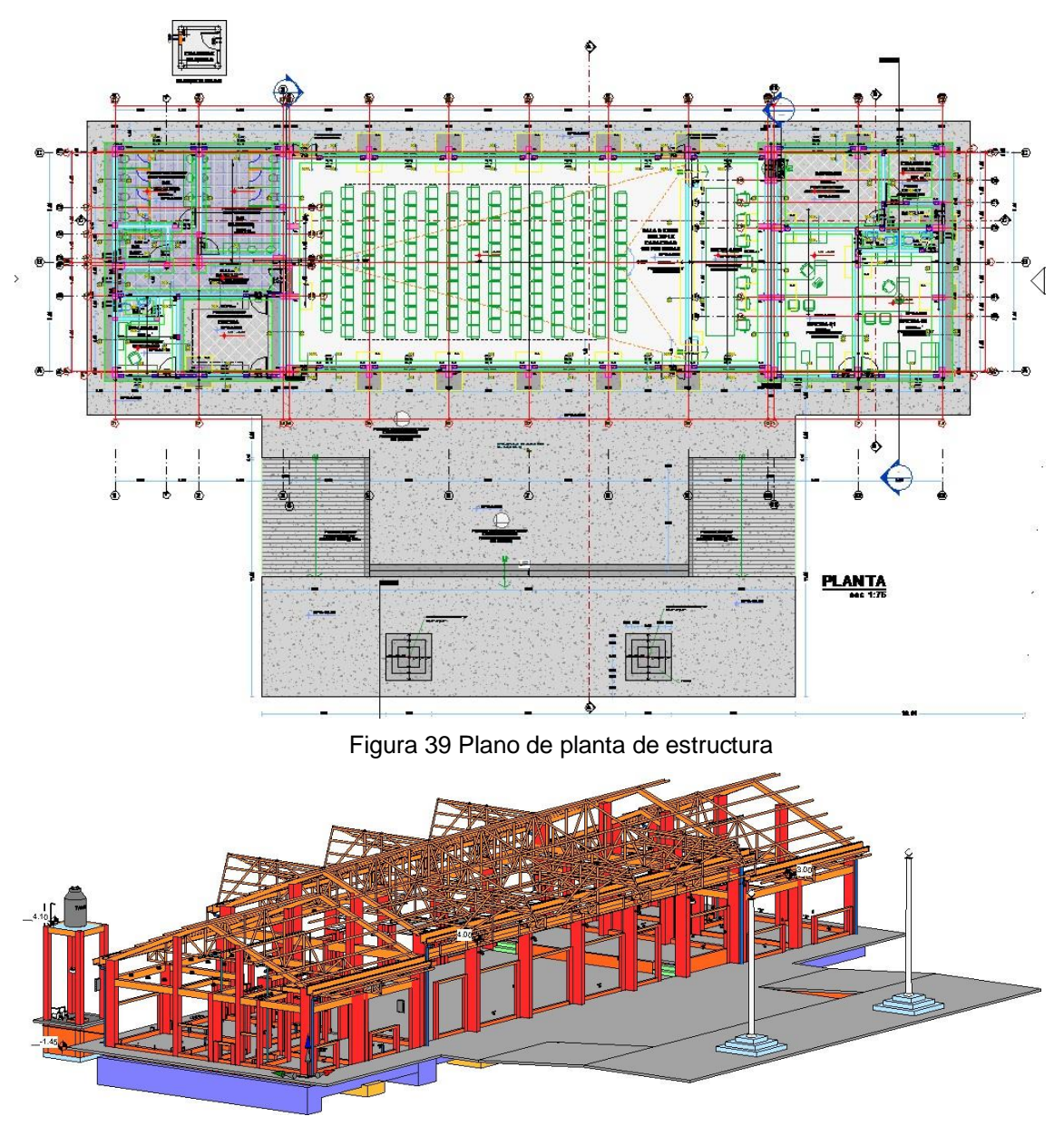

Figura 40 Vista frontal

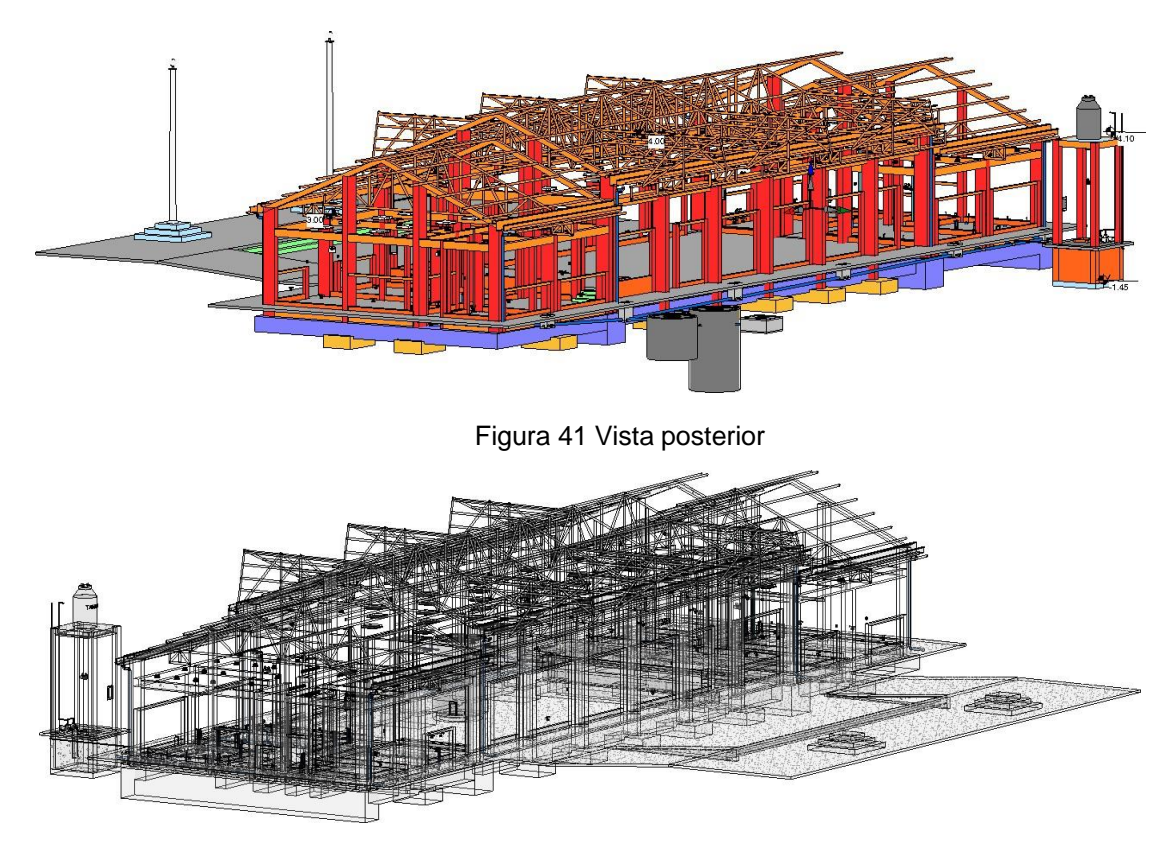

Figura 42 Vista de aceros estructurales

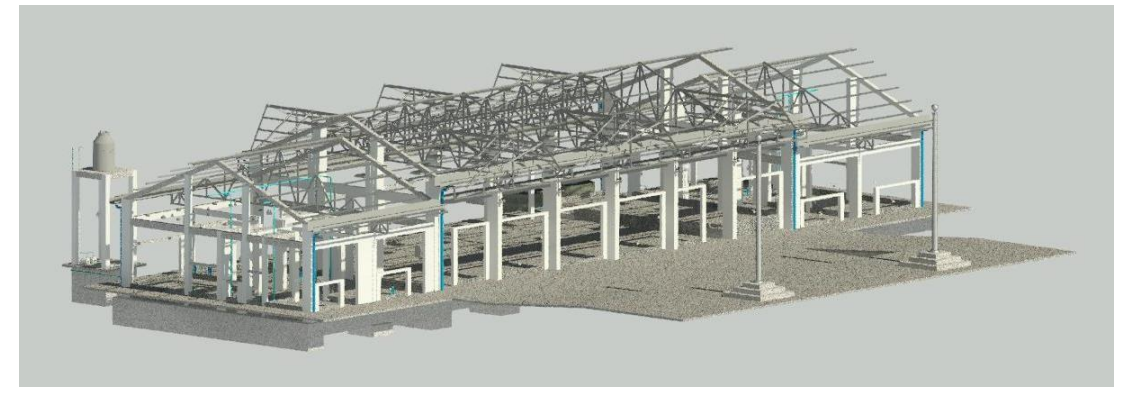

Figura 43 Vista renderización de estructura

# **Modelamiento de instalaciones sanitarias**

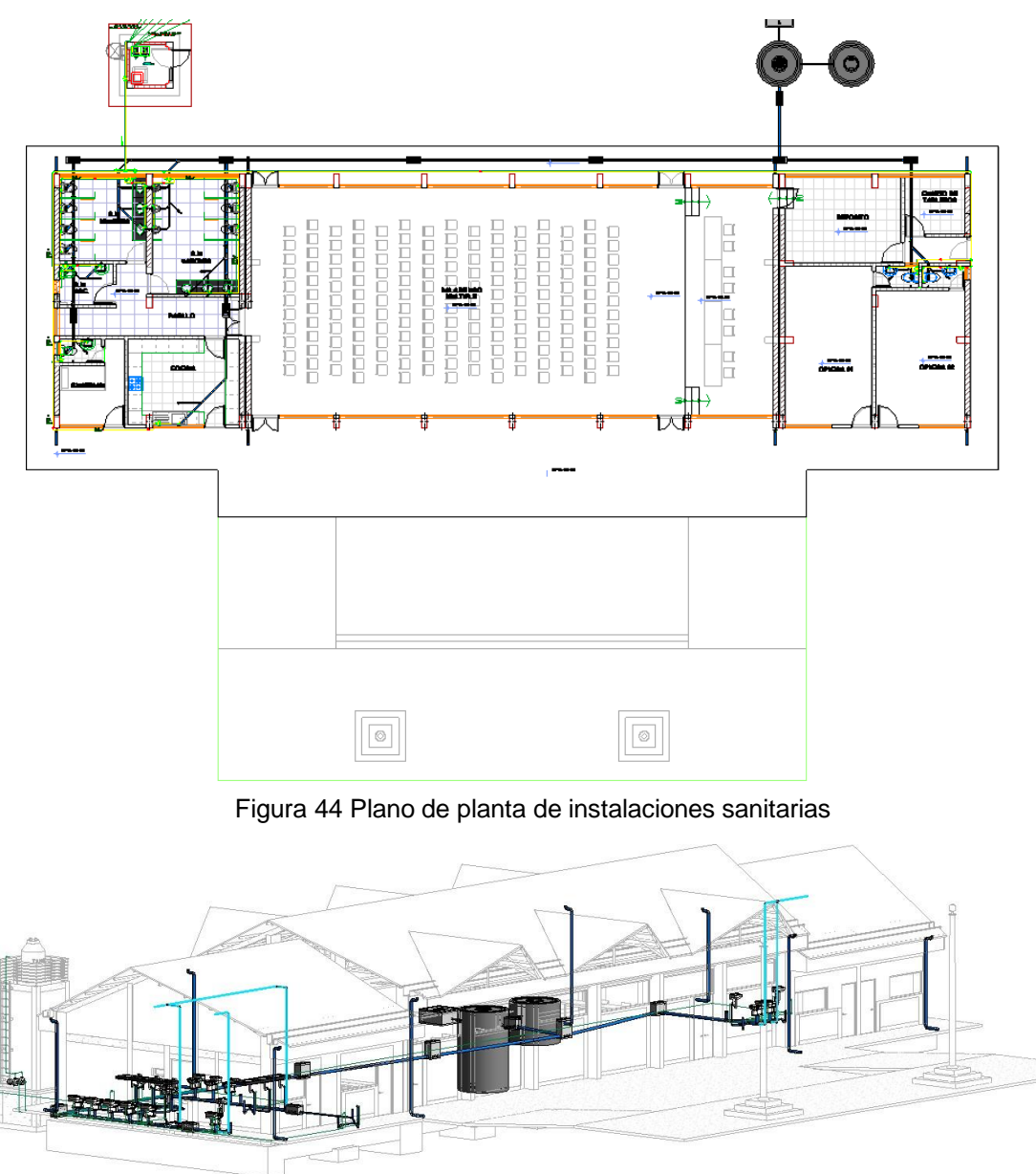

Figura 45 Vista frontal de IS

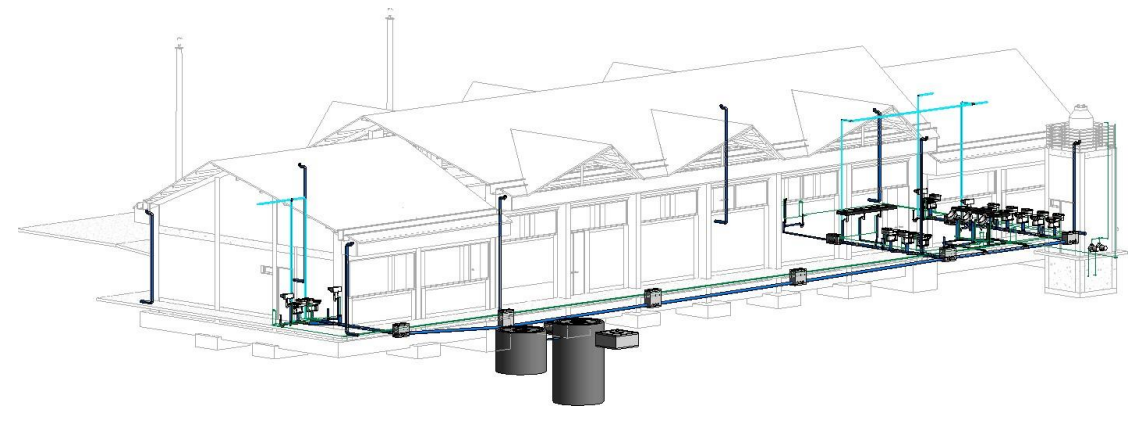

Figura 46 Vista posterior de IS

# **Modelamiento de instalaciones eléctricas**

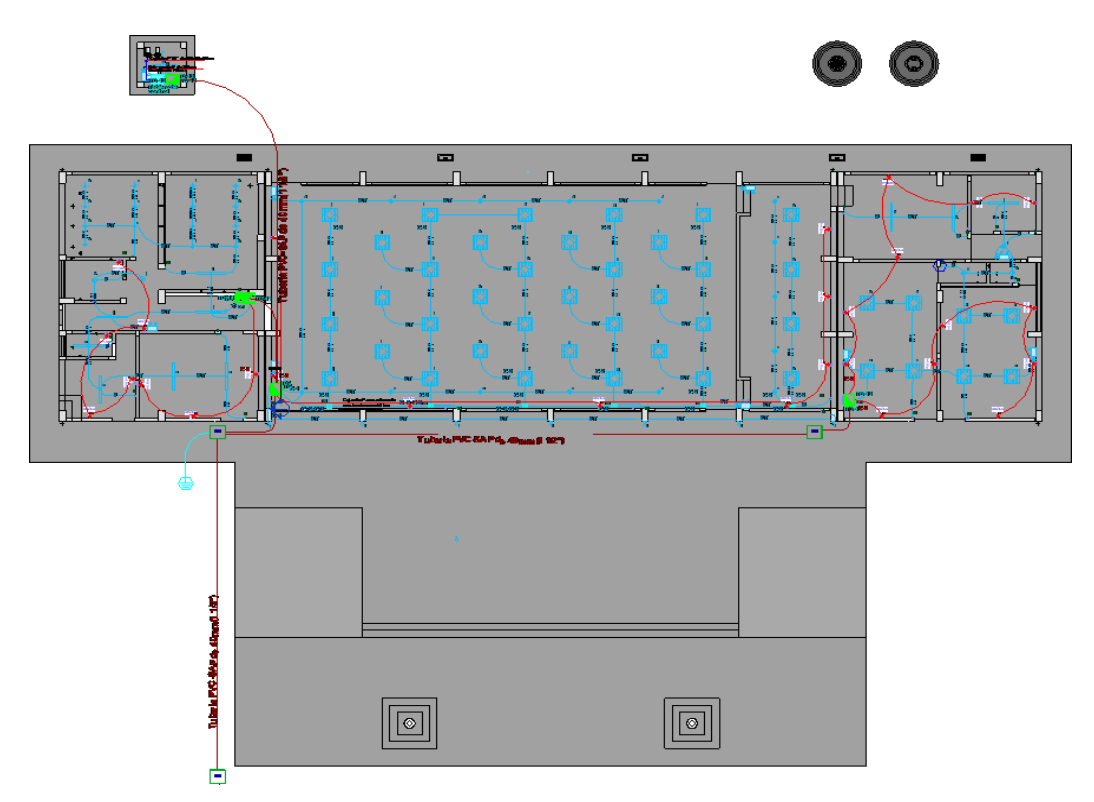

Figura 47 Plano de planta de instalaciones eléctricas

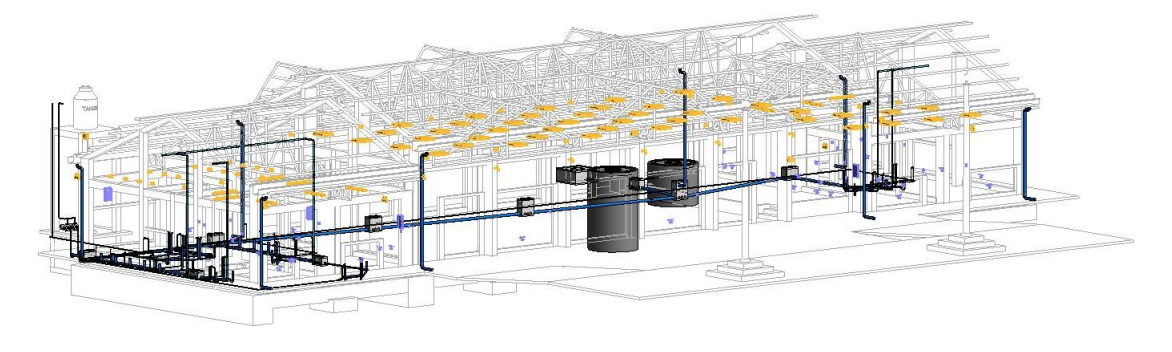

Figura 48 Vista frontal de IE

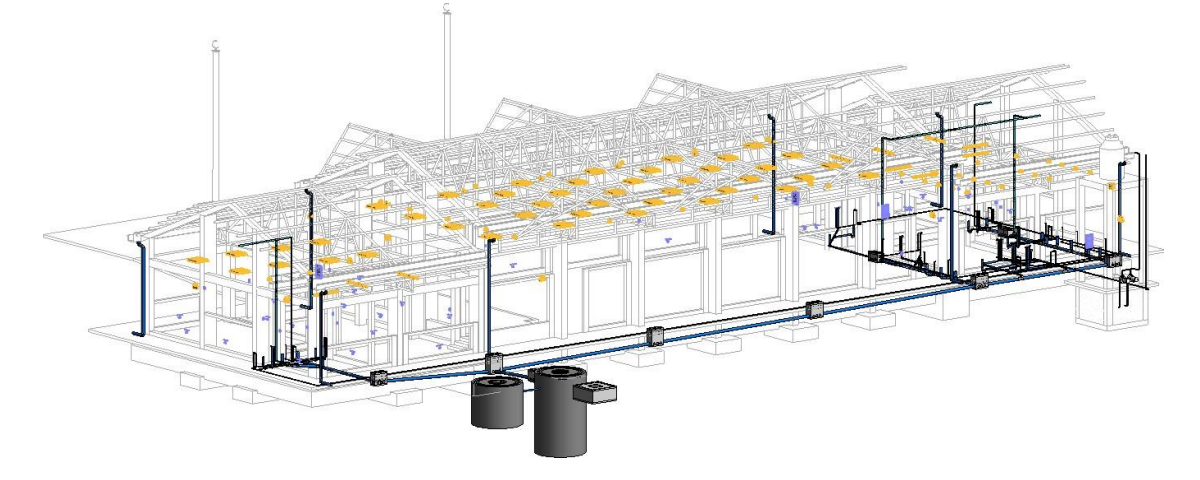

Figura 49 Vista posterior de IE

# **Modelamiento en Naviswork**

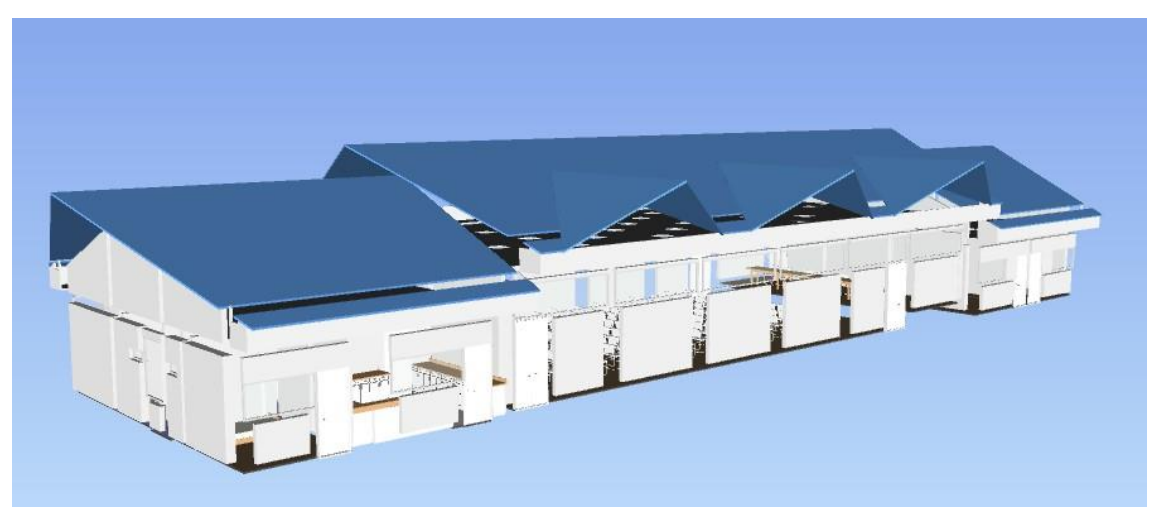

Figura 50 Arquitectura

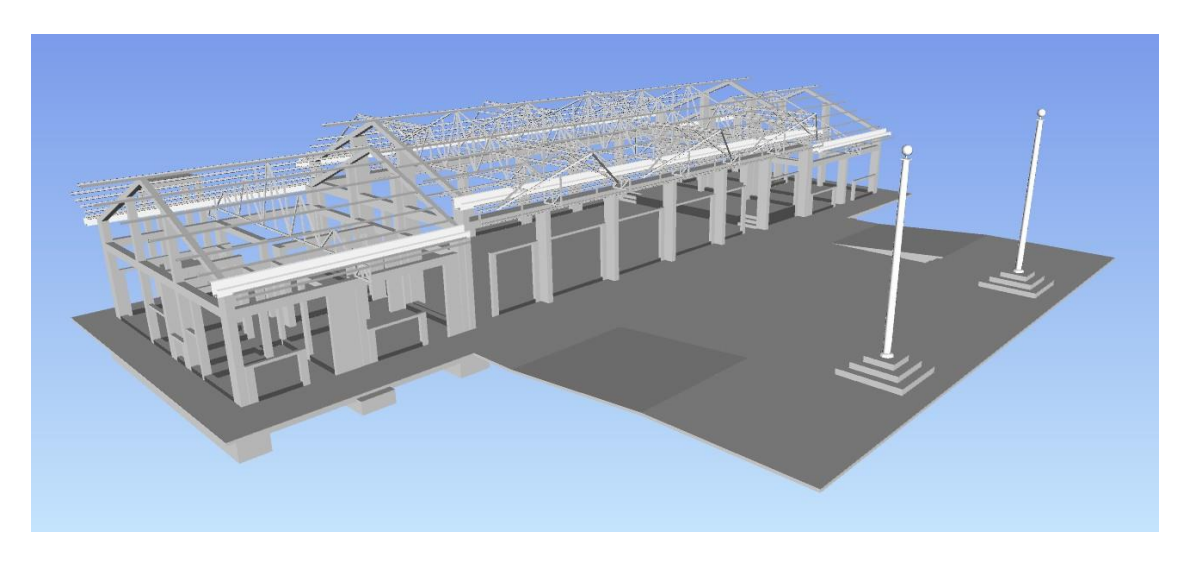

Figura 51 Estructura

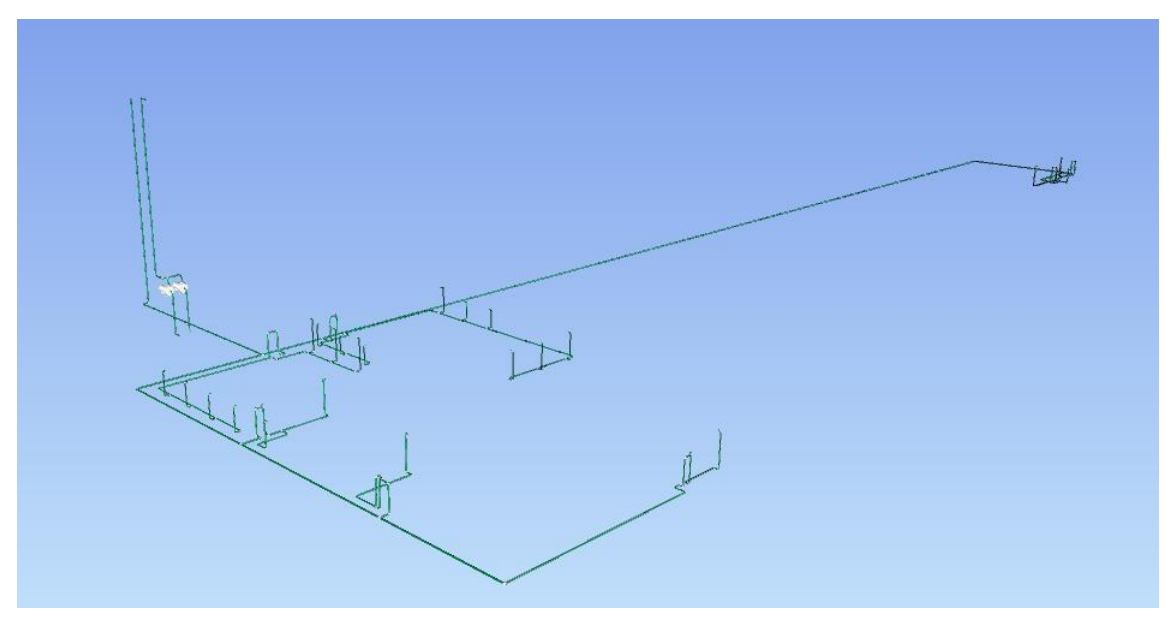

Figura 52 Instalaciones sanitarias

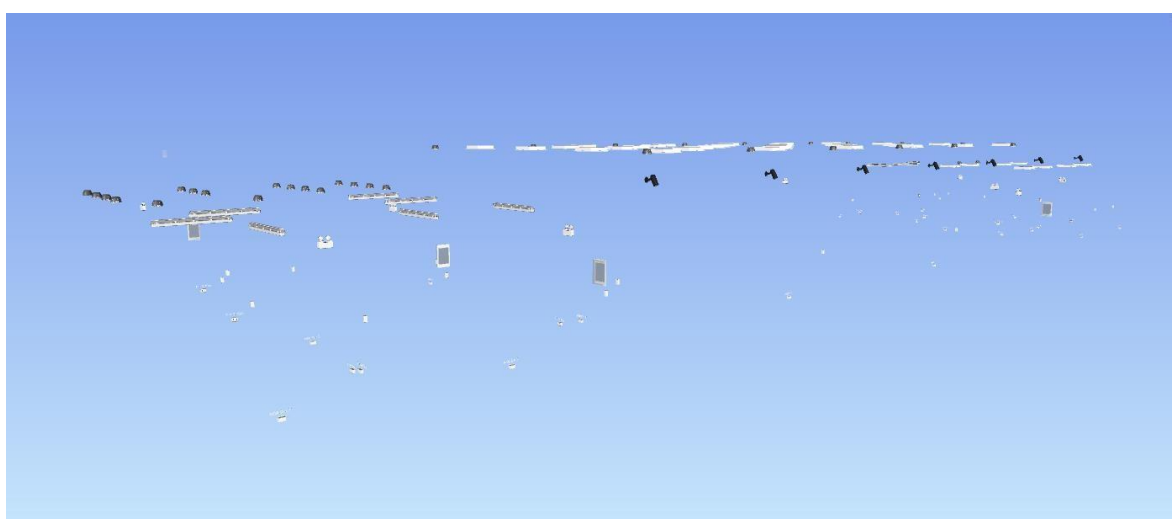

Figura 53 Instalaciones eléctricas

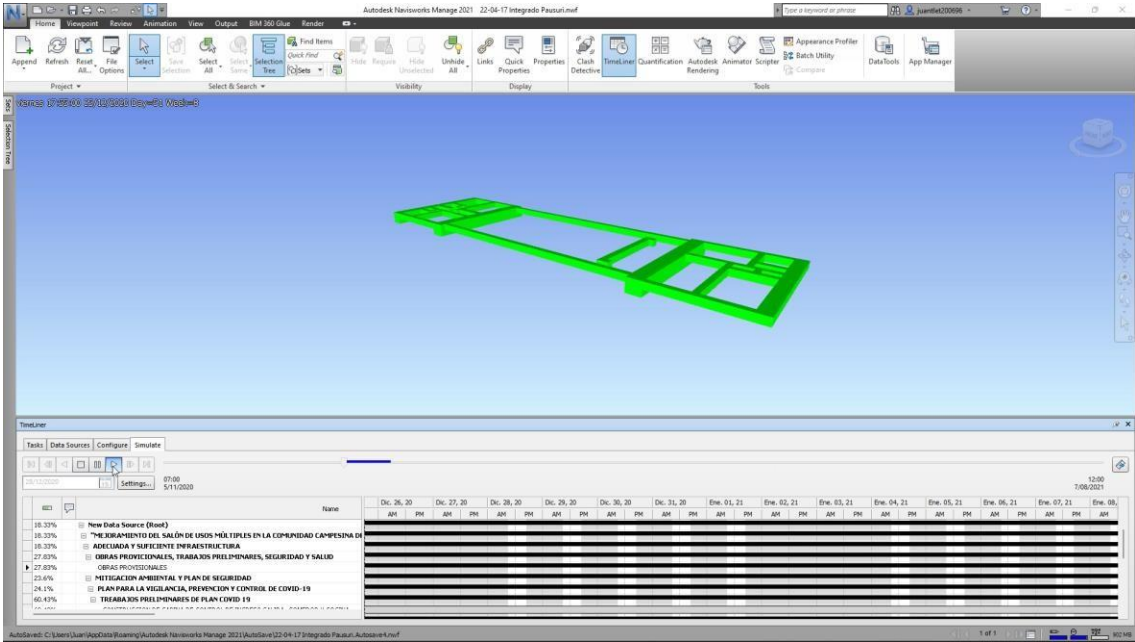

# **Modelamiento y Animación en Naviswork 4D**

Figura 54 Proceso constructivo zapatas y vigas de construcción

| DO-HORR PDF<br>Viewpoint Review Animation View Output BIM 360 Glue Render<br>$\bullet$                                                                                                    | Autodesk Navisworks Manage 2021 22-04-17 Integrado Pausuri.nwf                                                                                                    | > Type a keyword or phrase<br>$\circ$<br>第 Q juantlet200696 ·<br>$E \Theta$<br>×<br>-                                                                                                    |
|----------------------------------------------------------------------------------------------------|----------------------------------------------------------------------------------------------------|----------------------------------------------------------------------------------------------------|
| 冒<br><b>Ex</b> Find Items<br>G.<br>陉<br>U.<br>-68<br>L.<br><b>Outcl: Find</b><br>$\alpha$<br>Append Refresh Reset He<br>Select<br>Select Select Selection<br>Save<br>屋<br>Tree Casets<br>All., Options<br>$\sim$<br>Selection All<br>Same 1                                                                                                    | ø,<br>驆<br>F<br>G<br>E,<br>喝<br>Ħ<br>Clash<br>TimeLiner Quantification Autodesk Animator Scripter<br>Hide Require: Hide<br>Unhide<br>Quick Properties<br>Links<br>All<br>Urneletted<br>Properties<br>Detective<br>Rendering | <b>BET</b> Appearance Profiler<br>E<br>噛<br>e<br><b>B</b> Batch Utility<br>DataTools App Manager<br><b>Compare</b>                                                                                                    |
| Project +<br>Select & Search                                                                                                    | Visibility<br>Display                                                                                                    | Tools                                                                                                    |
| $\frac{p}{p}$ donneo 1838-80 Stilithian Daym S Wedn 19                                                                                                    |                                                                                                    |                                                                                                    |
| Selection Trees                                                                                                    |                                                                                                    |                                                                                                    |
|                                                                                                    |                                                                                                    | $\begin{aligned} \begin{bmatrix} \mathbf{0} & \mathbf{0} & \mathbf{0}$ |
| Tretiner                                                                                                    |                                                                                                    | <b>RX</b>                                                                                                    |
| Tasks Data Sources Configure Simulate<br>$\Box$<br>88<br>Þ<br>07:00<br>5/11/2020<br>EU01/202<br>Settings                                                                                                    |                                                                                                    | $\circledast$<br>12:00<br>7/08/2021                                                                                                    |
| Ų<br>$\equiv$<br>Name                                                                                                    | Feb. 01, 21<br>Feb. 02, 21<br>Feb. 03, 21<br>Feb. 04, 21<br>Feb. 05, 21<br>Feb. 06, 21                                                                                                    | Feb. 12, 21<br>Feb. 13, 21<br>Feb. 07, 21<br>Feb. 08, 21<br>Feb. 09, 21<br>Feb. 10, 21<br>Feb. 11, 21<br>Fe.                                                                                                    |
| 31.67%<br>Rew Data Source (Root)<br>E "MEJORAMIENTO DEL SALÓN DE USOS MÚLTIPLES EN LA COMUNIDAD CAMPESINA DI<br>31.67%<br>31.67%<br>E ADECUADA Y SUFICIENTE INFRAESTRUCTURA<br>48.08%<br>E DIRAS PROVICTONALES, TRABAJOS PRELIMINARES, SECURIDAD Y SALLID<br>+ 48.08%<br>OBRAS FROVISIONALES<br>39.82%<br><b>E SEGURIDAD Y SALUD EN EL TRABAJO</b><br>EQUIPOS DE FROTECCION DIDIVIDUAL<br>39.82%<br>35.13%<br>CARACTERCION EN SEGURIDAD Y SALUD<br>in a co<br>NAMES AND REPORT OF A PARTIES AND RESIDENCE OF A RESIDENCE OF A RESIDENCE OF A RESIDENCE OF A RESIDENCE OF A RESIDENCE OF A RESIDENCE OF A RESIDENCE OF A RESIDENCE OF A RESIDENCE OF A RESIDENCE OF A RESIDENCE OF A RESIDENC | <b>PM</b><br><b>AM</b><br>AM<br>AM<br>AM<br>PM<br>PN<br>FM<br>PH<br>AN:<br>PM<br>AM<br>IN                                                                                                    | AM PM<br>AM PM<br>AM PM<br>AM<br>AM<br>AM<br>pse<br>PN<br>AM<br>PM<br>PN                                                                                                    |
| AutoSaved: C: 'Lisers' Juan VooData Roaming Viutodesk Navisworks Manage 2021 AutoSave 02-04-17 Integrado Pausuri. Autosave4.nwf                                                                                                    |                                                                                                    | $= 0$<br><b>ME 864 MB</b><br>$1$ of $1$                                                                                                    |

Figura 55 Proceso constructivo de cimientos corridos y sobre cimientos

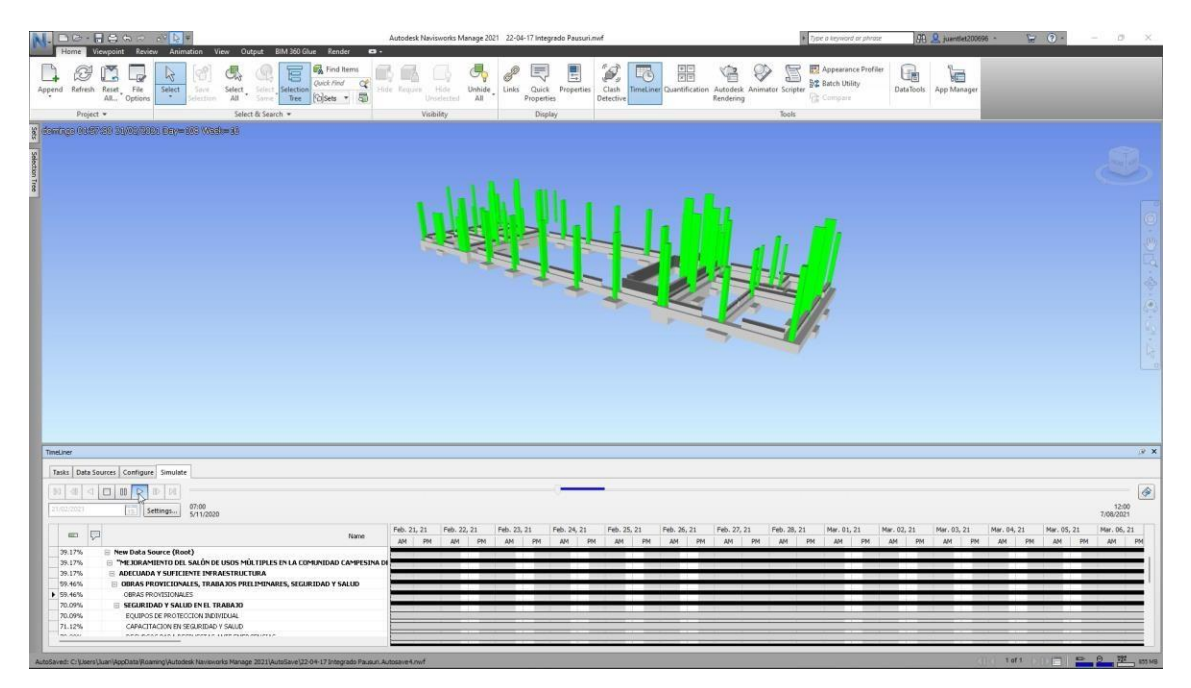

Figura 56 Proceso constructivo columnas

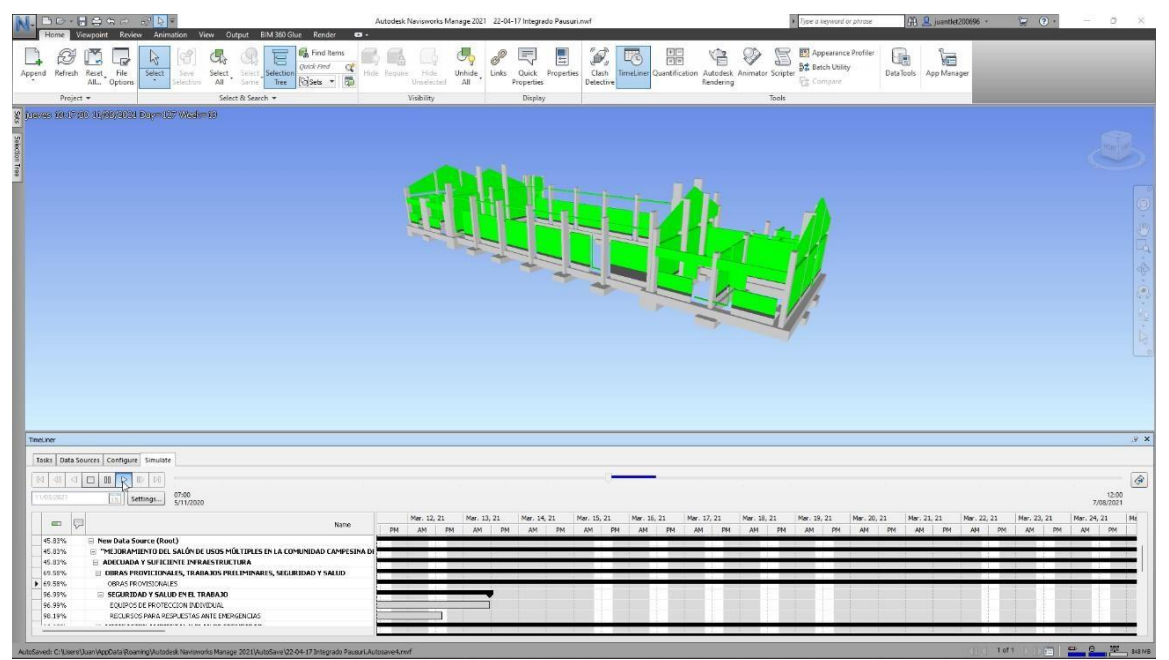

Figura 57 Proceso constructivo muros de albañilería

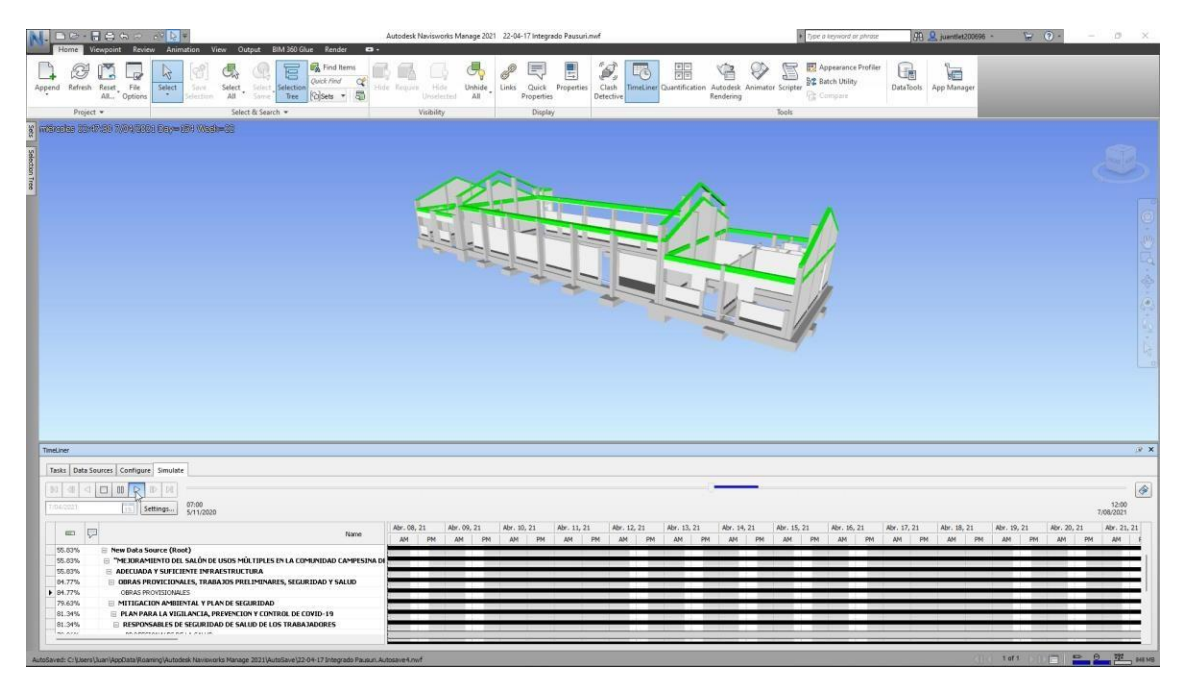

Figura 58 Proceso constructivo Vigas

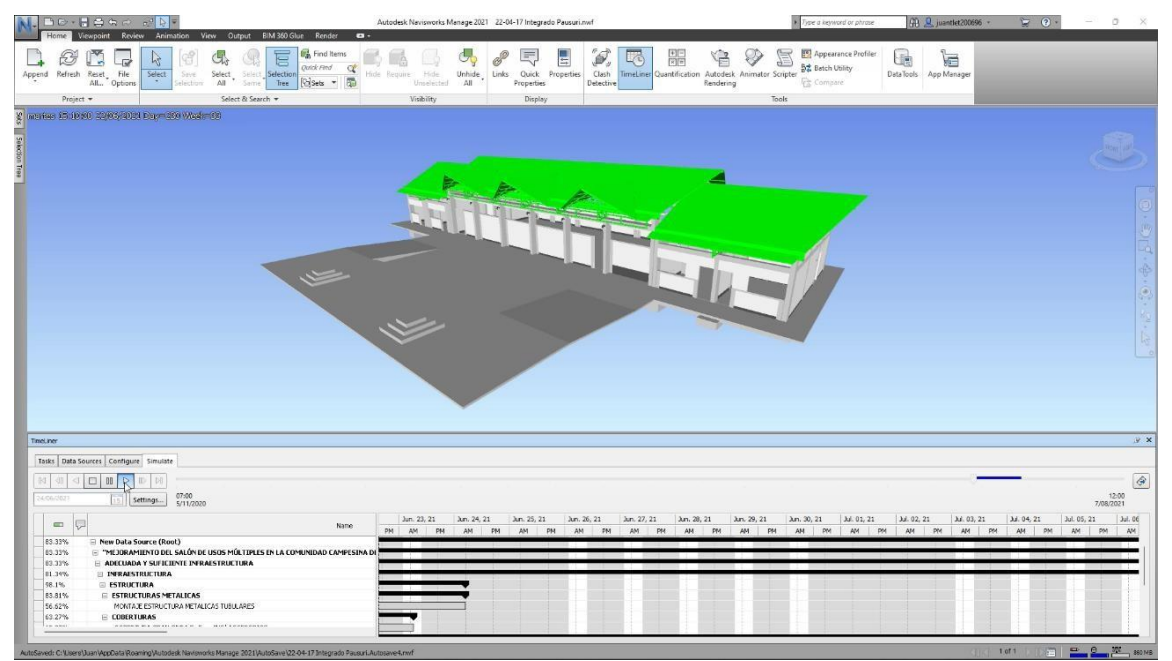

Figura 59 Proceso constructivo estructura metálica (techo)

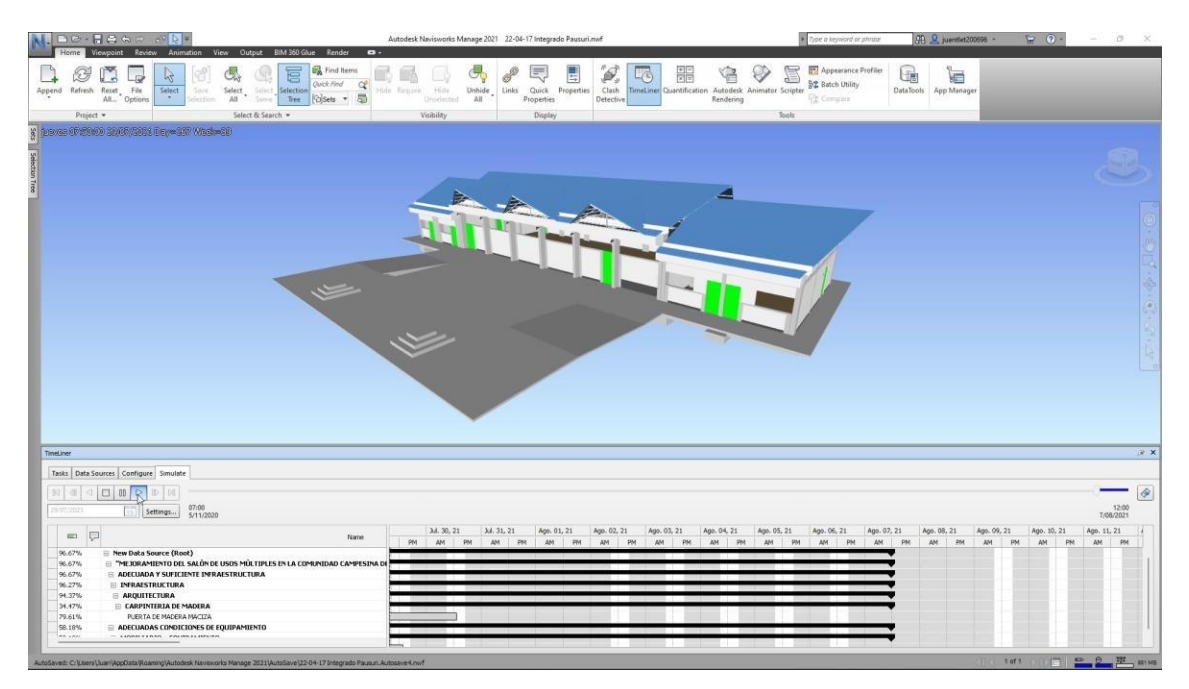

Figura 60 Proceso constructivo puertas y ventanas

### **4.2. Aspectos Técnicos de la Actividad Profesional**

#### **4.2.1. Metodología**

Para desarrollar las tareas encomendadas por la Municipalidad Provincial de Espinar, se empleó una metodología analítica, descriptiva y comparativa. Asimismo, para dar cumplimiento a cada objetivo definido antes de ejecutar la obra, se tuvo que considerar los lineamientos dictados por la municipalidad como el trabajo en conjunto, disciplina, puntualidad, respeto y responsabilidad.

### **4.2.2. Técnicas**

**La revisión**. A través de ello, se analiza o examina las incompatibilidades y/o interferencias para no cometer los errores al ejecutar la obra, y así seguir fielmente lo dispuesto inicialmente en sus planos.

**La observación**. A través de ello, se presta especial atención a las labores realizadas en la edificación y definir si estas estas siendo desempeñadas correctamente, cumpliendo las recomendaciones técnicas, la normativa y reglamento.

**La coordinación**. A través de ello, se define el pacto entre el profesional residente y el supervisor para encontrar y dar solución a las situaciones encontradas al ejecutar dicha obra.

**La contrastación**. A través de ello, se comparan ciertos papeles de índole contractual (modelamiento de 3D, metrados, técnicas, especificaciones, planos, entre otros).

#### **4.2.3. Instrumentos**

Las tareas encomendadas fueron realizadas utilizando las siguientes normativas en vigencia:

- Instructivos de Trabajo, procedimientos que aprueba el usuario.
- Expediente técnico para la edificación del salón de usos múltiples en Espinar (costos unitarios, fechas programadas, presupuesto, particularidades técnicas, planos, entre otros).
- Cronograma del día a día y por semana.
- Normativa técnica en materia de construcción:
	- i. E.060 Concreto armado.
	- ii. IS.1 Instalación sanitaria para edificaciones.
	- iii. EM.1 Instalación eléctrica interior.

# **A) Planos generales. Planos 1**

• UB-1: Localización y Ubicación.

# **Arquitectura. Planos 21**

- A-01: Planta General
- A-02: Planta.
- A-03: Planta de techos.
- A-04: Plano Corte y Elevación.
- A-05: Plano Renders.
- D-01: Plano Ventanas.
- D-02: Plano Puerta y asta bandera.
- D-03: Plano SS HH

# **Estructuras. Planos 2**

- E-1: Cimentación y detalle.
- E-2: Vigas y detalle.
- E-3: Detalle constructivo.
- E-4: Planta de estructuras metálicas.
- E-5: Perfil de estructuras metálicas.
- E-6: Detalle estructuras metálicas.
- E-7: Cerco perimétrico

# **Instalaciones eléctricas. Planos 14**

- IE-1: Distribución de tableros.
- IE-2: Distribución de instalaciones eléctricas.
- IE-2: Sistema de pararrayos PDC.

# **Instalación sanitaria agua potable. Planos 12**

- IS-01: Sum red de desagüe.
- IS-02: Sum red de ventilación.
- IS-03: Sum red de desagüe pluvial.
- IS-04: Sum detalle de biodigestor.
- IS-05: Cuarto de maquinar y tanque elevado.
- IS-06: Diagrama de montantes-agua fría, caliente y agua contra incendio.
- IS-07: Sum red de Agua.
- IS-08: Sum cisterna tanque elevado.

# **4.2.4. Equipos y materiales utilizados en el desarrollo de las actividades**

Los instrumentos y equipos usados para desempañar las tareas encomendadas en el campo de la arquitectura, son los que siguen:

- Nivel de ingeniero.
- Estación total.
- Herramienta para medir (wincha)

Los materiales enumerados anteriormente se utilizaron de la forma siguiente:

- Nivel de ingeniero. Para verificar las alturas de los entrepisos y nivel de vaciado de la viga.
- Estación total. Para llevar a cabo el levantamiento topográfico.
- Herramienta para medir (wincha). Para medir las dimensiones y ejes de cada columna y de los espacios.

# **Especialidad estructura**

- Barra de compactación
- Varilla y Cono de Abrams
- Herramienta para medir (wincha)
- Plancha de albañil.
- Mazo de goma.
- Moldes en forma cilíndrica.

# **Especialidad de instalaciones sanitarias**

- Balde hidráulico.
- Manómetros.

# **Especialidad de instalaciones eléctricas**

- Pinza amperimétrica.
- Multímetro.

# **4.3. Ejecución de las Actividades Profesionales**

# **4.3.1. Cronograma de Actividades Realizadas**

En este apartado, se hace una descripción detallada de las tareas encomendadas al profesional en el trascurso del mes al ejecutarse la obra por la Municipalidad Provincial de Espinar:

- Modelamiento en 3D.
- Controlar y verificar las interferencias.
- Controlar el trazo y replanteo.
- Controlar la nivelación.
- Controlar la estructura y arquitectura.
- Controlar la calidad del concreto.
- Controlar la instalación sanitaria y eléctrica

# **4.3.2. Proceso y secuencia operativa de las actividades profesionales**

En seguida, se realiza una descripción acerca de las operaciones y procesos,

que el profesional utilizó para desarrollar sus tareas dentro de la municipalidad.

# **C) Control en estructura**

Control y Verificación de cimentaciones, columnas vigas y estructuras metálicas.

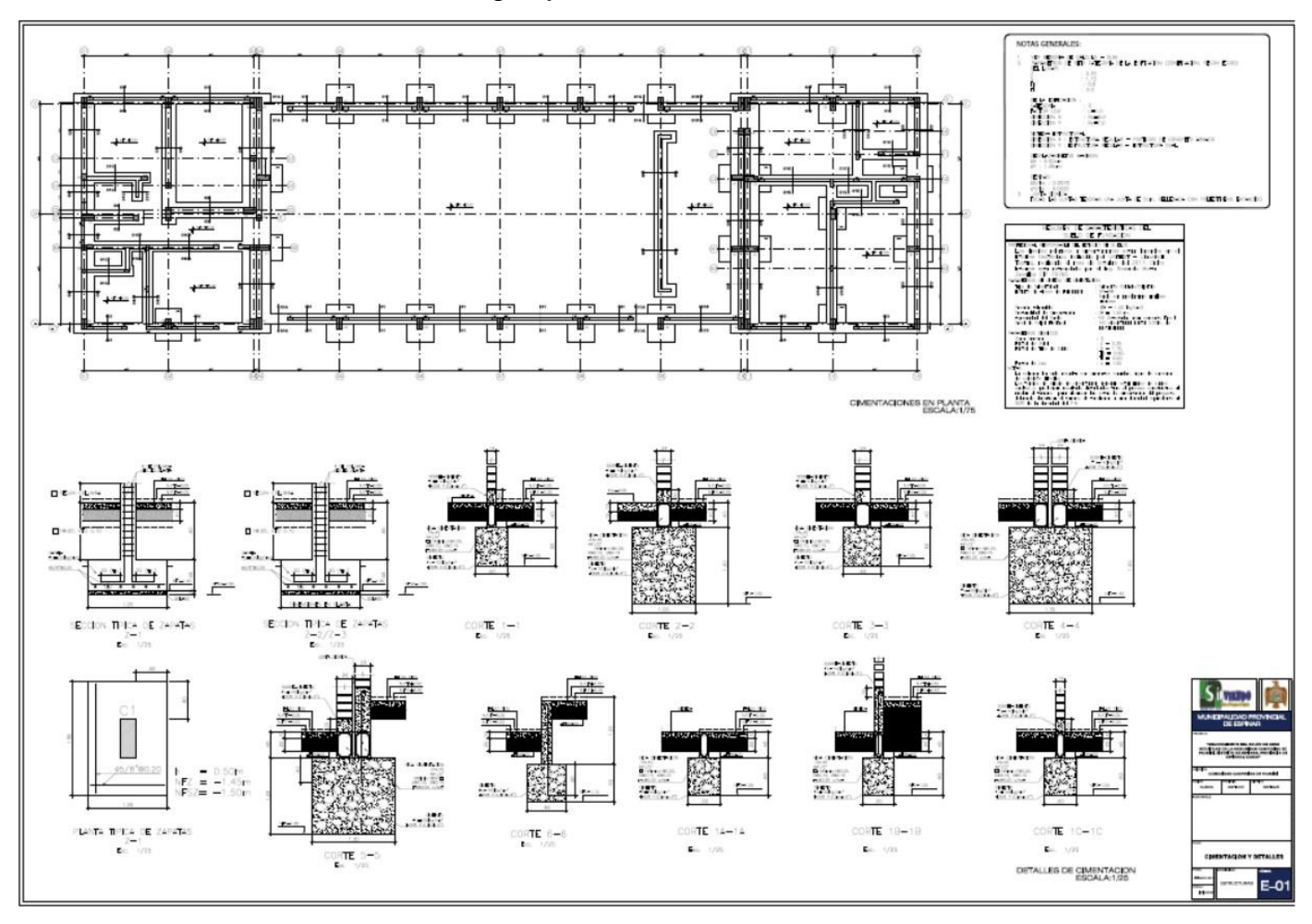

Figura 61 Plano de cimentaciones y detalles

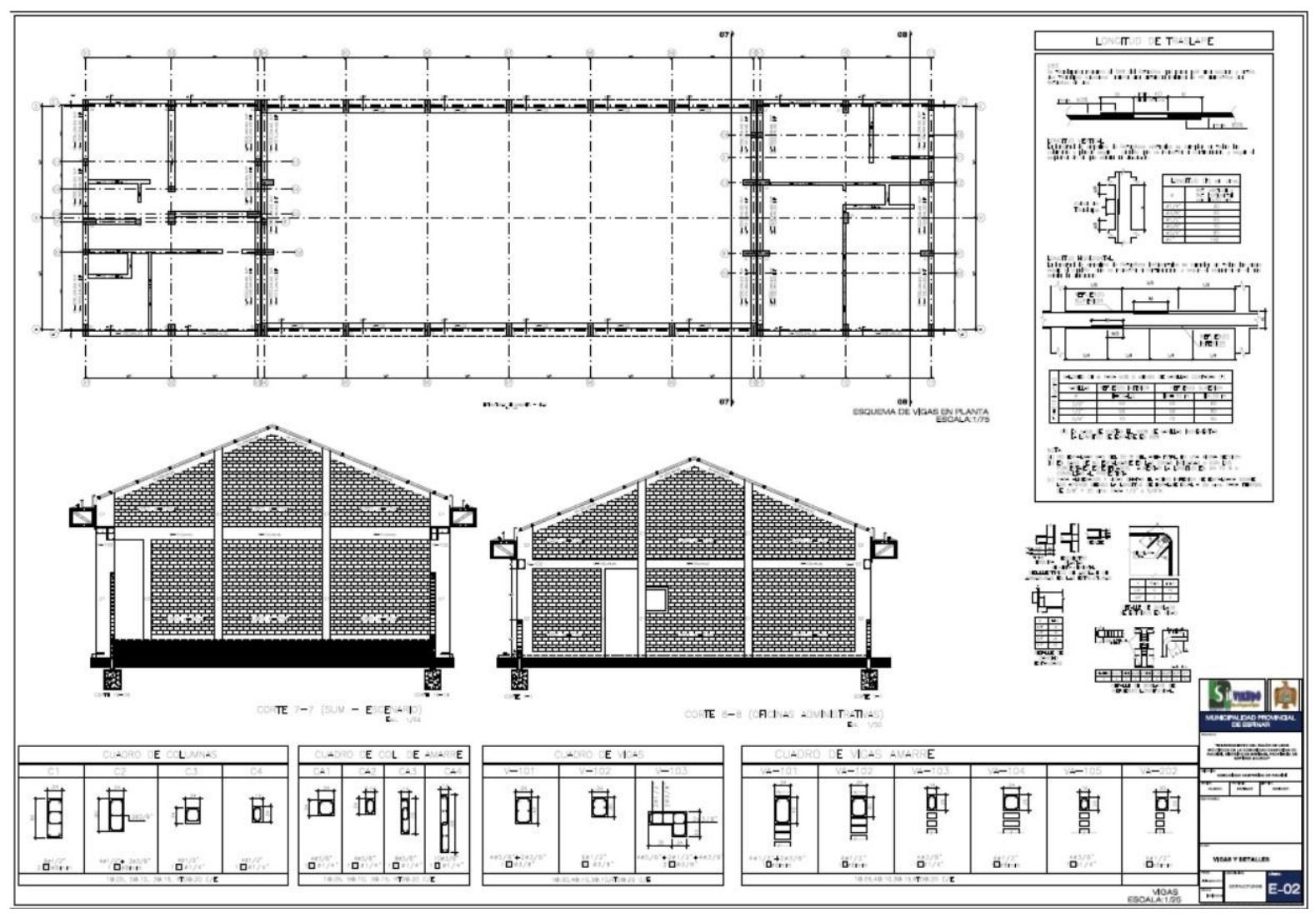

Figura 62 Plano de vigas y detalle

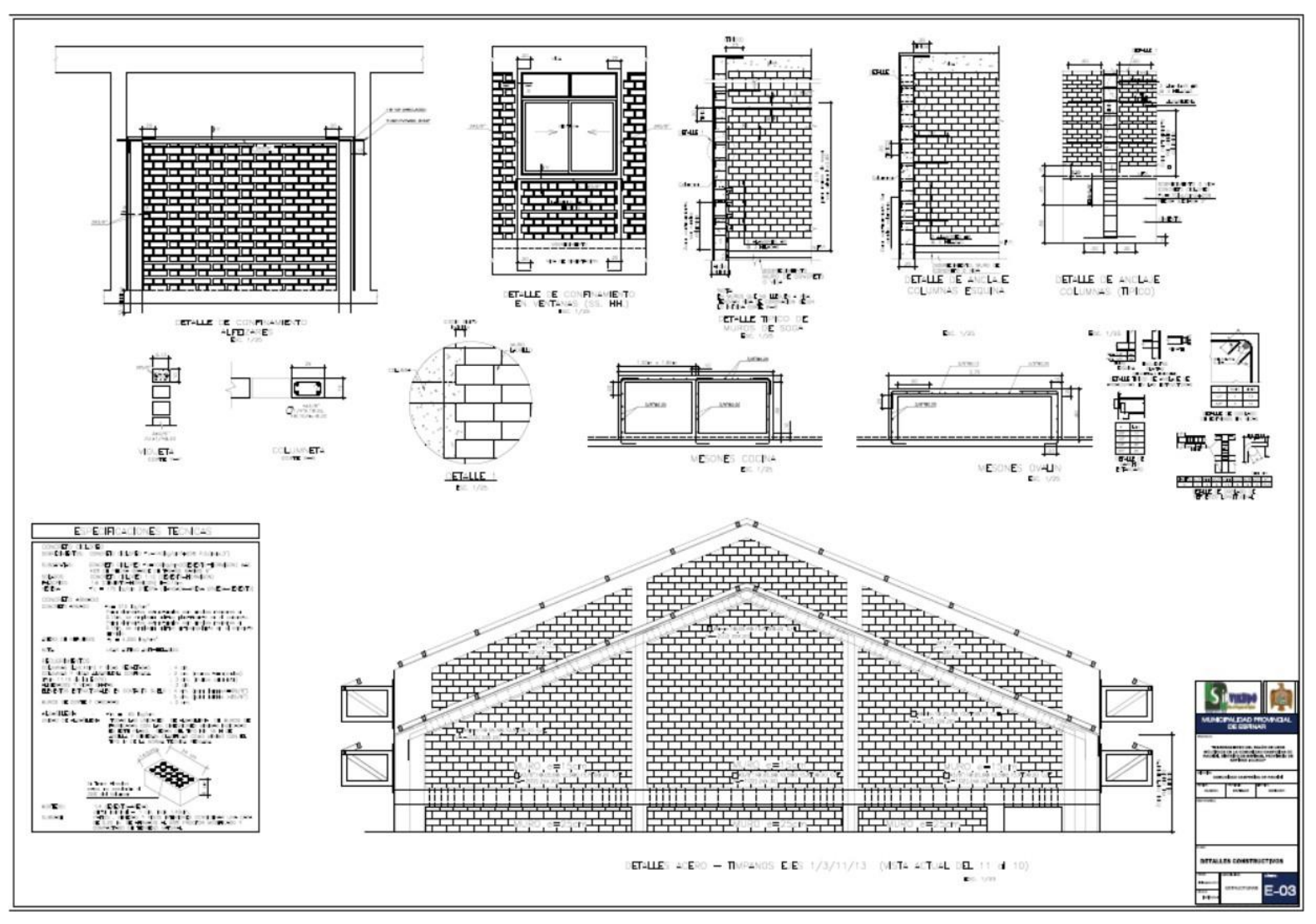

Figura 63 Plano de Detalle Constructivo

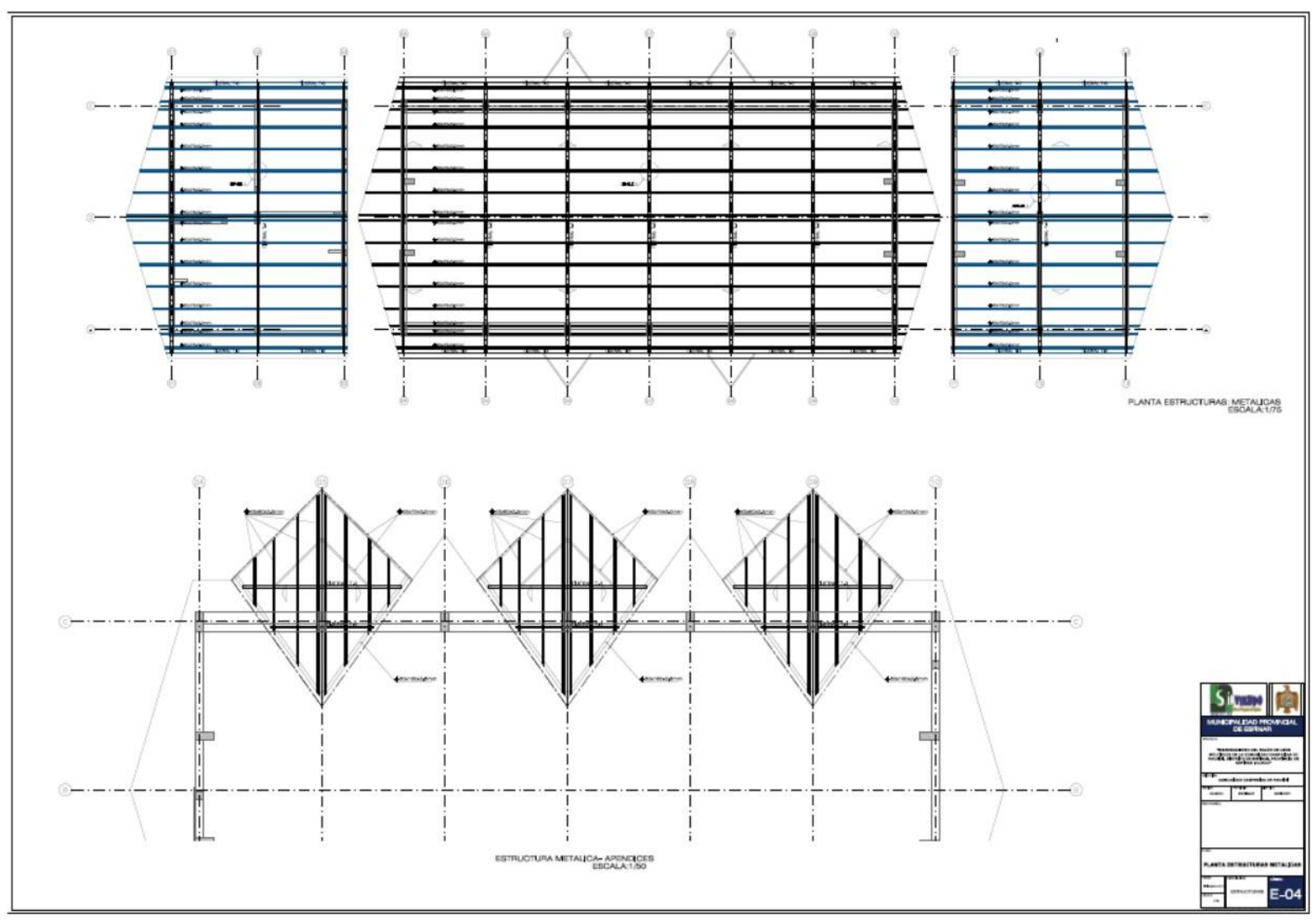

Figura 64 Plano de estructura metálica planta
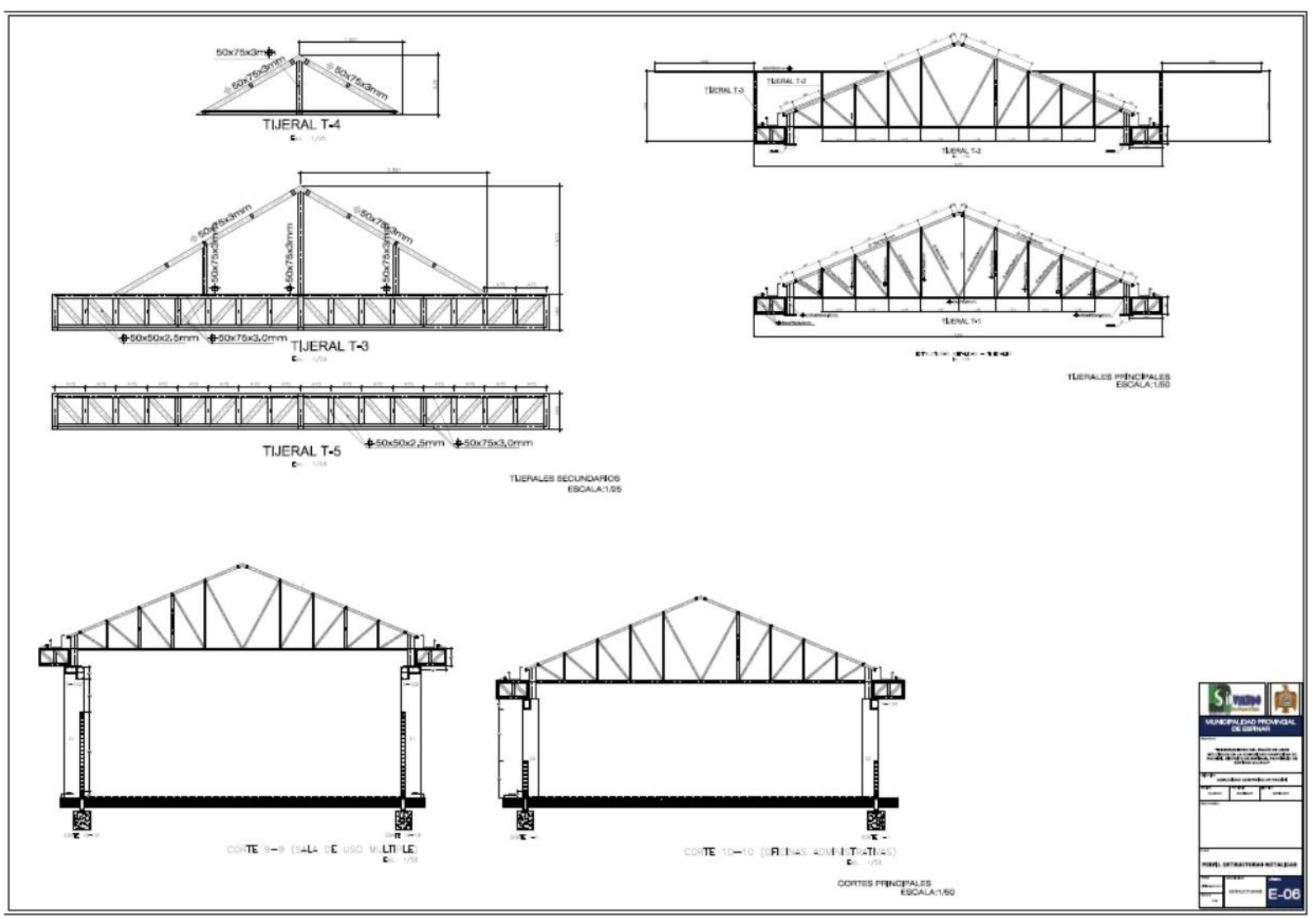

Figura 65 Plano de estructura metálica elevación

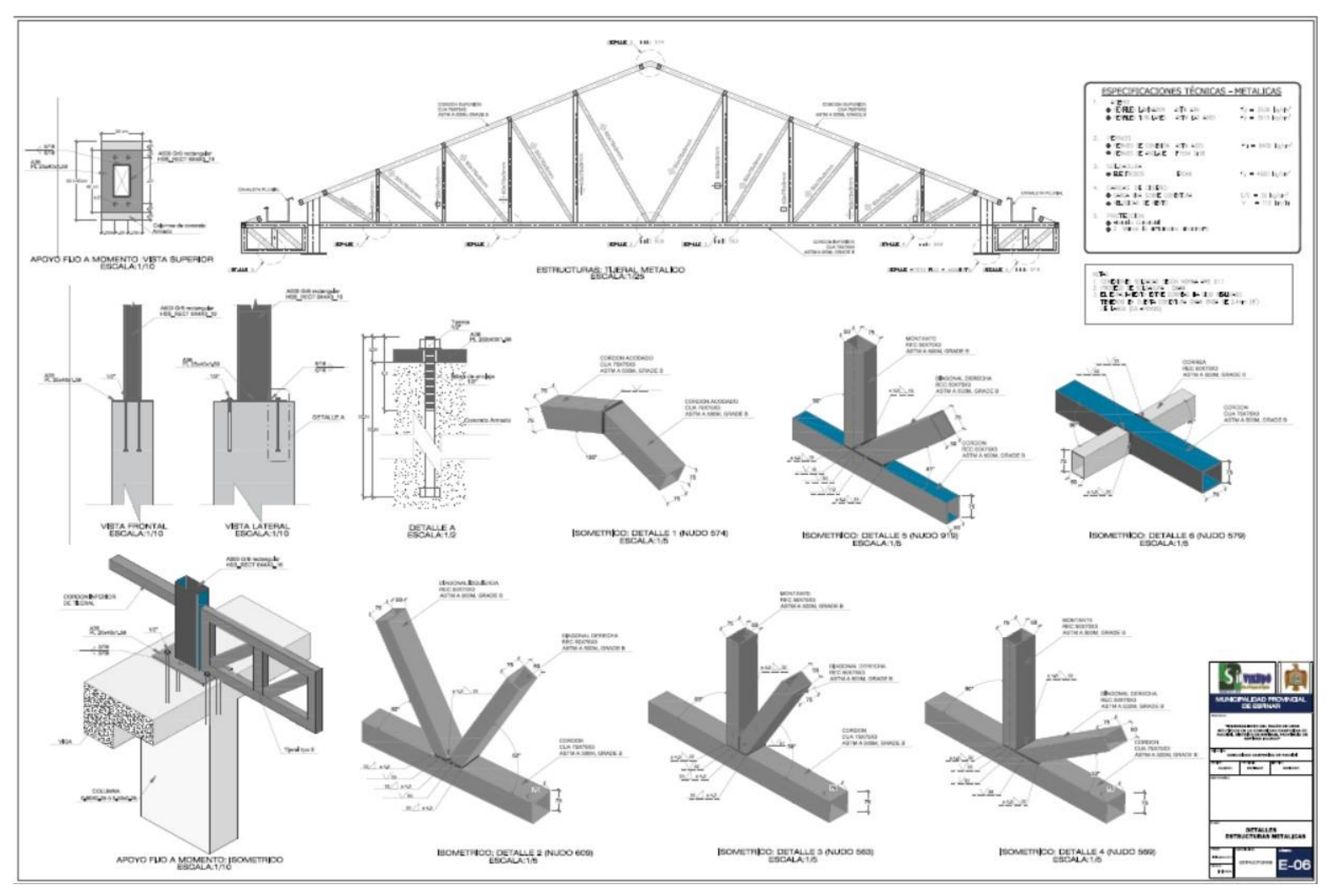

Figura 66 Plano de estructura metálica detalles

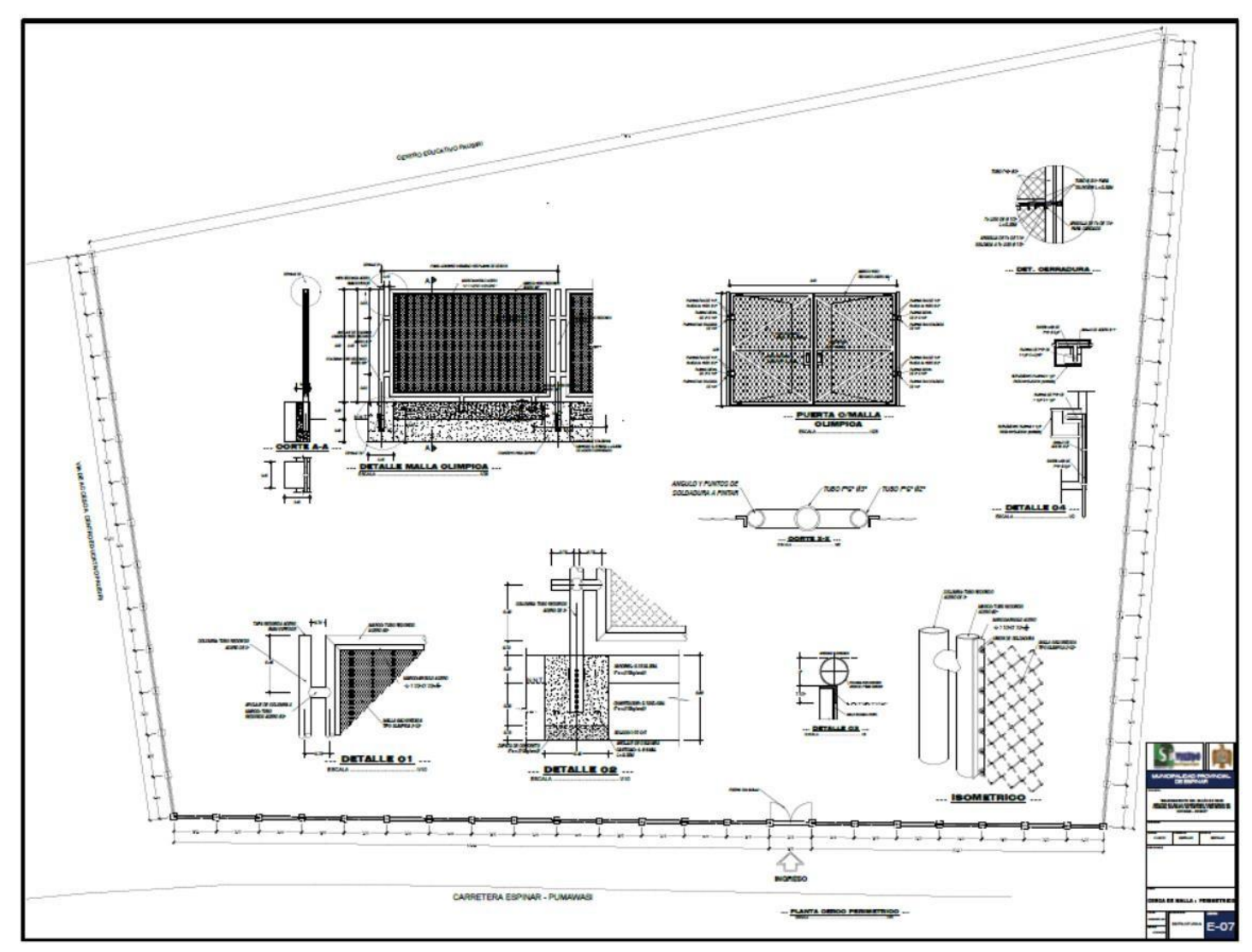

Figura 67 Plano de cerco perimétrico

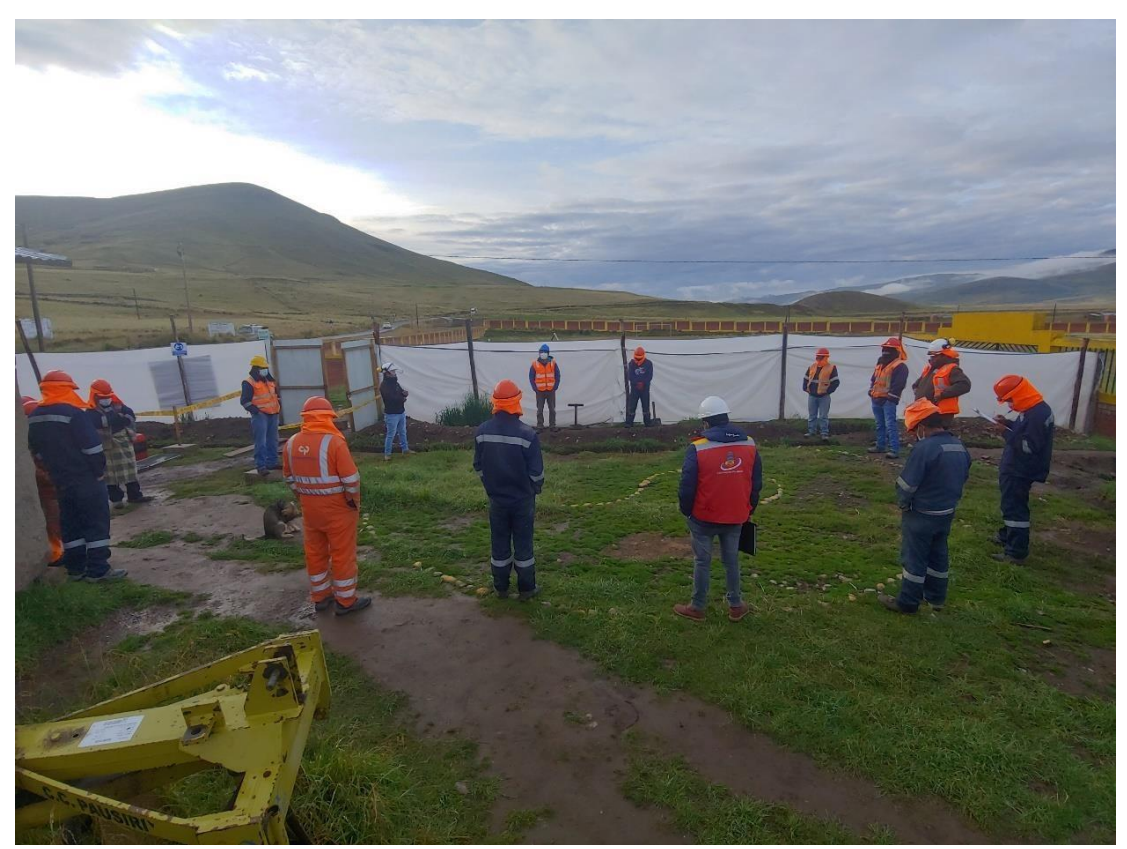

Figura 68 Se realizaron las Charlas de seguridad de 5 min.

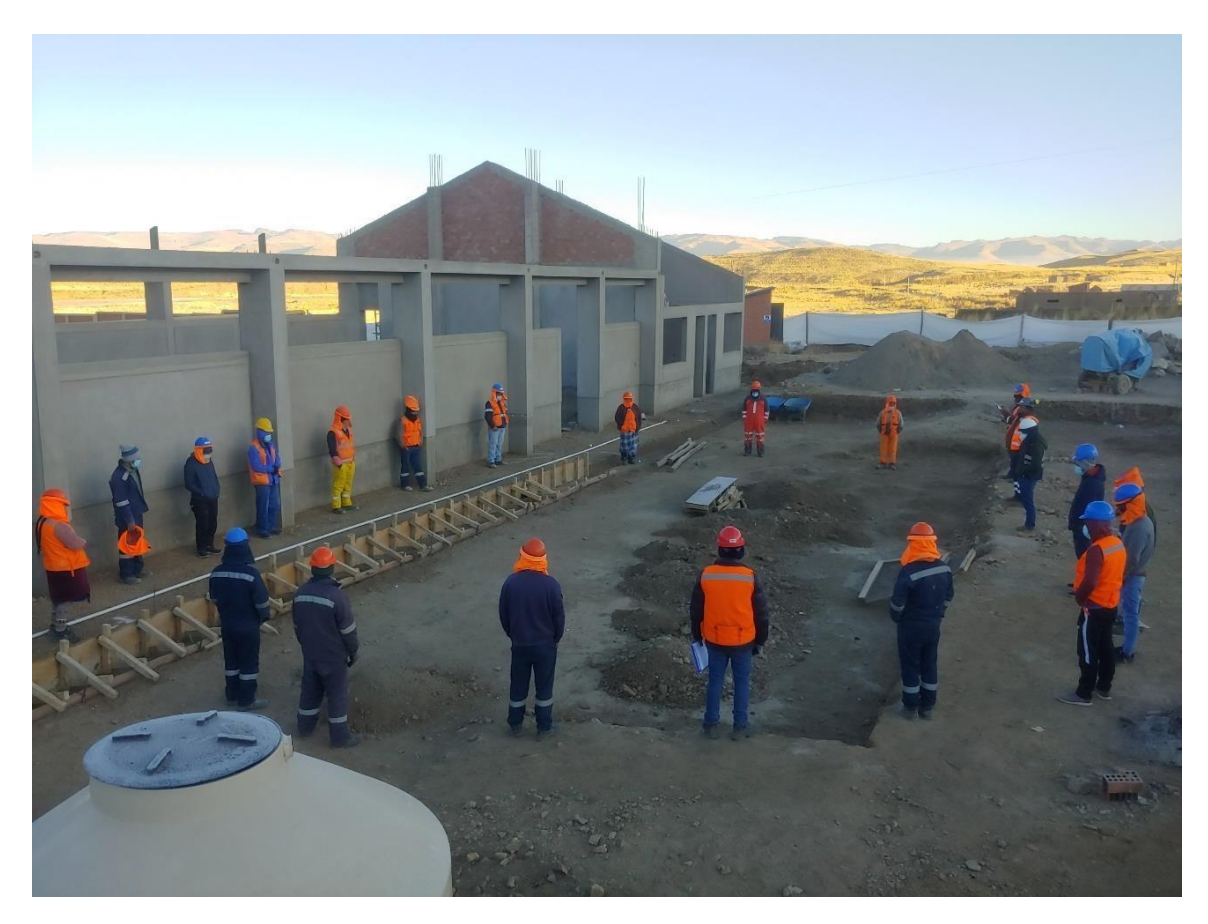

Figura 69 Se realizaron las Charlas y capacitaciones de seguridad y salud

Verificación del trazo y replanteo.

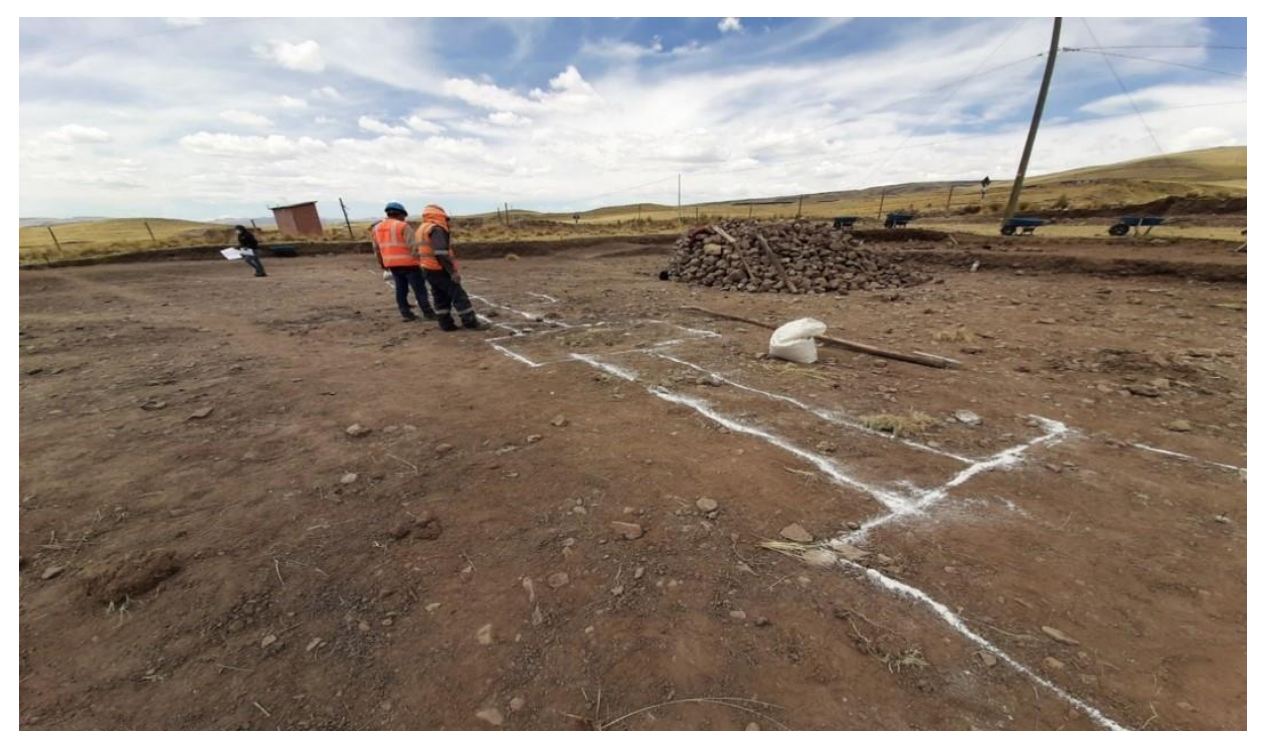

Figura 70 Se realizaron la limpieza de terreno manual y Trazó y replanteo preliminar.

Se realizaron la verificación de la excavación de zanjas para zapatas y vigas de cimentación.

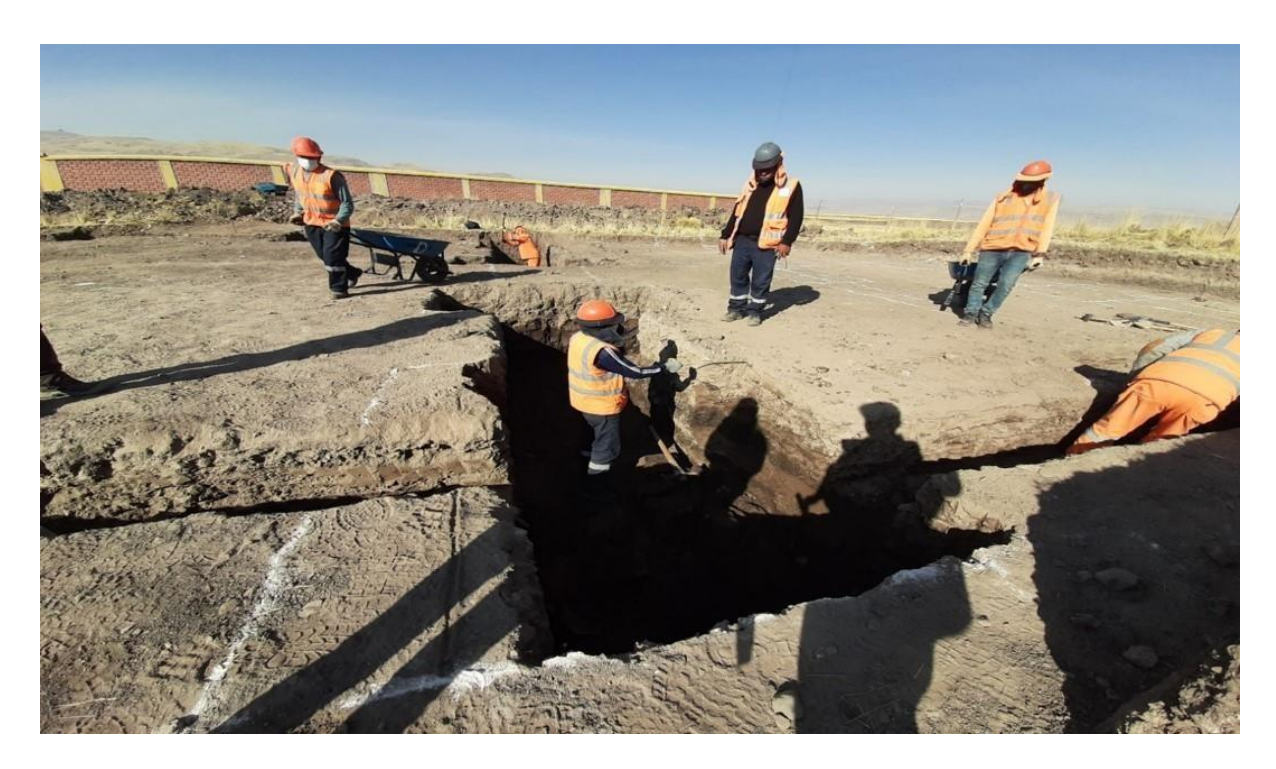

Figura 71 Excavación de zanjas para zapatas.

Verificación y control de distribución de aceros en parrillas de zapatas.

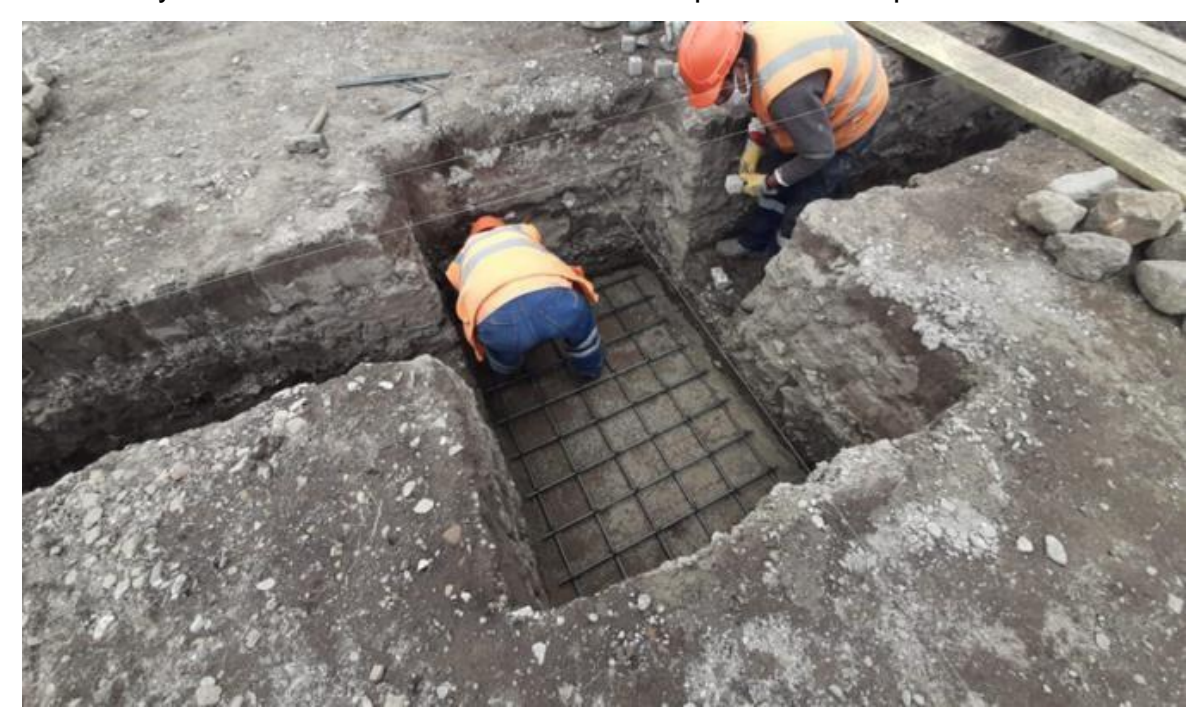

Figura 72 Colocación de aceros en zapatas.

Verificación de la distribución de estribos y empalmes verticales en las columnas según el plano de detalles.

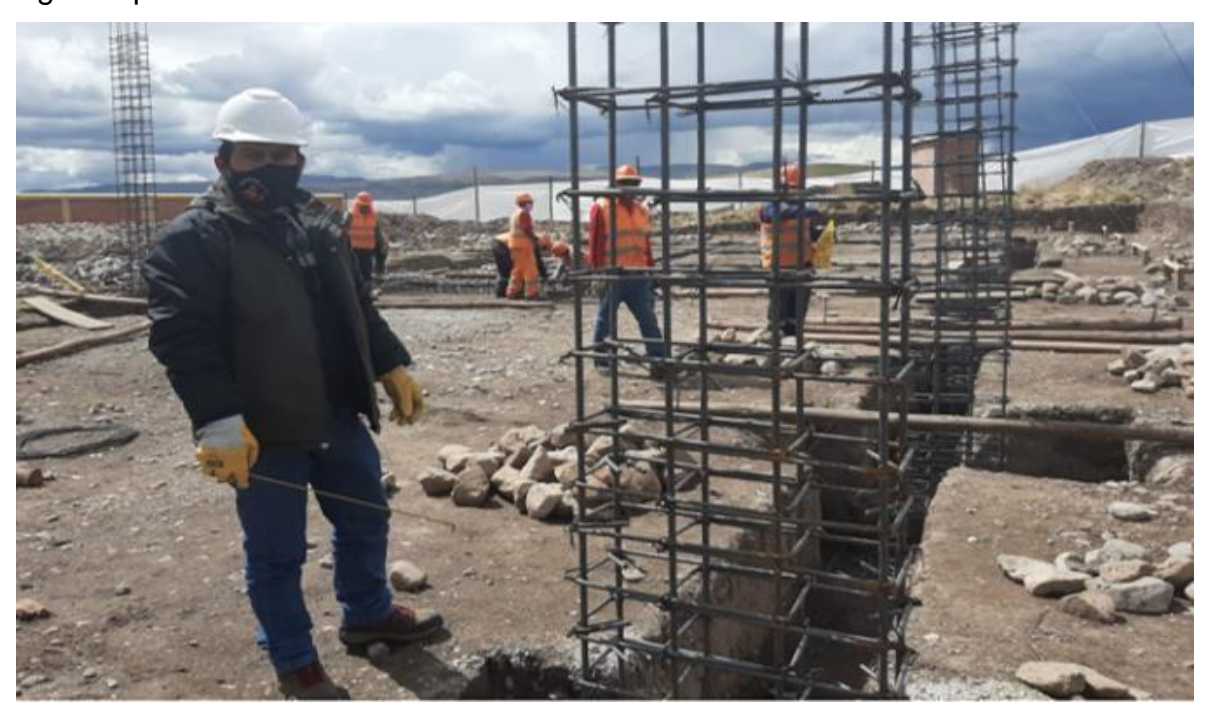

Figura 73 Empalmes de los aceros en las columnas

Se realizó la verificación y control de la colocación de concreto en zapatas Z1 de Eje A tramo 12

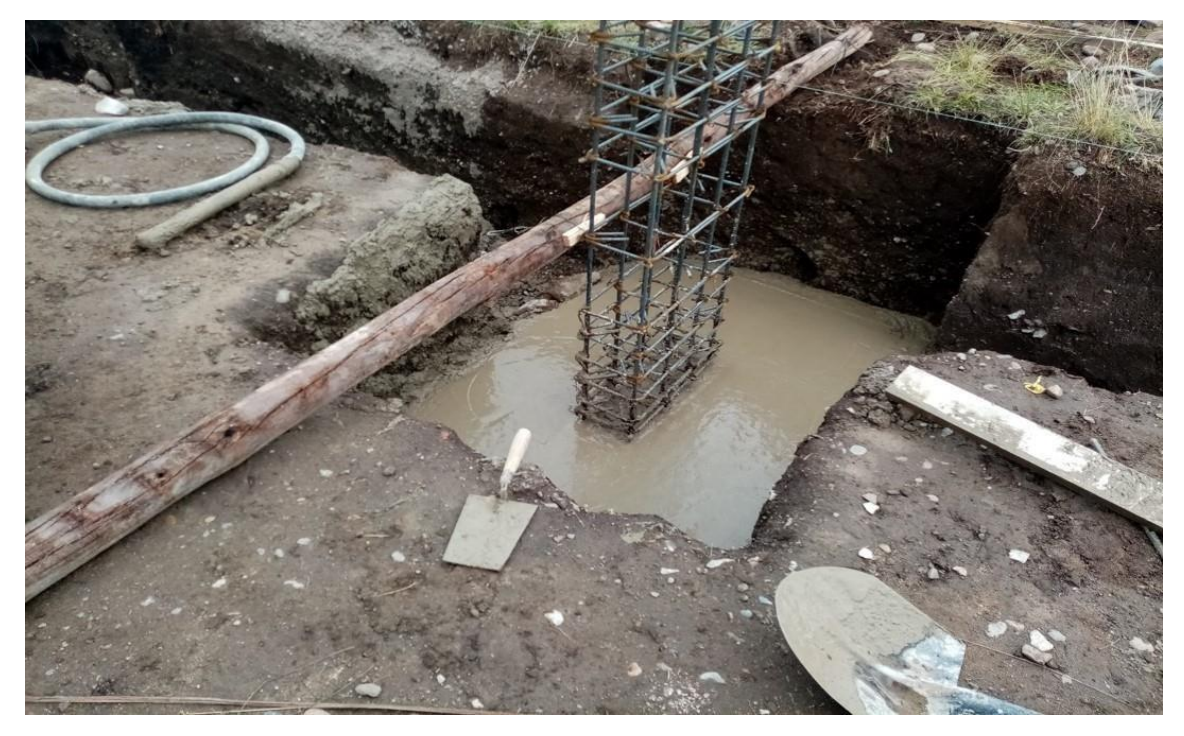

Figura 74 Colocación de concreto de zapata.

Se realizaron la verificación del encofrado en columnas del salón de Usos Múltiples Pausiri.

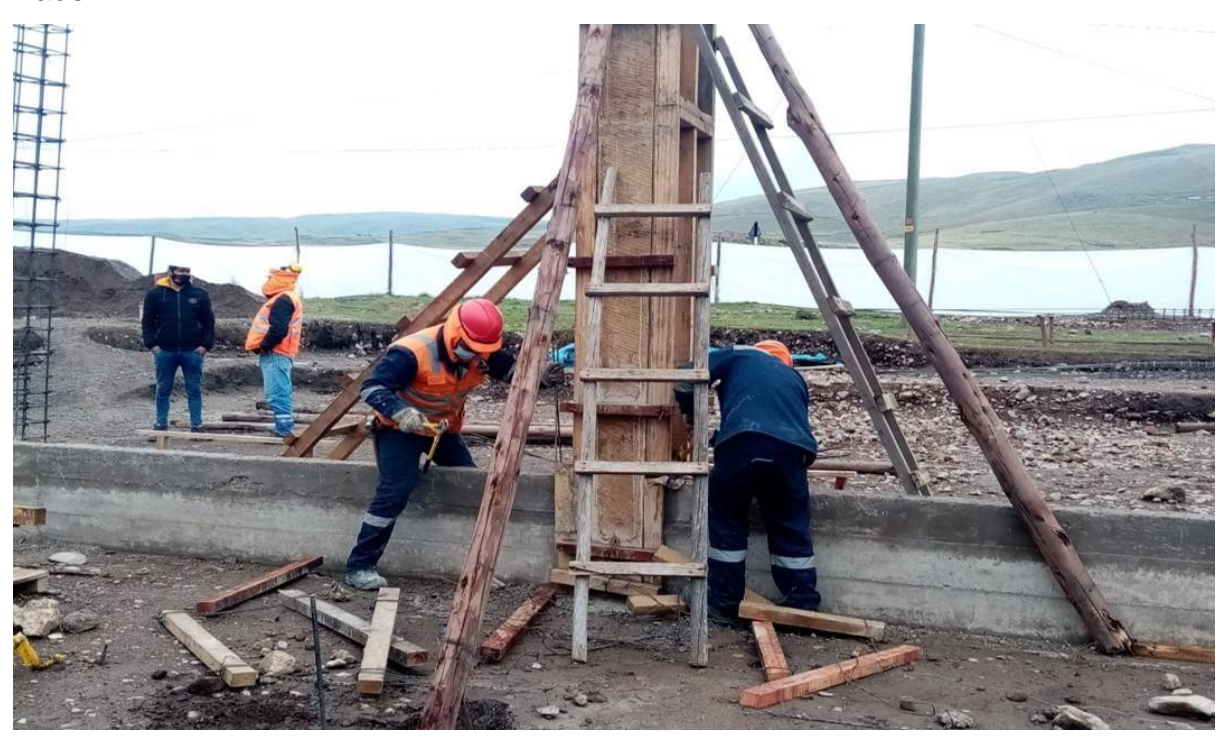

Figura 75 Encofrado y desencofrado de columnas del bloque III.

Se realizó la verificación de la colocación de concreto en columnas.

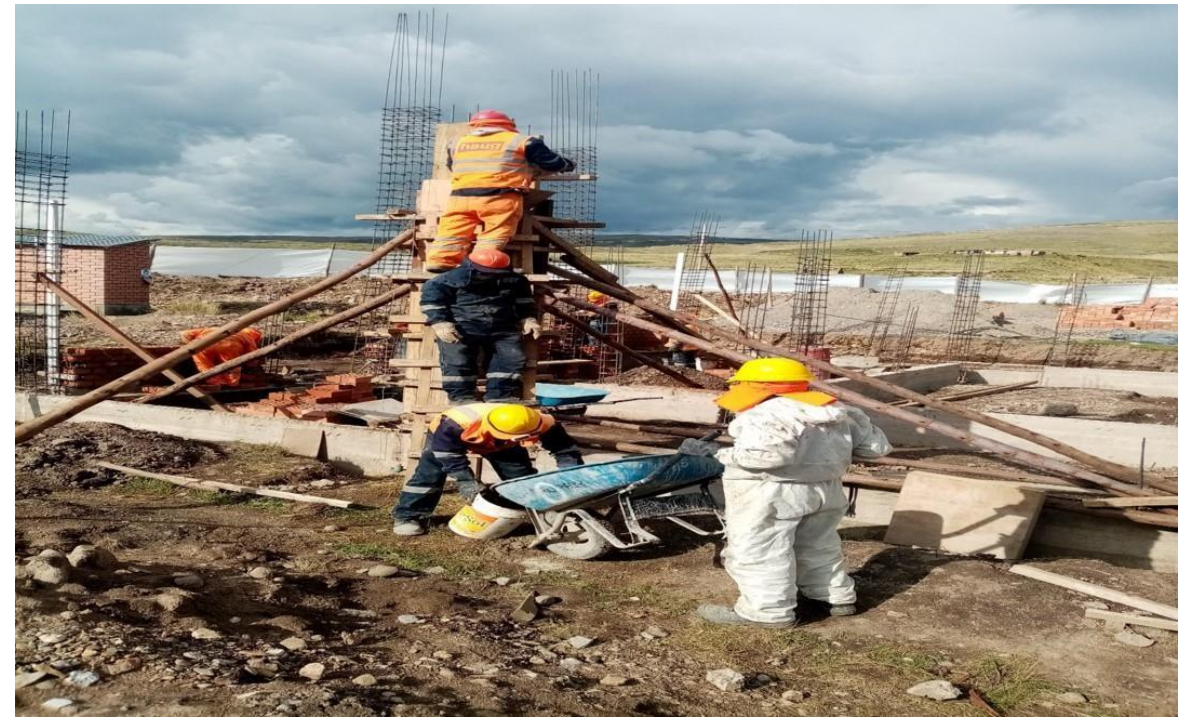

Figura 76 Colocación de concreto en columnas del bloque III

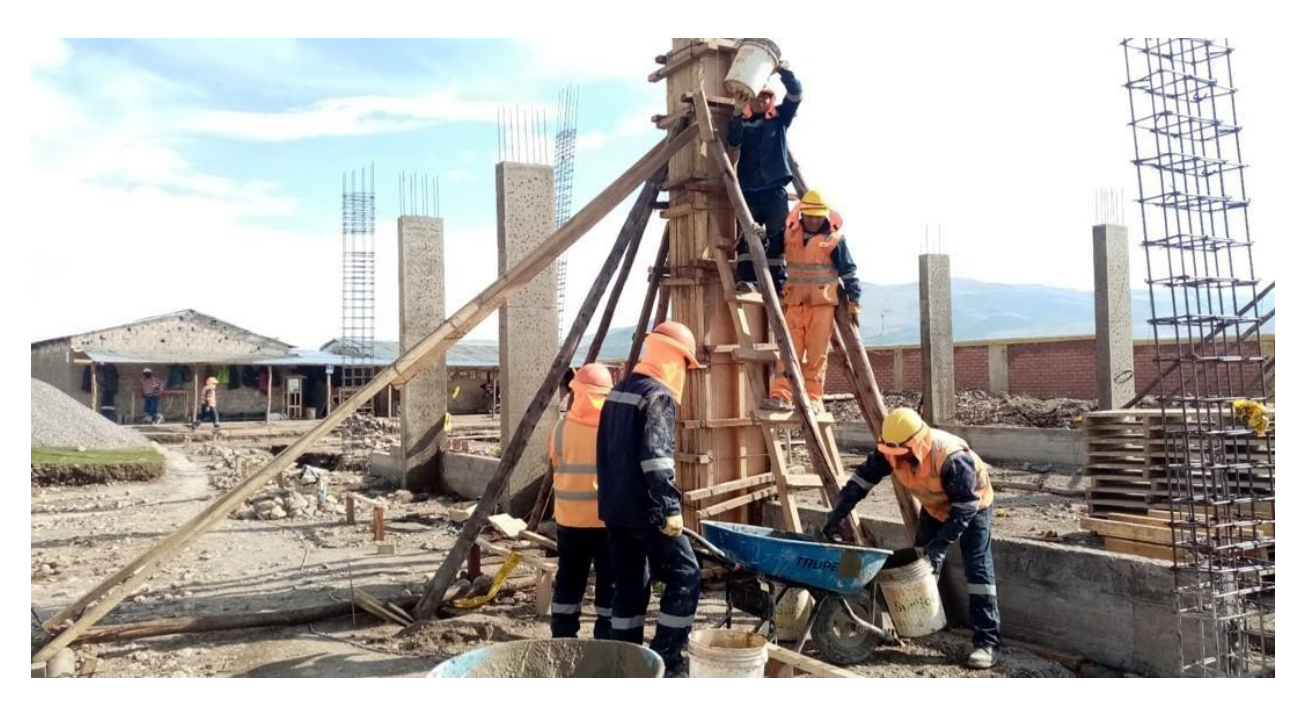

Figura 77 Colocación de concreto en columnas del bloque I.

## Verificar que el encofrado esté sobre el trazo.

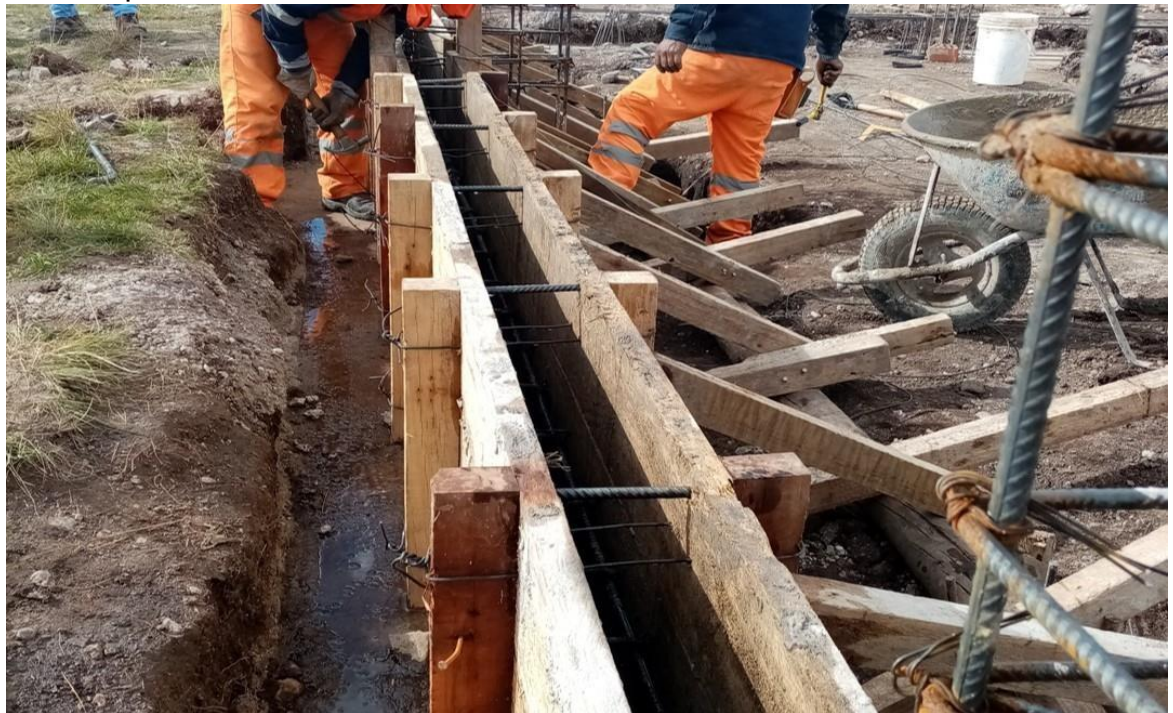

Figura 78 Encofrado de cimientos corridos del bloque I.

Controlar el alineamiento de los cimientos corridos con respecto a las columnas.

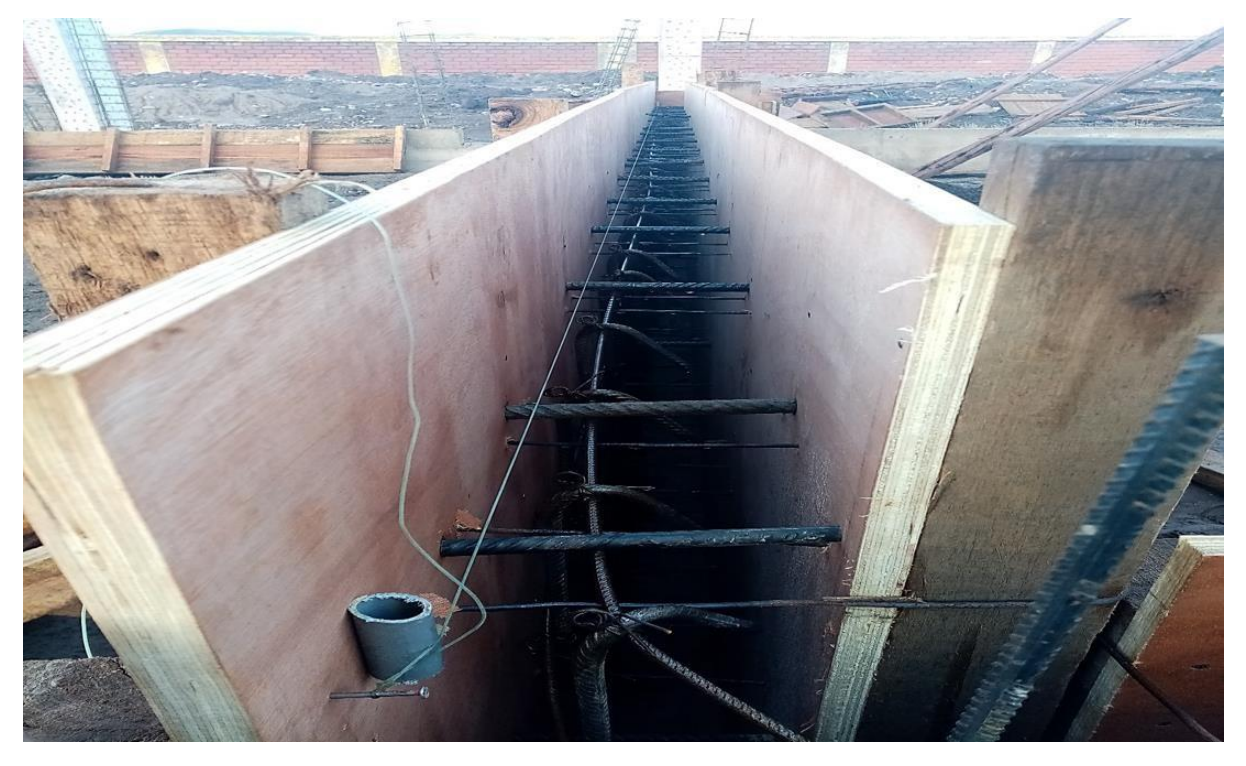

Figura 79 Alineamiento en cimientos corridos.

Se realizaron la verificación y control de mortero en asentado de ladrillos.

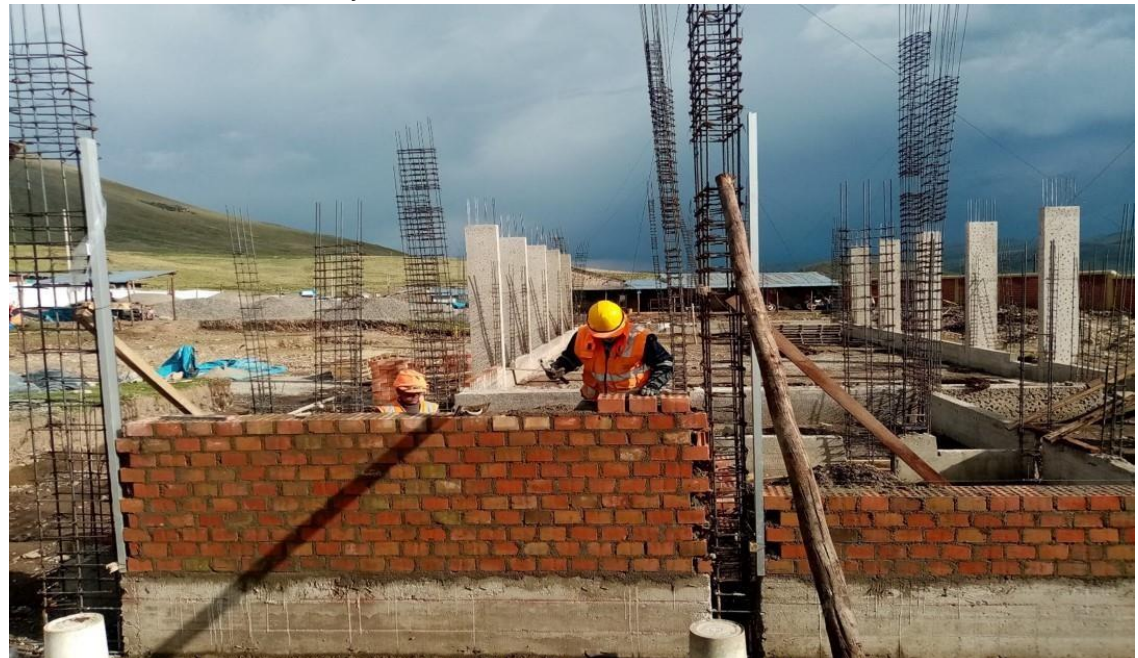

Figura 80 Asentado de ladrillo en bloque III.

Controlar la plomada antes del vaciado y después del vaciado.

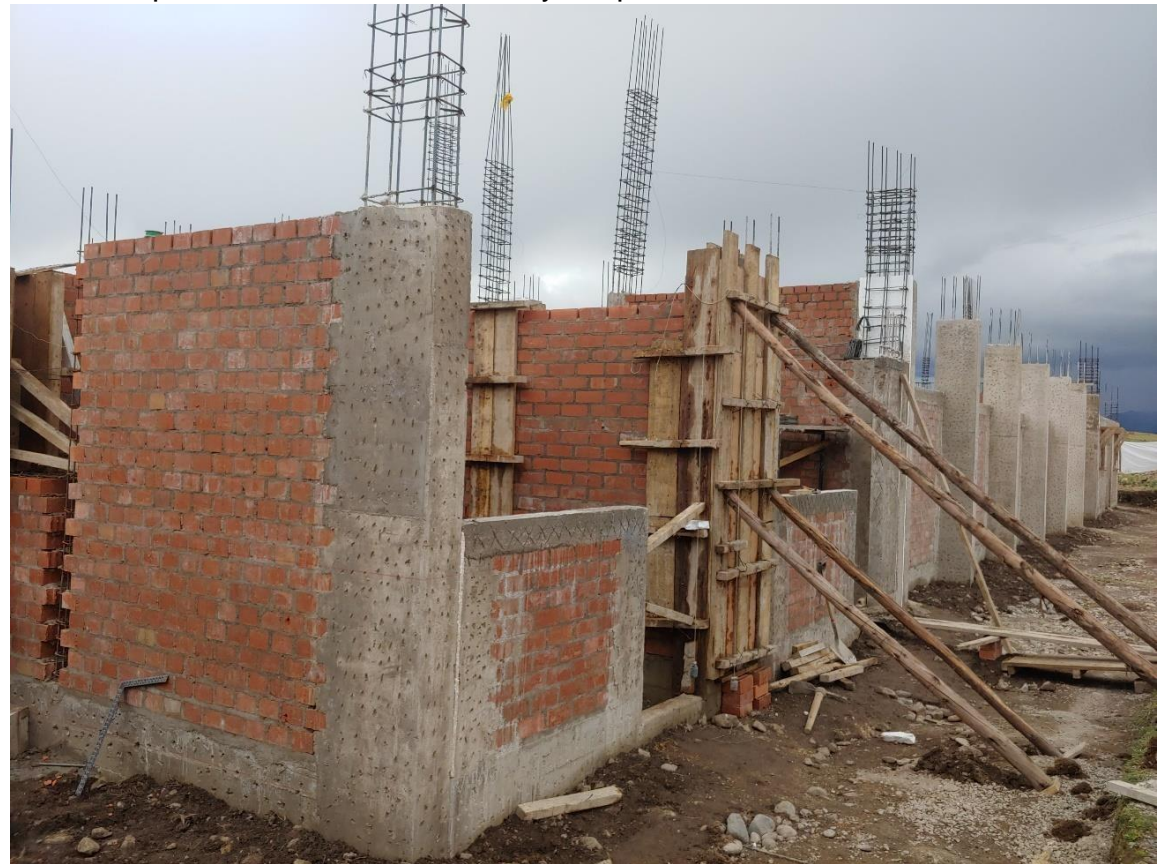

Figura 81 Verificación de la plomada y alineamiento en la columna C2 eje A tramo 2.

Verificar el encofrado de vigas de confinamiento.

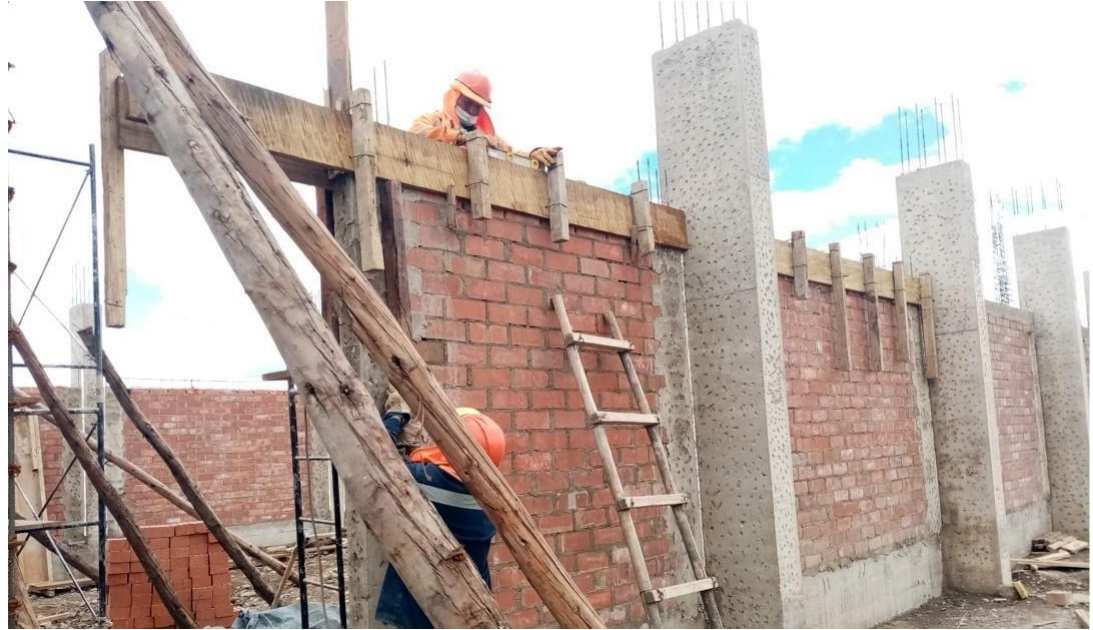

Figura 82 Se realizó el encofrado de vigas de confinamiento.

Se realizaron la verificación y control encofrado de columnas y asentado de ladrillos conjuntamente con el inspector de obra y residente de obra.

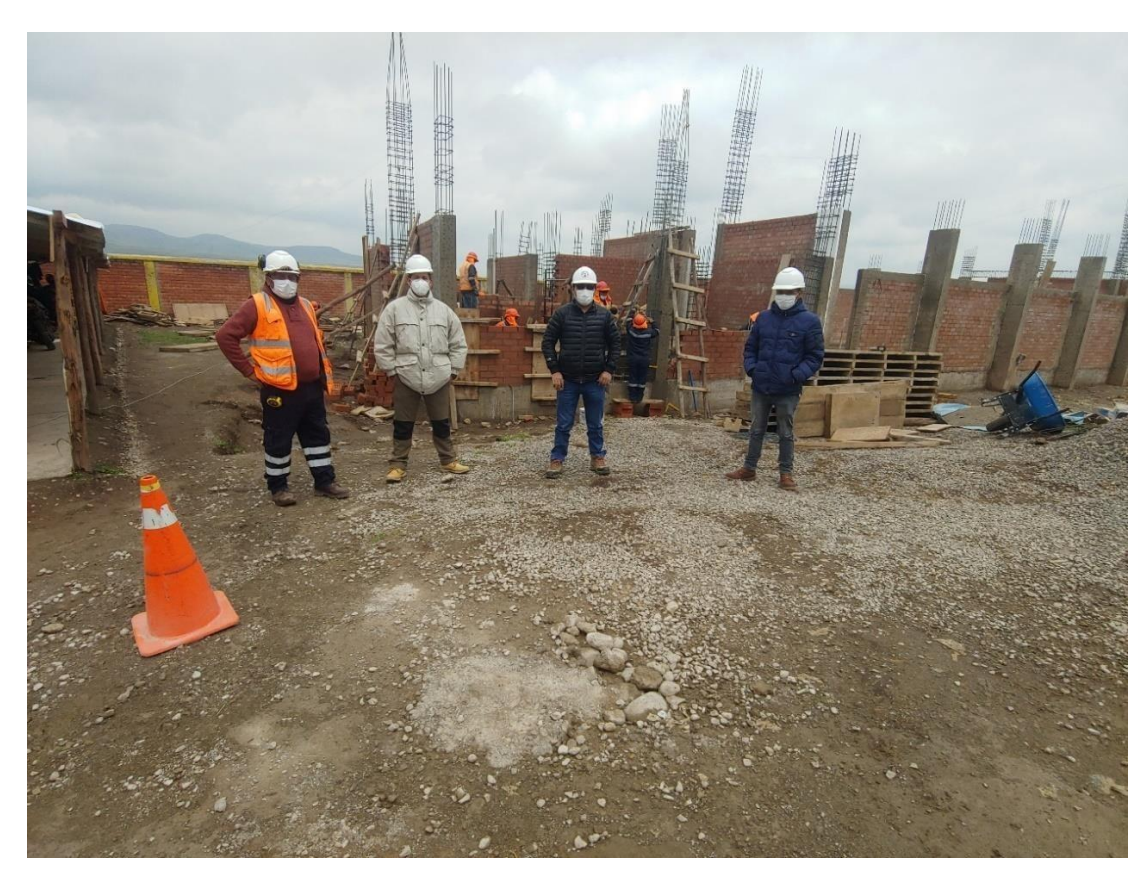

Figura 83 Control de encofrado de columnas.

Se realizaron el control del encofrado de Vigas del Bloque I.

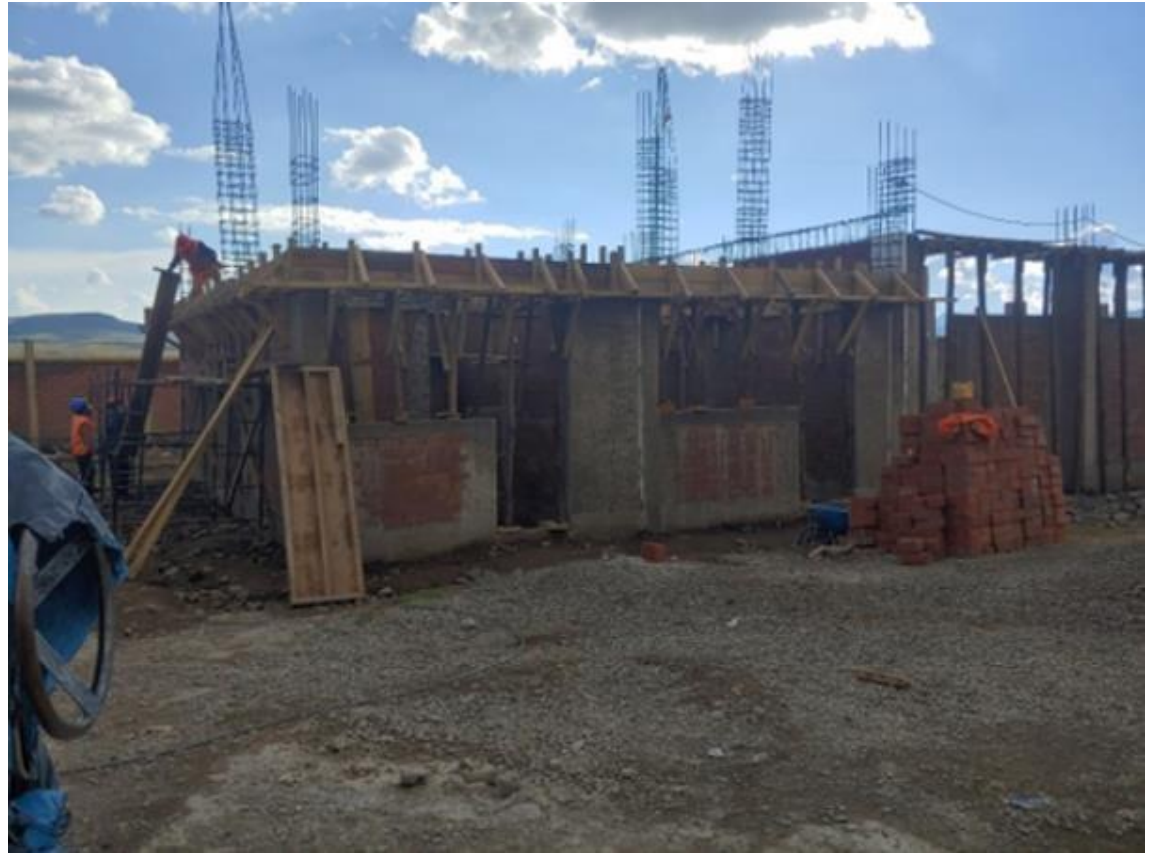

Figura 84 Encofrado de Vigas principales del Bloque I

Se realizaron la verificación de distribución de acero y encofrado de la viga V-103 eje A tramo 4 a 10 antes de la colocación de concreto.

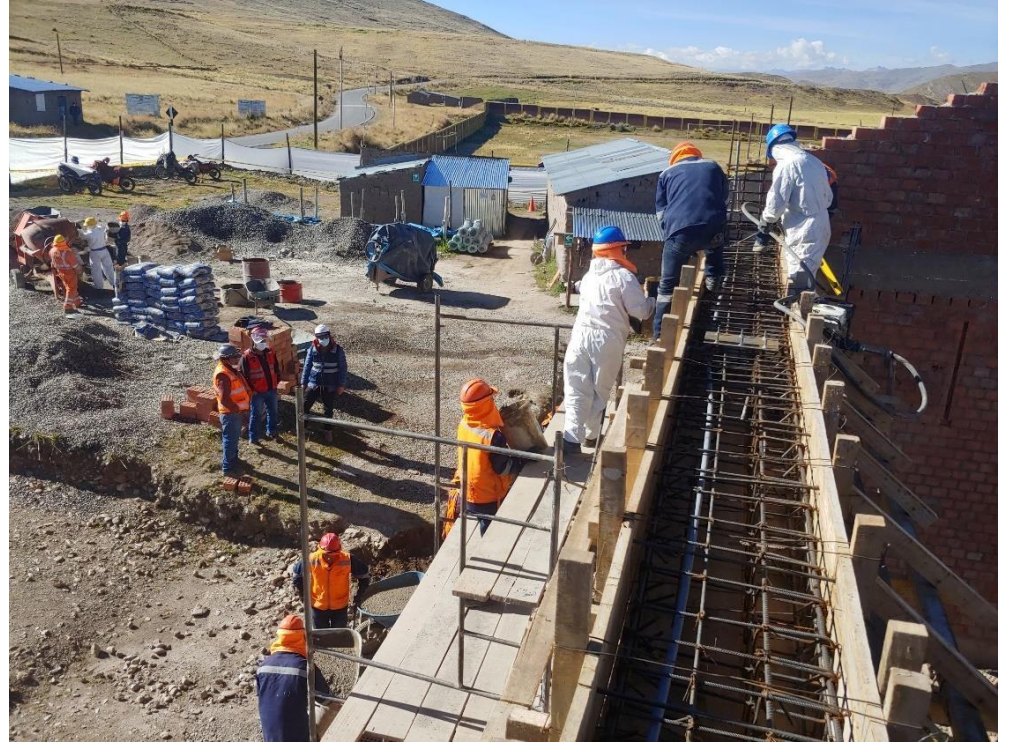

Figura 85 Colocación de aceros en Viga V-103 del bloque II

Se realiza la verificación y control la colocación de concreto en Viga V-103 del Bloque II y realizando el control de calidad sacando 03 testigos de concreto.

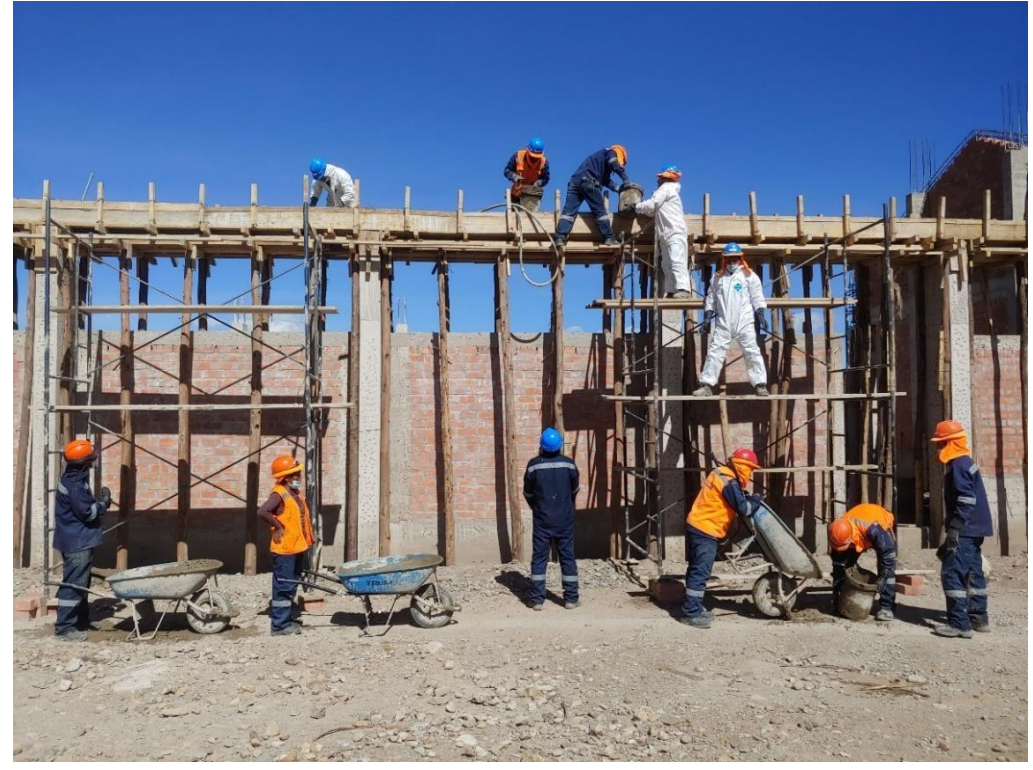

Figura 86 Colocación de concreto de Viga.

Se realizaron el control de niveles en la instalación de plancha metálica y pernos J. para la instalación de estructuras metálicas.

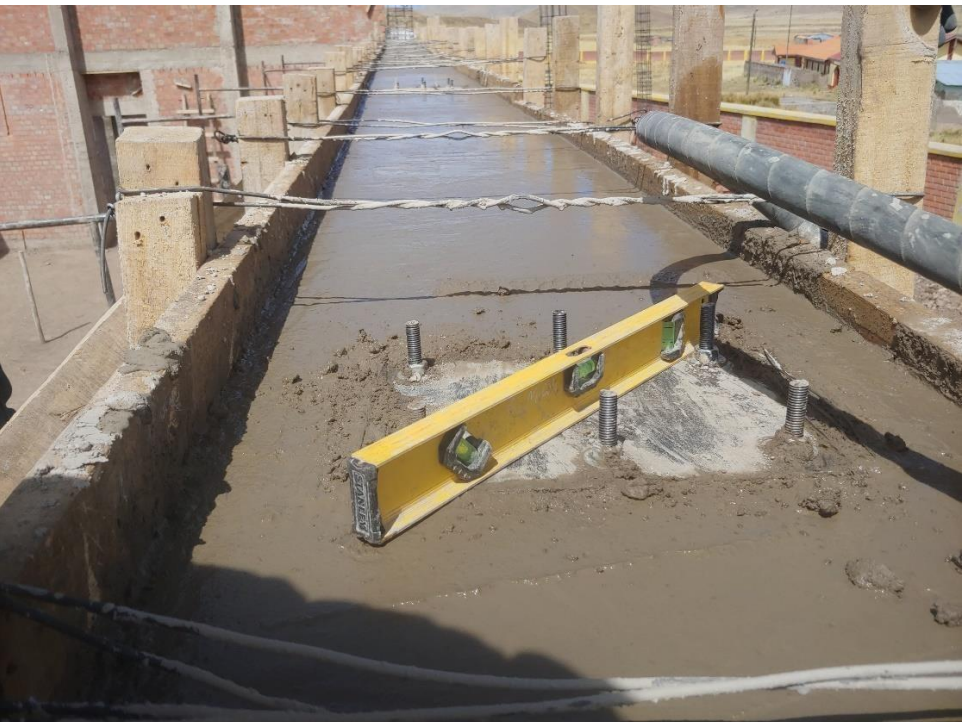

Figura 87 Verificación de nivel de instalación de plancha metálica y perno J.

Se realizaron el control de alturas y colocación de concreto en Vigas Superiores del bloque II.

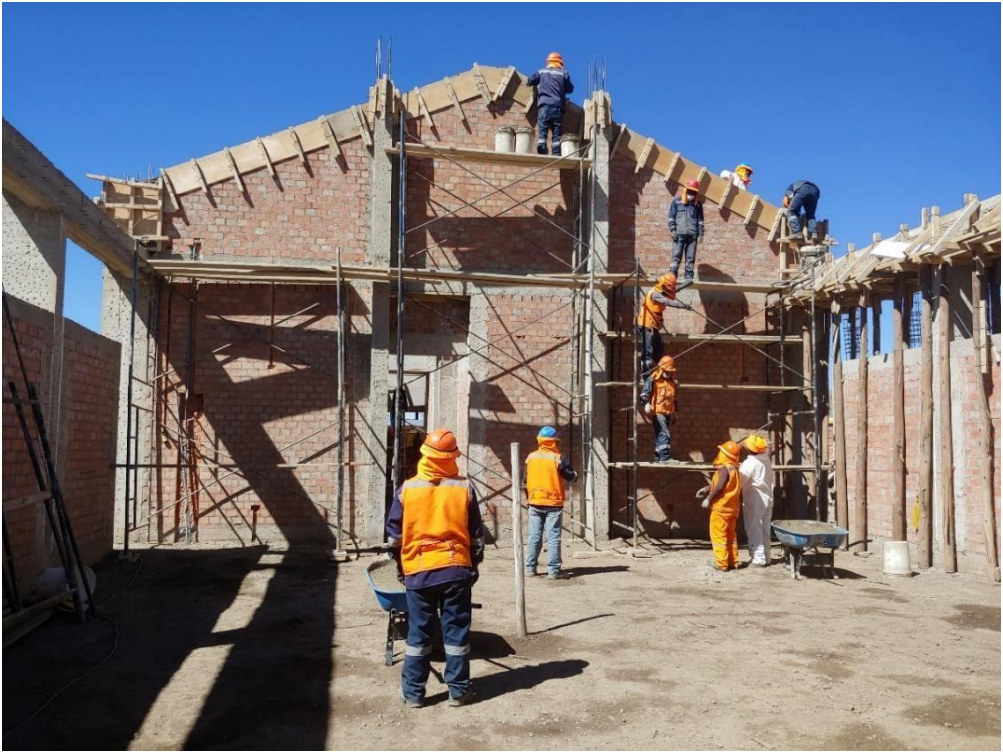

Figura 88 Colocación de concreto en Viga superiores.

Se realiza el control de compactación de terreno para realizar la colocación de concreto de verdas.

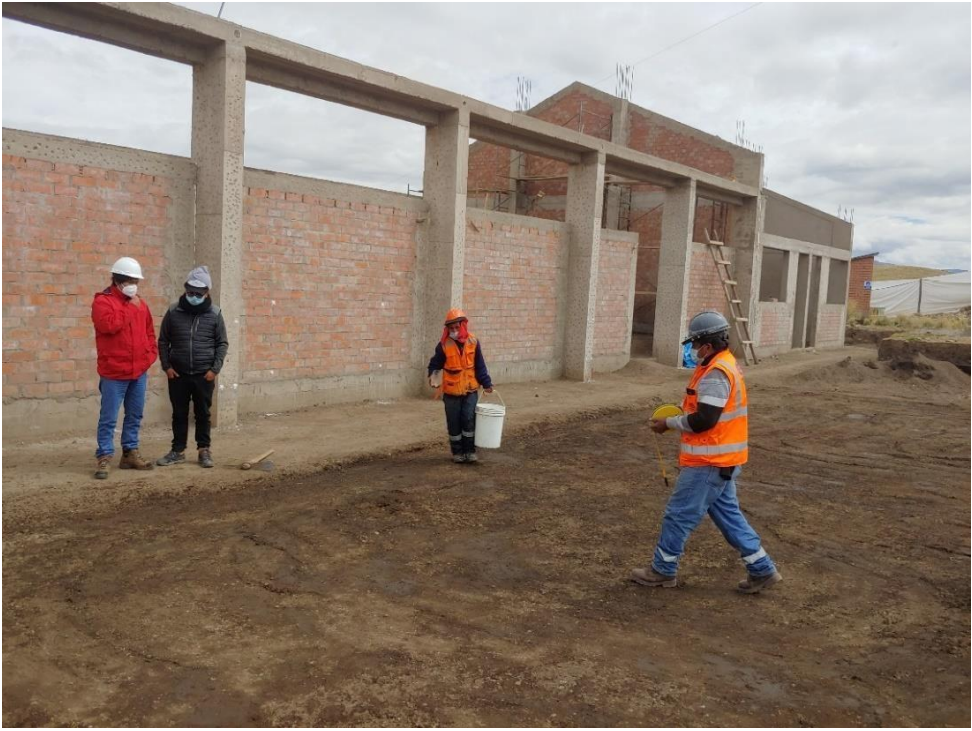

Figura 89 Nivelación y compactación con Equipo.

Se realizaron el desencofrado de vigas en Bloque I.

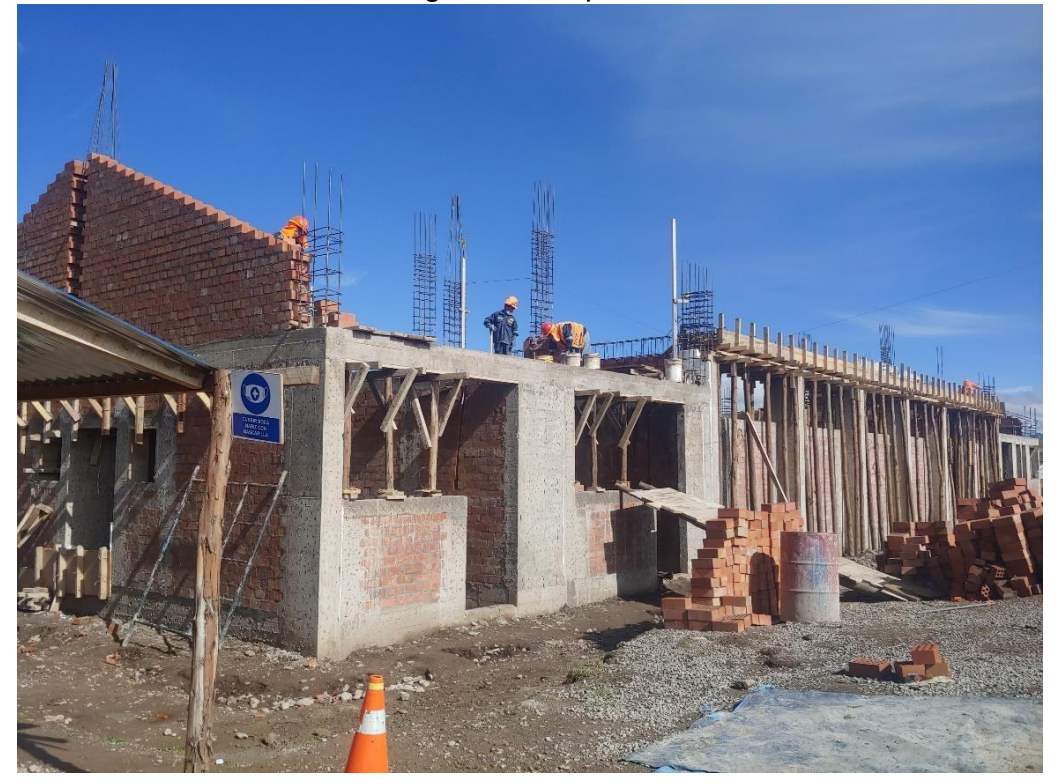

Figura 90 Desencofrado de vigas en bloque I.

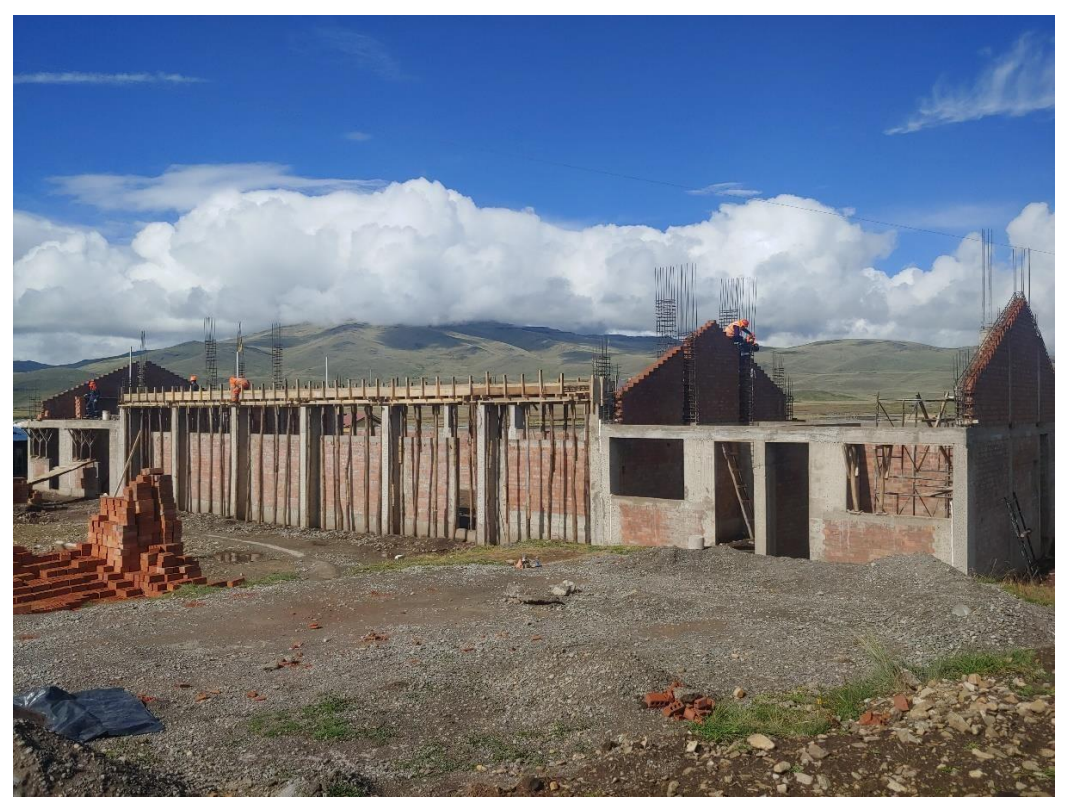

Figura 91 Vista frontal de Salón de Usos Múltiples Pausiri.

Se realizaron el respectivo control y calidad de la colocación de concreto.

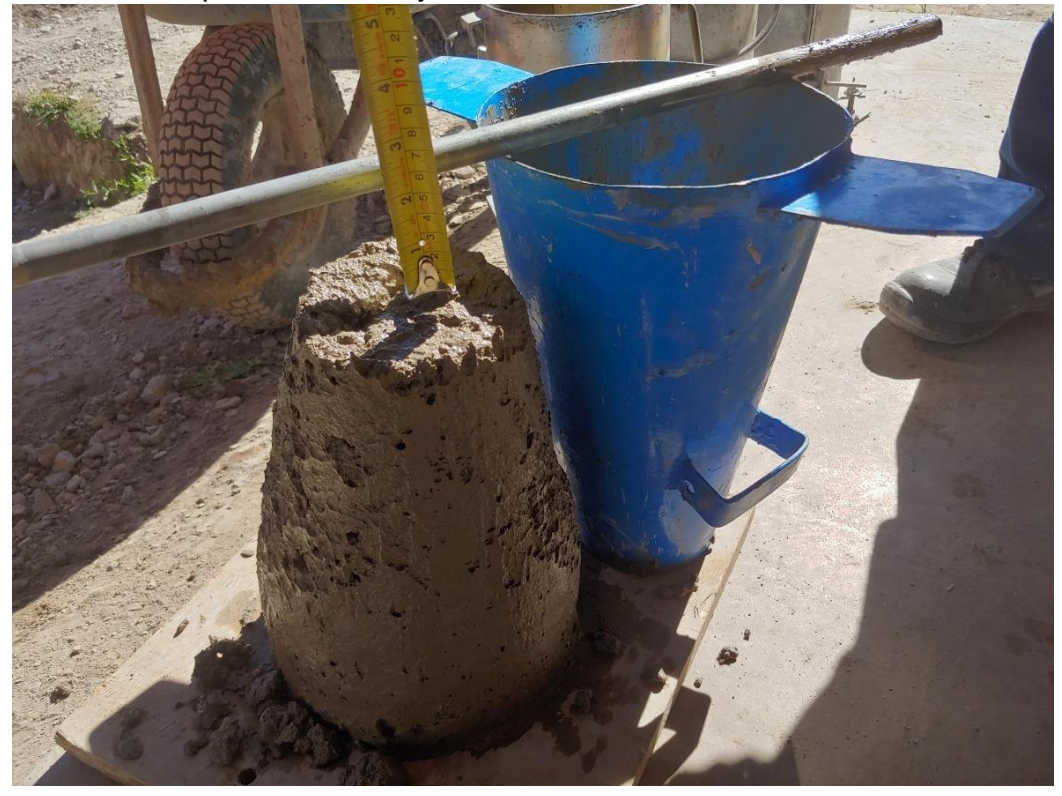

Figura 92 Se realizó Prueba de asentamiento del concreto, Ensayo del cono Slump

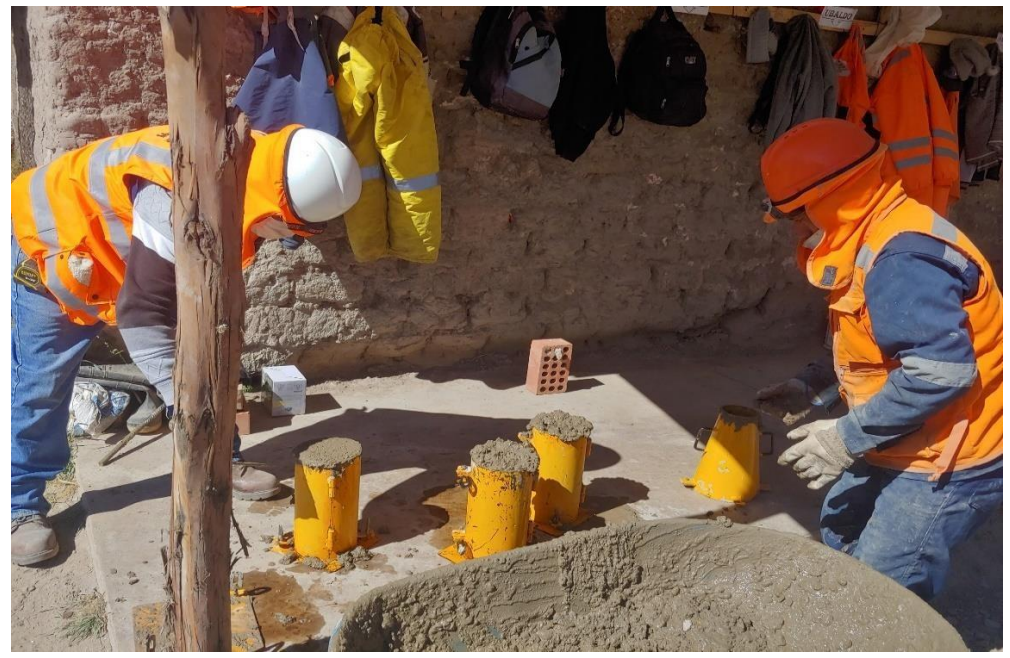

Figura 93 Se realizaron el respectivo control y calidad sacando 03 testigos de concreto.

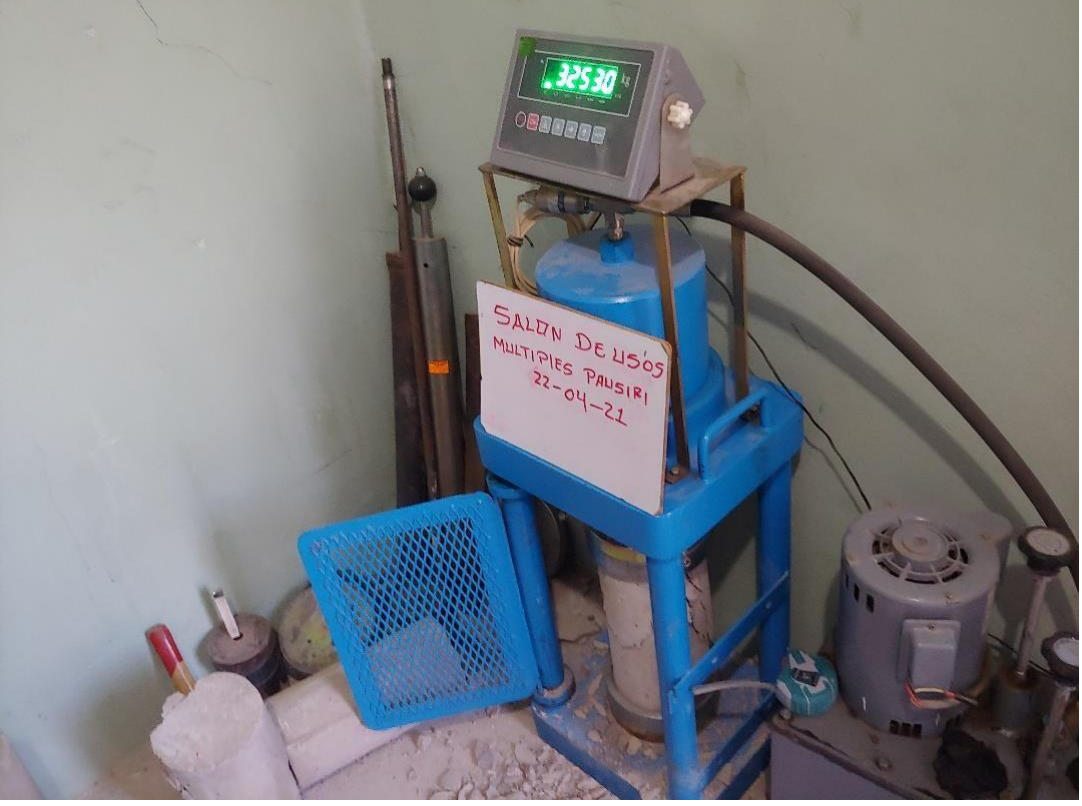

Se realizó la verificación de la rotura a la compresión de briquetas.

Figura 94 Rotura a la compresión de briquetas.

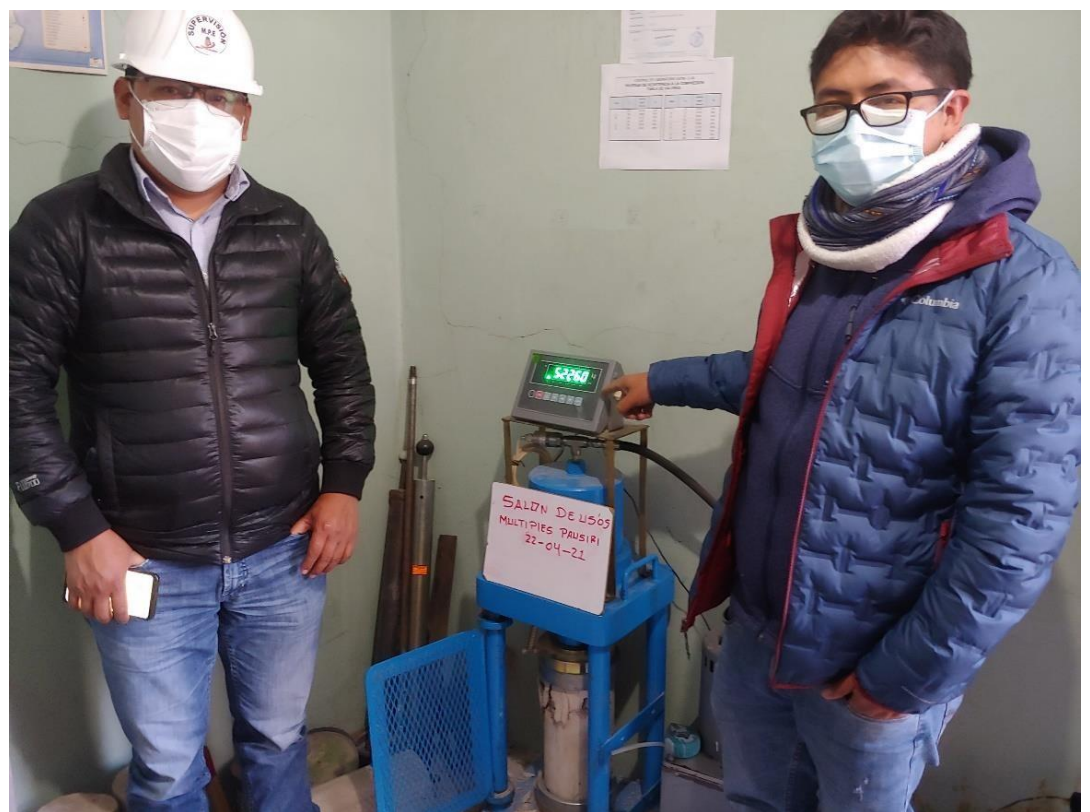

Figura 95 Se realizó la verificación de la rotura a la compresión de briqueta juntamente con el Inspector de Obra

## **D) Control en la arquitectura**

Control y Verificación de cimentaciones, columnas vigas y estructuras metálicas.

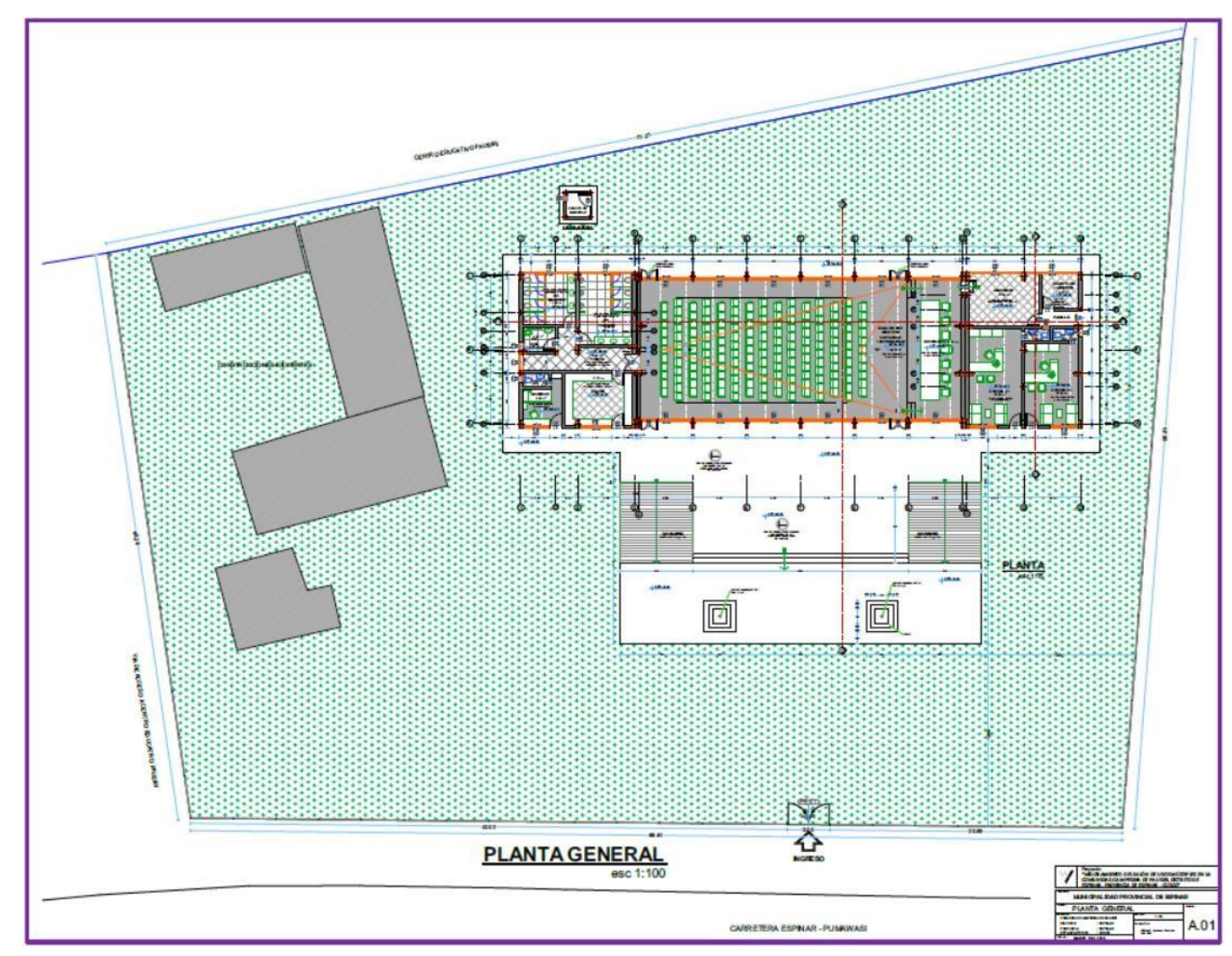

Figura 96 Plano de planta general.

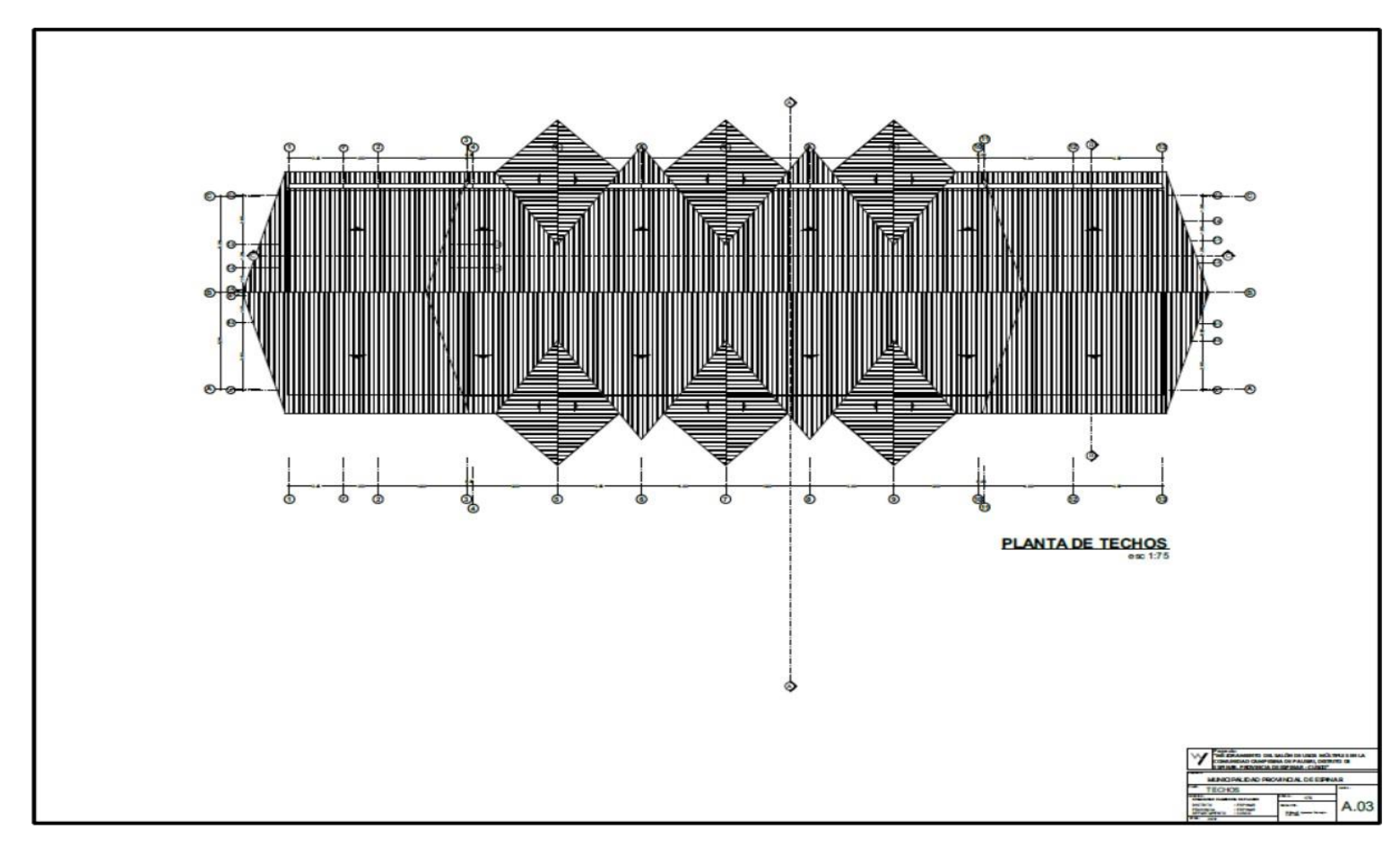

Figura 97 Plano de planta de techo

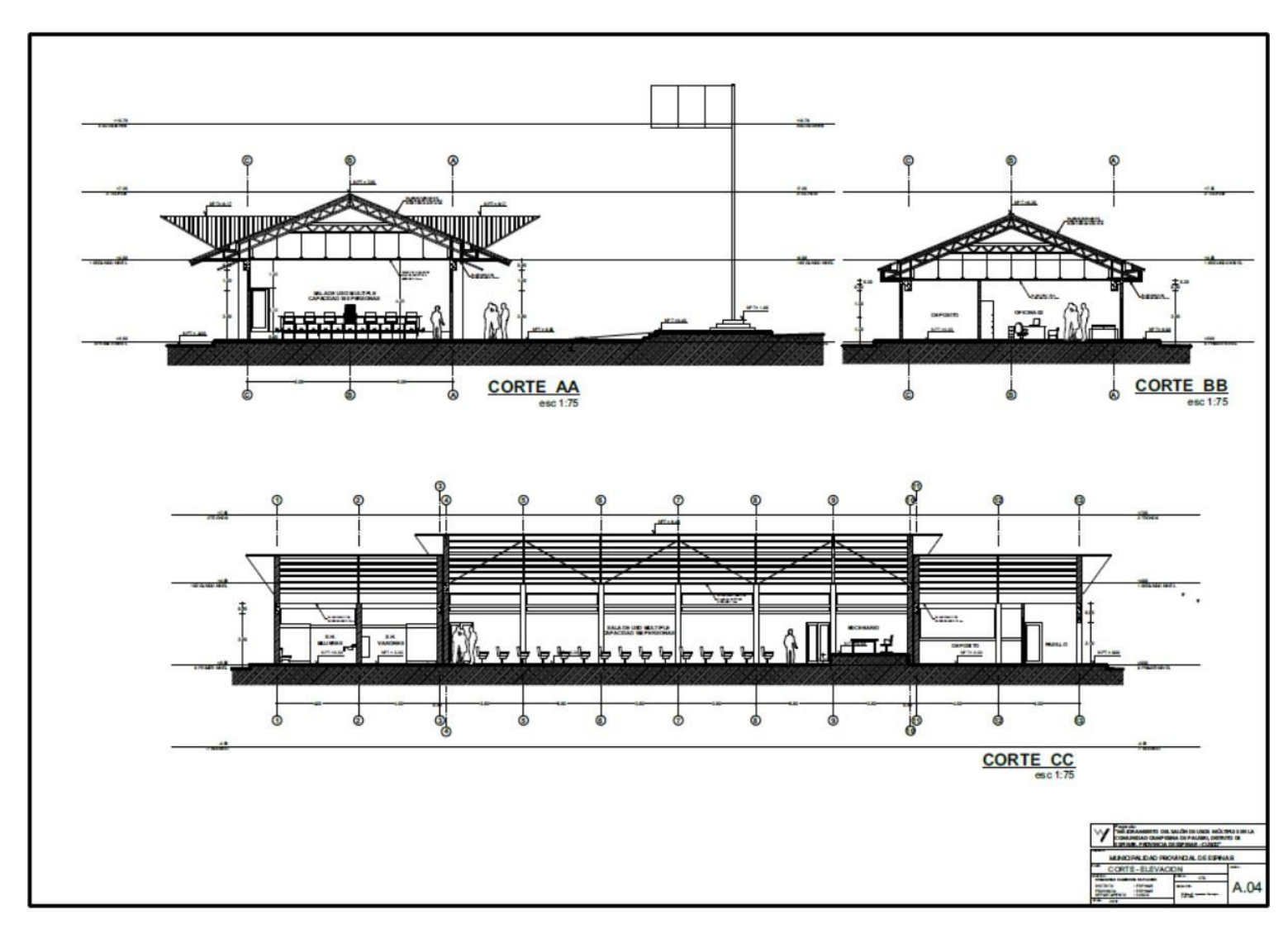

Figura 98 Plano de corte y elevación.

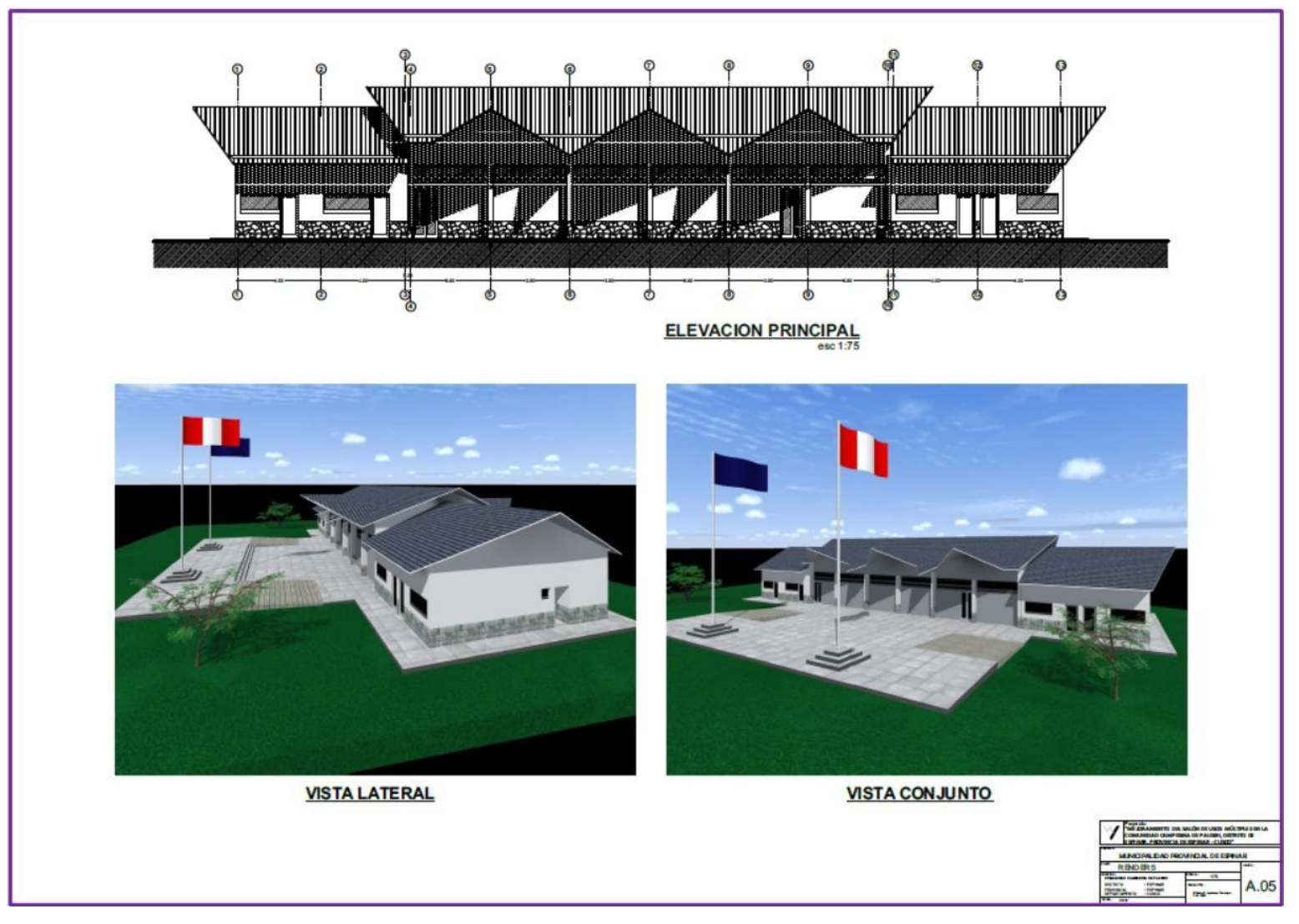

Figura 99 Plano de renders

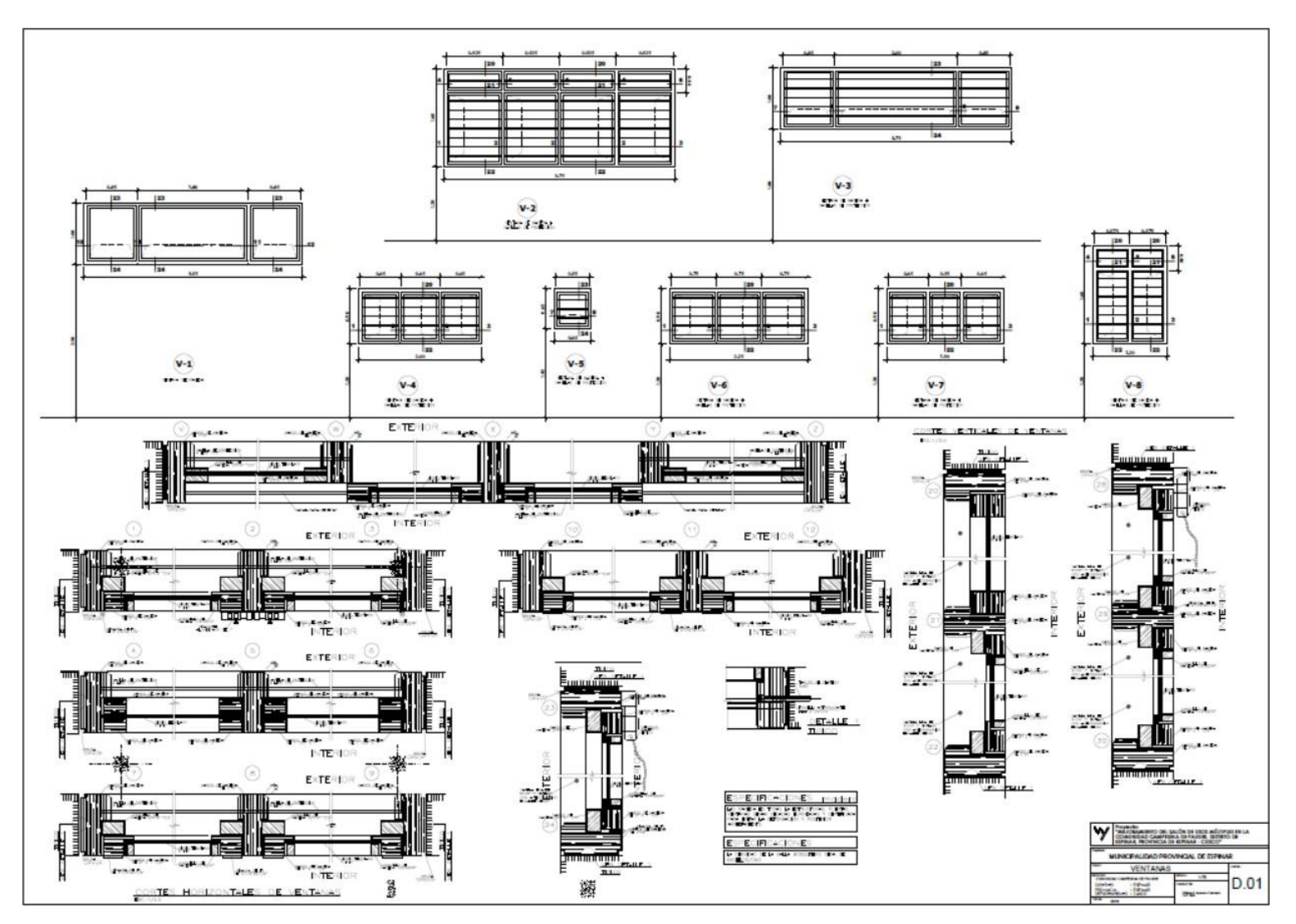

Figura 100 Plano de ventanas.

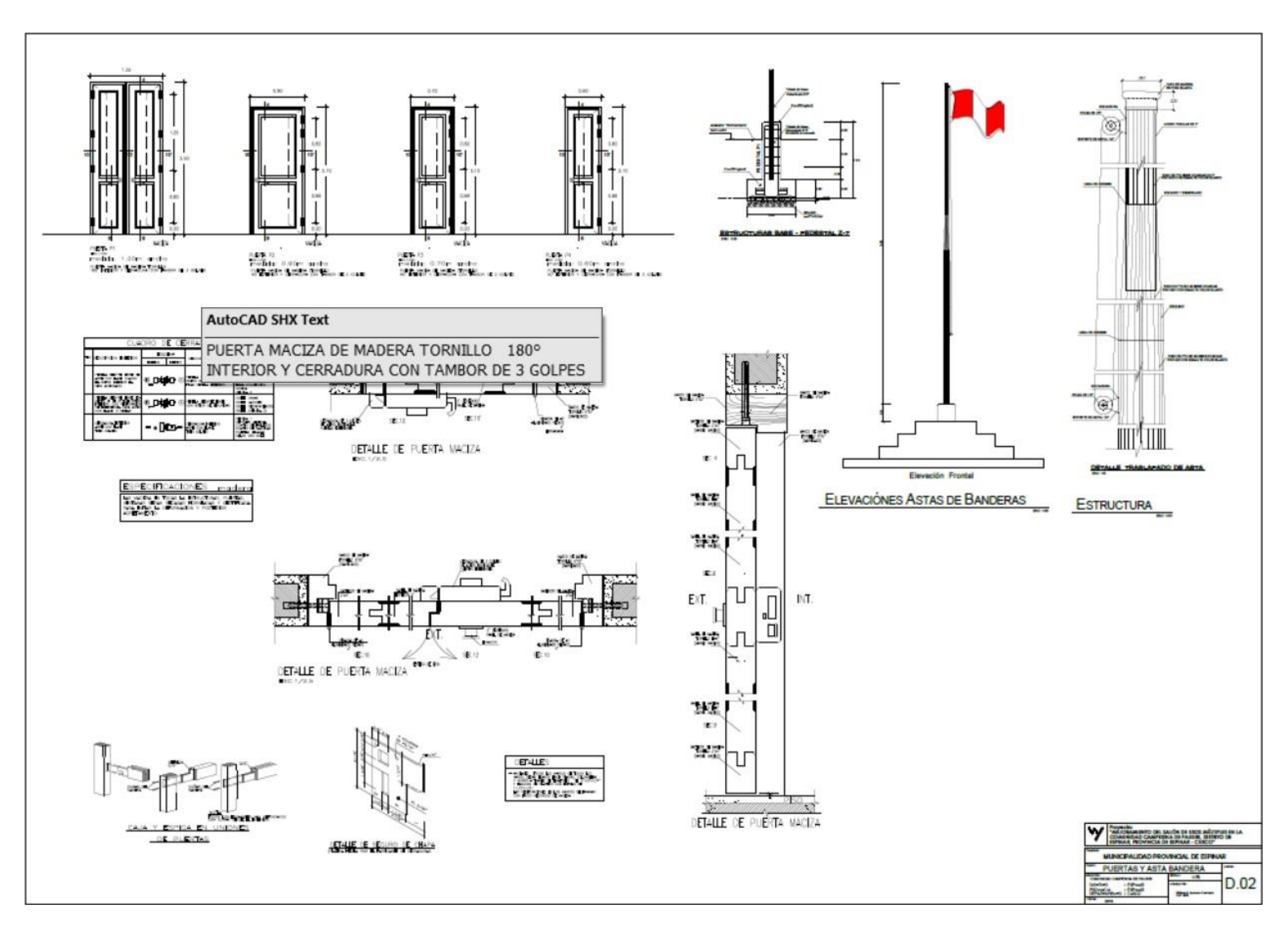

Figura 101 Plano de puerta y hasta de bandera.

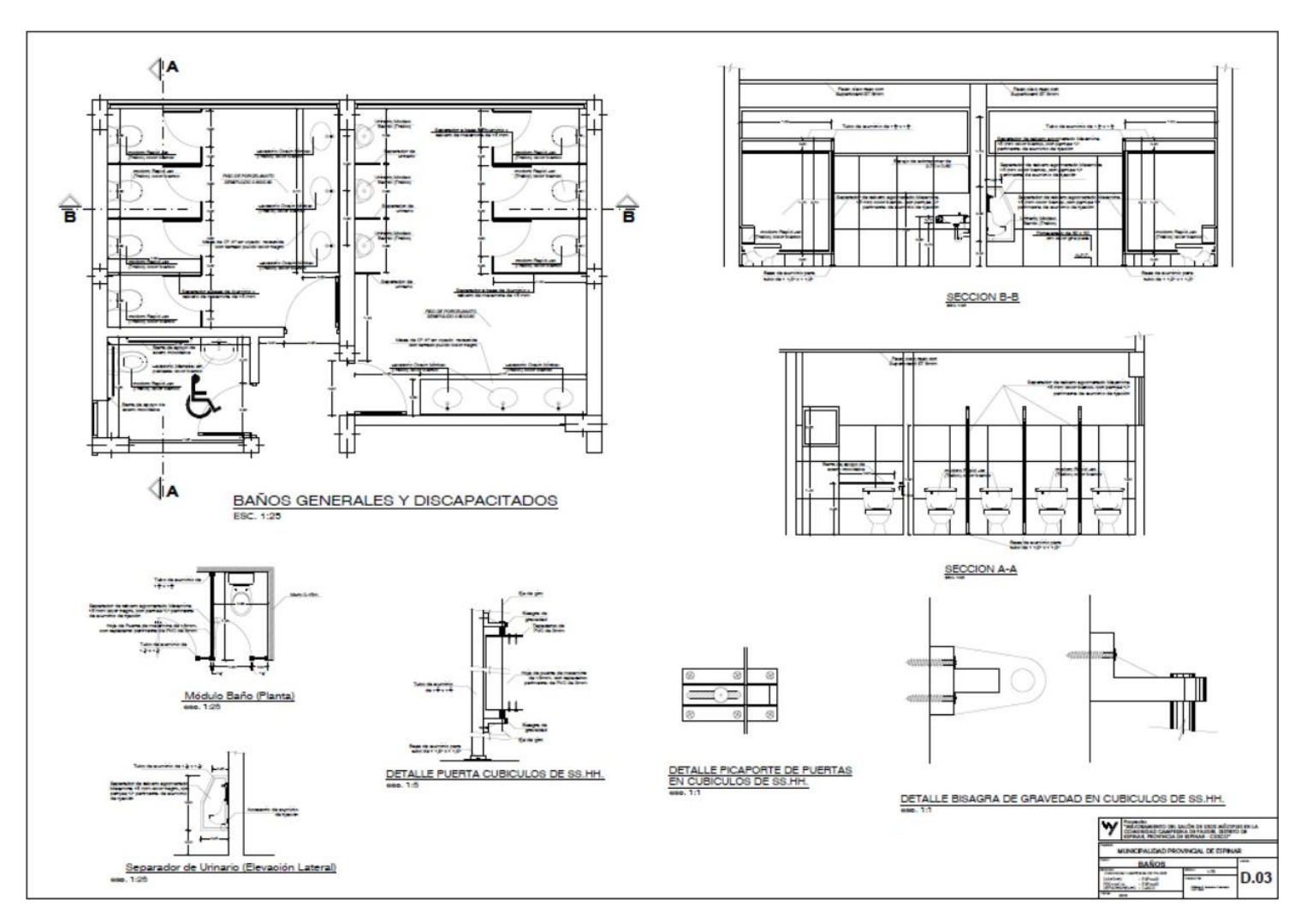

Figura 102 Plano de SS.HH..

Verificación y control del asentado de ladrillo, con la respectiva dosificación de mortero.

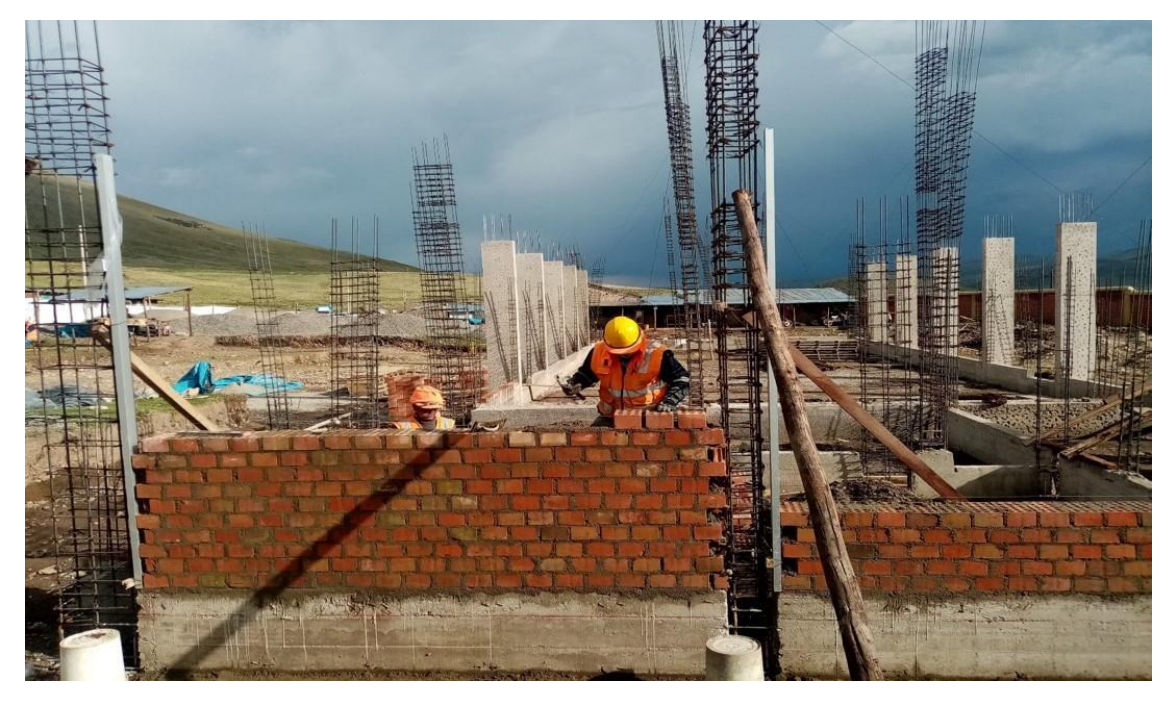

Figura 103 Asentado de ladrillo del Bloque III

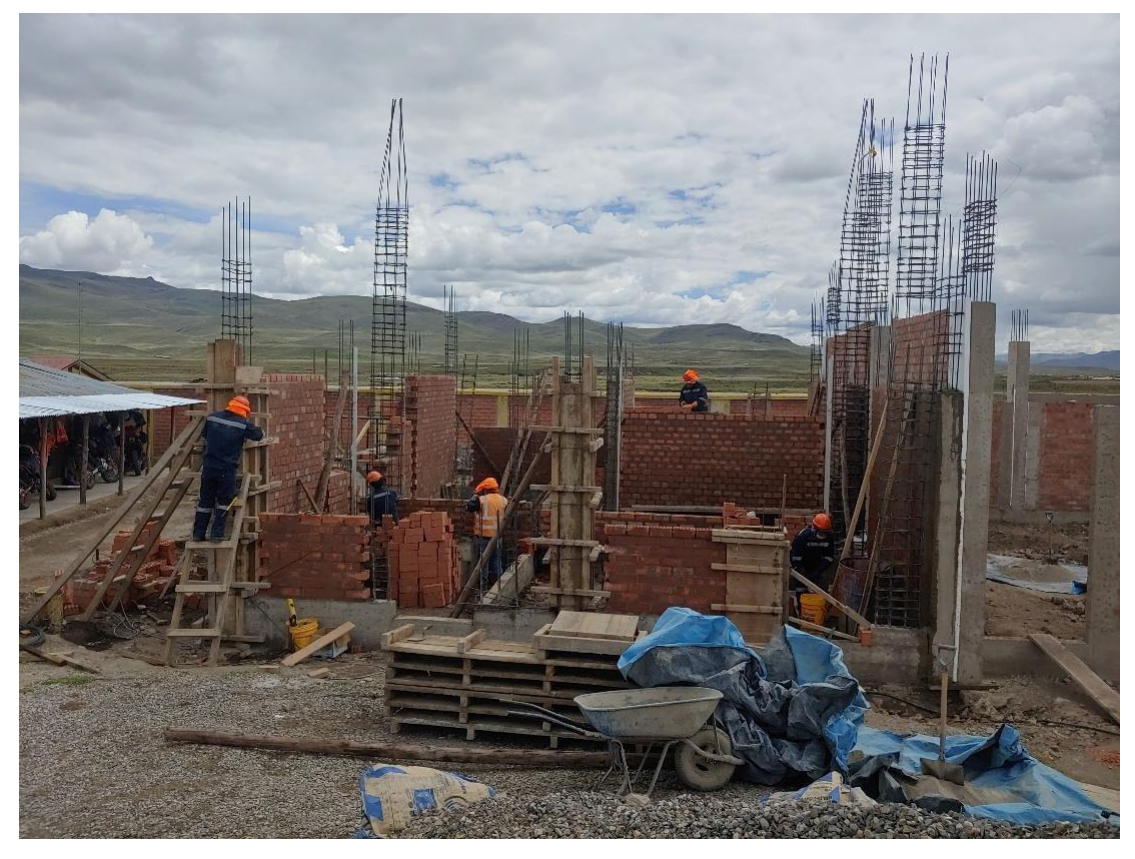

Figura 104 Asentado de ladrillo del Bloque I

Paso 3. Verificar que el asentado de ladrillo está alineado

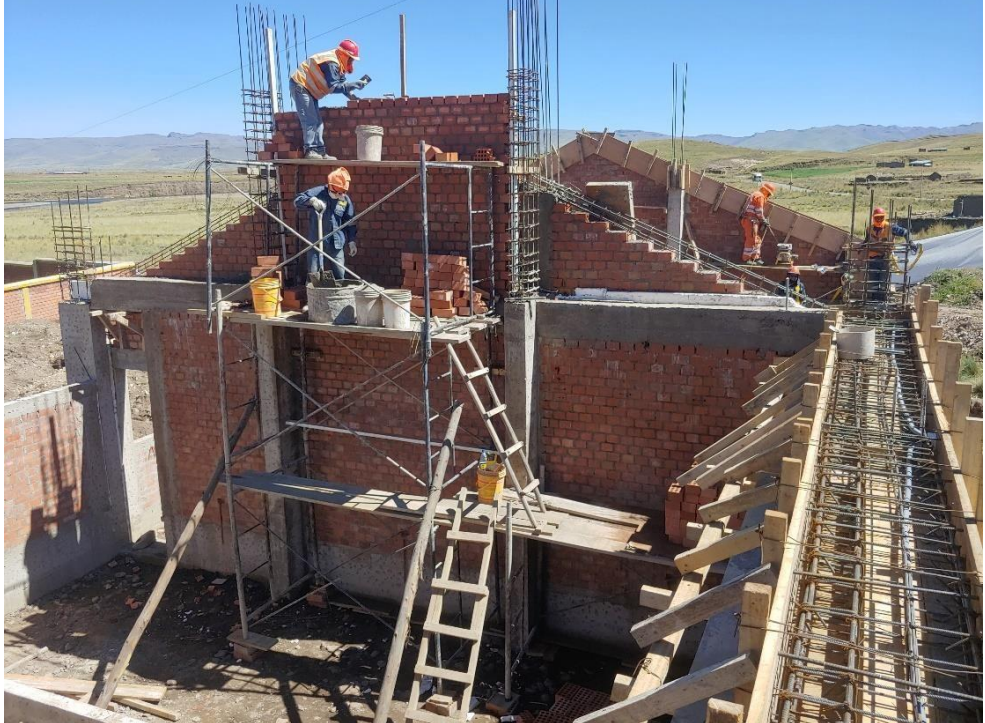

Figura 105 Asentado de ladrillo del bloque II.

Verificar el tarrajeo interior con la dosificación respectiva.

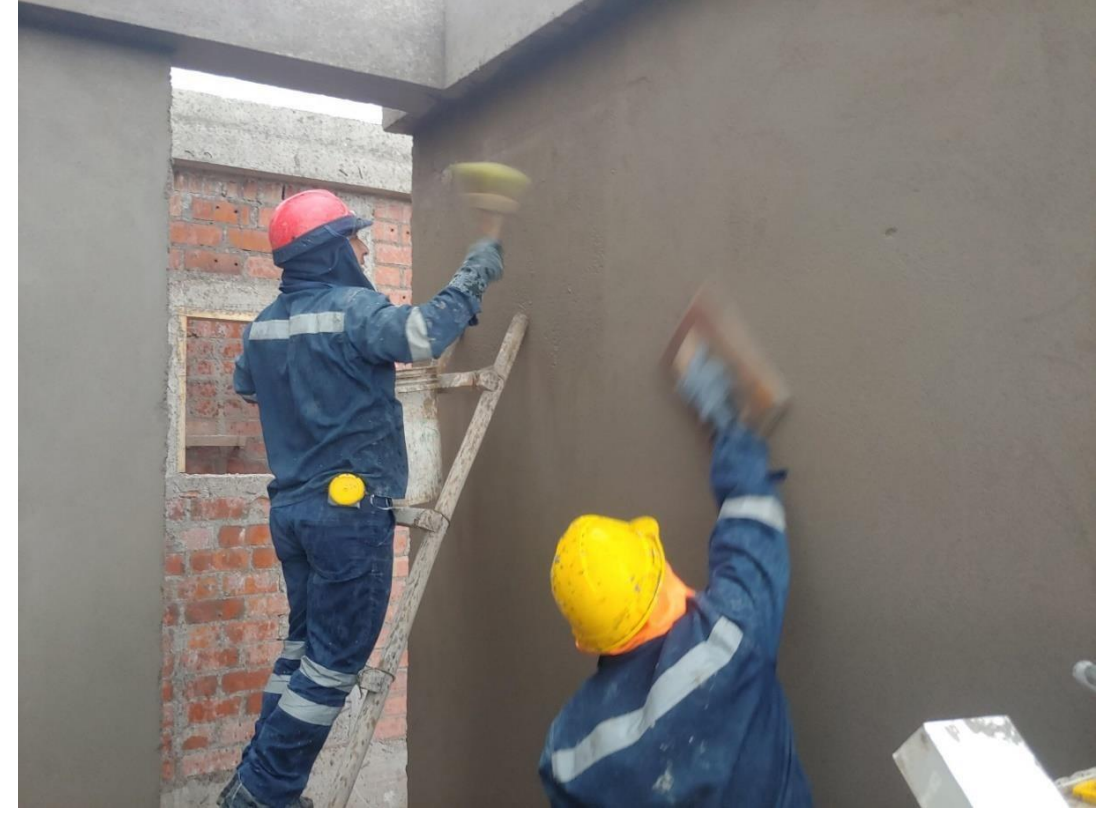

Figura 106 Tarrajeo de muros interiores del bloque III.

Verificar el tarrajeo exteriores del Salón de Usos Múltiples.

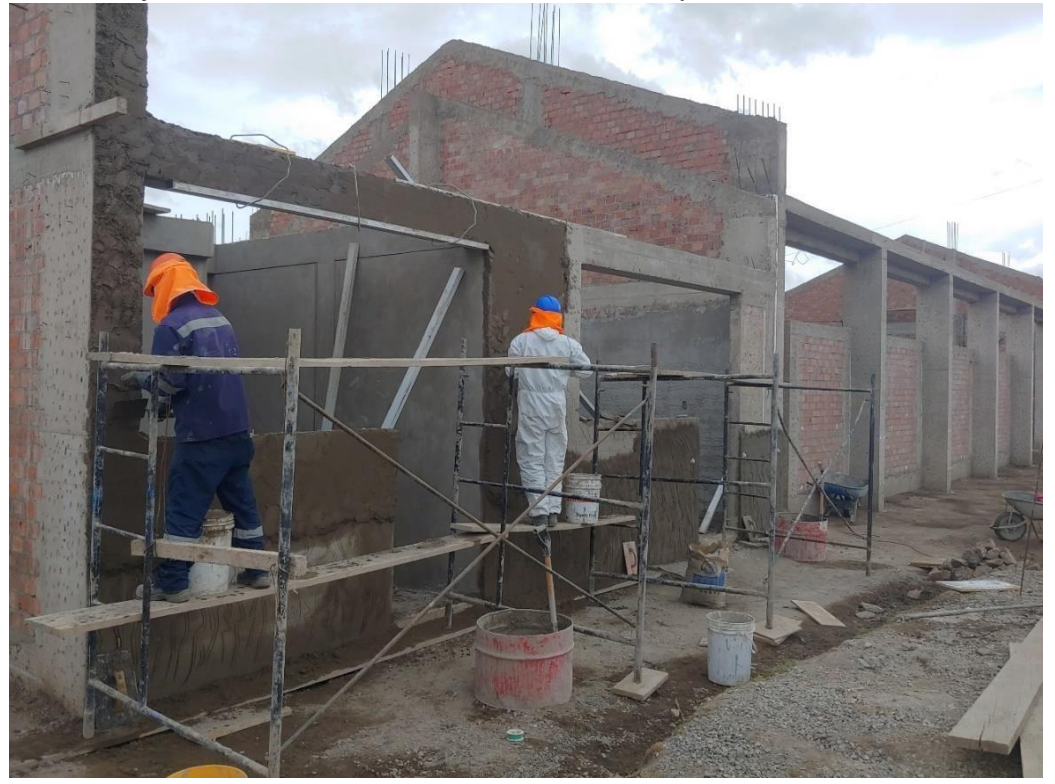

Figura 107 Tarrajeo de muros exteriores del Salón de Usos Múltiples

Verificar el tarrajeo de las columnas con el respectivo escuadra y plomada.

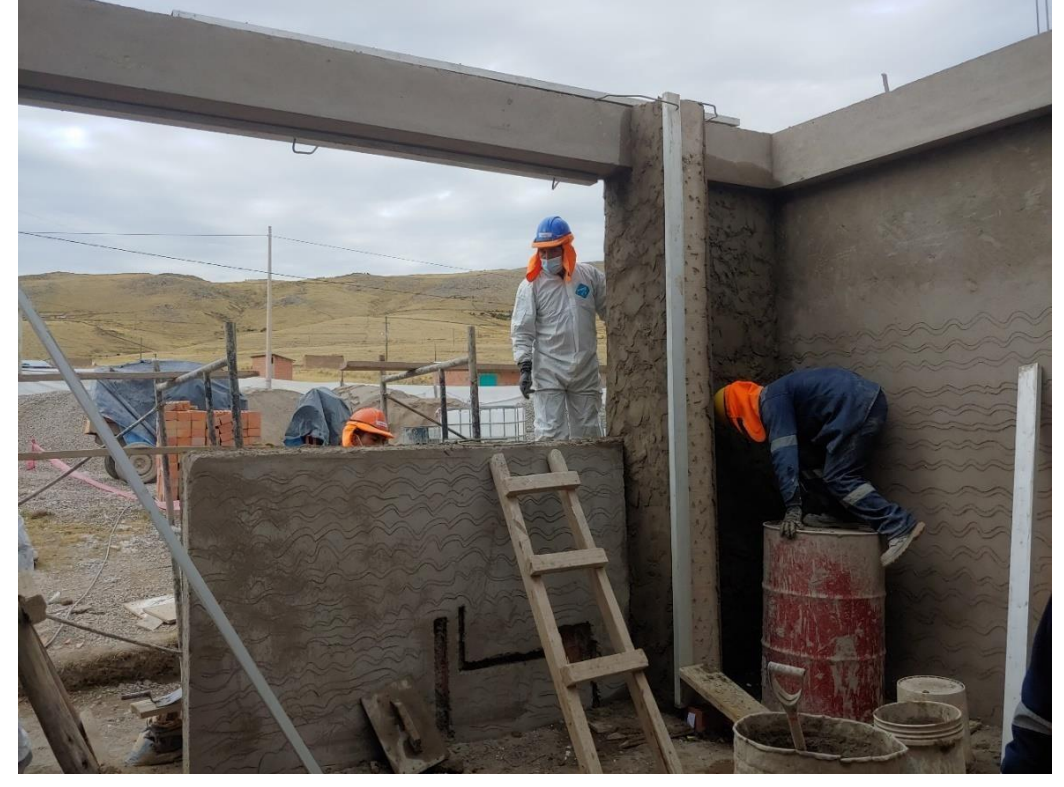

Figura 108 Tarrajeo de vigas y Columnas.

Se realizaron el tarrajeo exterior de Columnas.

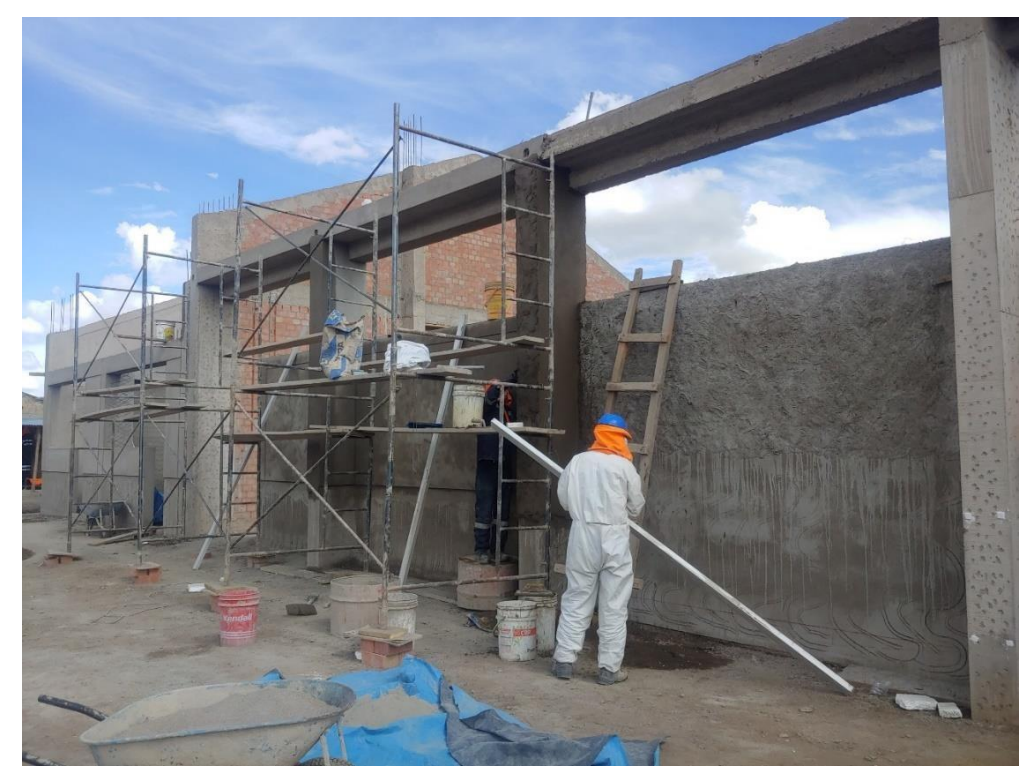

Figura 109 Tarrajeo de columnas exteriores.

Se realizaron el control de los curados de tarrajeo para evitar las quemaduras del concreto.

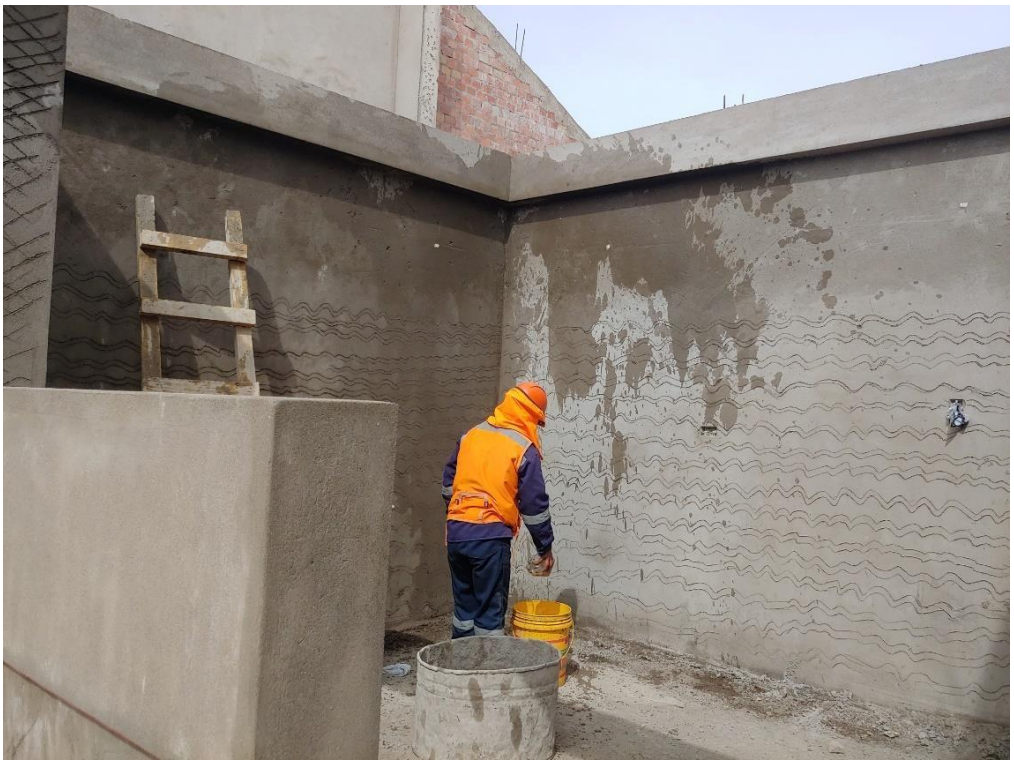

Figura 110 Curado de Tarrajeo.

Verificación de los tarrajeos con las herramientas de escuadra, plomada, regla metálica.

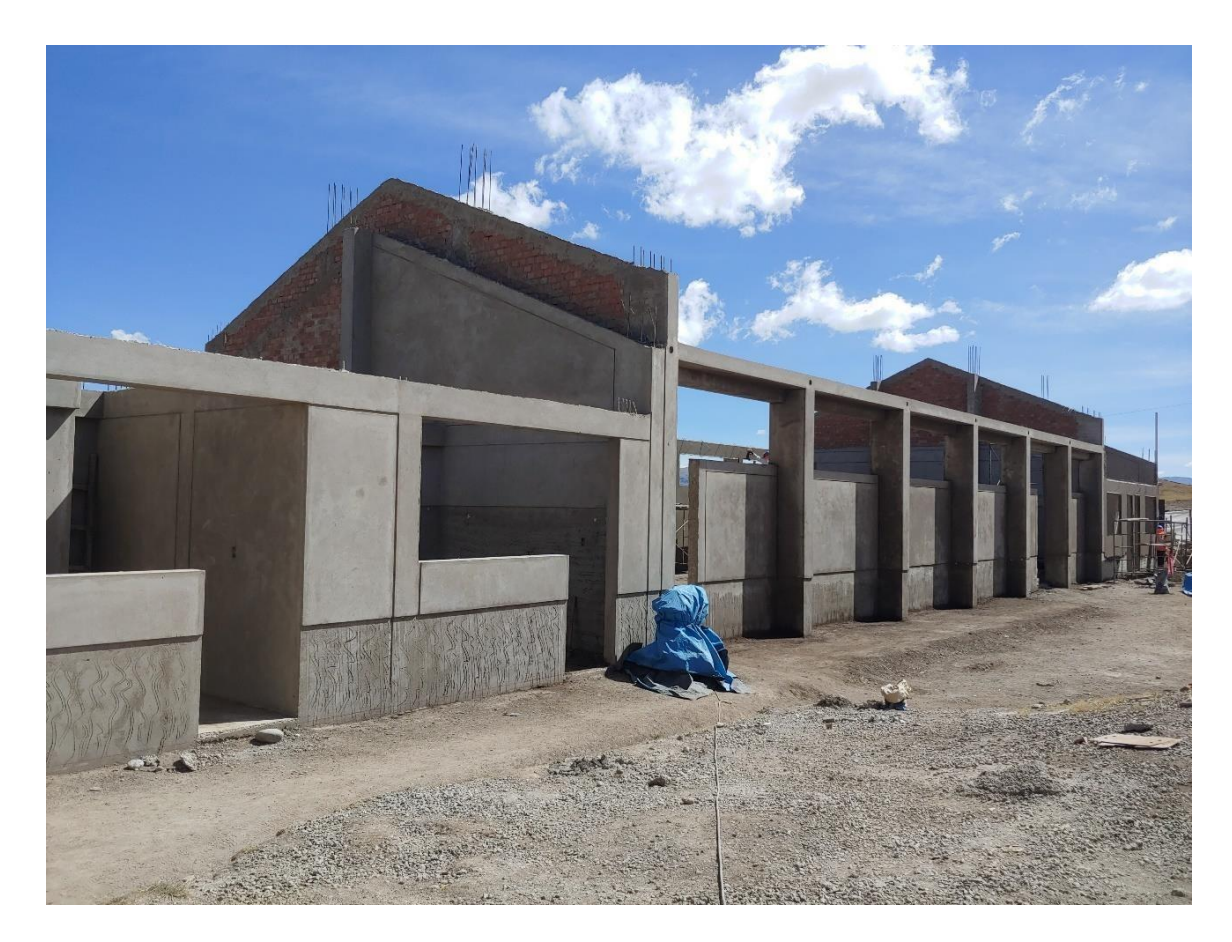

Figura 111 Vista frontal del Salón de Usos Múltiples Pausiri.

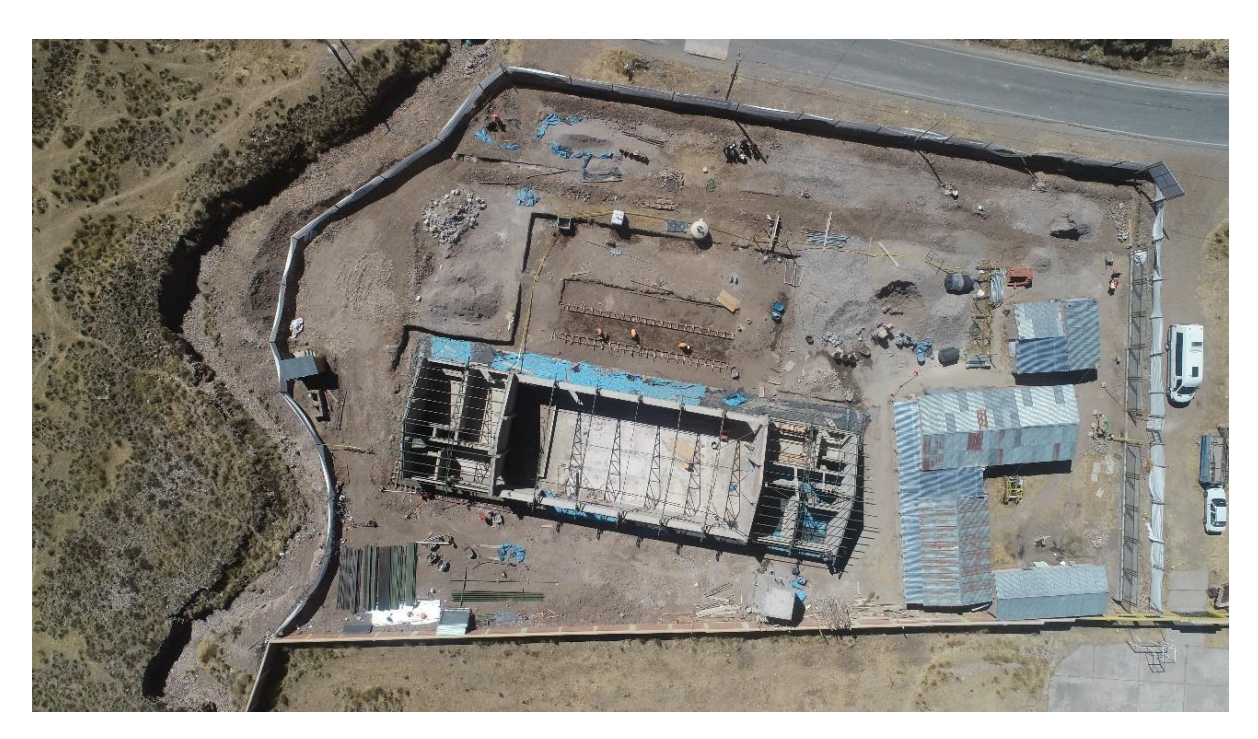

Figura 112 Vista Planta del Salón de Usos Múltiples Pausiri

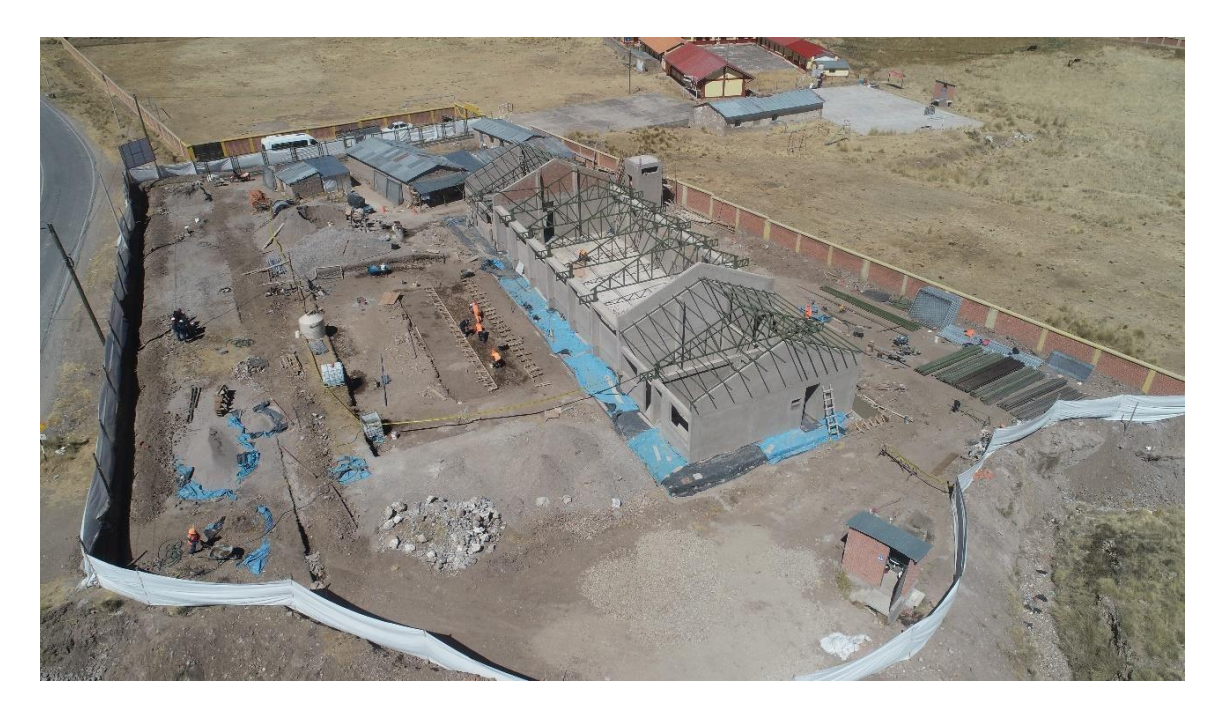

Figura 113 Vista lateral del Salón de Usos Múltiples Pausiri

Control y seguimiento por parte de los funcionarios de la municipalidad Provincial de Espinar.

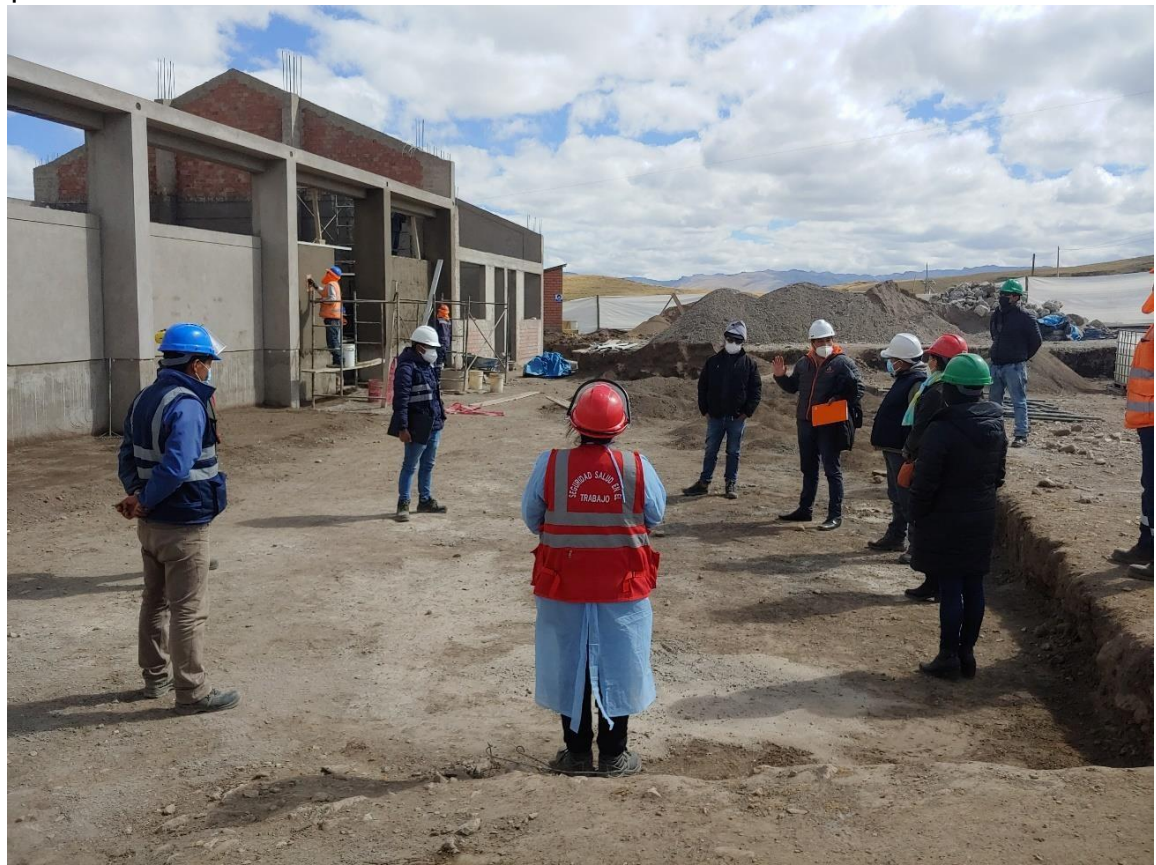

Figura 114 Visita por parte del gerente de Infraestructura de la M.P.E.

Se realizaron las pruebas de compactación de terreno para la colocación de concreto de veredas exteriores.

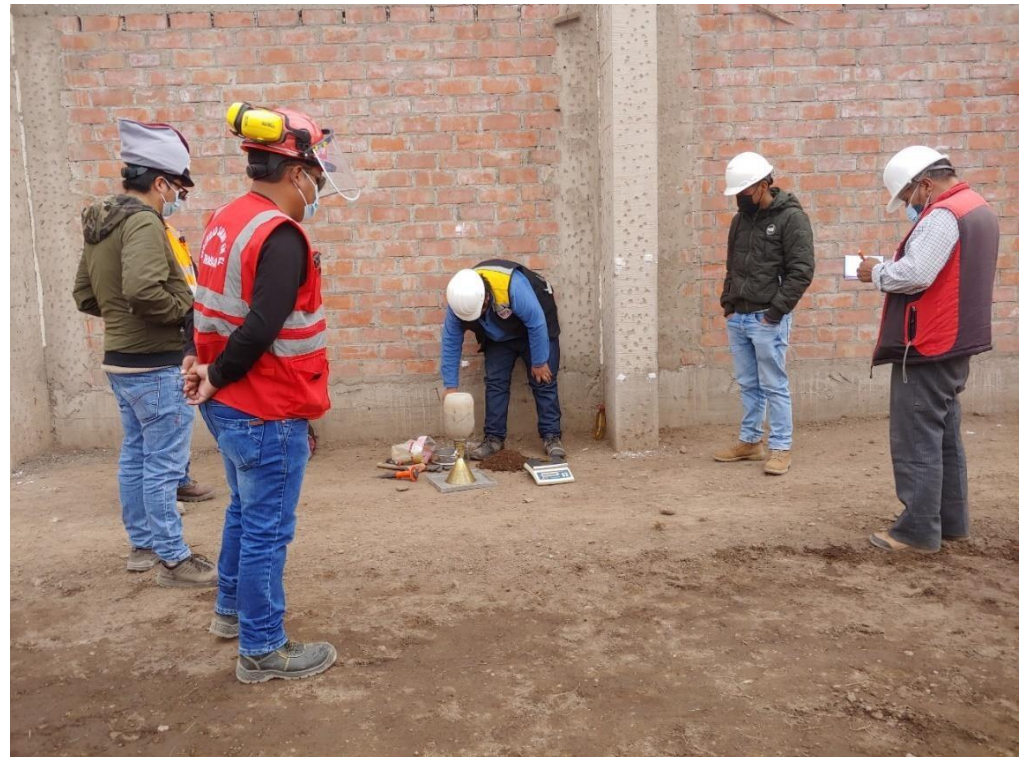

Figura 115 Se realizaron el ensayo de densidad de campo.

Se realizaron el control de la colocación de concreto en veredas exteriores.

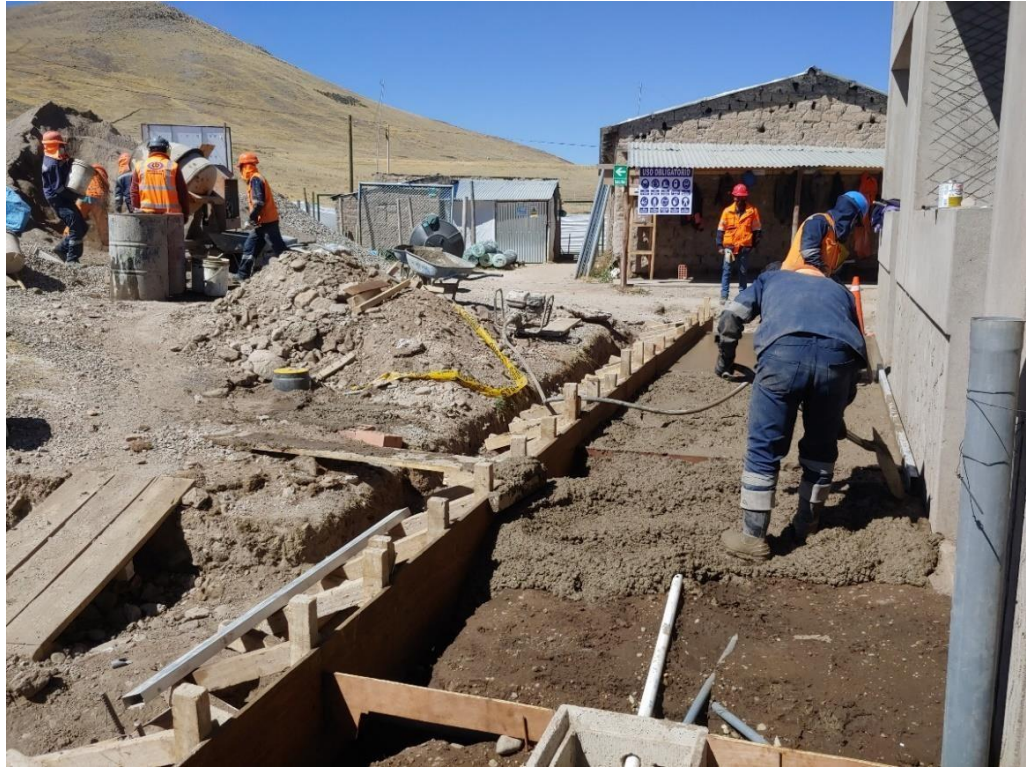

Figura 116 Colocación de concreto en veredas.

Verificación y control de pendientes en veredas exteriores.

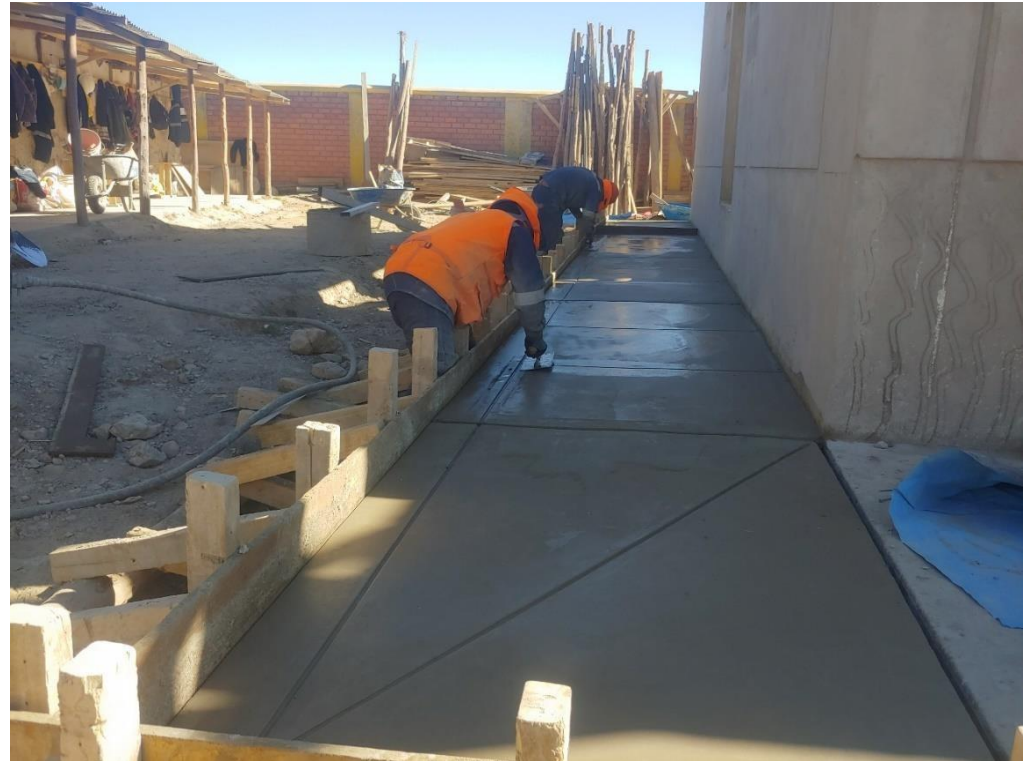

Figura 117 Se realiza el bruñado en veredas.

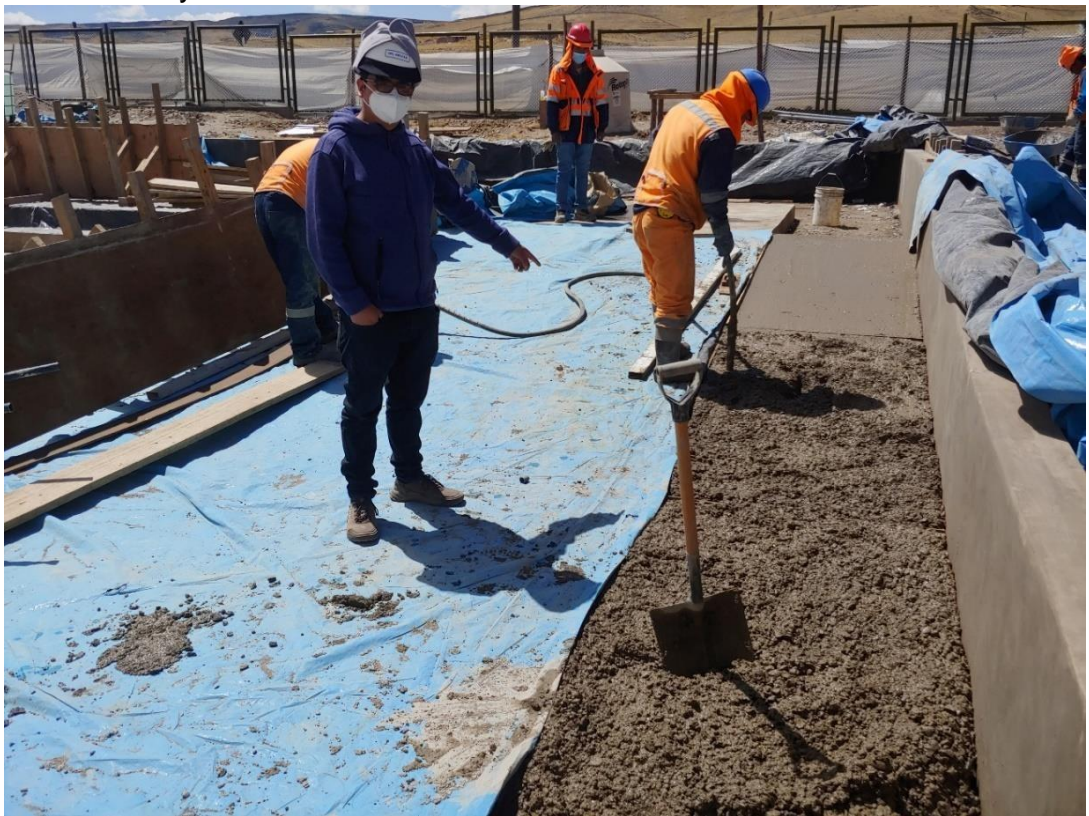

Verificación y control de vibrado de concreto en veredas.

Figura 118 Se realiza la vibración de concreto.

Verificar los niveles de falso piso.

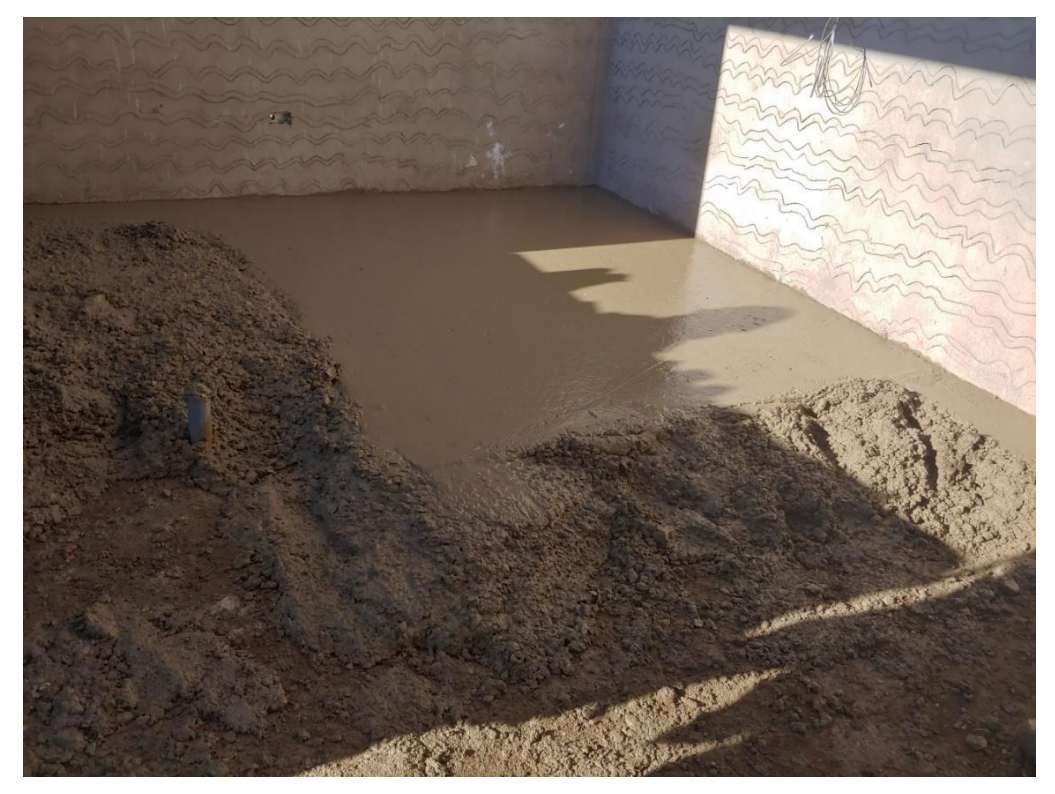

Figura 119 Se realiza la colocación de concreto en falso piso.

Se realizaron el control de la fabricación de estructuras metálicas.

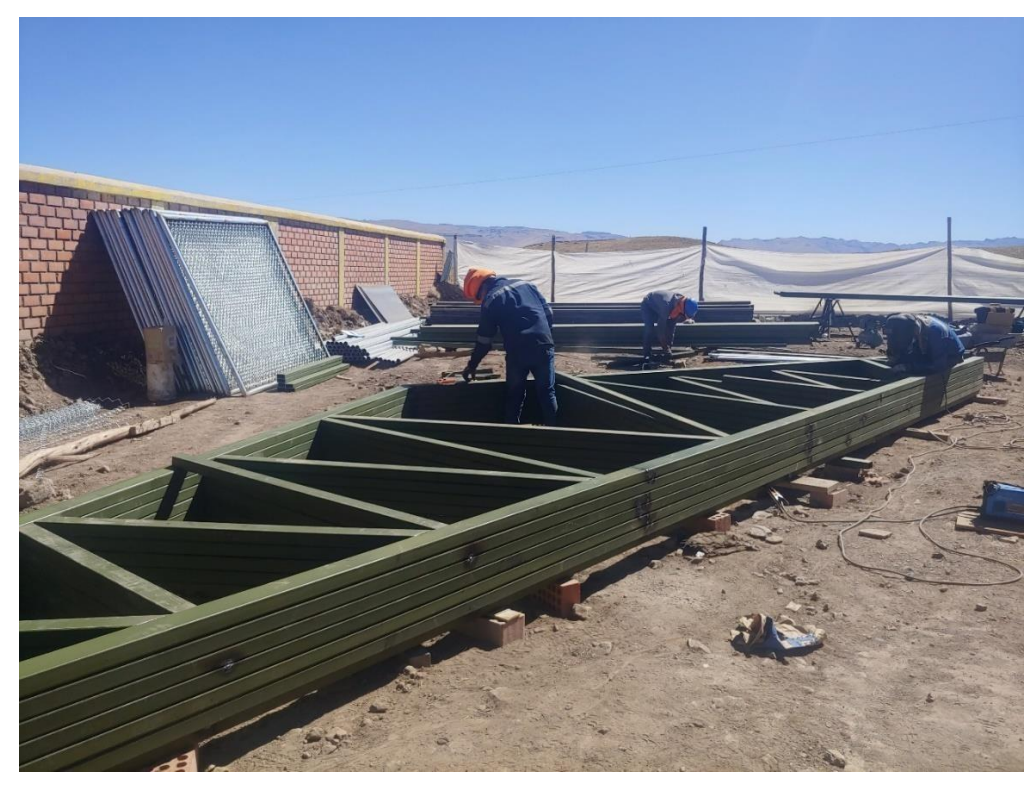

Figura 120 Habilitación de aceros estructurales para techo.

Se realizó la verificación de niveles en la instalación de tijerales

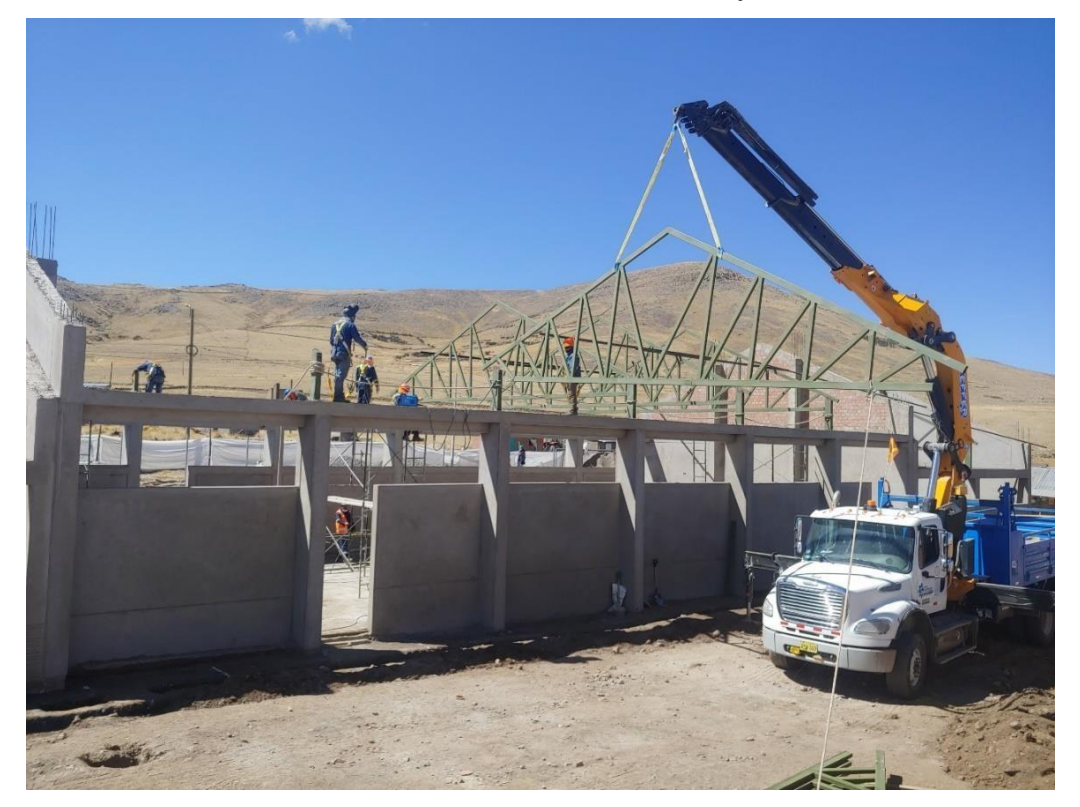

Figura 121 Suministro e instalación de estructuras metálicas.

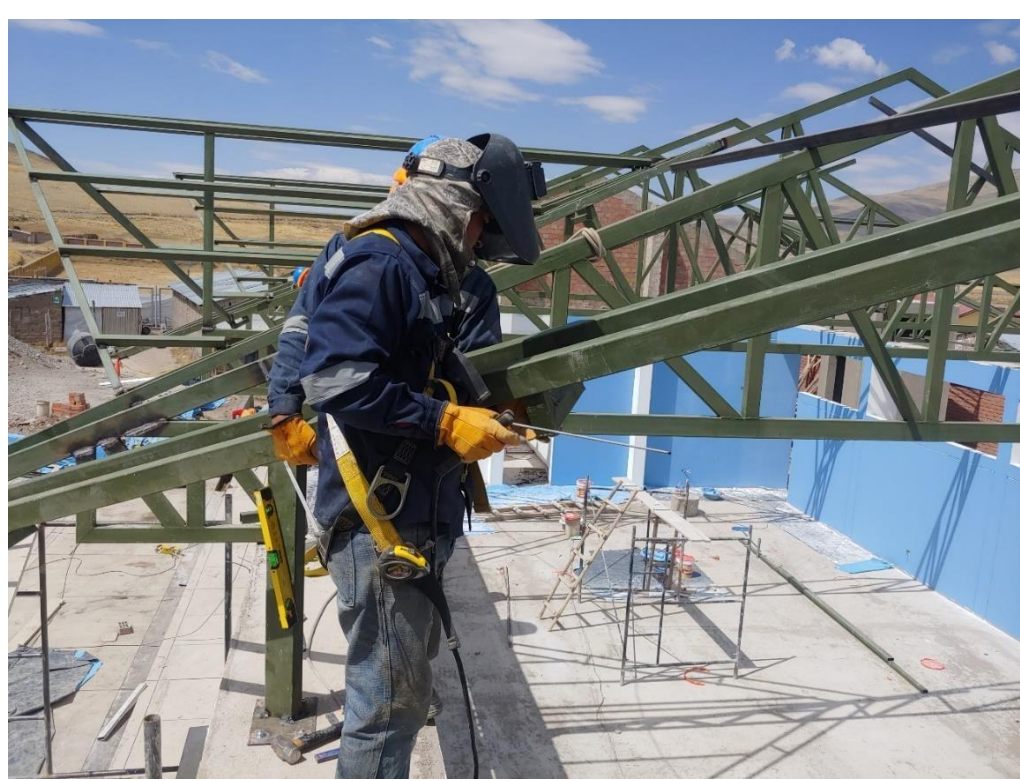

Se realizaron la verificación de la soldadura en las correas de la estructura metálica.

Figura 122 Suministro e instalación de estructuras metálicas.

Aplicación de imprimante para ayude a que la pintura se adhiera mejor.

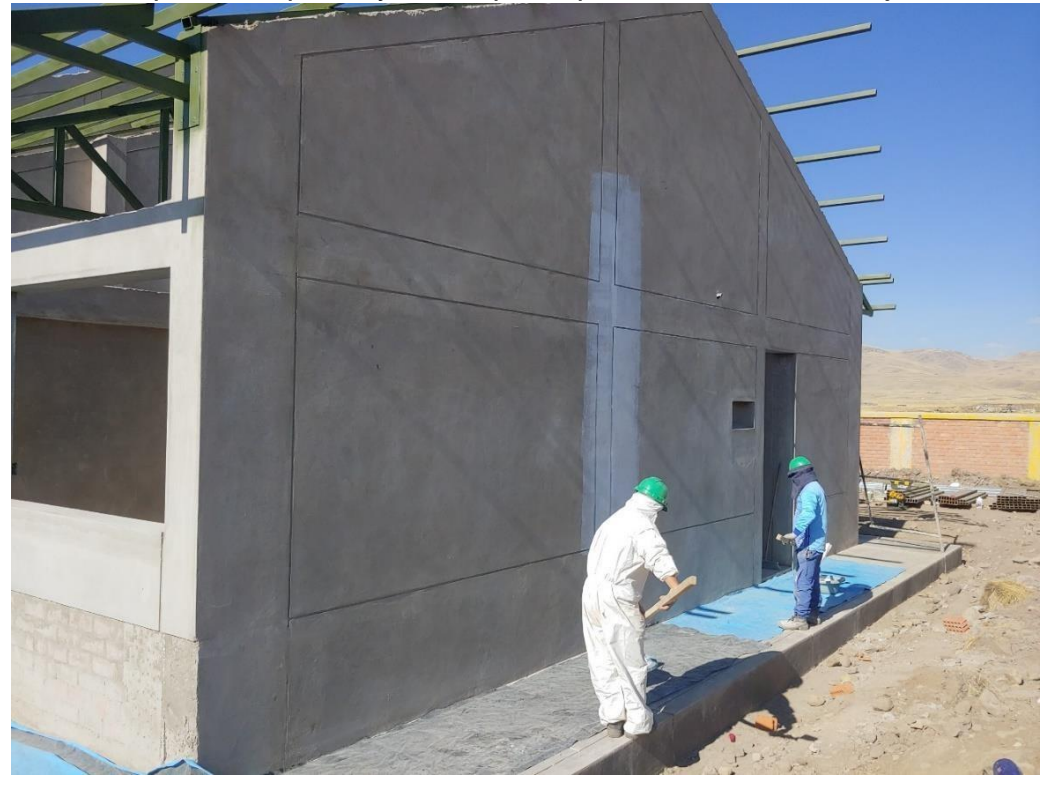

Figura 123 Aplicación de imprimante en Pared.

Aplicación de una capa delgada y uniforme de Pasta Fina. Luego, deja secar la pared de 2 a 4 horas.

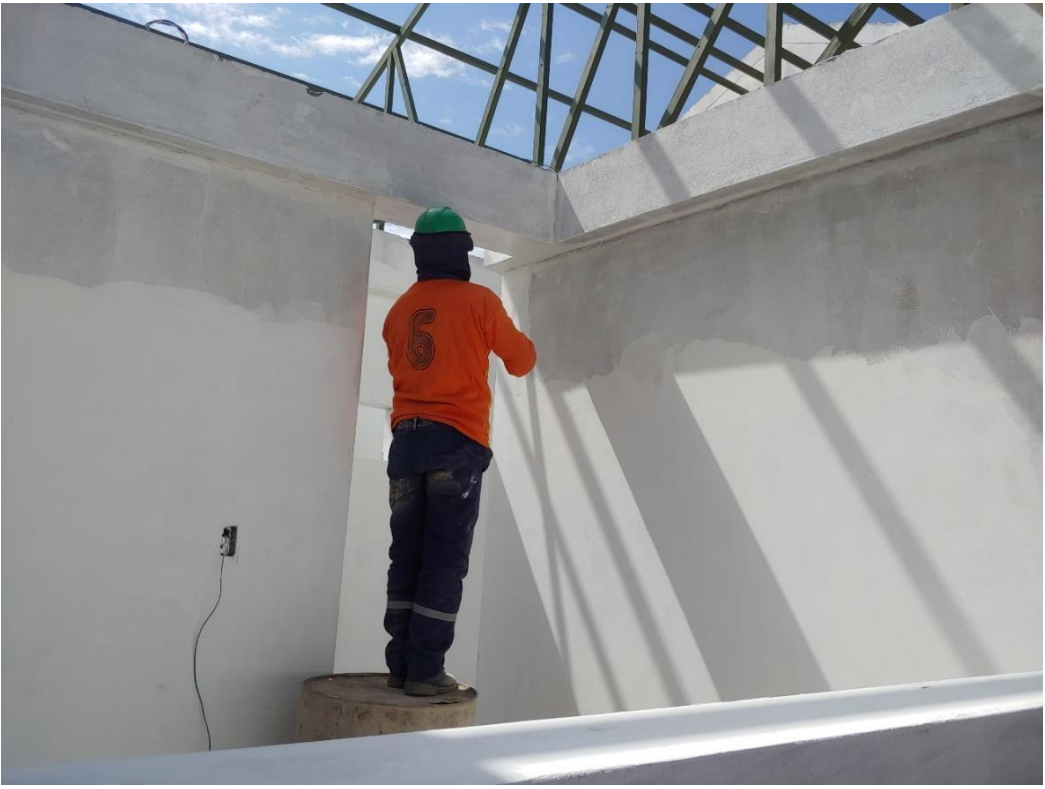

Figura 124 Aplicación de Pasta

Aplicación de pintura látex en muros interiores 2 manos.

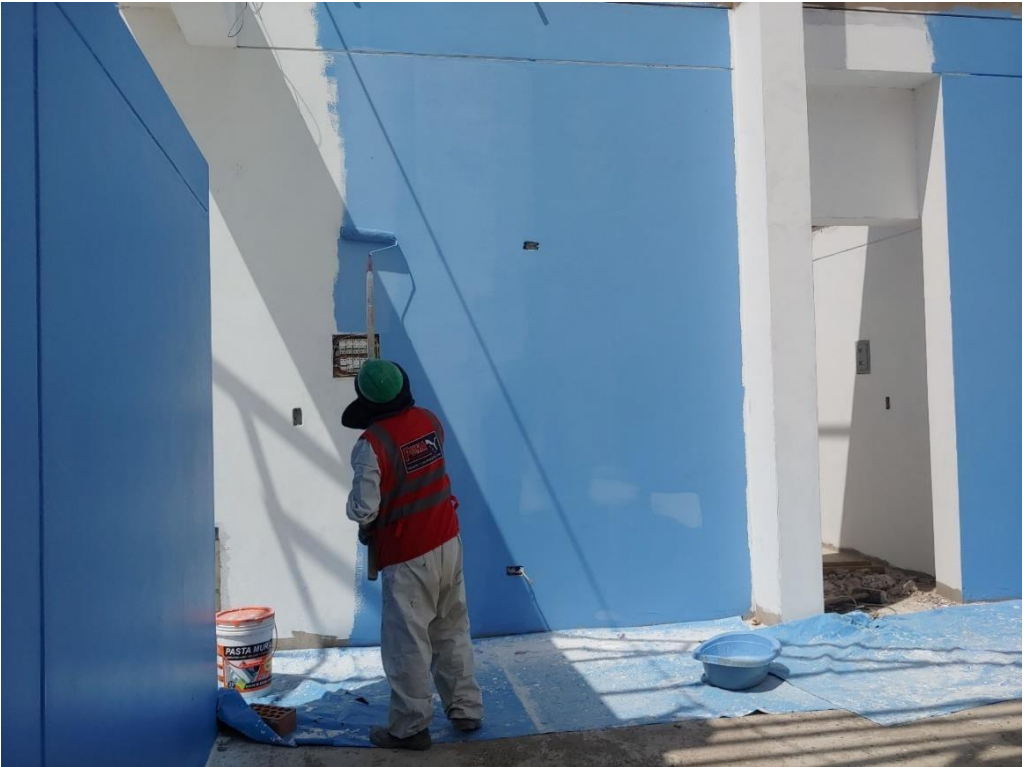

Figura 125 Aplicación de pintura látex.

Aplicación de pintura látex en muros exteriores 2 manos.

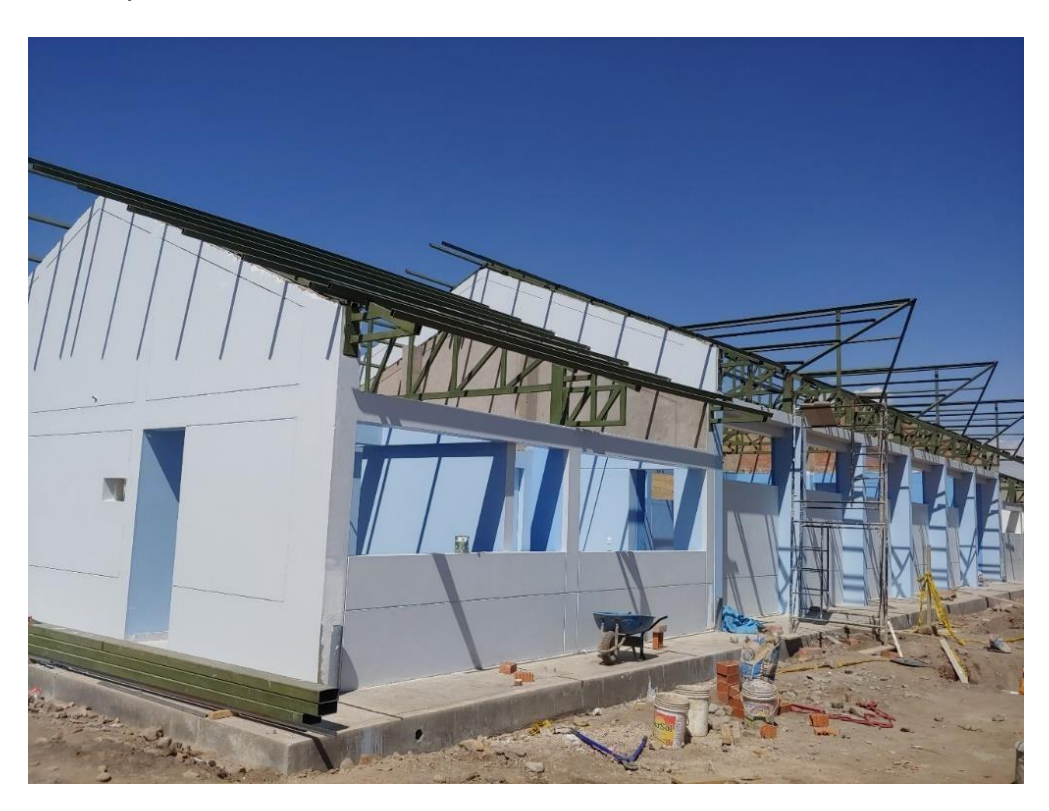

Figura 126 Aplicación de pintura látex.
Colocación de piso de Parketon en el bloque III

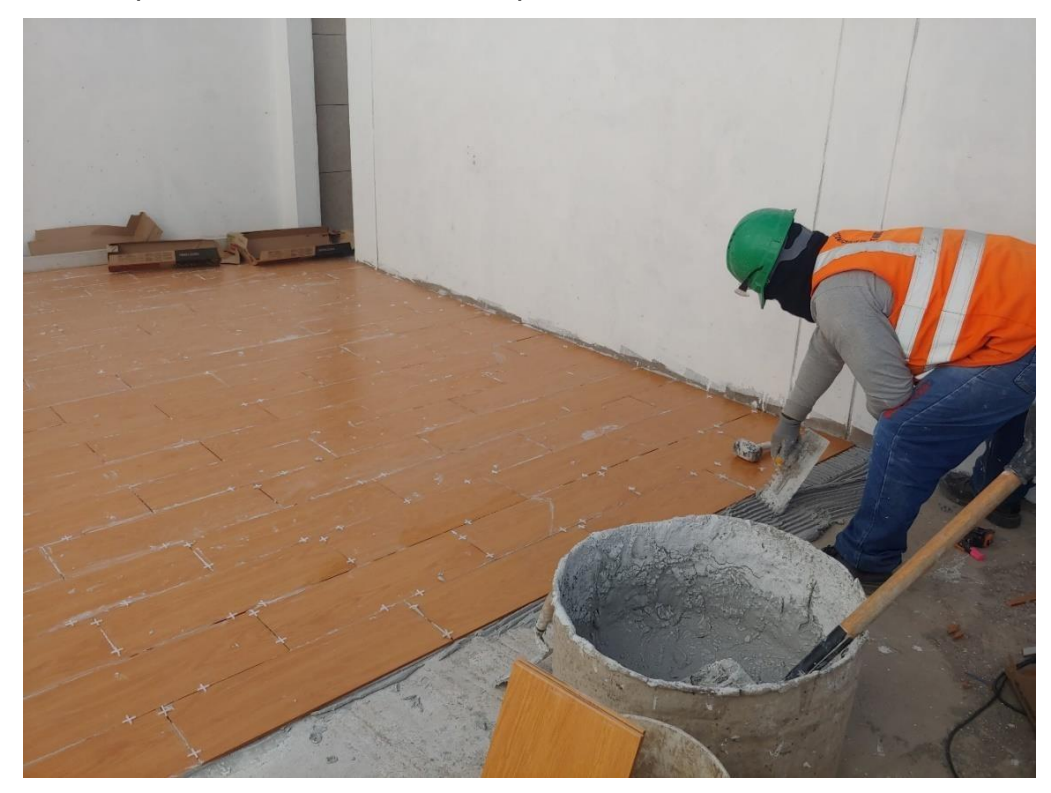

Figura 127 Colocación de cerámico Parketon.

Colocación de piso de Parketon en el bloque II

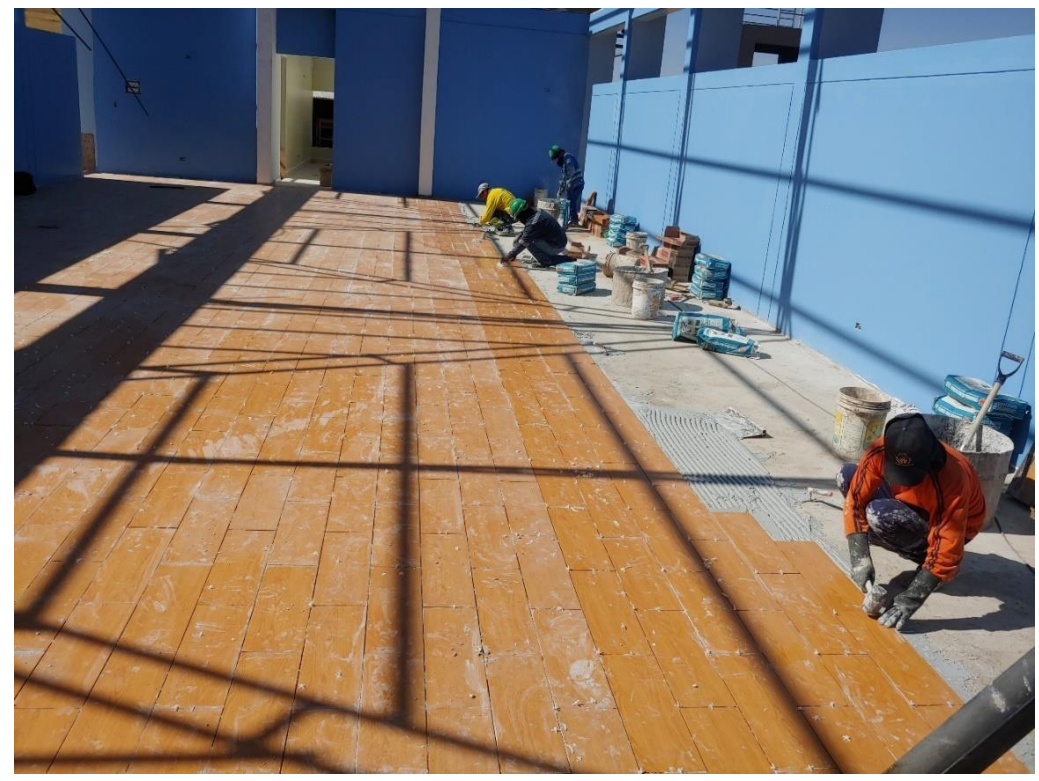

Figura 128 Colocación de cerámico Parketon.

Se realizó el Sellado juntas de cerámicos con Fragua

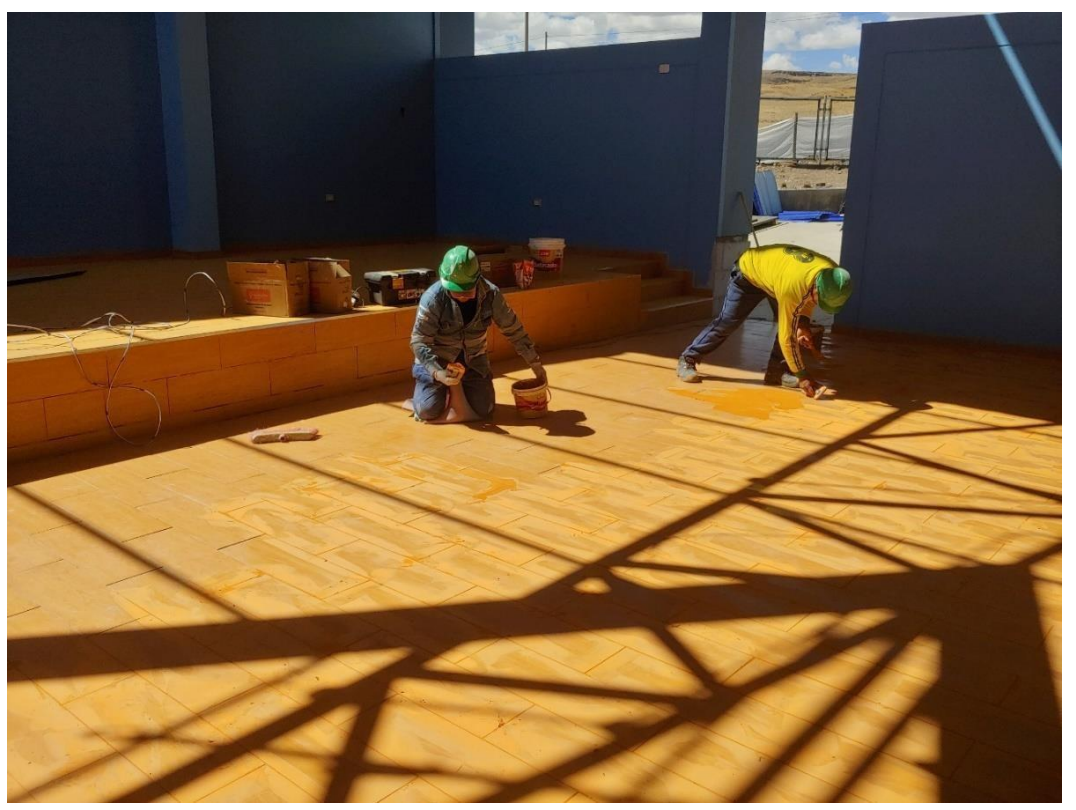

Figura 129 Sellado de juntas con fragua.

Se realizó la verificación de colocación de canaleta de evacuación de aguas pluviales

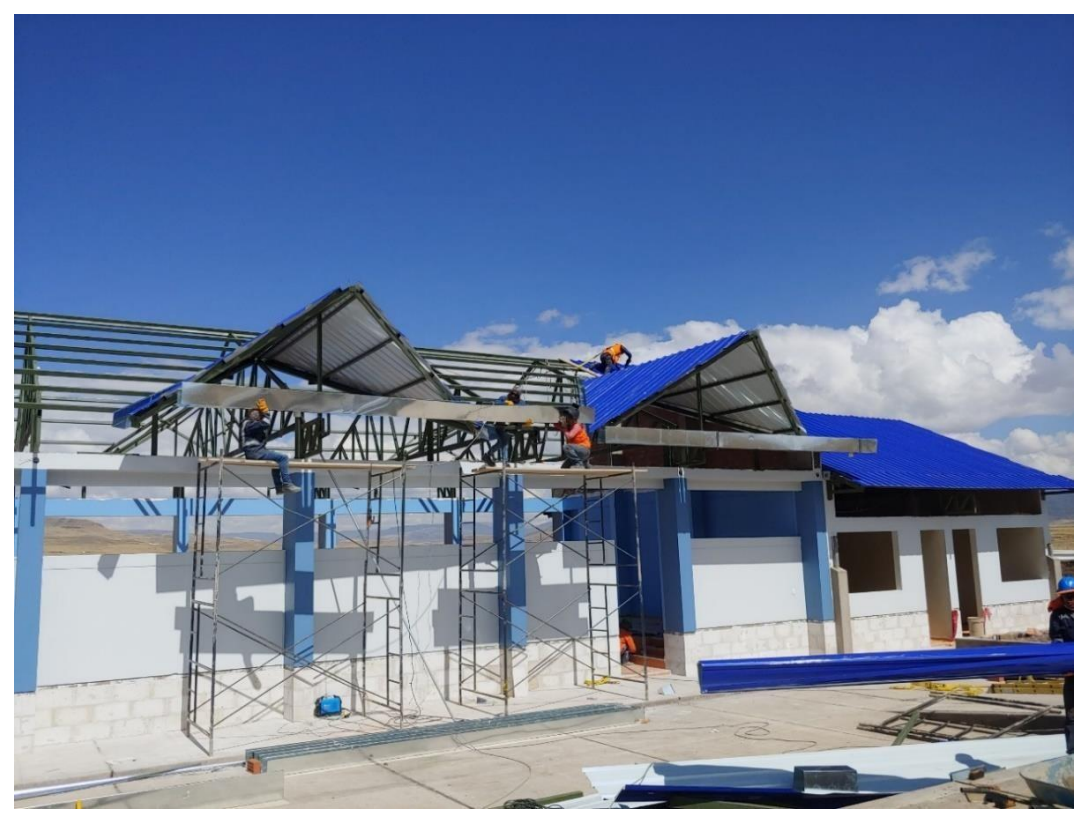

Figura 130 Suministro e instalación de canaleta de evacuación de aguas pluviales.

Se realizó la verificación de colocación de cobertura

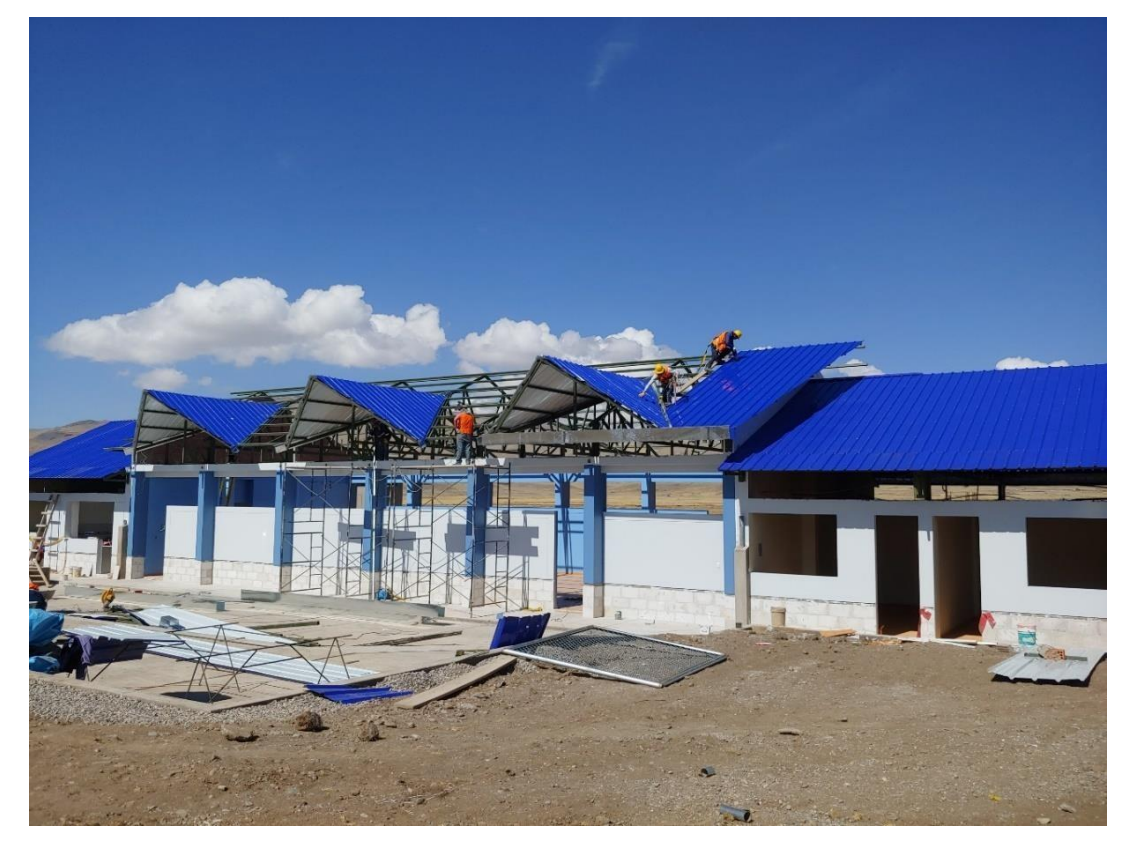

Figura 131 Suministro e instalación de cobertura con Aluzinc del bloque II.

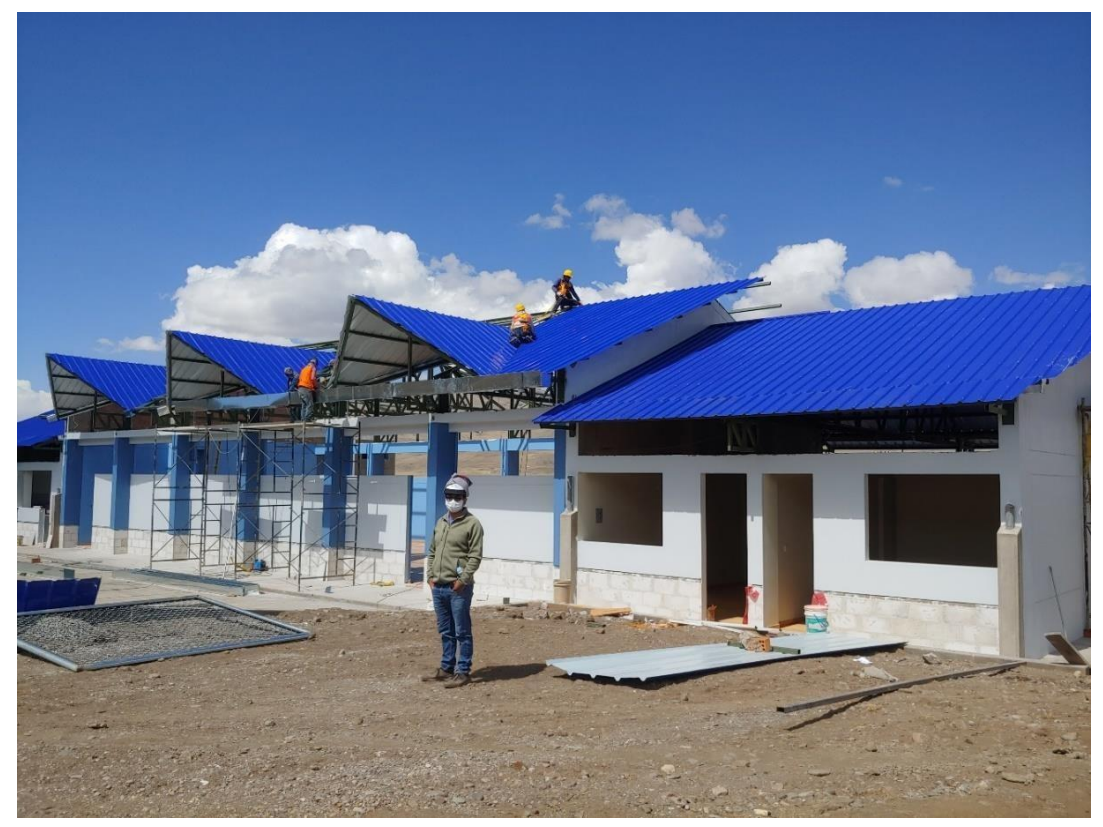

Figura 132 Suministro e instalación de cobertura con Aluzinc del bloque II.

Se realizaron la verificación y control de la instalación de falso cielo raso.

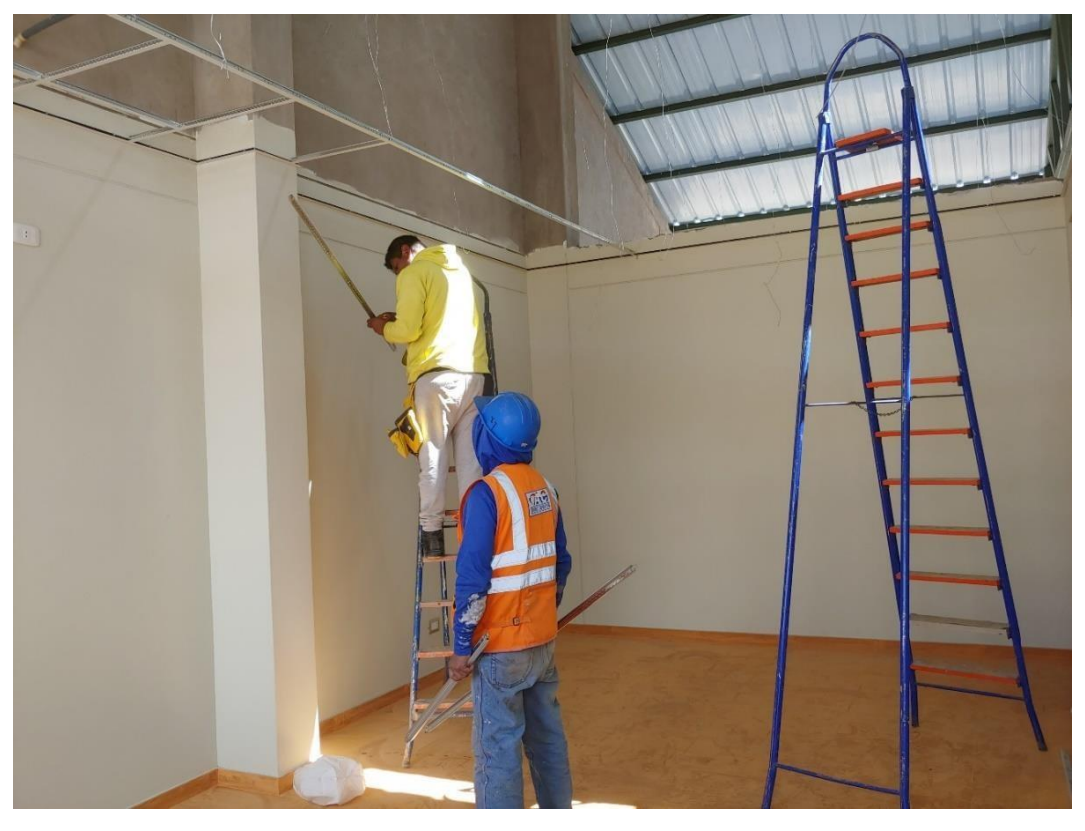

Figura 133 Instalación de falso cielo raso con superbond.

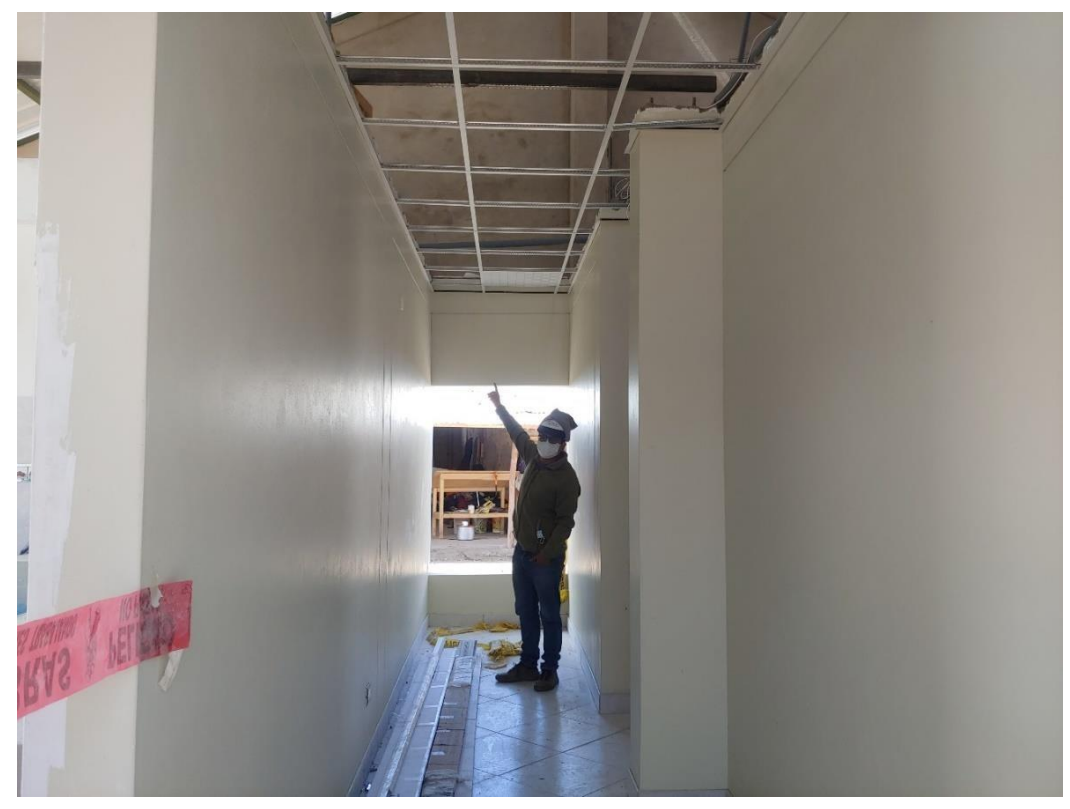

Figura 134 Instalación de falso cielo raso con superbond.

Se realizaron la Verificación de la Instalación de puerta y ventanas.

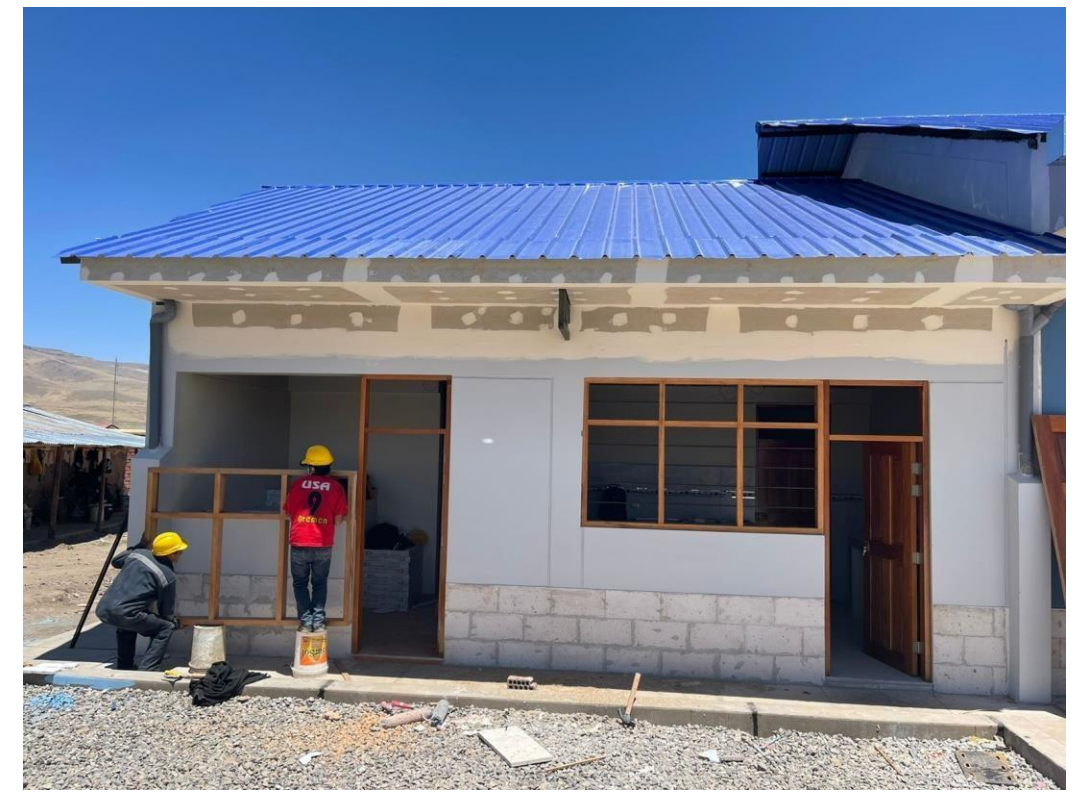

Figura 135 Se realizó la instalación de ventanas

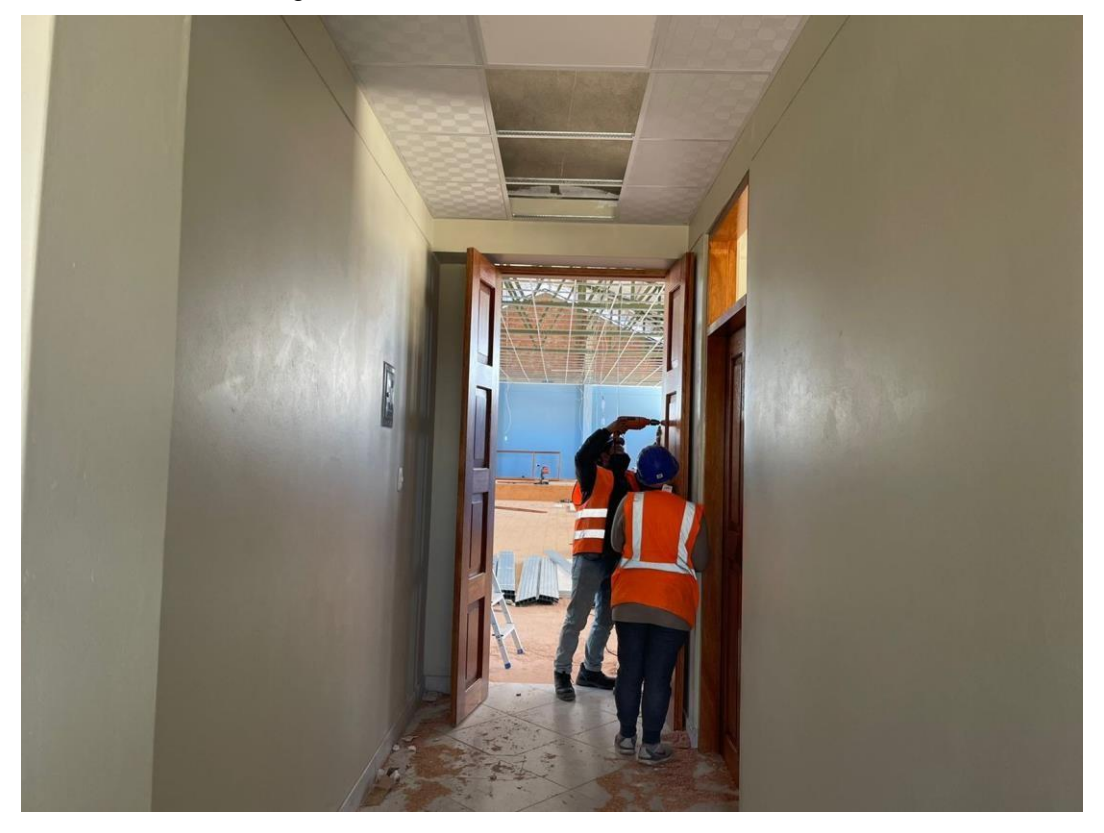

Figura 136 Se realizó la instalación de puertas contra placadas

#### F) Control en las instalaciones sanitarias Verificación y control de la prueba hidráulica del sistema de agua fría, **agua caliente y desagüe**

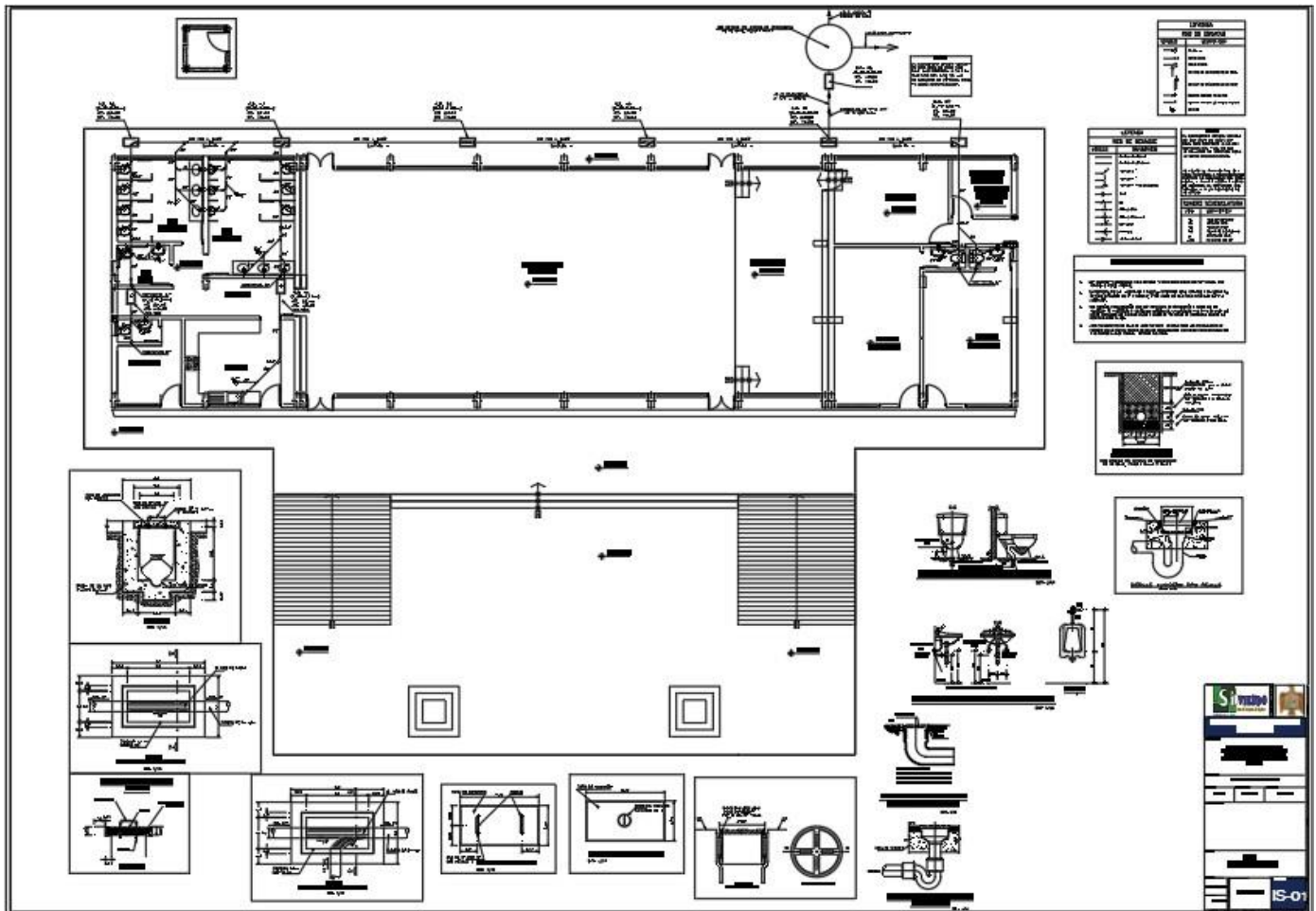

Verificación de las instalaciones de agua fría, agua caliente y desagüe según los planos en obra.

Figura 137 Plano de instalación sanitarias de desagüe.

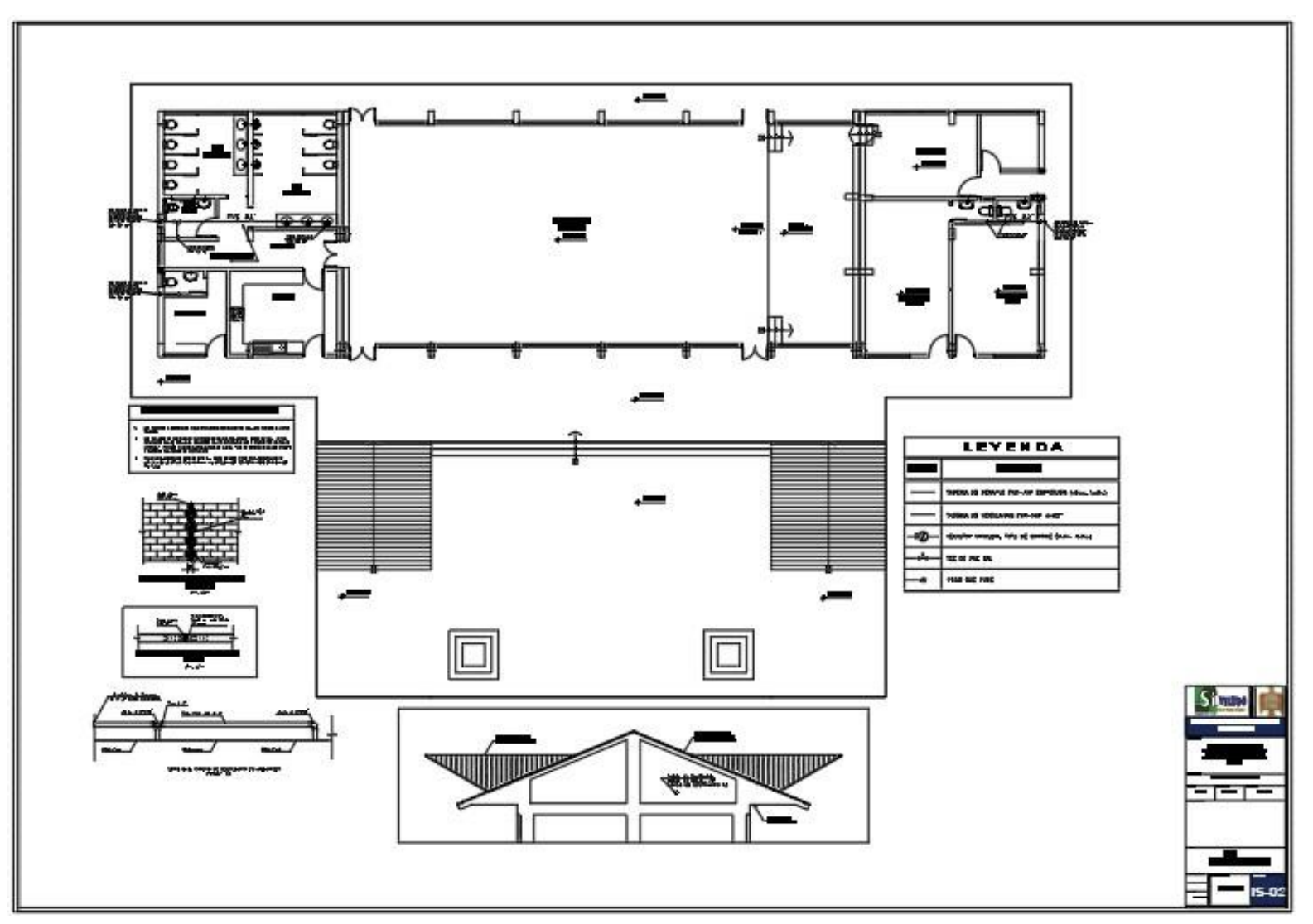

Figura 138 Plano de instalación sanitarias de desagüe.

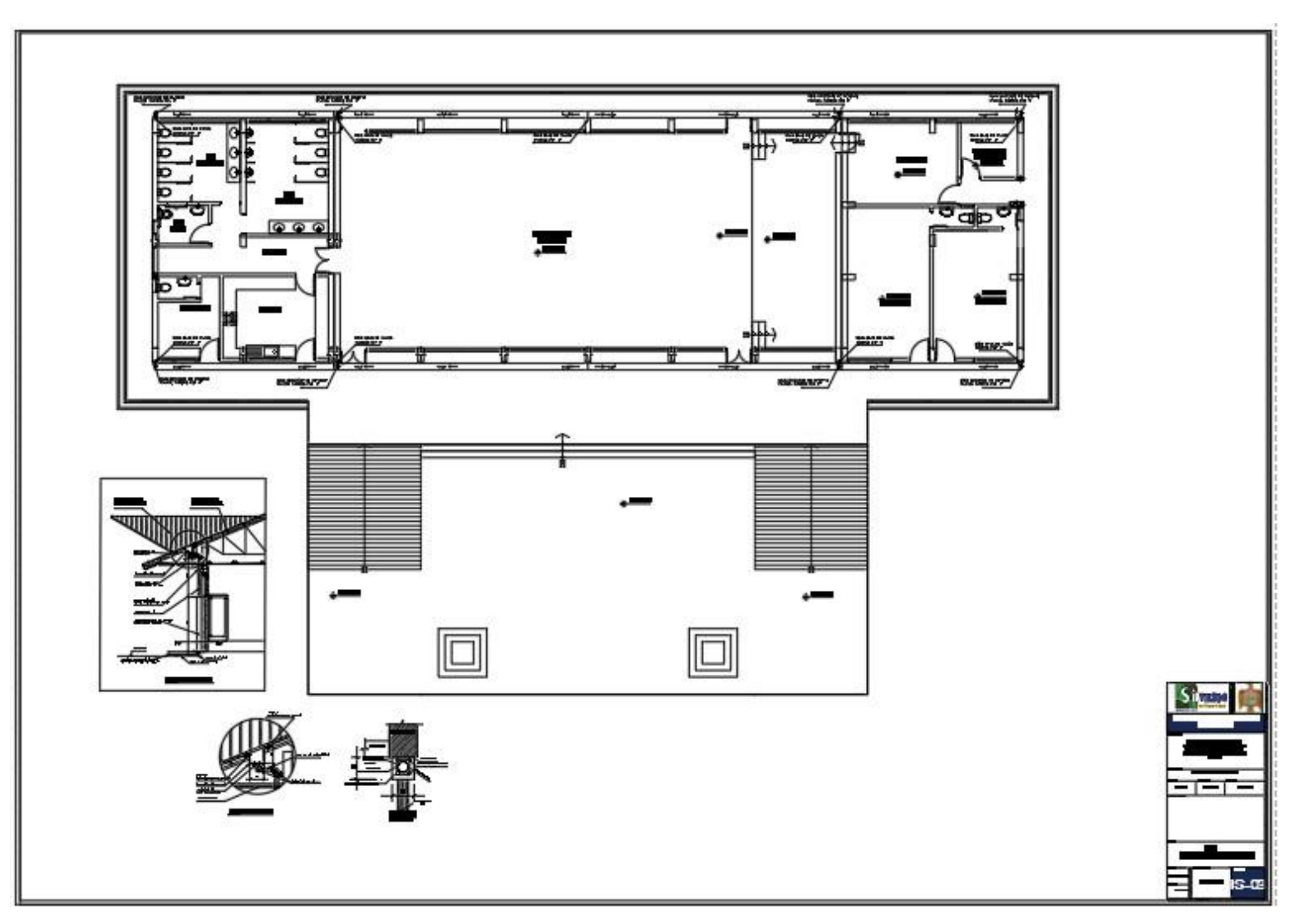

Figura 139 Plano de instalación de ventilación

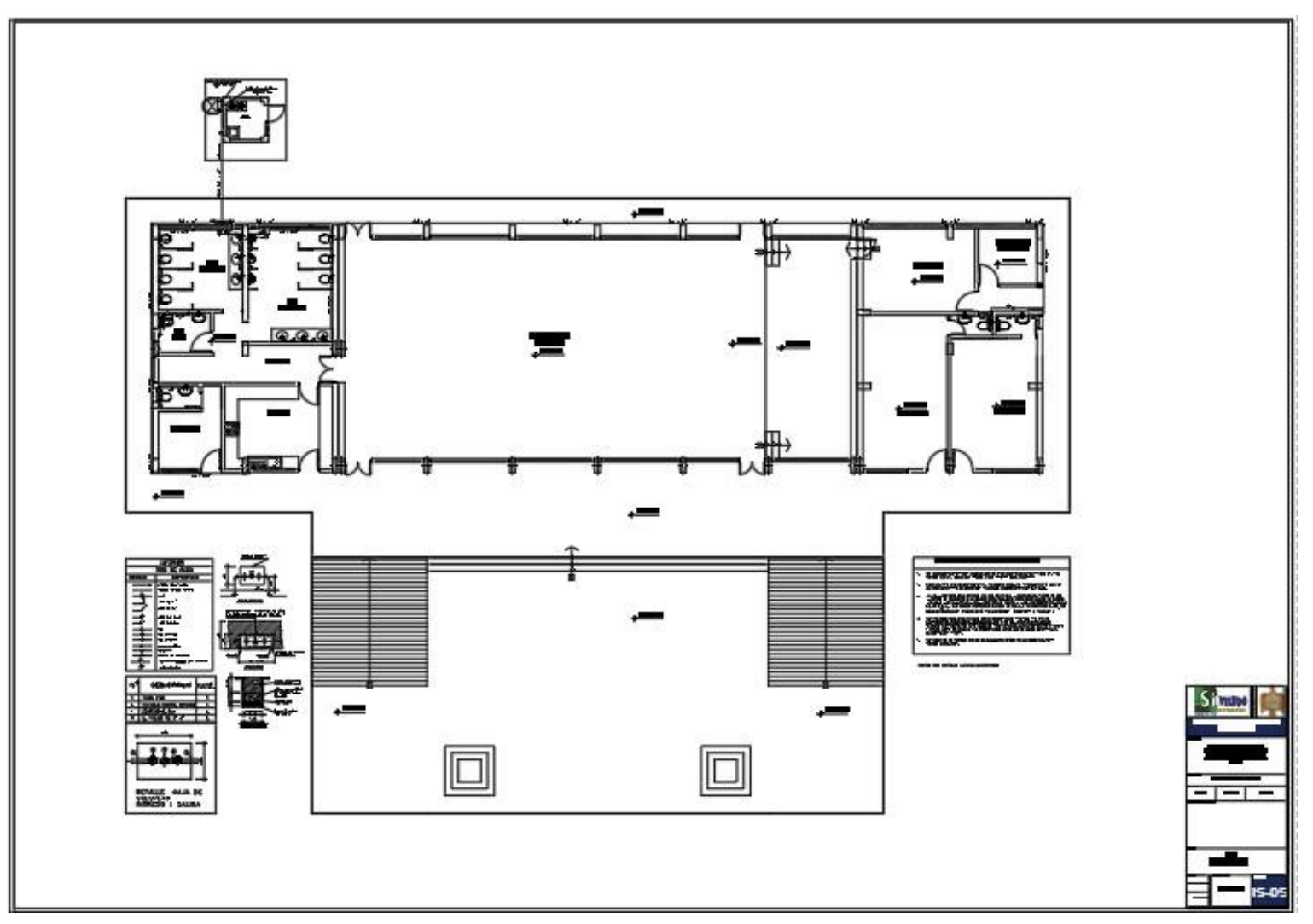

Figura 140 Plano de instalación de agua fría

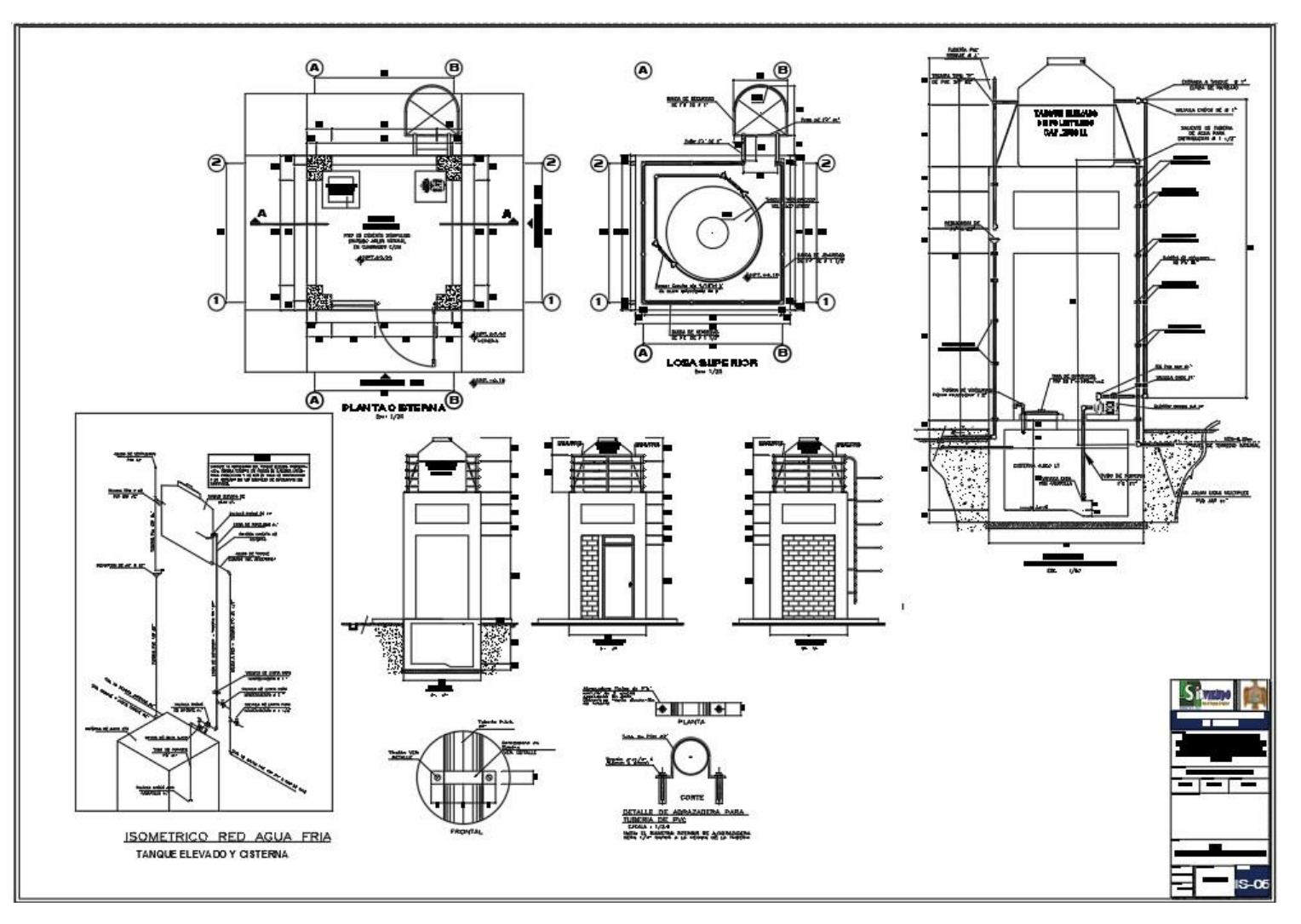

Figura 141 Plano de instalación de agua fría tanque elevado.

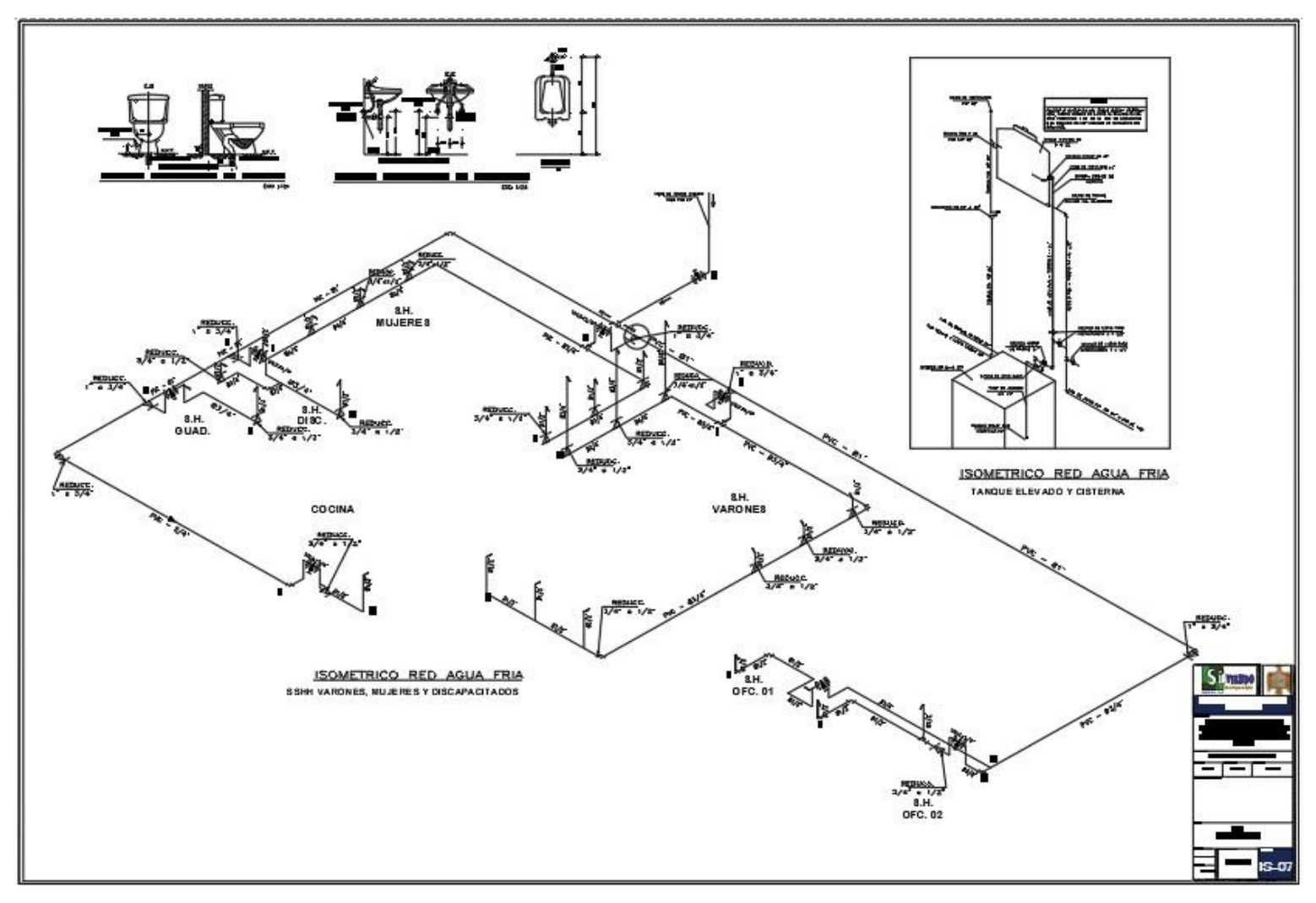

Figura 142 Plano de instalación de agua fría isométrico.

Instalación de red de agua fría.

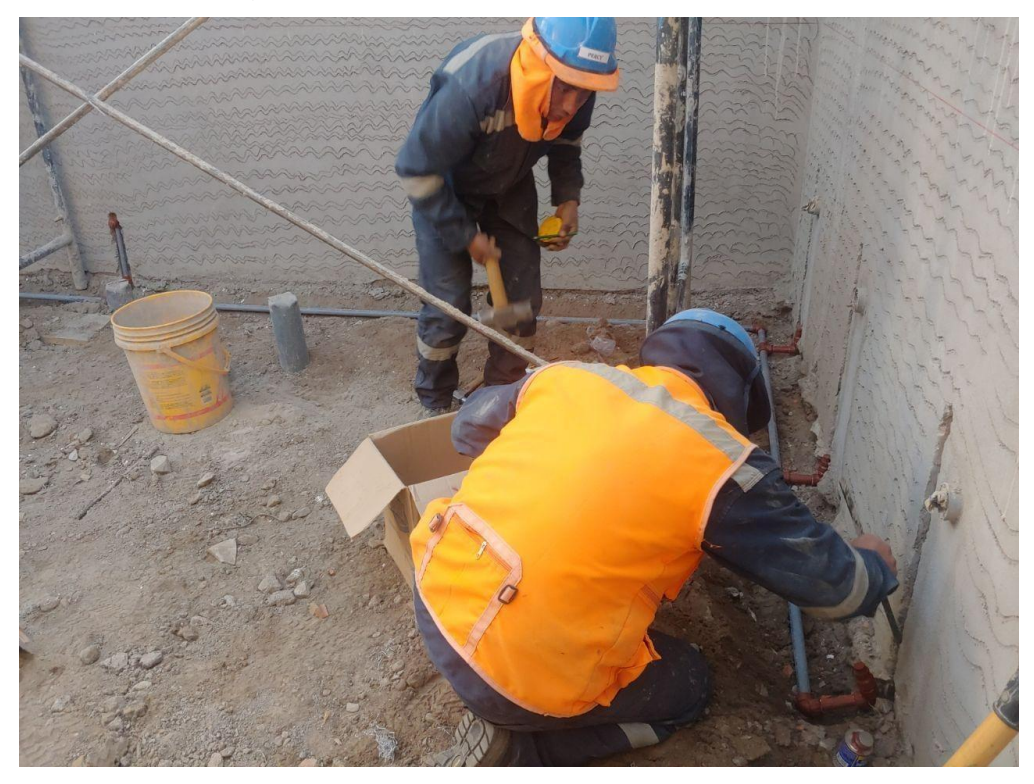

Figura 143 Instalación de Tuberías de agua fría.

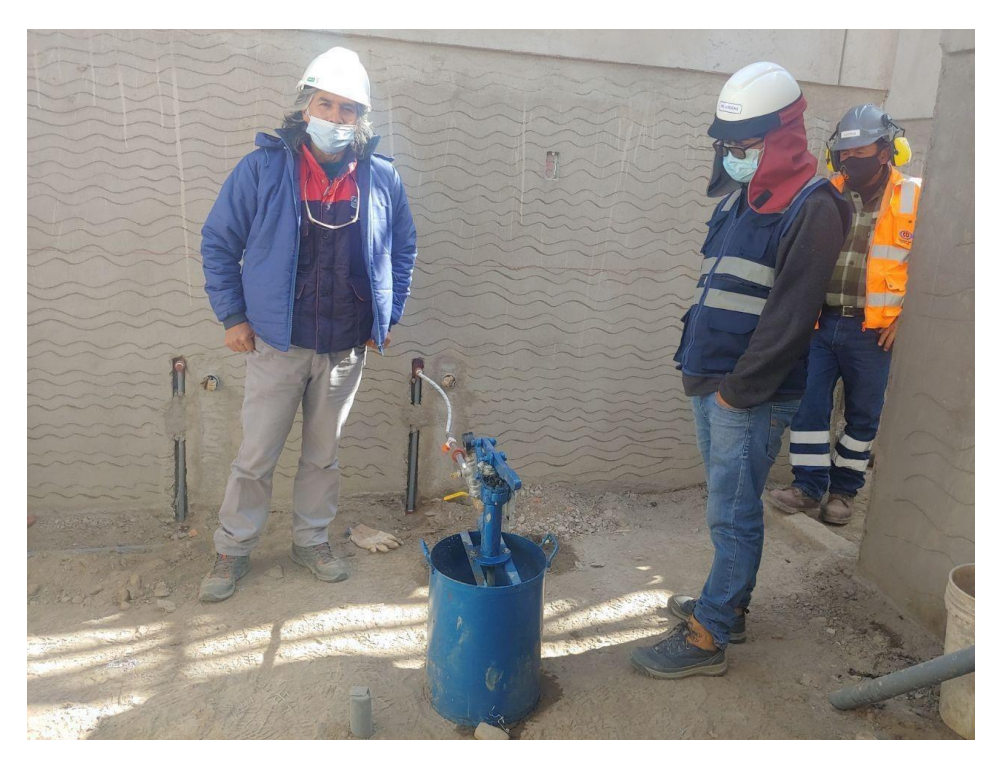

Verificación y control de la prueba hidraulica en las tuberías de agua fría

Figura 144 Prueba hidráulica en las tuberías de agua fría.

Verificación y control de las tuberías de Desagüe.

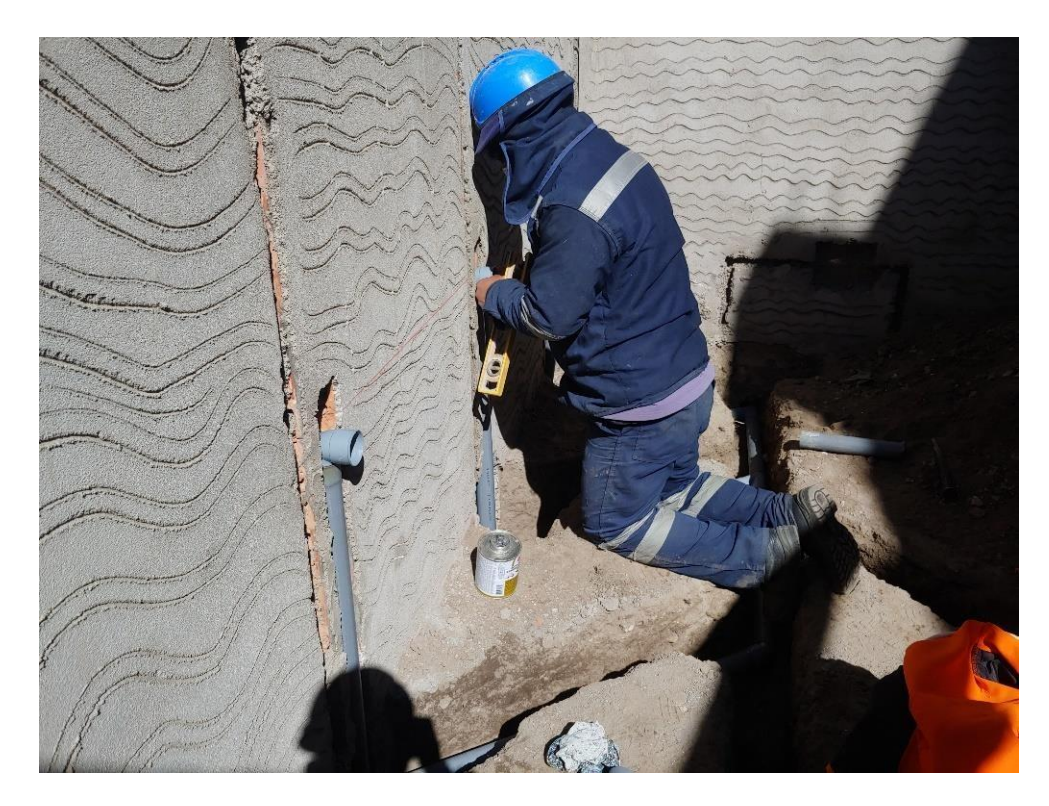

Figura 145 Control y verificación de tuberías de desagüe.

Verificación de las pendientes en las tuberías de desagüe.

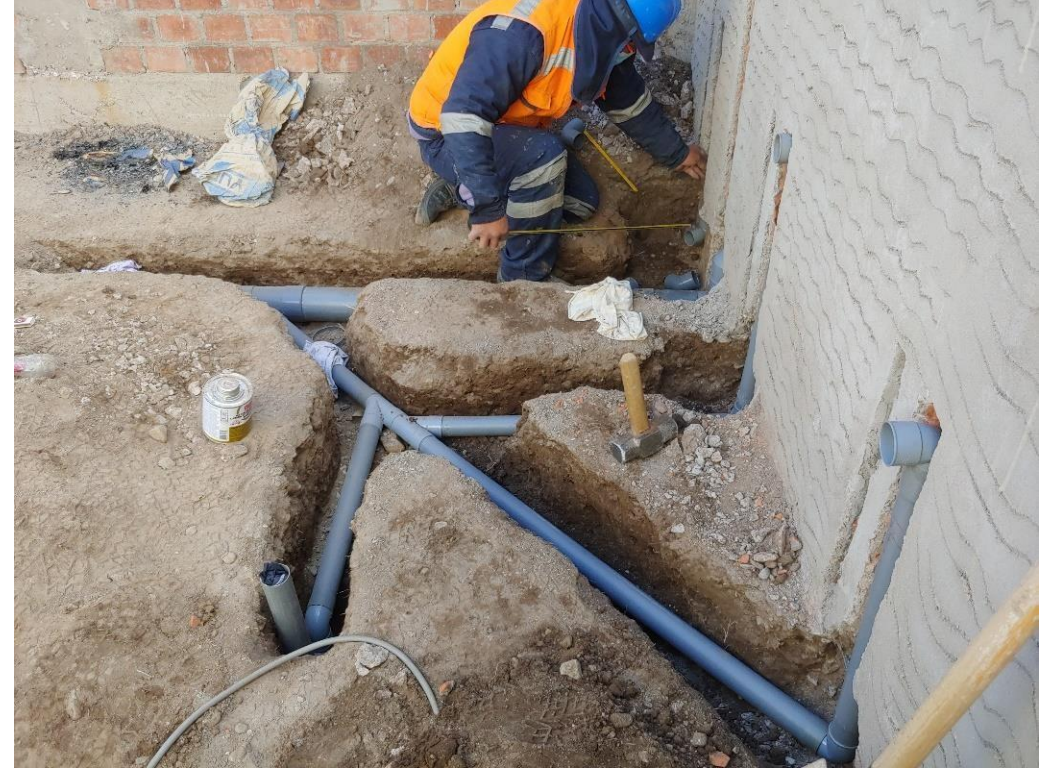

Figura 146 Pendiente de las tuberías

Se realizó la verificación y control de Instalación de Inodoros

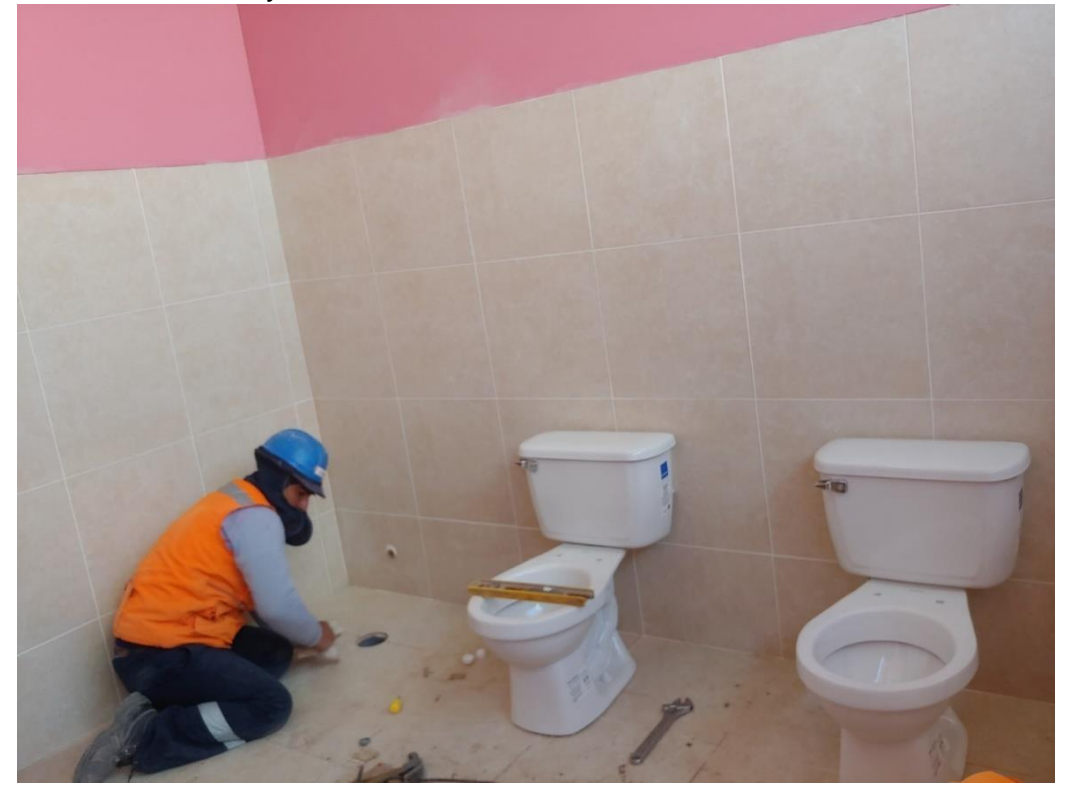

Figura 147 Se realizaron la instalación de inodoros en SS.HH..

#### **G) Control en las instalaciones eléctricas**

**Verificación y control en las instalaciones eléctricas antes de los vaciados de los techos y contrapiso** Paso 1. Verificación de las instalaciones eléctricas según los planos en obra.

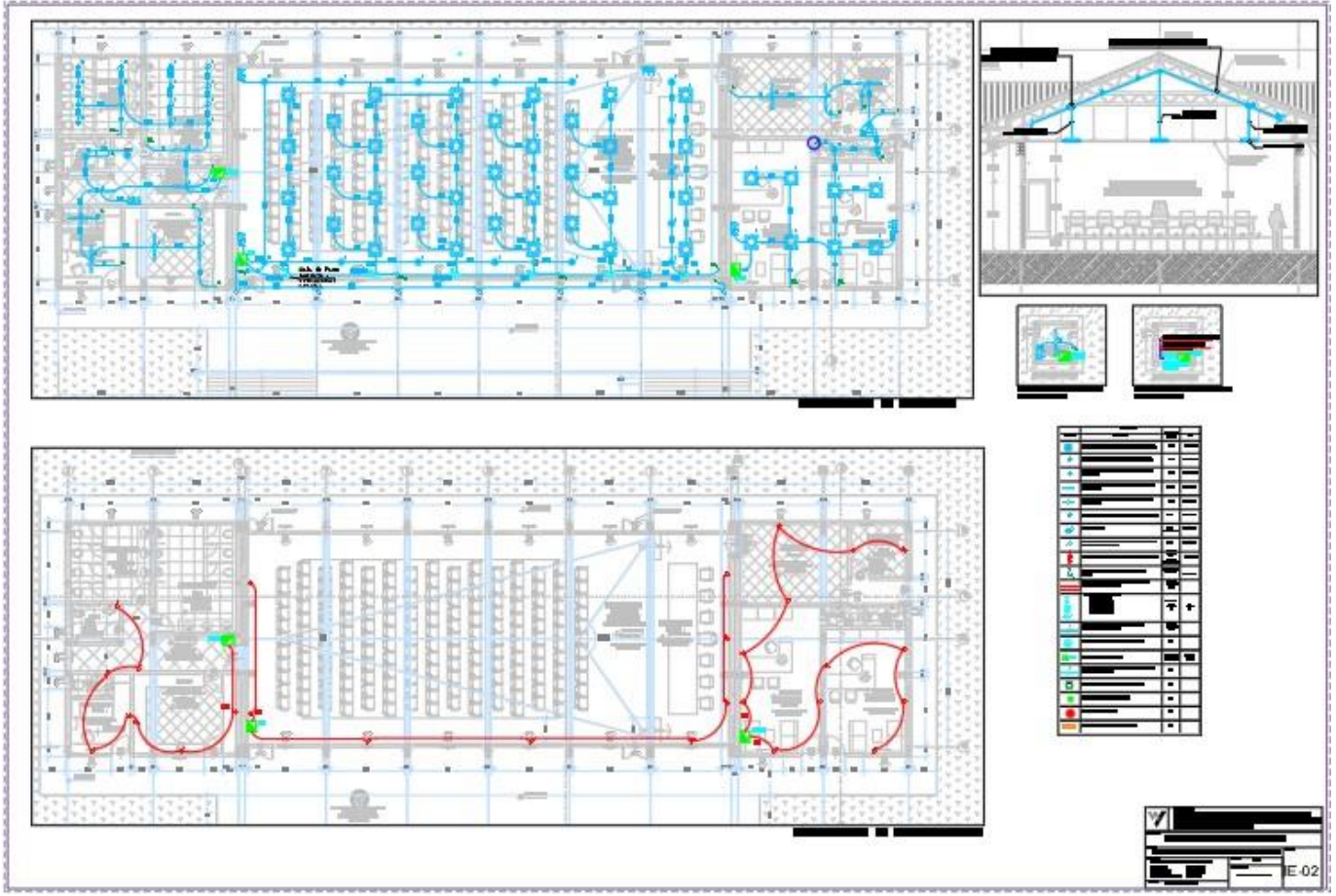

Figura 148 Plano de los puntos eléctricos de alumbrado, tomacorriente y luces de emergencia.

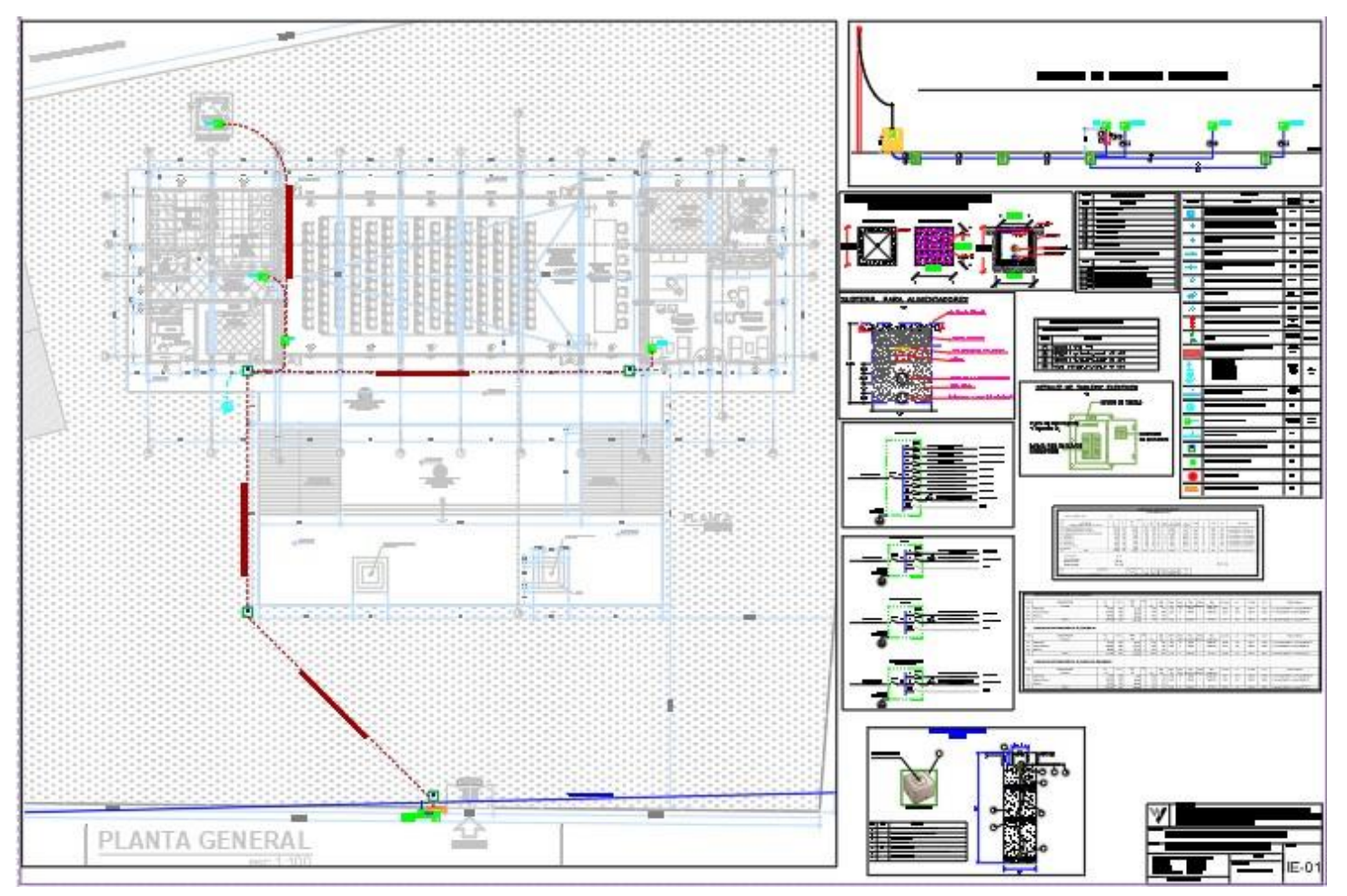

Figura 149 Plano de la red de distribución alimentadores y tableros.

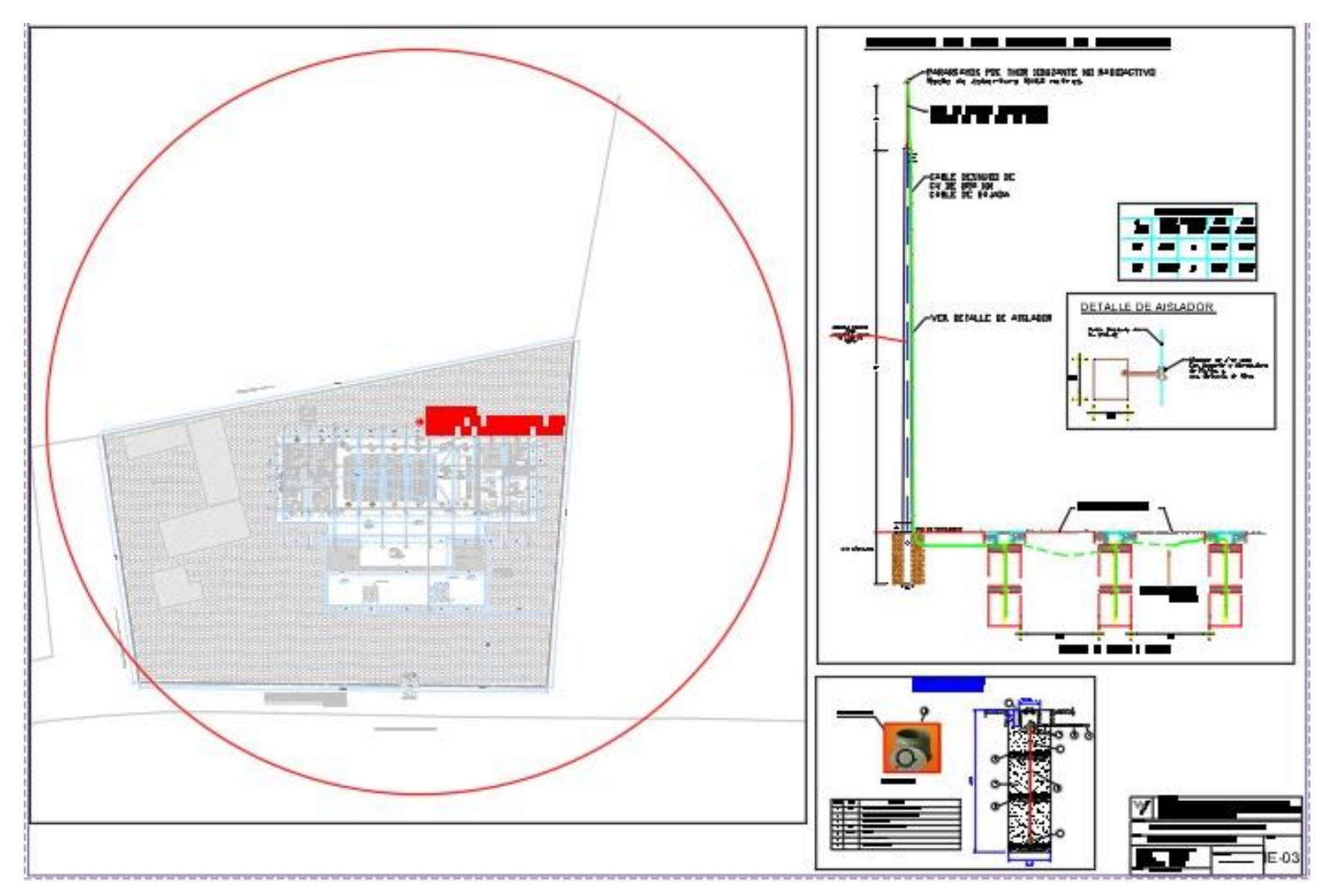

Figura 150 Sistema de Pararrayos PDC.

Verificación de las instalaciones eléctricas de las luminarias.

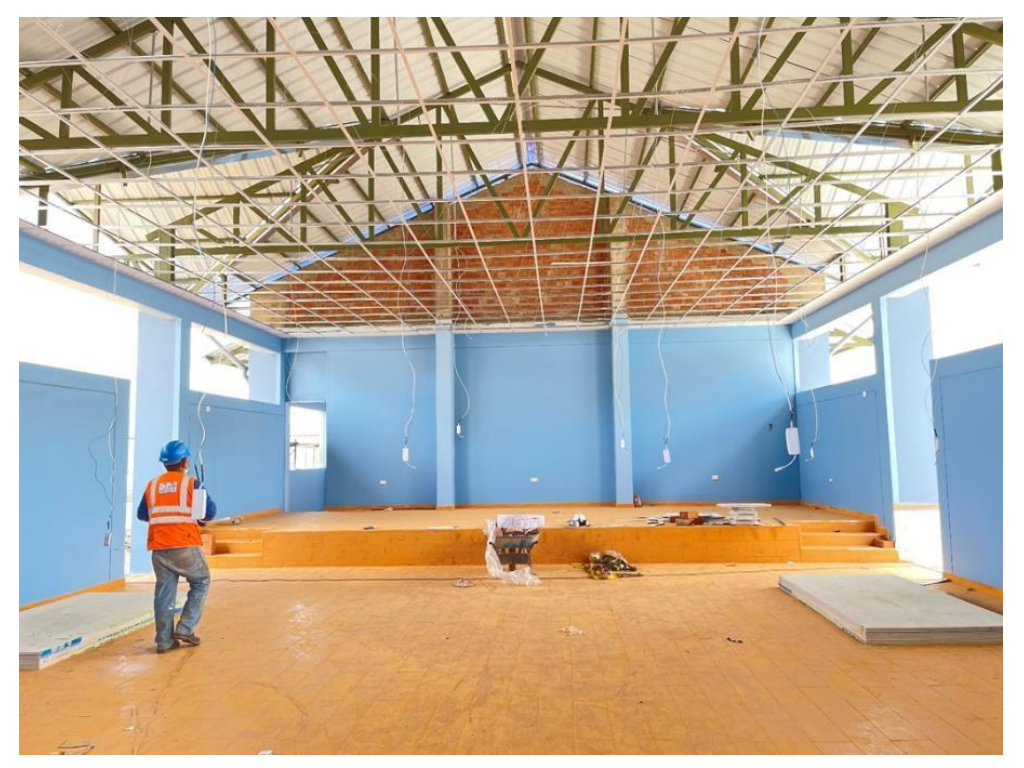

Figura 151 Se realiza el cableado para luminarias.

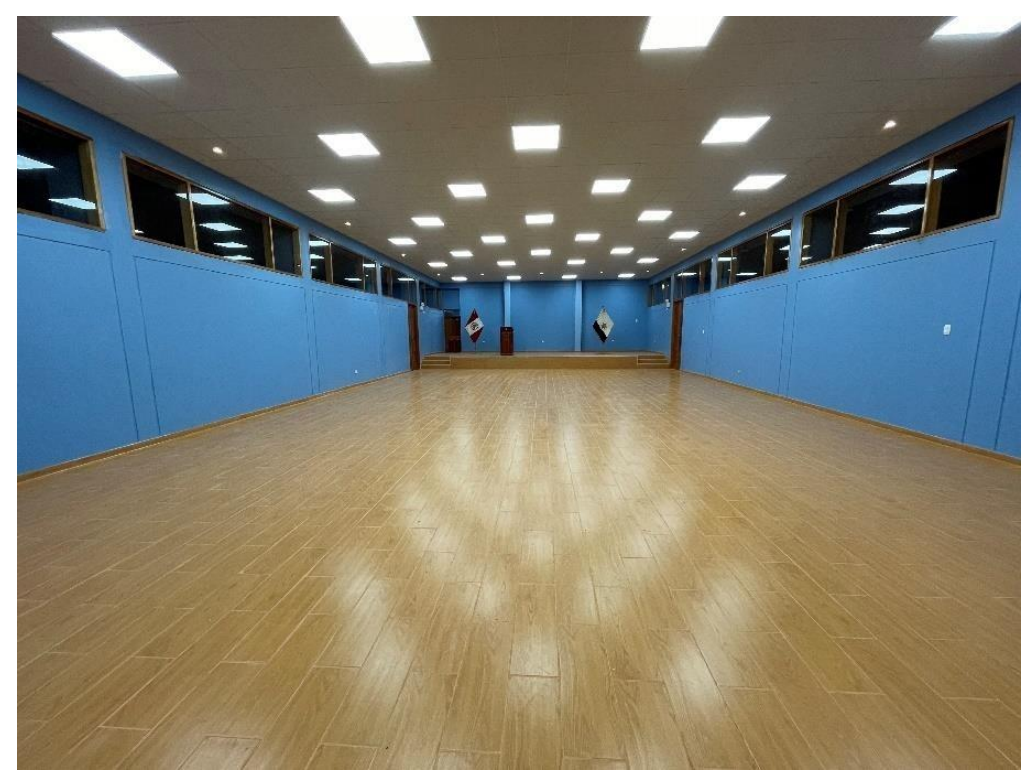

Verificación de las instalaciones eléctricas del salón de Usos Múltiples Pausiri.

Figura 152 Control y verificación de luminarias.

#### **CAPÍTULO V: RESULTADOS.**

#### **5.1. RESULTADOS FINALES DE LAS ACTIVIDADES REALIZADAS**

De forma similar, a través de las labores desempeñadas por el profesional, se terminaron las tareas que la municipalidad encargó, entre ellas está la Gestión de Proyectos en entorno BIM, proceso constructivo durante la ejecución del proyecto, conductos sanitarios y eléctricos, arquitectura, control estructural, control de la mezcla, niveles y trazos.

Asimismo, se entregó informe de incompatibilidades y/o interferencias del proyecto antes de ser ejecutado a fin de evitar fallas en la construcción del salón multiusos de Pausiri.

También, se entregó mensualmente los informes mensuales de las partidas ejecutadas del mes.

Se cumplieron con las tareas designadas por la Municipalidad Provincial de Espinar con responsabilidad, eficiencia y puntualidad, además se consiguió el término del salón de usos múltiples en la c.c. Pausiri en el distrito de Espinar, ya que, a la fecha, se culminó en su totalidad quedando inaugurado por parte de la entidad ejecutora.

#### **5.3.1 Proceso de término del Proyecto**

- a) El proyecto denominado "MEJORAMIENTO DEL SALÓN DE USOS MÚLTIPLES EN LA COMUNIDAD CAMPESINA DE PAUSIRE DISTRITO DE ESPINAR – ESPINAR -CUSCO" fue aprobada mediante resolución de Alcaldía N° 357-2020-MPE/C de 29 de octubre del 2020, para dar inicio en la ejecución física.
- b) Mediante cuaderno de obra en asiento N° 365 del residente de obra en fecha lunes 27 de septiembre del 2021, la residencia comunica al inspector de obra indicando que a la fecha se culmina la ejecución de obra del Proyecto "MEJORAMIENTO DEL SALÓN DE USOS MÚLTIPLES EN LA COMUNIDAD CAMPESINA DE PAUSIRE DISTRITO DE ESPINAR – ESPINAR -CUSCO" por lo que se solicita los tramites respectivos para la recepción de obra.
- c) Mediante cuaderno de obra en asiento N° 366 del inspector de obra en fecha Martes 28 de septiembre del 2021, la inspección de obra verifica la correcta

ejecución de los trabajos físicos de la presente jornada, con los cuales se lleva a la culminación de las metas físicas del proyecto, quedando expedito para solicitar la visita y verificación de la comisión de recepción de obra de la Municipalidad Provincial de Espinar, que se encargara de realizar la acta de recepción de obra con lo que se finalizara todo el proceso constructivo de la obra.

- d) Se reunieron los integrantes de la comisión permanente de recepción de los proyectos (obras) tangibles de la Municipalidad Provincial de Espinar designada por Resolución N° 451-2015-MPE/C, integrada por los siguientes profesionales.
	- **Ing. Zenoviv Ordoñez Rodríguez**, Gerente de Infraestructura y Desarrollo Urbano (Presidente)
	- **CPCC. Carlos Chambilla Espinoza,** Gerente de Administración y Finanzas (Primer Miembro)
	- **Ing. Fredy Pedro Nuñes Medina,** Jefe de oficina de Supervisión de Proyectos (Segundo Miembro)

Se realizaron la verificación de la ejecución física del proyecto "MEJORAMIENTO DEL SALÓN DE USOS MÚLTIPLES EN LA COMUNIDAD CAMPESINA DE PAUSIRE DISTRITO DE ESPINAR – ESPINAR -CUSCO" previa revisión del Expediente Técnico aprobado, la comisión procede a la recepción del Proyecto la misma que se ejecutó por administración directa.

e) Mediante la Directiva para el Proceso de Recepción, Liquidación y Trasferencia de Proyectos Ejecutados por Administración directa e indirecta de la Municipalidad Provincial de Espinar, se realizo el informe final, para lo consiguiente la liquidación del proyecto.

### **5.2. LOGOS ALCANZADOS**

- Cumplimiento de cada objetico consignado en el Expediente Técnico.
- **Example 1** Las incompatibilidades y/o interferencias entre las profesiones fueron manejadas eficientemente.
- Cumplimiento de las metas con ejecución del proyecto.
- Incremento de la satisfacción por parte de la C.C. Pausiri.
- Alteraciones positivas de las incompatibilidades y/o deficiencias de la obra.

### **5.3. DIFICULTADES ENCONTRADAS**

## **5.3.1 identificación de incompatibilidades en Estructura**

## *5.3.1.1 Identificación de caso 1*

Se identificó la problemática de cobertura de estructura metálica mediante la elaboración en gabinete de modelamiento de 3D

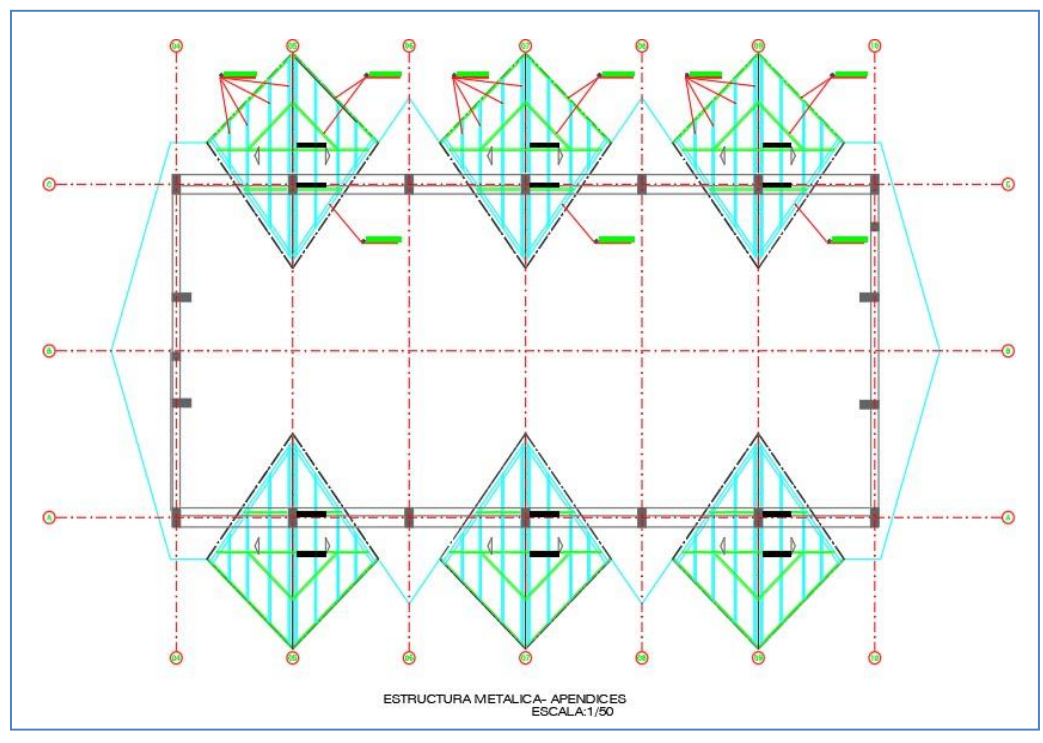

## **A. Plano del expediente Técnico**

Figura 153 Plano Identificación.

## **B. Modelamiento identificación de fallas**

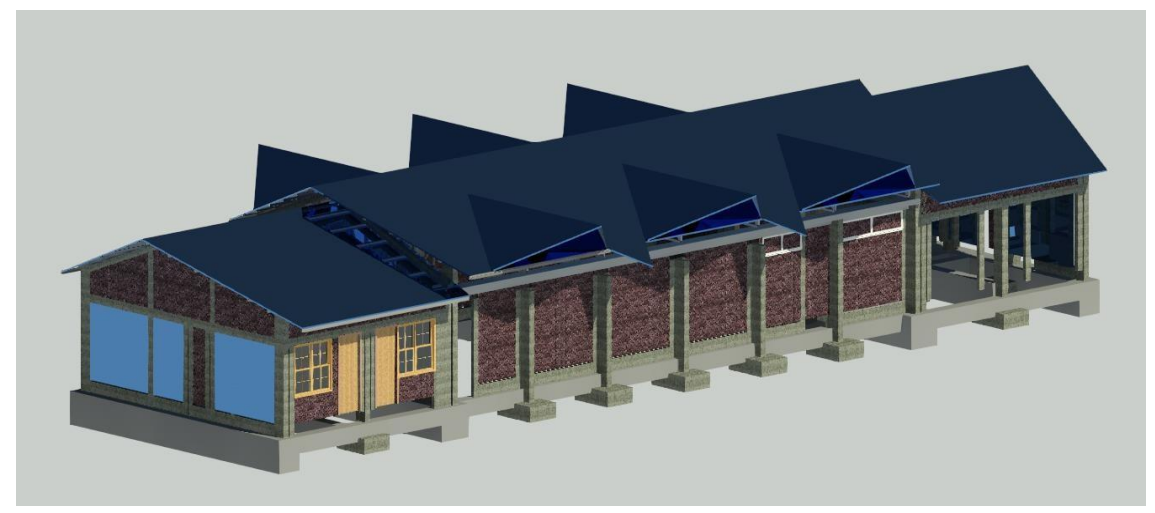

Figura 154 Propuesta de vista Frontal Expediente Técnico.

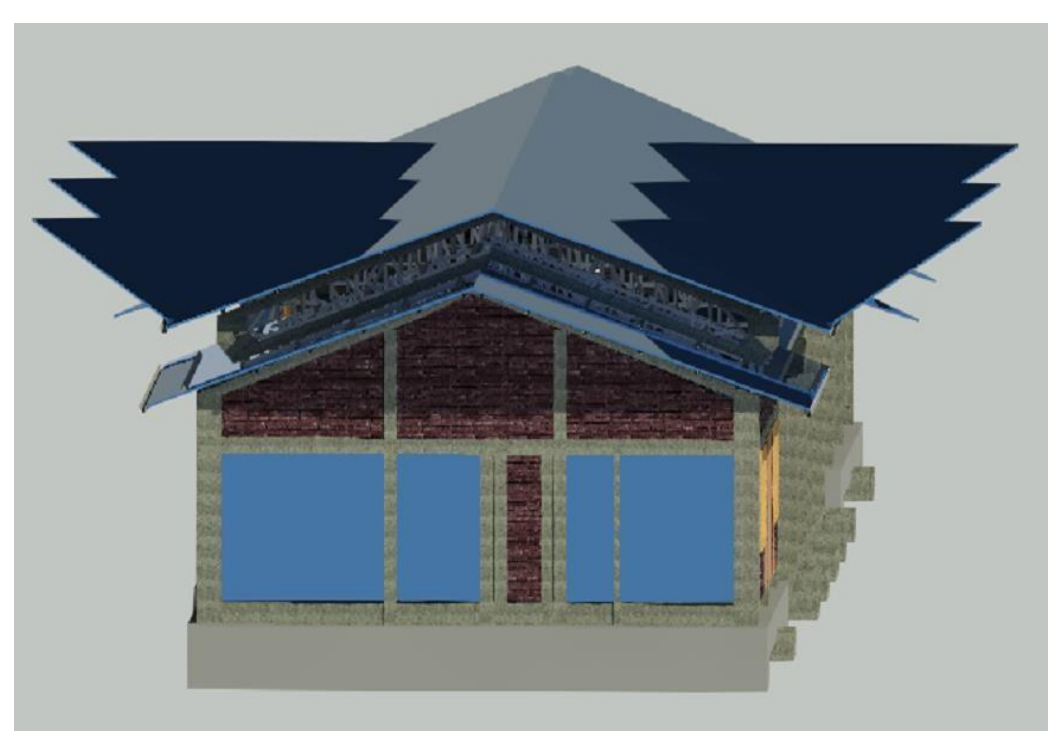

Figura 155 Propuesta de vista lateral de Expediente Técnico.

# **5.3.2 identificación de incompatibilidades en Arquitectura**

## *5.3.2.1 identificación de caso 2*

Ventana V-02 está cruzando viga estructural, ya que se tiene un espacio libre entre losa y viga de 2.70m, pero ventana tiene una altura de 1.60 y alferzar de 1.20m, teniendo así un uso de 2.80m de altura desde el NTP.

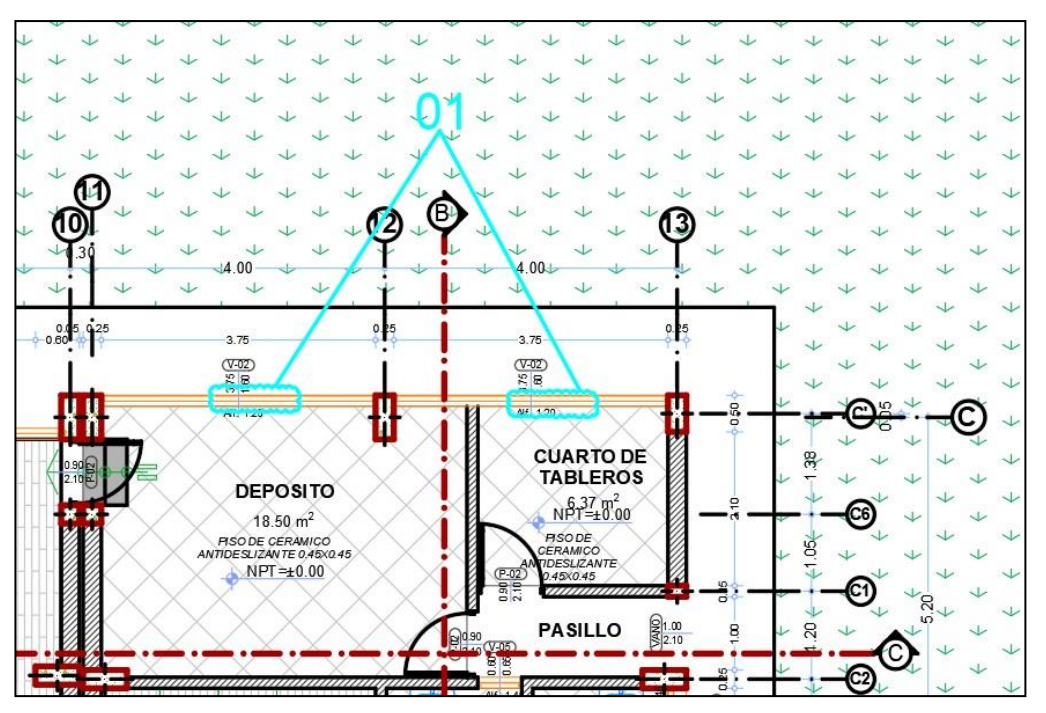

Figura 156 Plano propuesta de Modificación

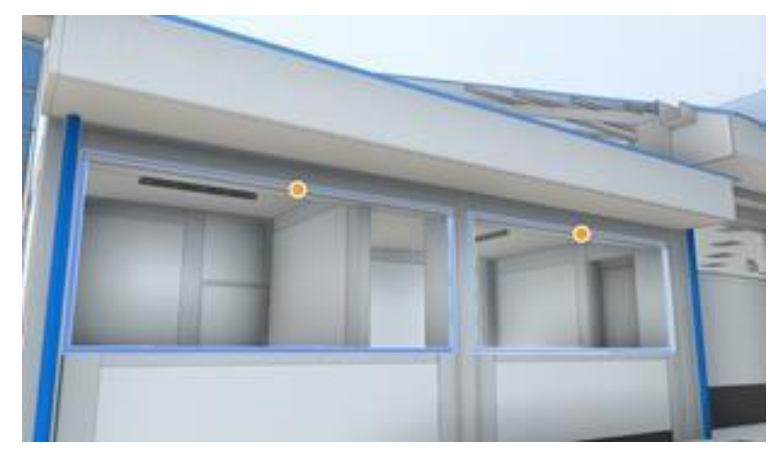

Figura 157 Plano de Modelamiento en 3D.

## **5.3.3 Identificación de incompatibilidades en Instalaciones Sanitarias**

#### *5.3.3.1 identificación de caso 3*

Se identificaron tuberías de ventilación están subiendo en zona de viga, haciendo que la traspasen perpendicularmente.

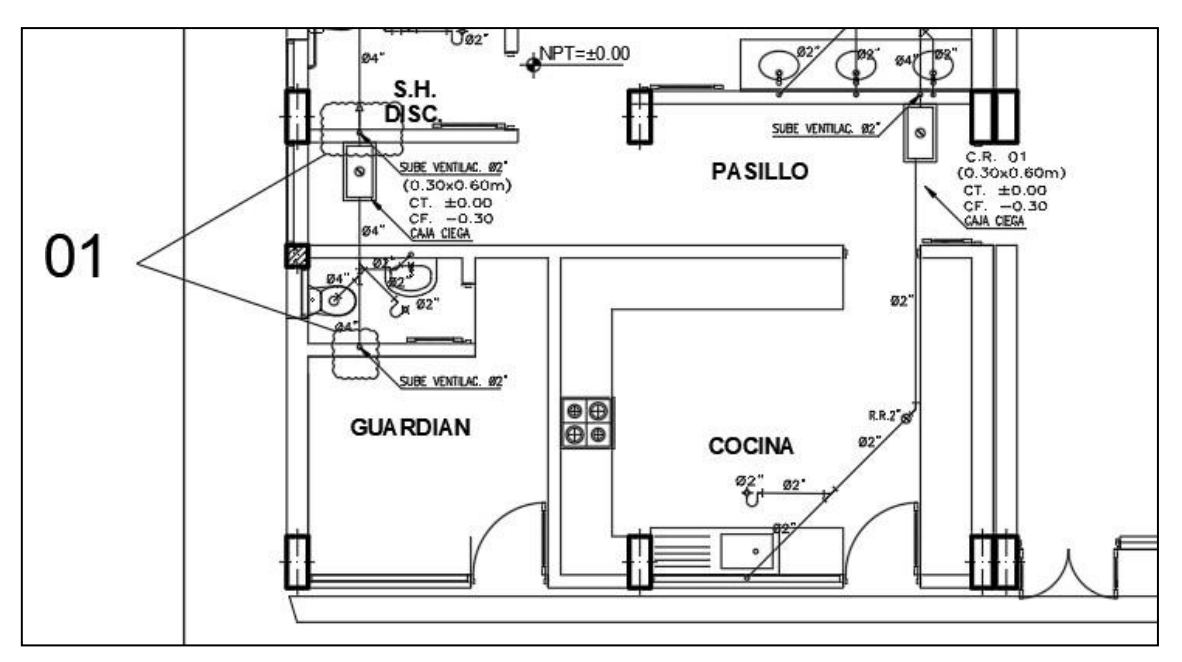

Figura 158 Plano de expediente Técnico.

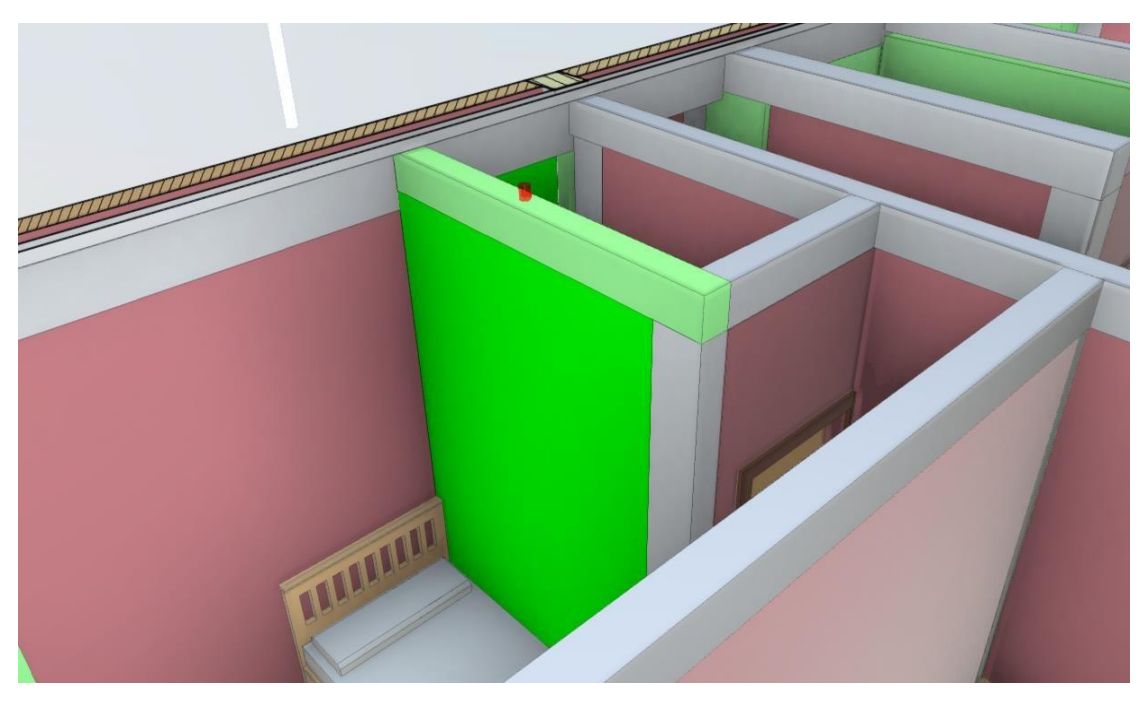

Figura 159 Plano de del Expediente Técnico de Modelamiento en 3D.

#### *5.3.3.2 identificación de caso 4*

Se identificaron que las Válvulas de paso se encuentra en posición de columna por lo que esto afecta al diseño estructural de la columna.

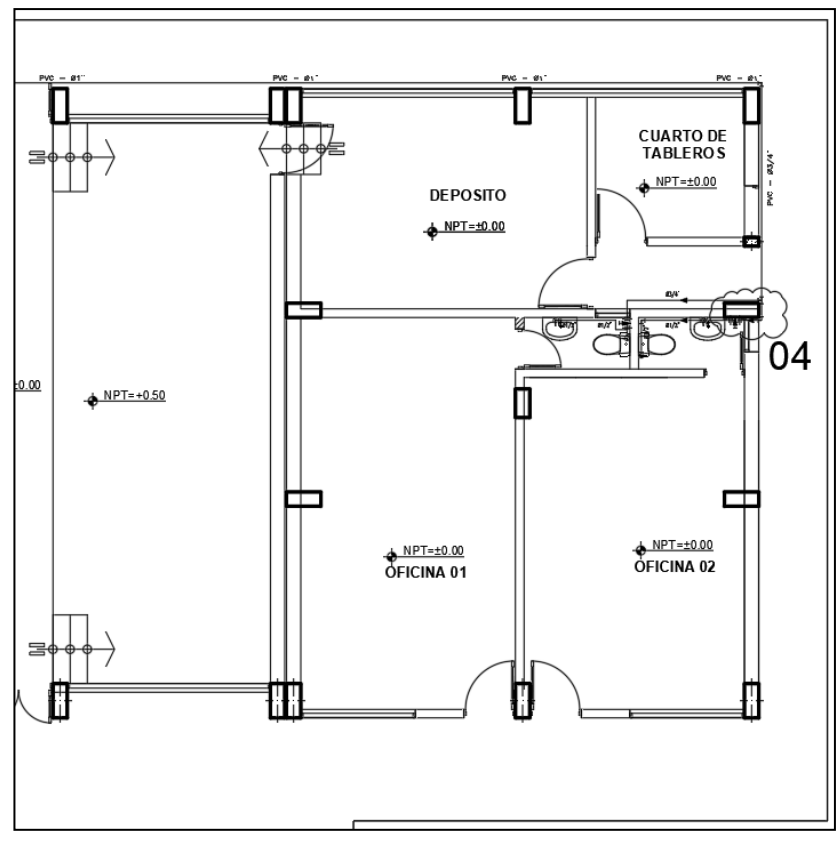

Figura 160 Plano de expediente Técnico

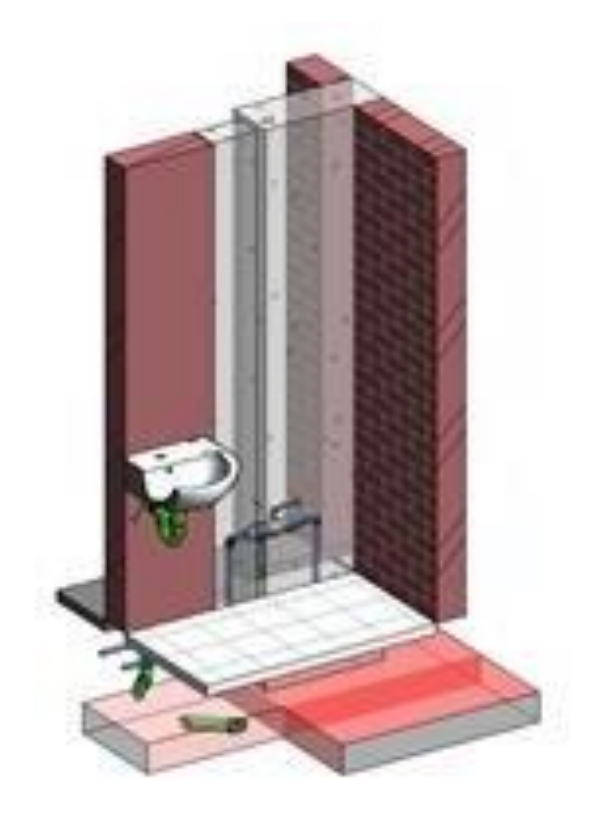

Figura 161 Plano de del Expediente Técnico de Modelamiento en 3D

## *5.3.3.3 identificación de caso 5*

Se identificaron que la Subida de tubería para salida de lavatorio y urinario están ubicados en columna estructurales.

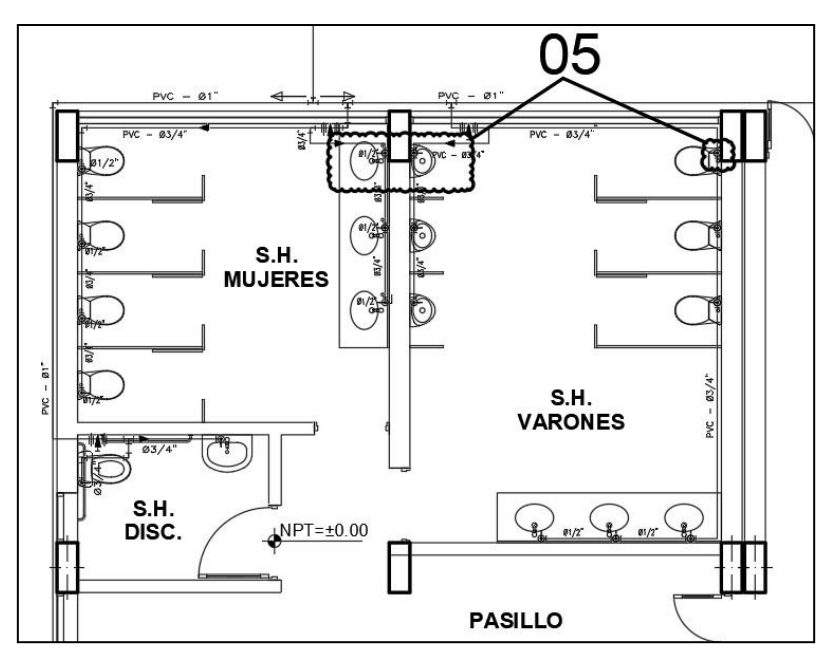

Figura 162 Plano de expediente Técnico

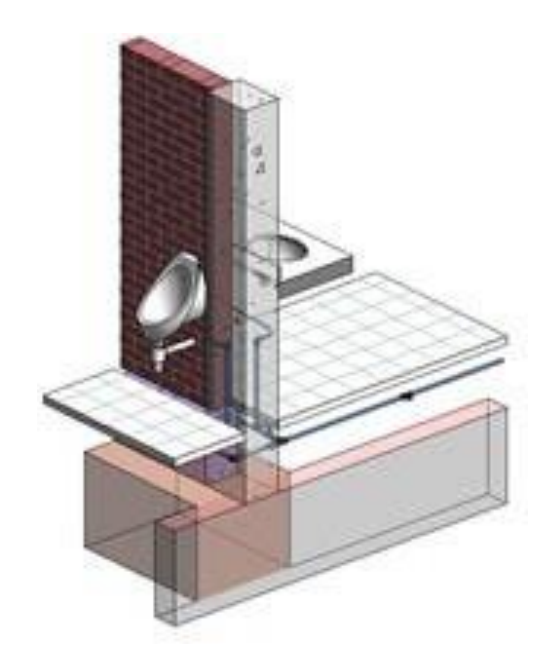

Figura 163 Plano de del Expediente Técnico de Modelamiento en 3D

## **5.3.4 identificación de incompatibilidades en Instalaciones Eléctricas** *5.3.4.1 identificación de caso 6*

Se identificaron que los tomacorrientes se encuentran en posición de salida para desagüe.

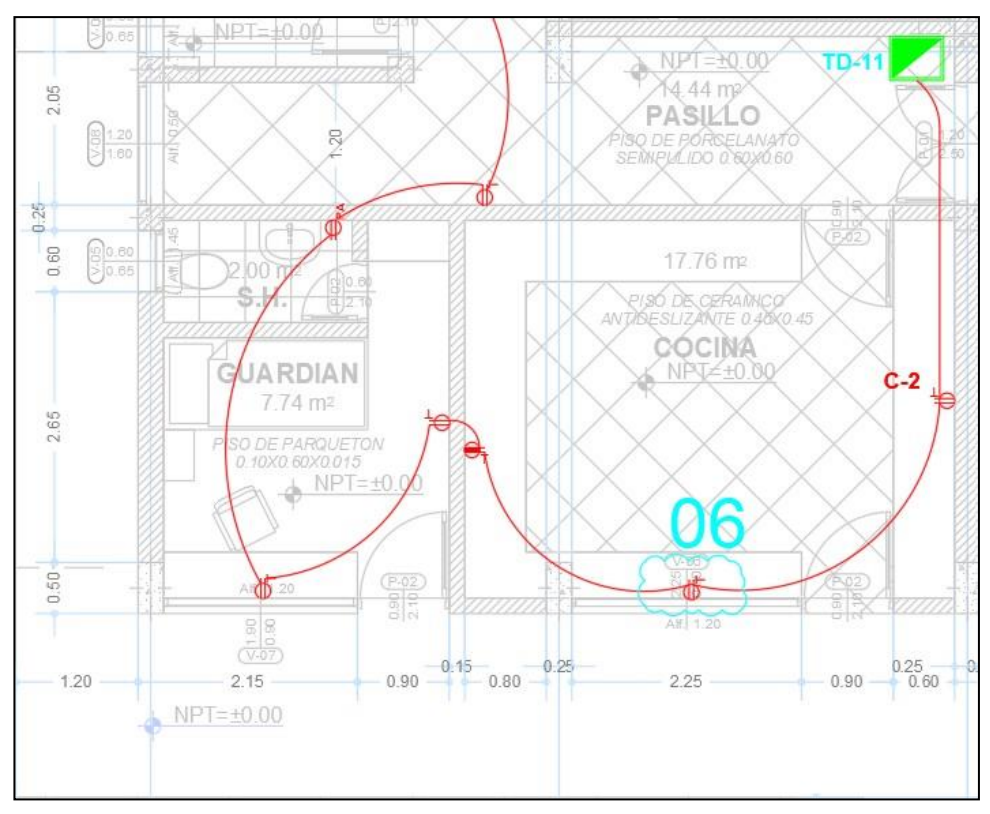

Figura 164 Plano de expediente Técnico

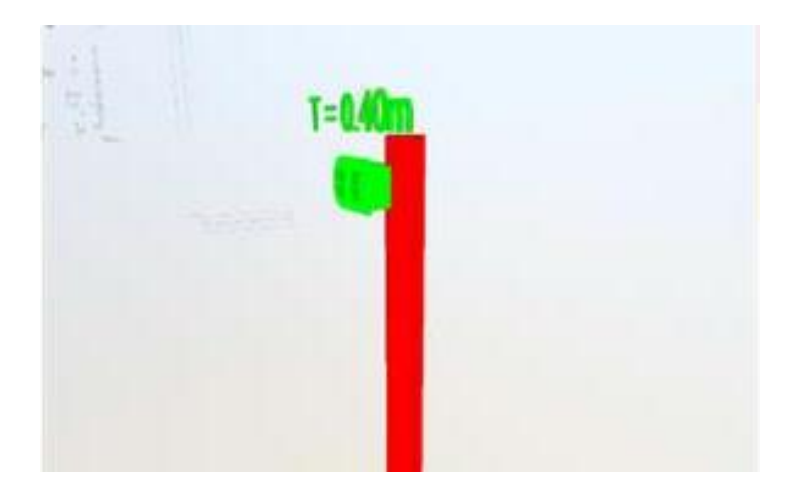

Figura 165 Plano de del Expediente Técnico de Modelamiento en 3D

### *5.3.4.2 identificación de caso 7*

Se identificaron que las luminarias de Emergencia tienen una altura de 2.20 según cuadro de leyenda, pero hace que se muestre expuesta en ventana de ARQ.

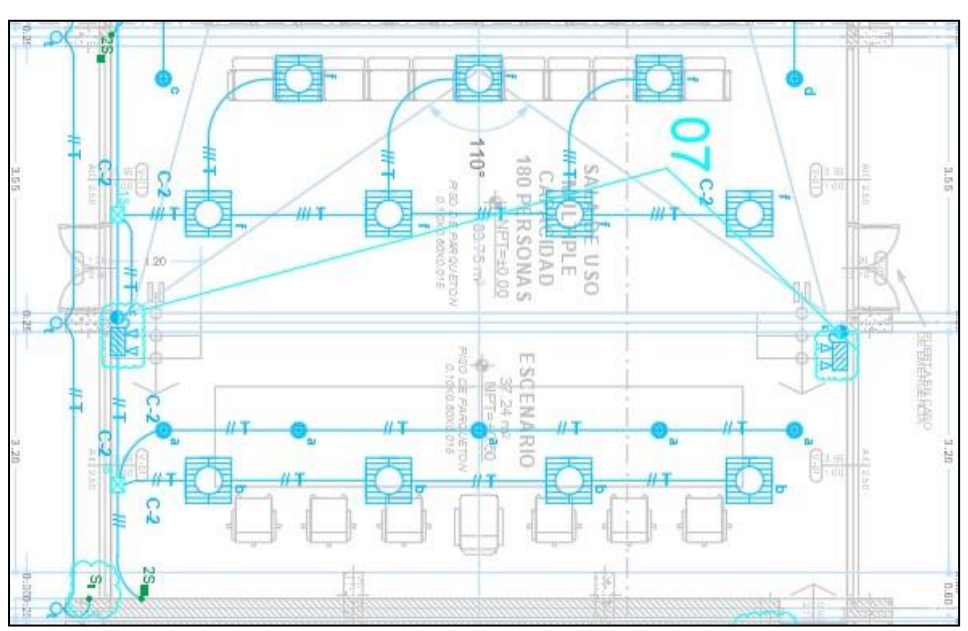

Sucede en 02 puntos ubicados en planta.

Figura 166 Plano de expediente Técnico

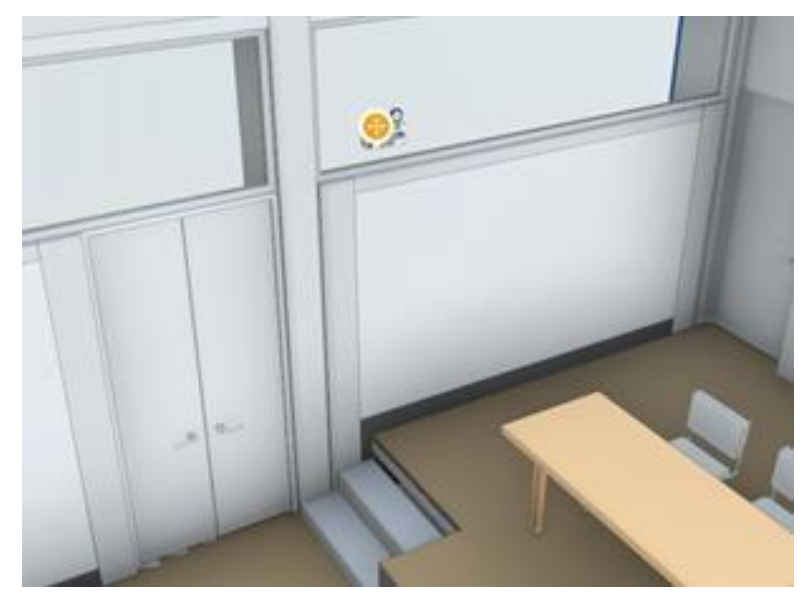

Figura 167 Plano de del Expediente Técnico de Modelamiento en 3D

## *5.3.4.3 identificación de caso 8*

Se identificaron que la Subida de tubería para salida de lavatorio y urinario están ubicados en columna estructurales.

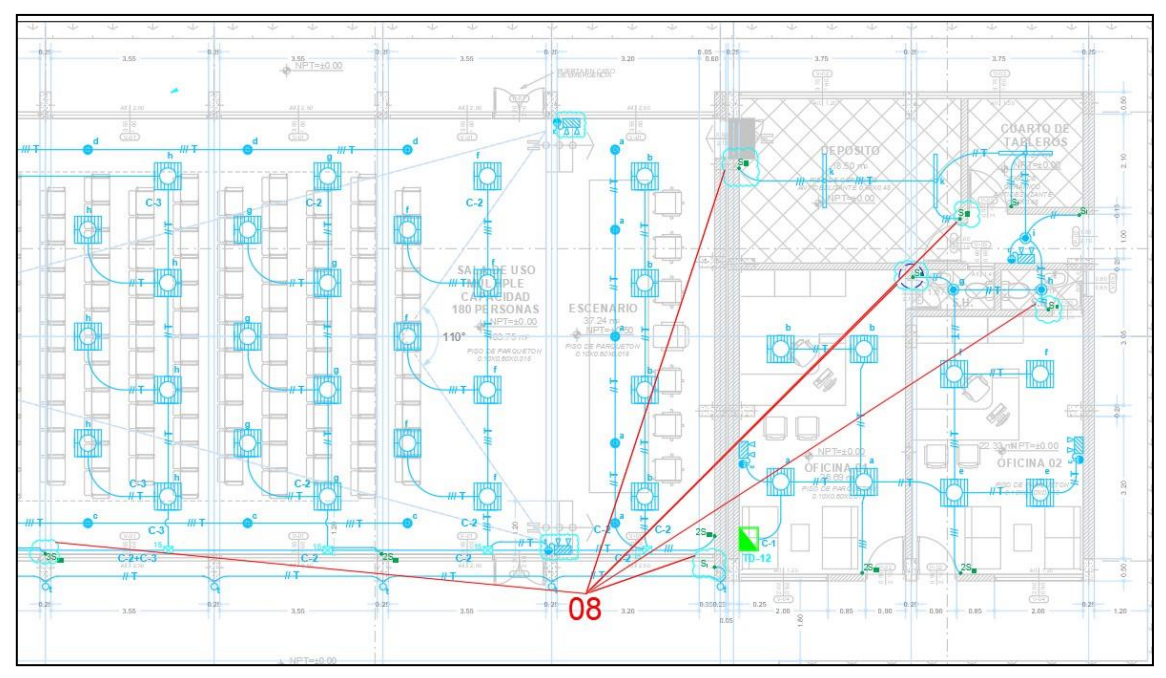

Figura 168 Plano de expediente Técnico

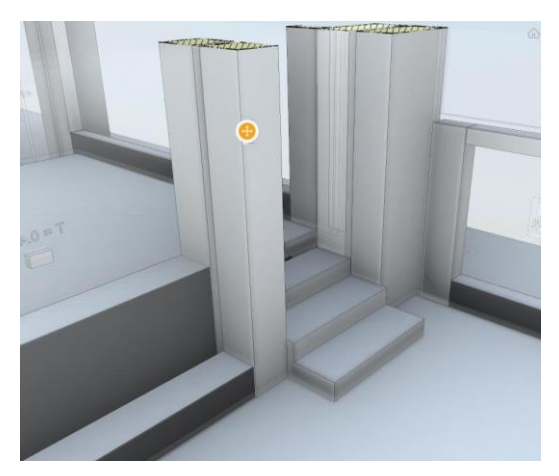

Figura 169 Plano de del Expediente Técnico de Modelamiento en 3D

### **5.4. PLANTEAMIENTO DE MEJORAS**

#### **5.4.1. Metodologías propuestas**

Este informe fue elaborado a fin de demostrar y evaluar una obra, la cual es la edificación del salón de usos múltiples, que fue construido con la finalidad de adecuadas condiciones para el desarrollo de las actividades comunales, organizativas y socio culturales en la Comunidad Campesina Pausire, distrito Espinar,Provincia de Espinar en Cusco. Se describen los siguientes casos:

#### **5.4.2 Identificación de incompatibilidades en Estructura**

#### *5.4.2.1 Identificación de caso 1*

Se identificó la problemática de cobertura de estructura metálica mediante la elaboración en gabinete de modelamiento de 3D.

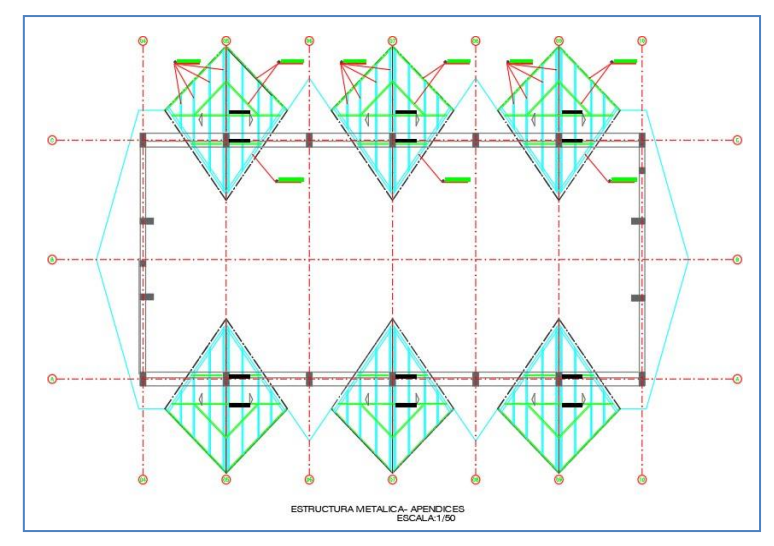

#### **Plano del expediente Técnico**

Figura 170 Plano Identificación

## **C. Modelamiento identificación de fallas**

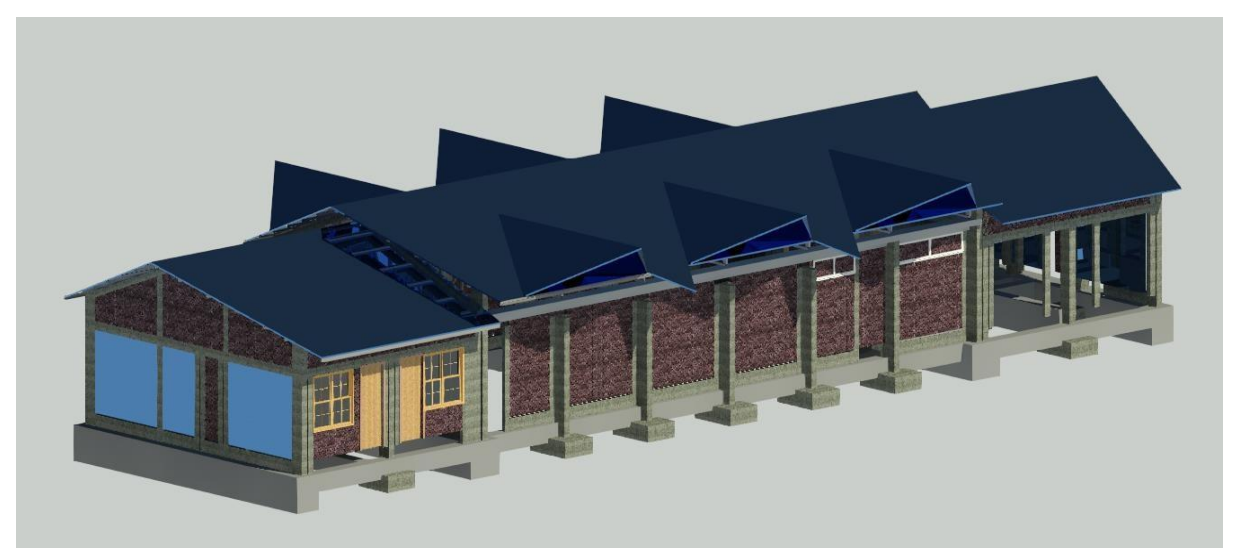

Figura 171 Propuesta de vista Frontal Expediente Técnico.

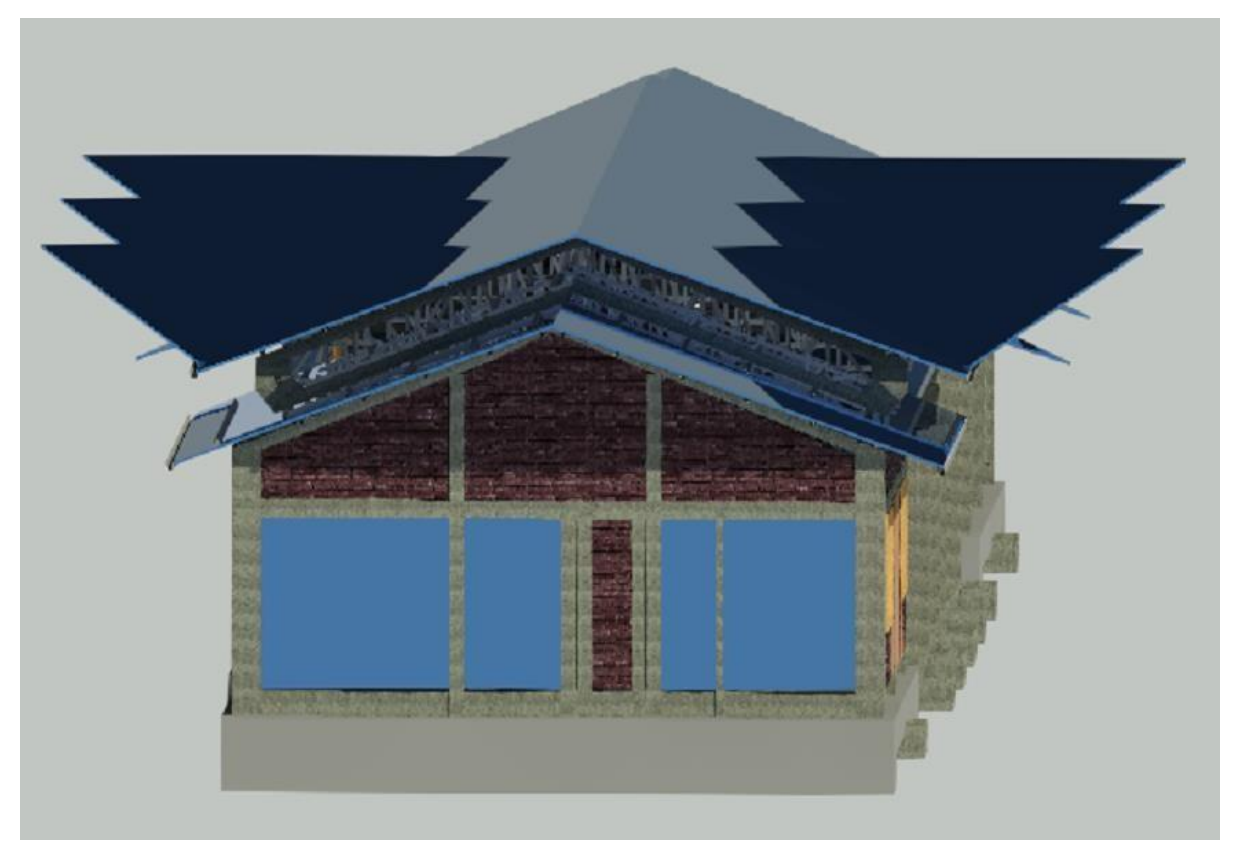

Figura 172 Propuesta de vista lateral de Expediente Técnico

#### *5.4.2.2 Análisis que se obtuvo para el desarrollo de la construcción*

Se realizó la evaluación correspondiente teniendo en cuenta lo siguiente:

• **Costo**

Realizando la disminución de las estructuras metálicas se realizan la deducción de costos por lo tanto se disminuye el costo de dicha estructura metálica. Serealizaron los metrados correspondientes de dicha modificación y compra de materiales.

#### • **Tiempo**

Al disminuir los costos de mano de obra y materiales en la ejecución de dicha partida de suministro e instalación de estructura metálica disminuye el tiempo de ejecución por lo que se contempló en la ejecución de 38 a 32 días calendarios generando un valor ganado de 6 días calendarios.

#### • **Estética**

Mediante el modelamiento se pudo observar la estética que en el expediente técnico se contempló 3.80 m de volado donde se realizó la modificación de volado de 1.20 m por lo cual fue aprobado por el Inspector de obra.

#### *5.4.1.3 Toma de decisiones del proyecto más adecuado*

Se tomó la decisión realizando los análisis de costos y tiempo para la ejecución de dicha partida de suministro e instalación de estructuras metálicas.

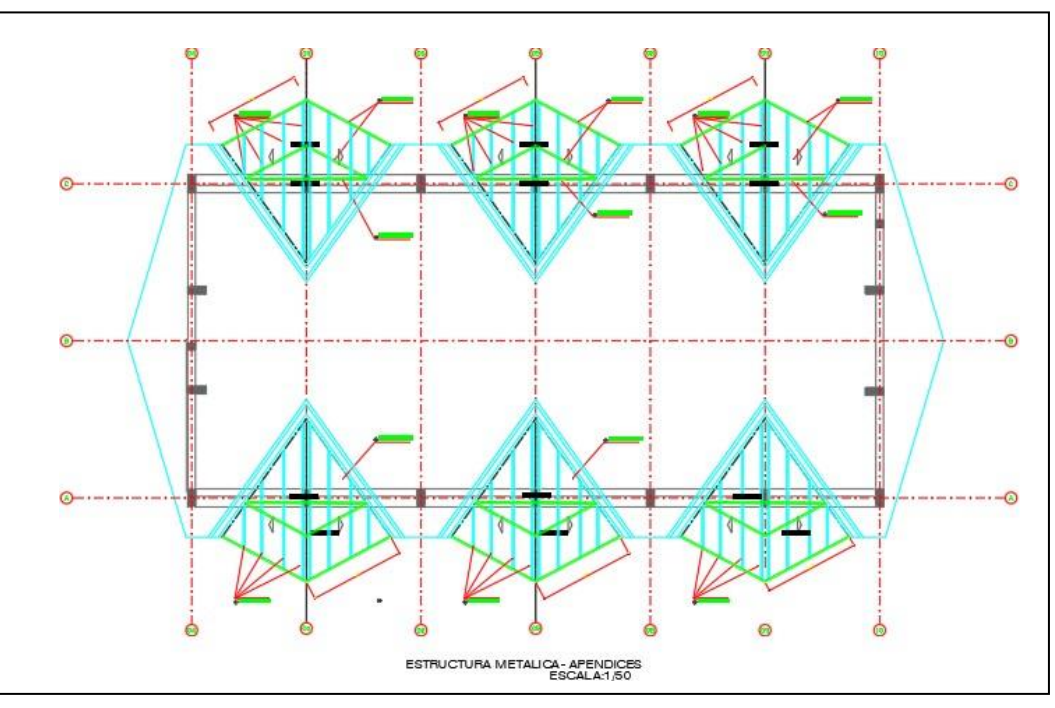

### **Plano Modificado**

Figura 173 Plano propuesta de Modificación

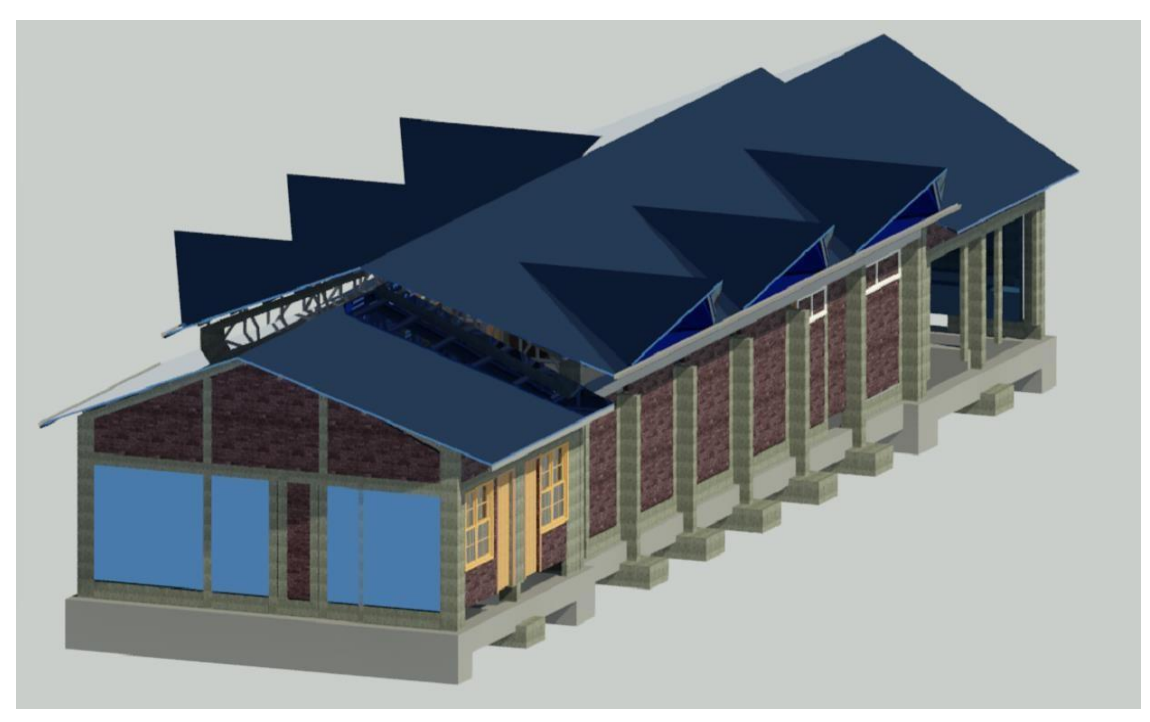

Figura 174 Propuesta de vista Frontal modificación

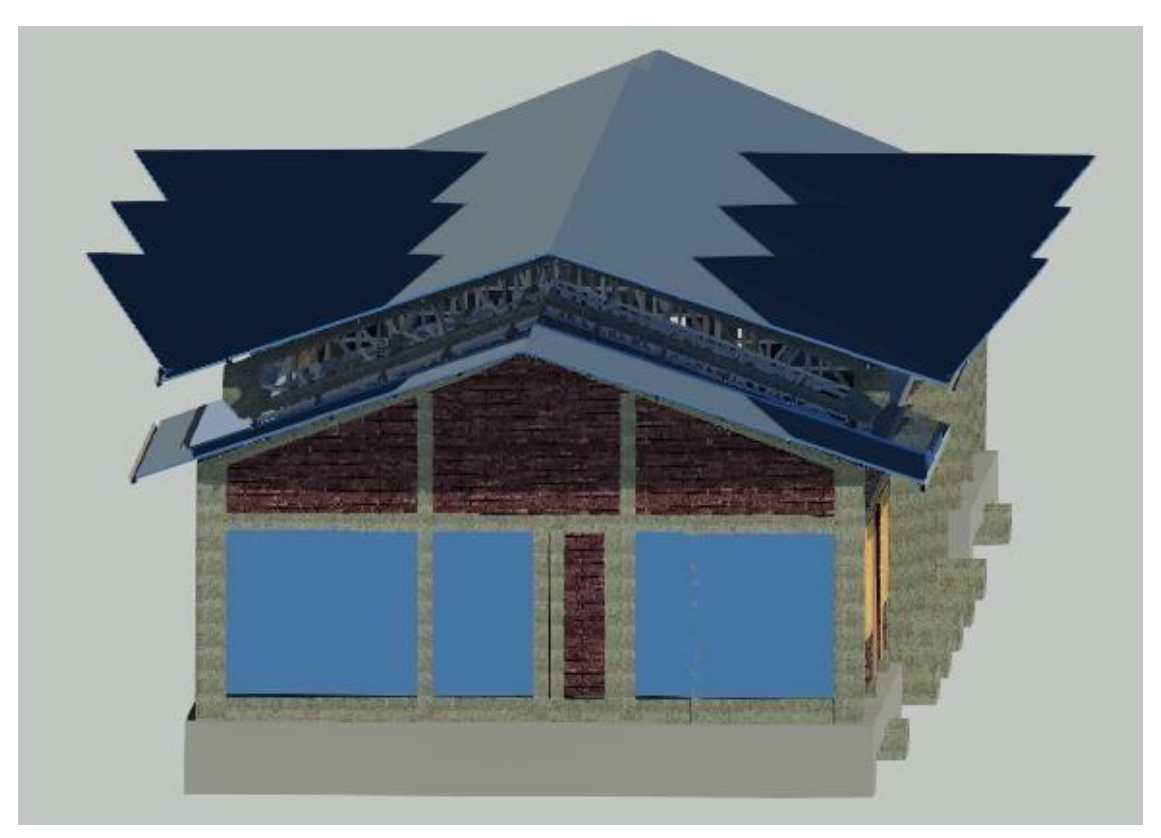

Figura 175 Propuesta de vista lateral modificación

#### **5.4.3 Identificación de incompatibilidades en Arquitectura**

#### *5.4.3.1 Identificación de caso 2*

Ventana V-02 está cruzando viga estructural, ya que se tiene un espacio libre entre losa y viga de 2.70m, pero ventana tiene una altura de 1.60 y alféizar de 1.20m, teniendo así un uso de 2.80 m de altura desde el NTP.

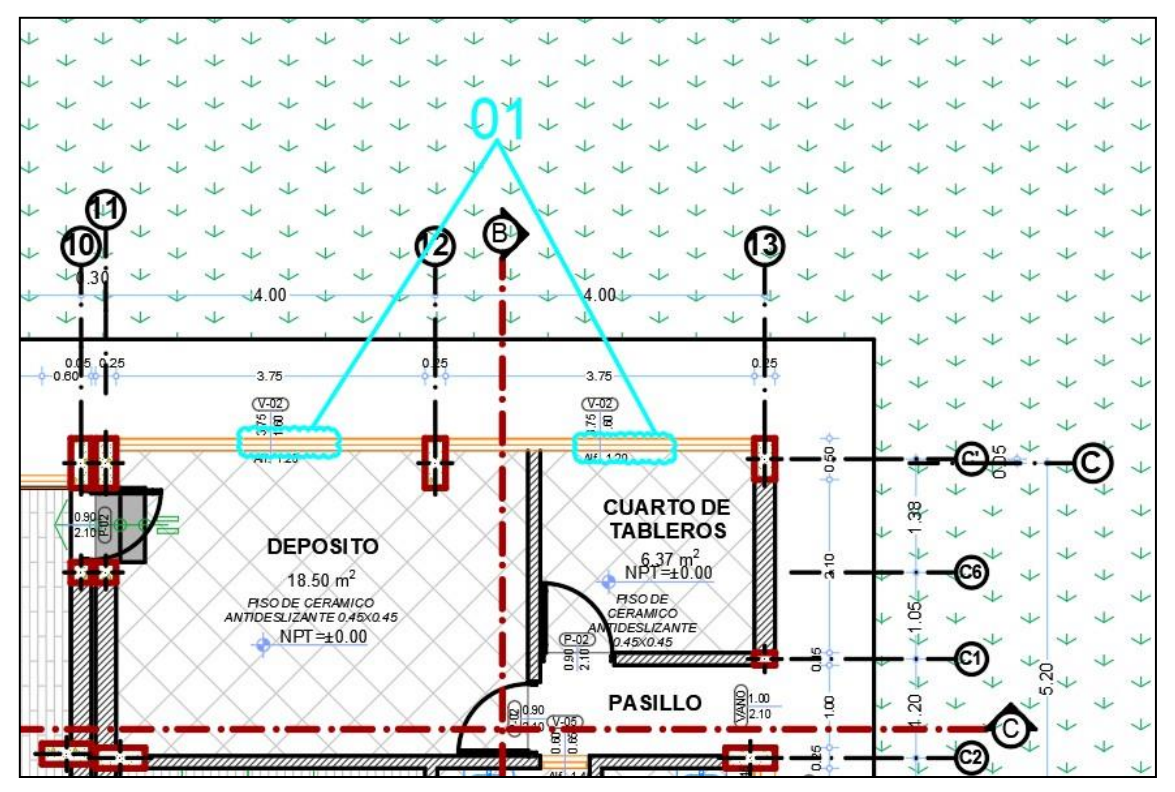

Figura 176 Plano propuesta de Modificación

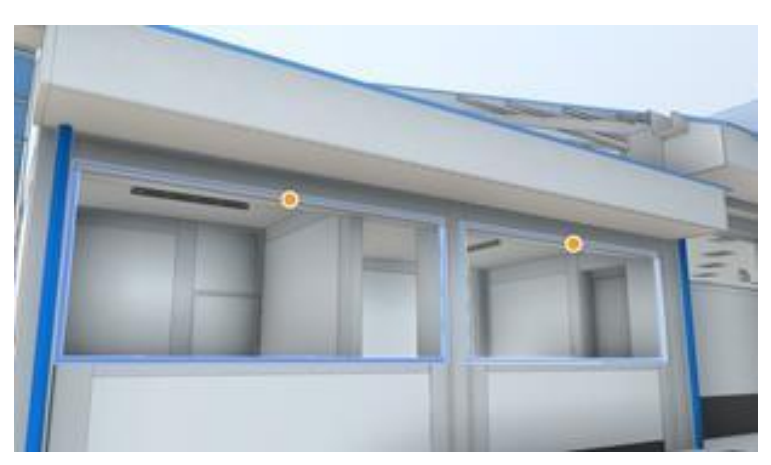

Figura 177 Plano de Modelamiento en 3D

## *5.4.3.1.1 Análisis que se obtuvo para el desarrollo de la construcción*

Se realizó la evaluación de interferencia de atraviesa la viga estructural, con el riesgo de atravesar acero estructural, que esto ocasionaría fallas estructurales de la estructura.

#### *5.4.3.1.2 Toma de decisiones del proyecto más adecuado*

Se tomó la decisión de bajar altura de ventana a 1.50m, para evitar cruce con viga.

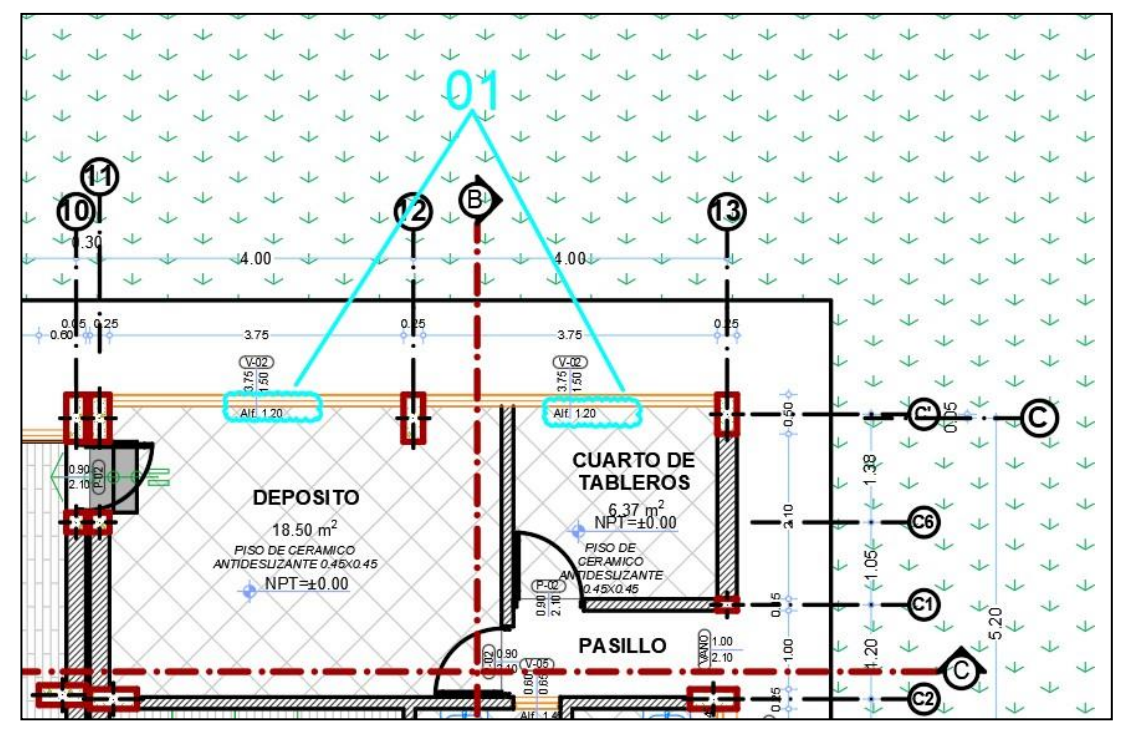

Figura 178 Plano Identificación

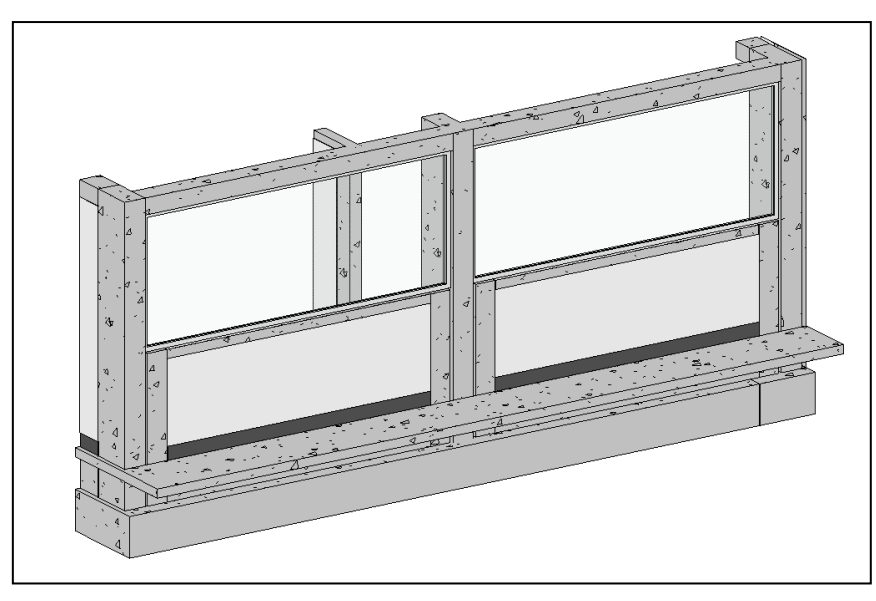

Figura 179 Propuesta de vista Frontal modificación

## **5.4.4 Identificación de incompatibilidades en Instalaciones Sanitarias**

## *5.4.4.1 Identificación de caso 3*

Se identificaron tuberías de ventilación están subiendo en zona de viga, haciendo que la traspasen perpendicularmente.

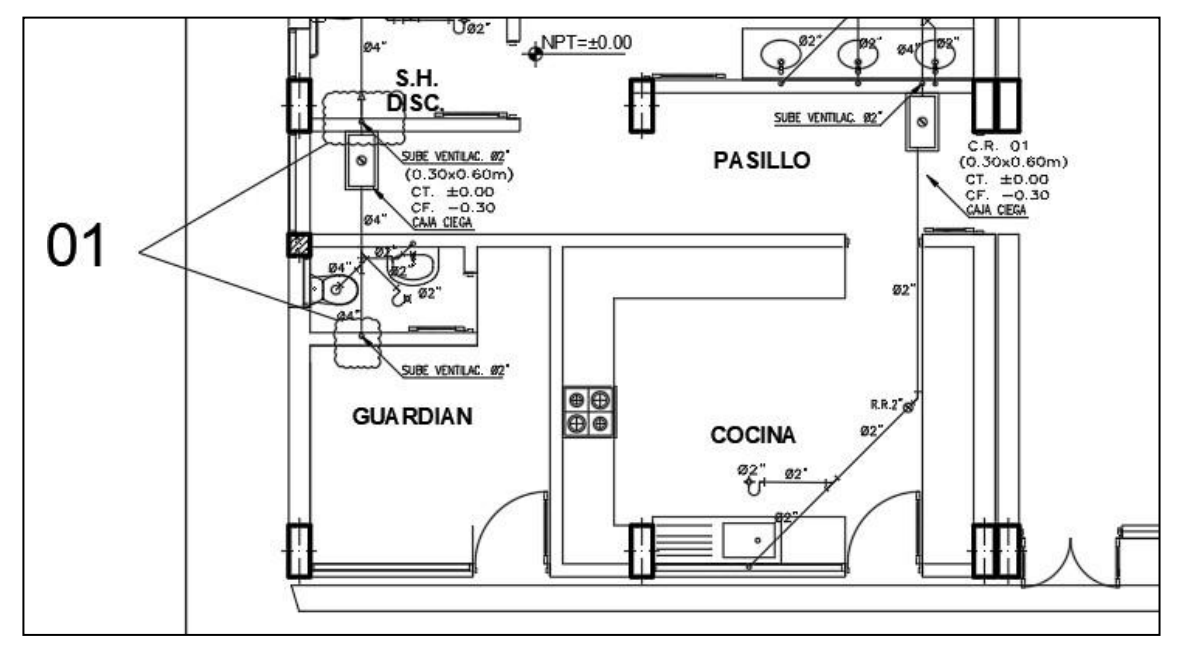

Figura 180 Plano de expediente Técnico

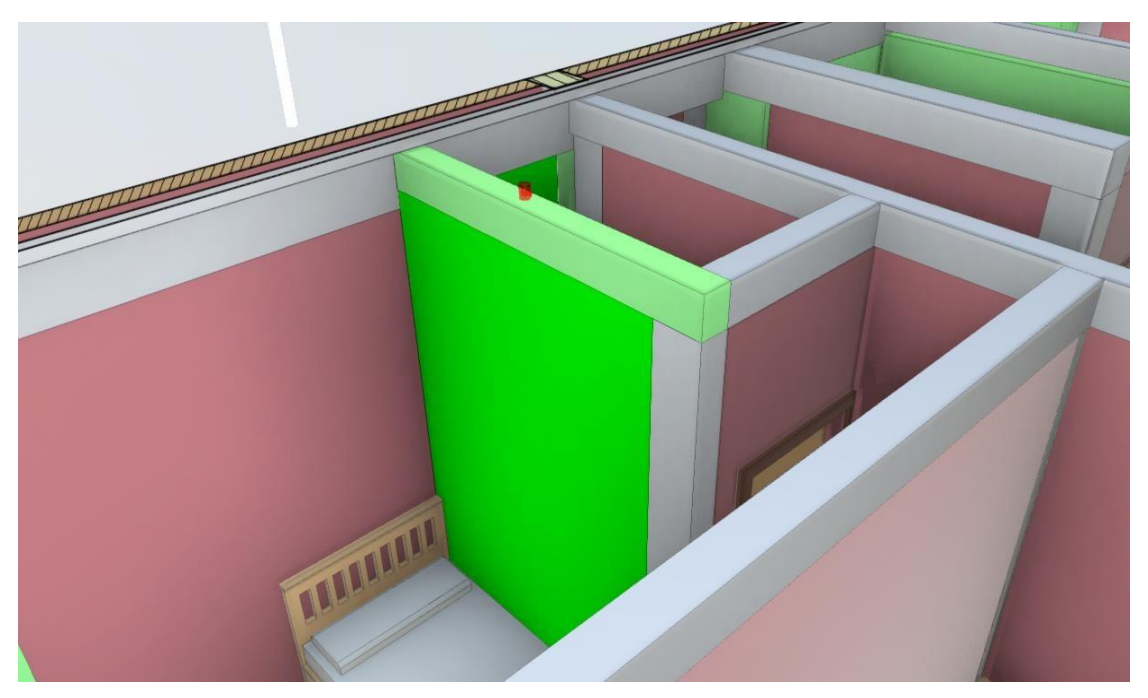

Figura 181 Plano de del Expediente Técnico de Modelamiento en 3D

#### *5.4.4.1.1 Análisis que se obtuvo para el desarrollo de la construcción*

Se realizó la siguiente evaluación de interferencia que está atravesando por vigas estructurales, con el riesgo de atravesar acero estructural que afectan diseños estructurales.

#### *5.4.4.1.2 Normativa*

Según norma E.060 de concreto armado según item 6.3.2 indica *"No está permitido dejar embebidos dentro del concreto de la estructura y conductos aluminosos, es posible si están debidamente cubiertos o pintados a fin de evitar una reacción entre el aluminio y el concreto, o entre el acero y aluminio".*

#### *5.4.4.1.3 Toma de decisiones del proyecto más adecuado*

Se tomó la decisión para no afectar diseños estructurales y reubicar tuberías de ventilación en falsa columnas, para evitar cruce con estructuras.

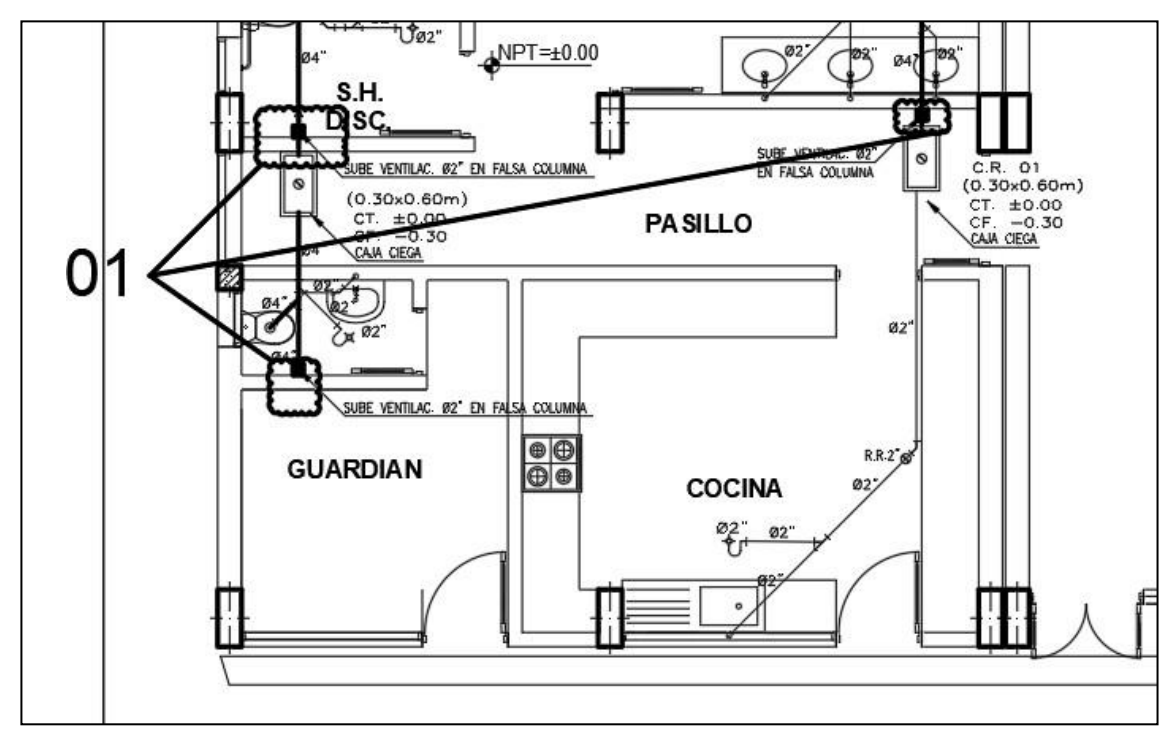

Figura 182 Plano Identificación
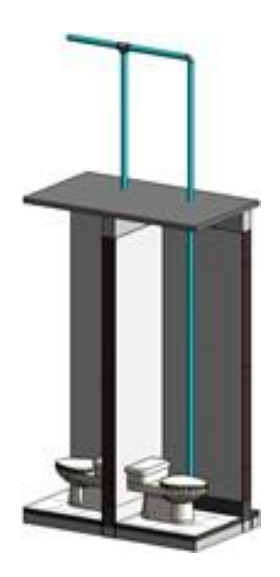

Figura 183 Plano Modificado de Modelamiento en 3D

### *5.4.4.2 identificación de caso 4*

Se identificaron que las Válvulas de paso se encuentra en posición de columna por lo que esto afecta al diseño estructural de la columna.

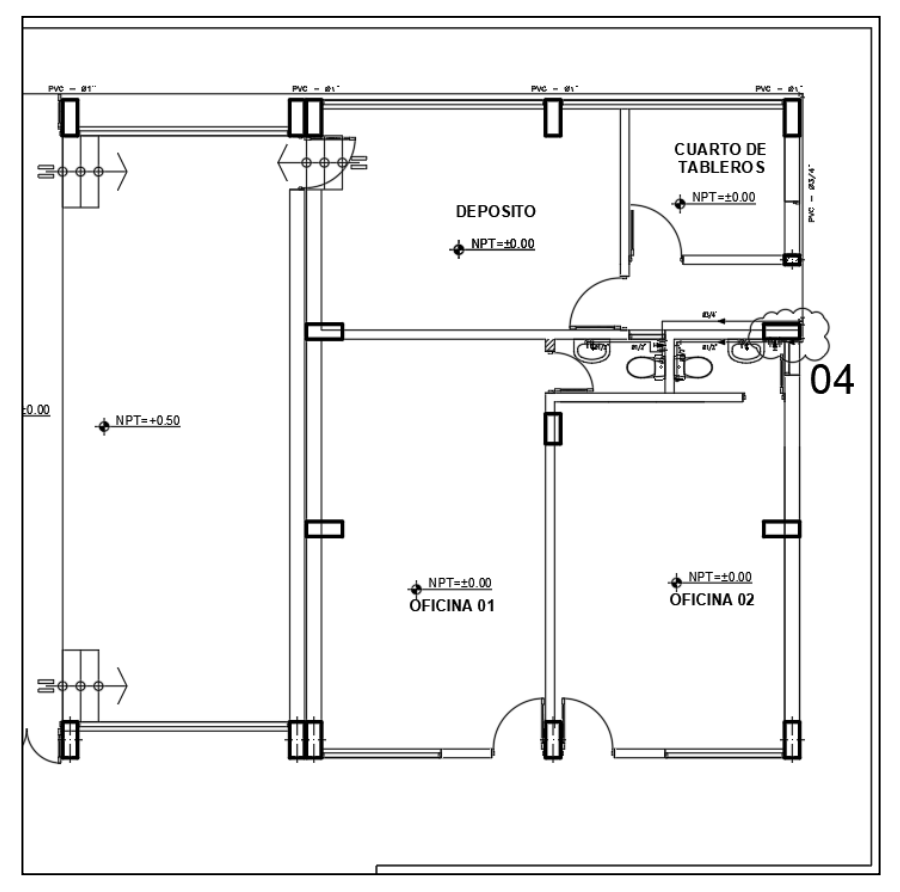

Figura 184 Plano de expediente Técnico

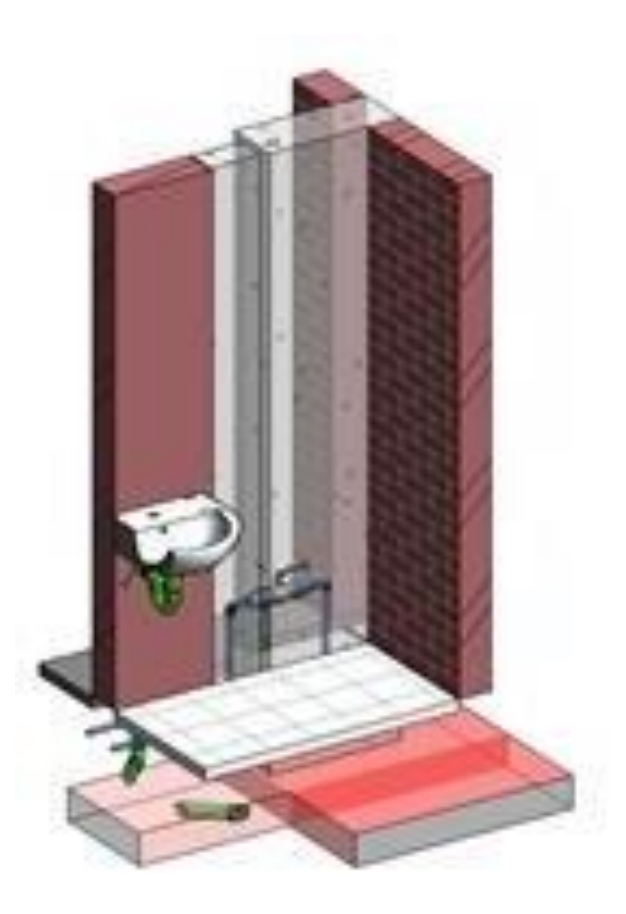

Figura 185 Plano de del Expediente Técnico de Modelamiento en 3D

#### *5.4.4.2.1 Análisis que se obtuvo para el desarrollo de la construcción*

Se realizó la siguiente evaluación de interferencia que está atravesando por columnas, con el riesgo de atravesar acero estructural que afectan diseños estructurales.

#### *5.4.4.2.2 Normativa*

Según norma E.070 de concreto armado según item 2.8 indica *"los conductos cuyo diámetro externo sea superior a los 55 milímetros, darán como resultado un recorrido falso entre los conductos particulares o en las columnas".*

#### *5.4.4.2.3 Toma de decisiones del proyecto más adecuado*

Se tomó la decisión para no afectar diseños estructurales y reubicar válvulas de paso fuera de columna para evitar cruce.

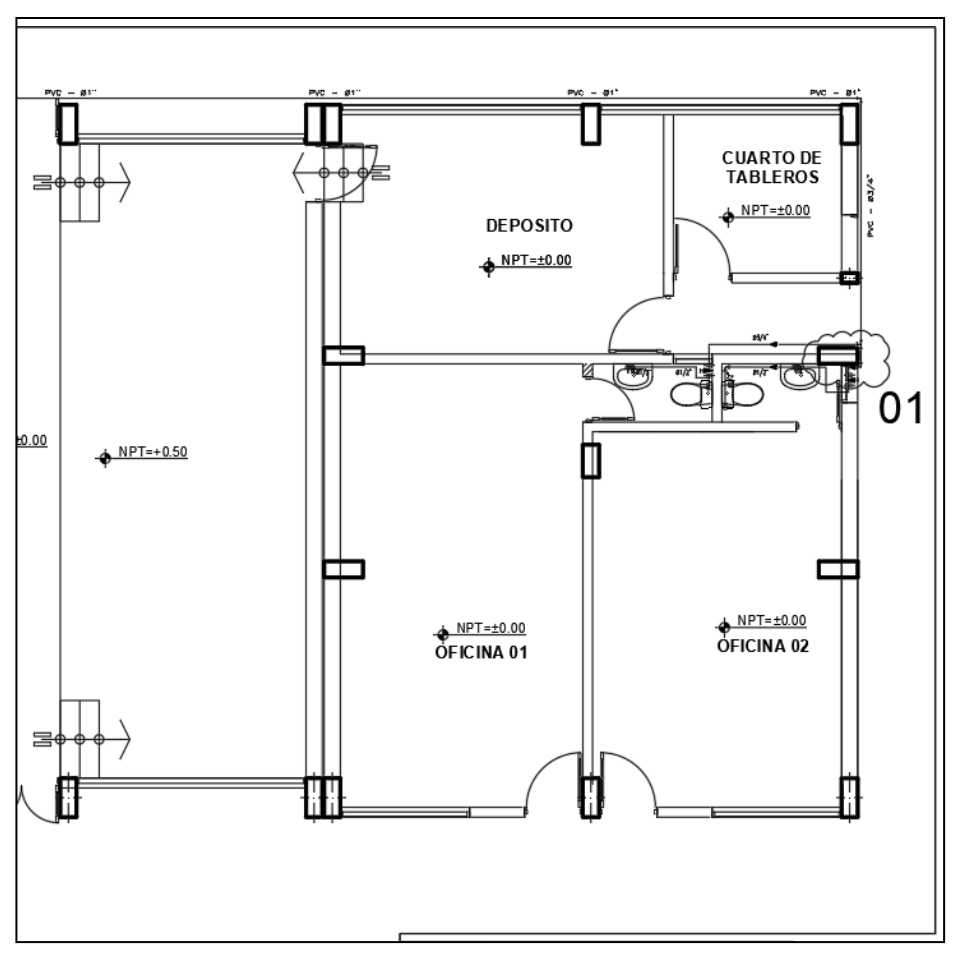

Figura 186 Plano Identificación

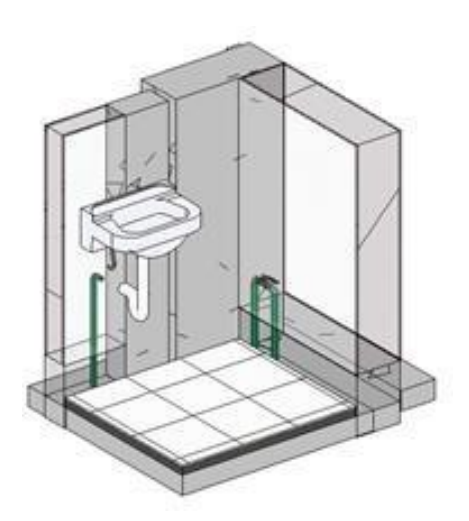

Figura 187 Plano Modificado de Modelamiento en 3D

### *5.4.4.3 identificación de caso 5*

Se identificaron que la Subida de tubería para salida de lavatorio y urinario están ubicados en columna estructurales.

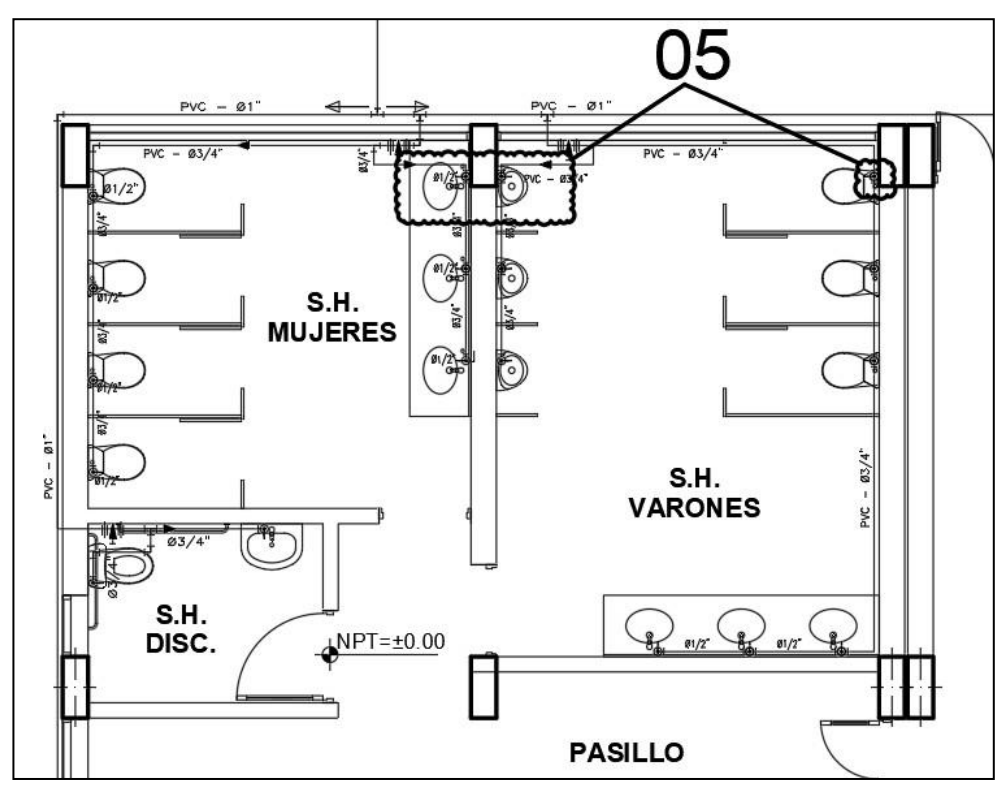

Figura 188 Plano de expediente Técnico

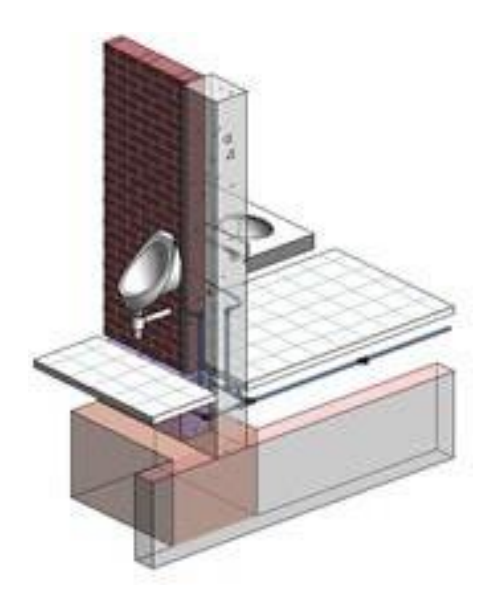

Figura 189 Plano de del Expediente Técnico de Modelamiento en 3D

#### *5.4.4.3.1 Análisis que se obtuvo para el desarrollo de la construcción*

Se realizó la siguiente evaluación de interferencia que está atravesando por columnas, con el riesgo de atravesar acero estructural que afectan diseños estructurales.

### *5.4.4.3.2 Normativa*

Según norma E.060 de concreto armado según item 6.3.2 indica *""No está permitido dejar embebidos dentro del concreto de la estructura y conductos aluminosos, es posible si están debidamente cubiertos o pintados a fin de evitar una reacción entre el aluminio y el concreto, o entre el acero y aluminio".*

#### *5.4.4.3.3 Toma de decisiones del proyecto más adecuado*

Se tomó la decisión para no afectar diseños estructurales y desplazar lavatorio y urinario para evitar el cruce de tuberías con columnas estructurales.

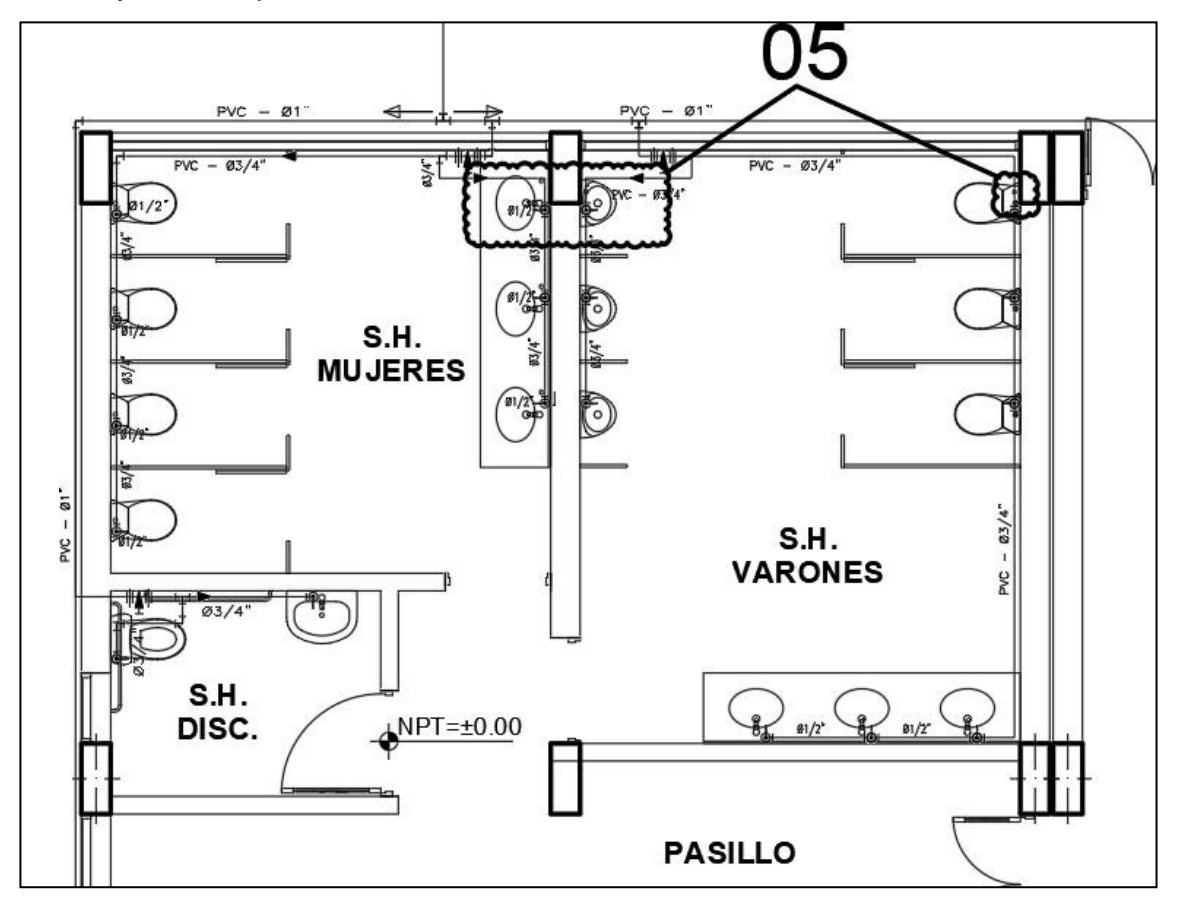

Figura 190 Plano Identificación

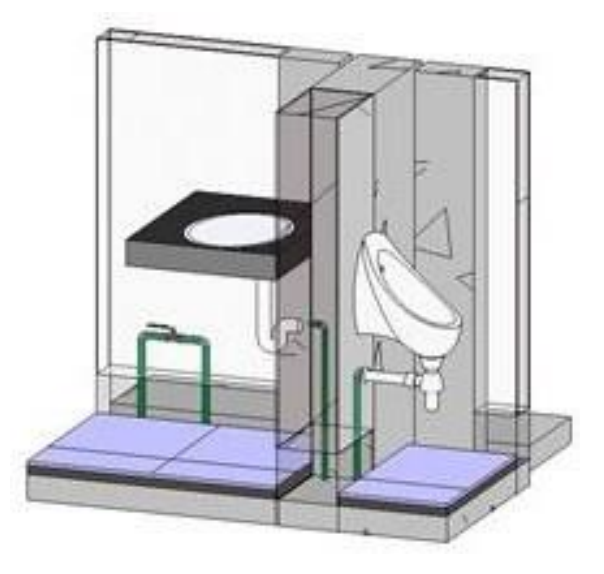

Figura 191 Plano Modificado de Modelamiento en 3D

## **5.4.5 Identificación de incompatibilidades en Instalaciones Eléctricas** *5.4.5.1 Identificación de caso 6*

Se identificaron que los tomacorrientes se encuentran en posición de salida para desagüe.

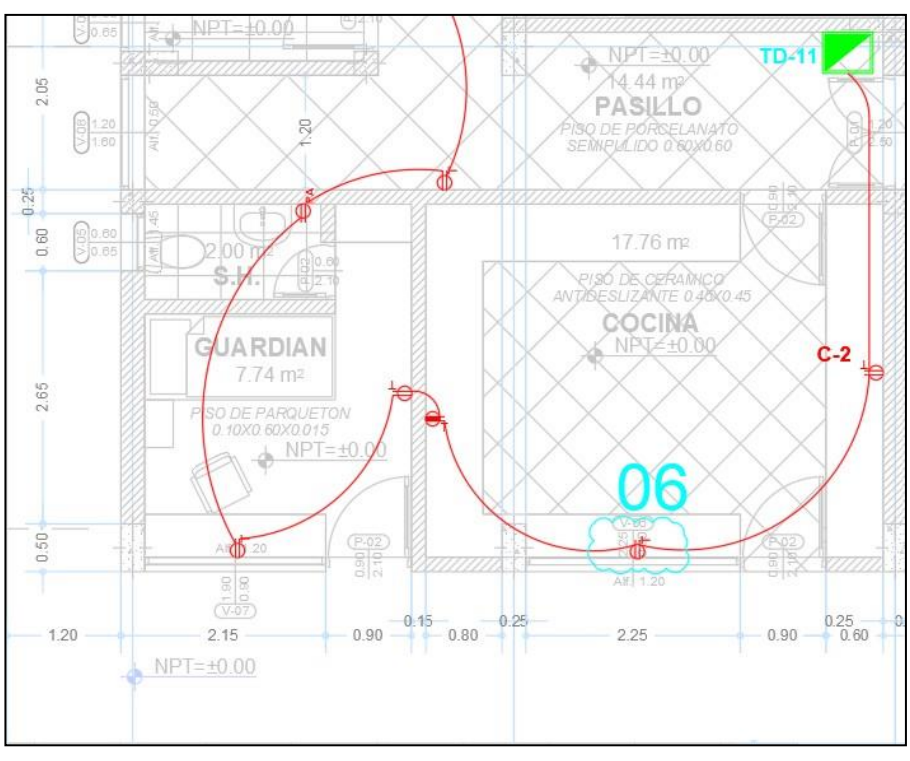

Figura 192 Plano de expediente Técnico

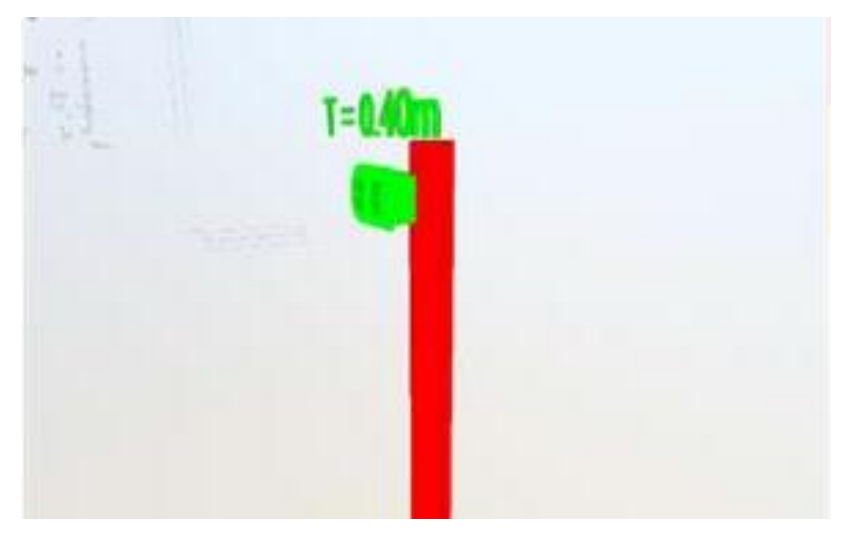

Figura 193 Plano de del Expediente Técnico de Modelamiento en 3D

## *5.4.5.1.1 Análisis que se obtuvo para el desarrollo de la construcción*

Se realizó la siguiente evaluación de interferencia que está atravesando por tubería de desagüe, con el riesgo de afectar la red de instalaciones sanitarias.

## *5.4.5.1.2 Toma de decisiones del proyecto más adecuado*

Se tomó la decisión para no afectar la red de desagüe y reubicar tomacorriente por fuera de zona de tubería.

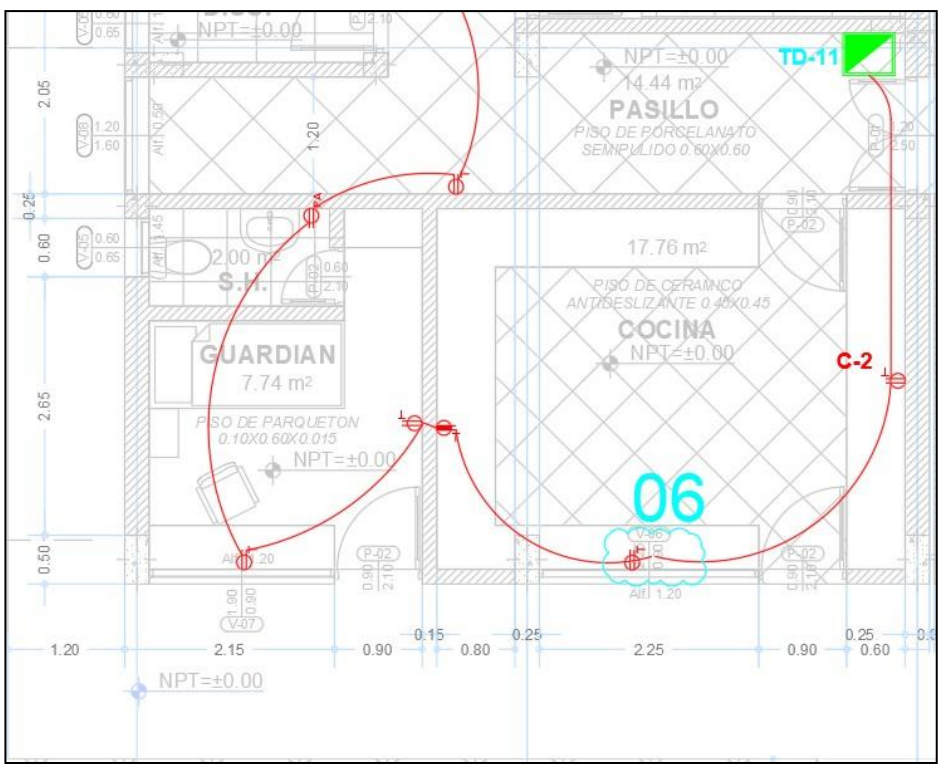

Figura 194 Plano Identificación

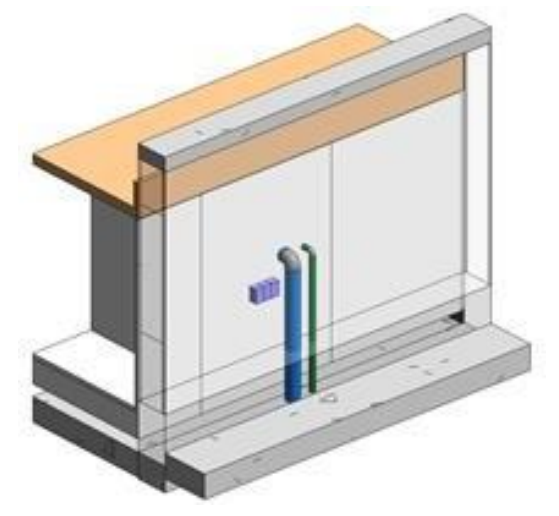

Figura 195 Plano Modificado de Modelamiento en 3D

### *5.4.5.2 Identificación de caso 7*

Se identificaron que las luminarias de Emergencia tienen una altura de 2.20 según cuadro de leyenda, pero hace que se muestre expuesta en ventana de ARQ.

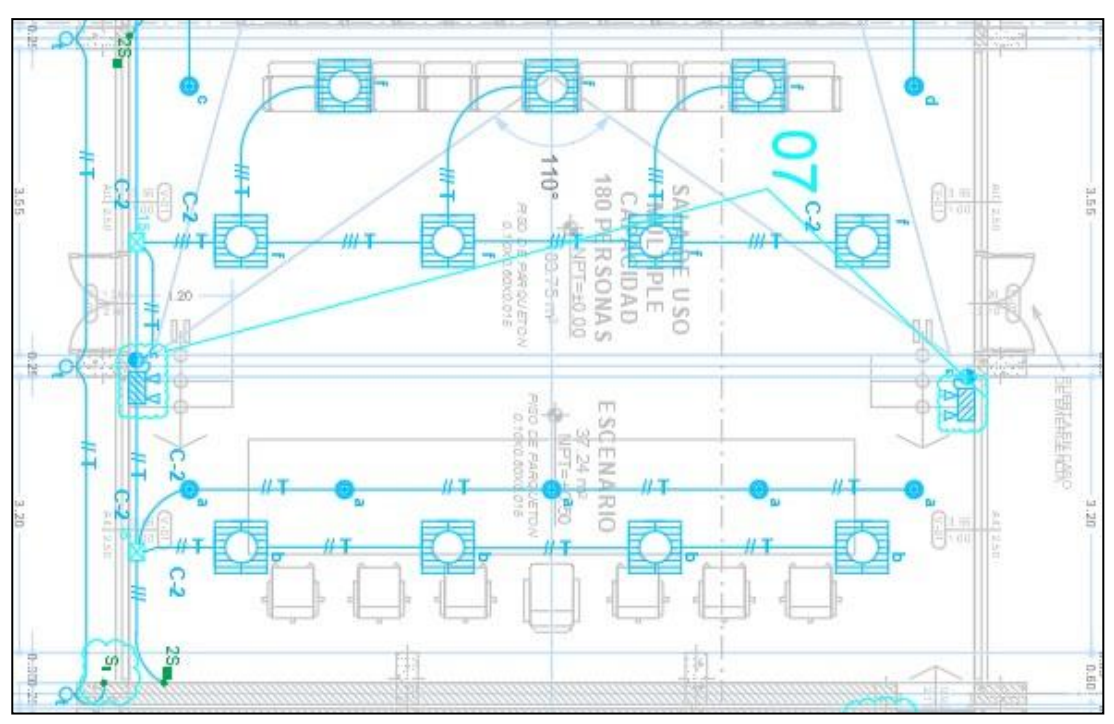

Sucede en 02 puntos ubicados en planta.

Figura 196 Plano de expediente Técnico

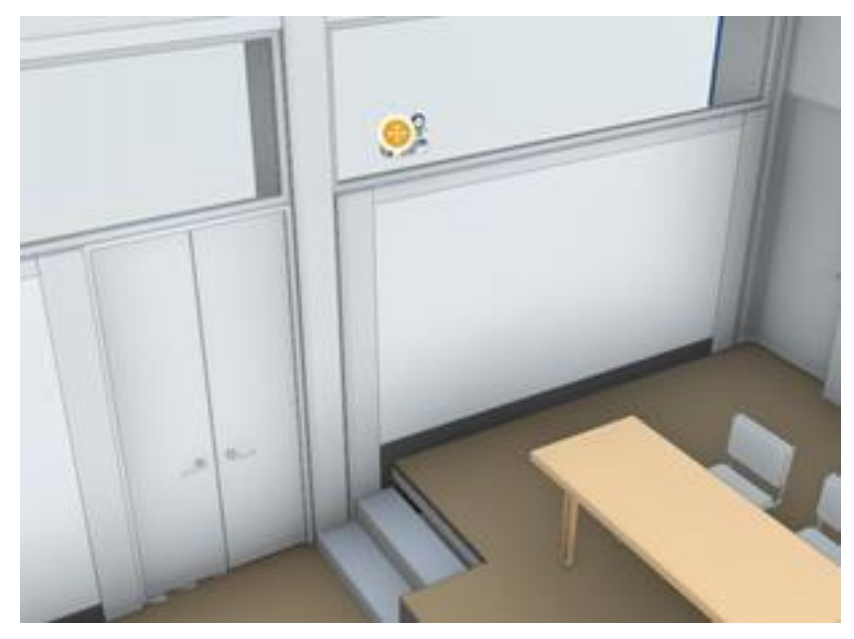

Figura 197 Plano de del Expediente Técnico de Modelamiento en 3D

### *5.4.5.2.1 Análisis que se obtuvo para el desarrollo de la construcción*

Se realizó la siguiente evaluación de interferencia que se encuentra en ventana.

### *5.4.5.2.2 Toma de decisiones del proyecto más adecuado*

Se tomó la decisión de reubicar las luminarias por debajo de la ventana.

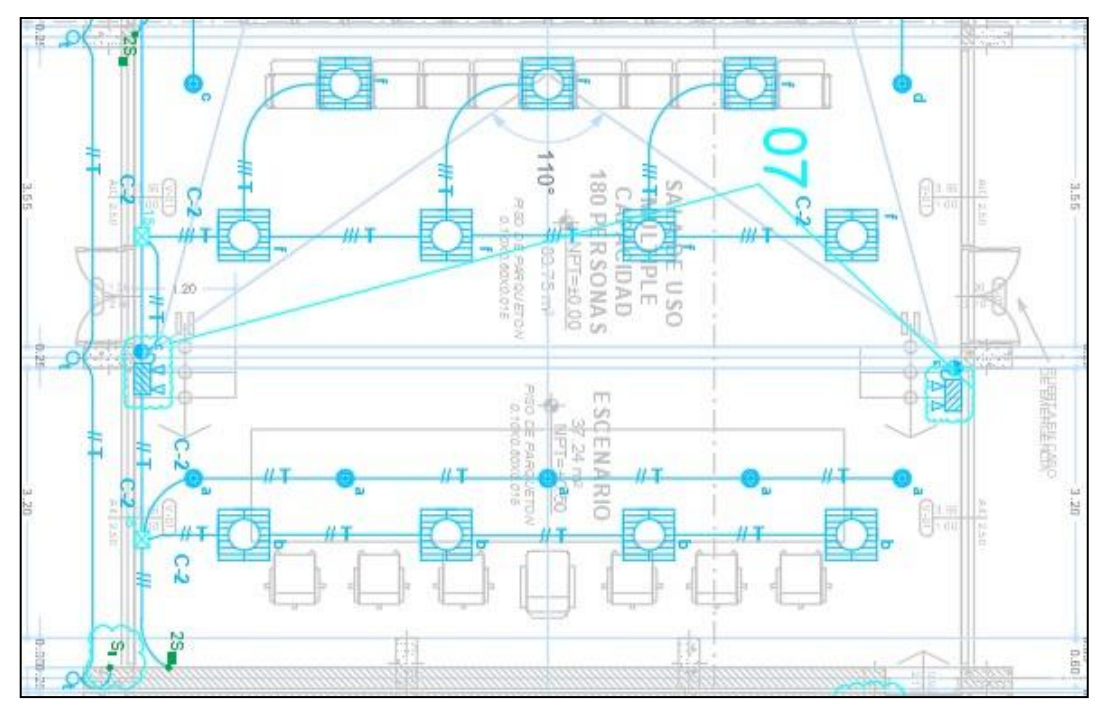

Figura 198 Plano Identificación

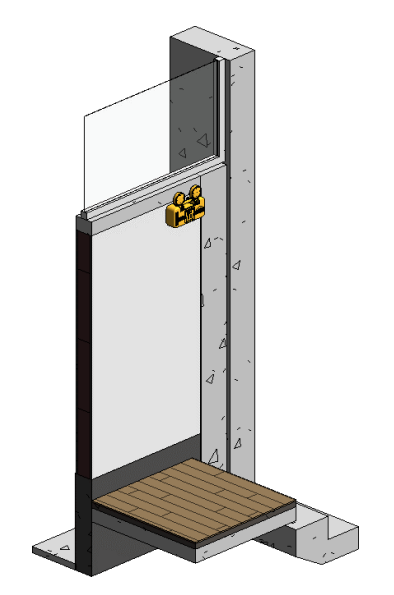

Figura 199 Plano Modificado de Modelamiento en 3D

### *5.4.5.3 Identificación de caso 8*

Se identificaron que la Subida de tubería para salida de lavatorio y urinario están ubicados en columna estructurales.

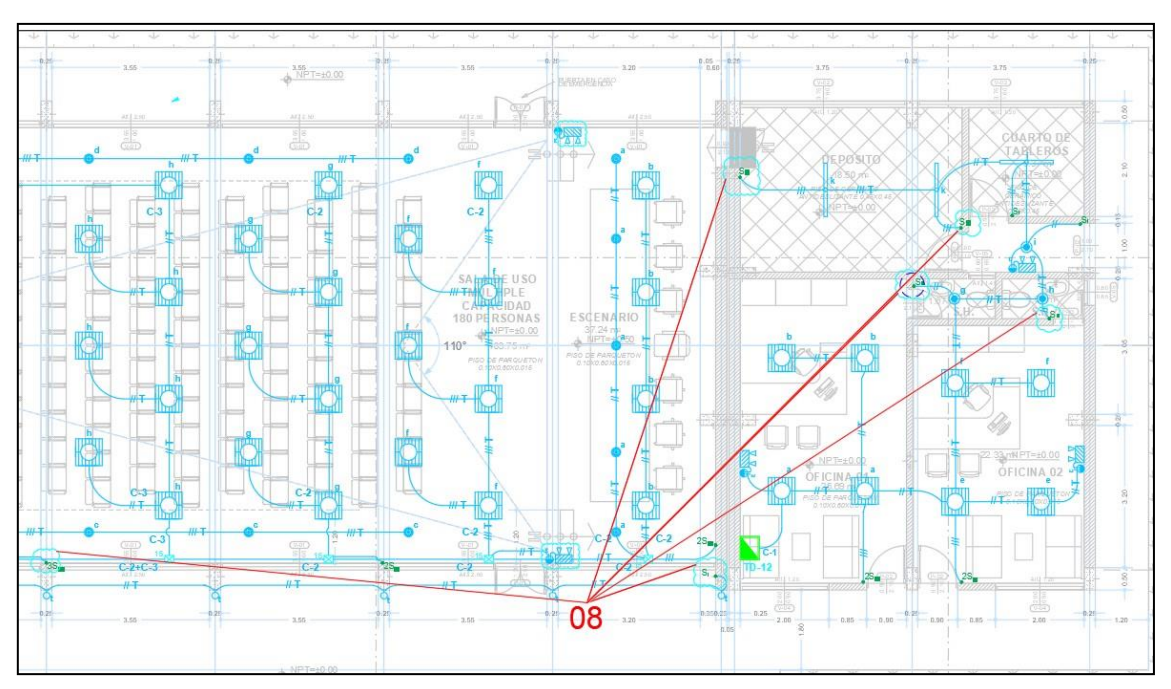

Figura 200 Plano de expediente Técnico

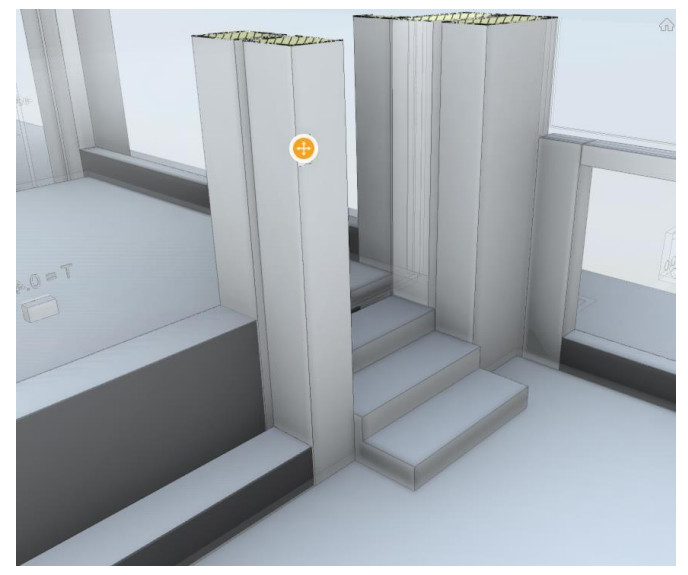

Figura 201 Plano de del Expediente Técnico de Modelamiento en 3D

## *5.4.5.3.1 Análisis que se obtuvo para el desarrollo de la construcción*

Se realizó la siguiente evaluación de interferencia que el interruptor se encuentra ubicado en la columna, con el riesgo de atravesar acero estructural que afectan diseños estructurales.

## *5.4.5.3.2 Toma de decisiones del proyecto más adecuado*

Se tomó la decisión para no afectar diseños estructurales y reubicar interruptores por fuera de las columnas.

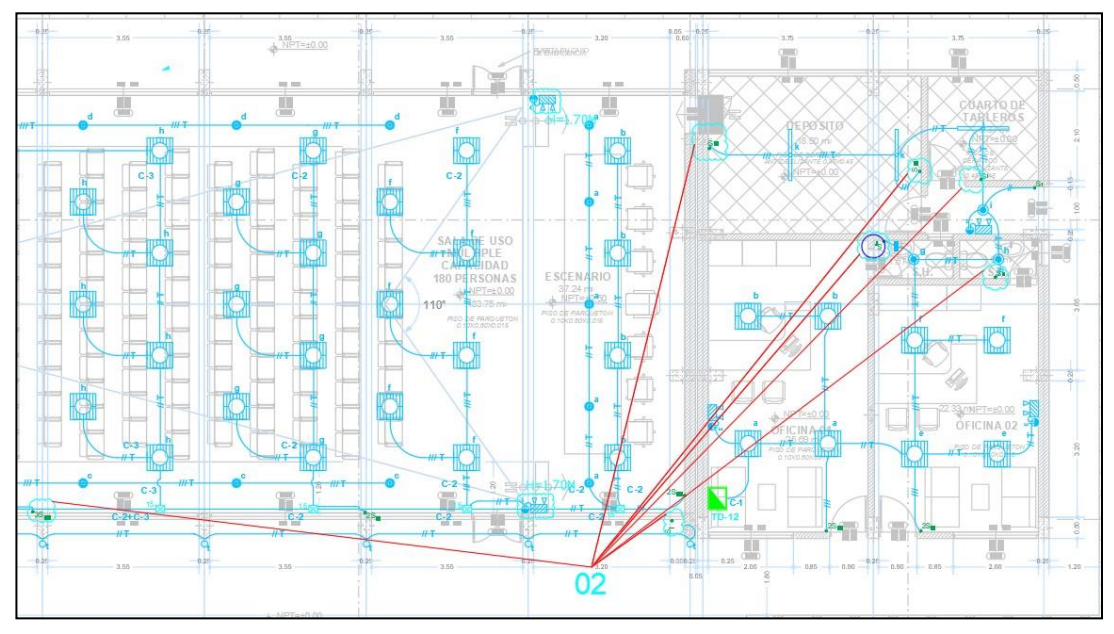

Figura 202 Plano Identificación

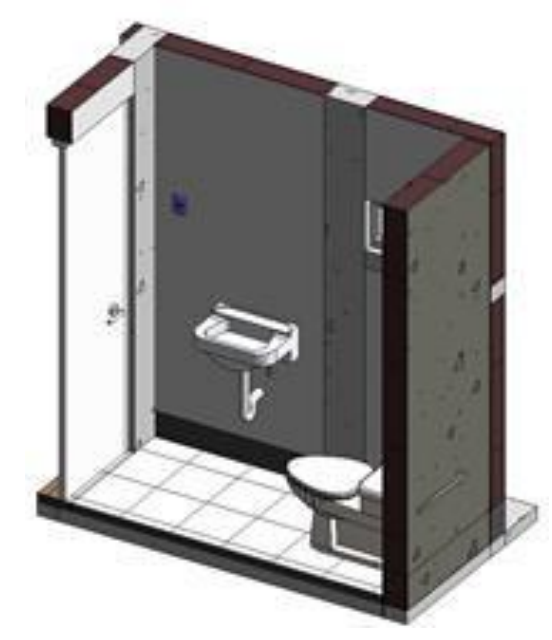

Figura 203 Plano Modificado de Modelamiento en 3D

### **5.5. ANÁLISIS**

### *5.5.1 Aporte de la Normatividad*

En las labores designadas por el residente de la obra y llevadas a cabo por el asistente, se realizaron con tolerancia y precisión como determina la normativa en materia técnica nacional a fin de eludir fallas puesto que en la construcción estas poseen mayor visibilidad y notoriedad en la ejecución del proyecto.

Por lo cual en la ejecución del proyecto se realizaron los controles y verificaciones de acuerdo al marco normativo que establece los criterios y requisitos mínimos de calidad para el diseño, producción y conservación de las edificaciones del Reglamento Nacional de Edificaciones.

- Normas Técnicas
- E.010 Madera
- E.020 Cargas
- E.030 Diseño sismorresistente
- E.040 Vidrio
- E.050 Suelos y cimentaciones
- E.060 Concreto armado
- E.070 Albañilería
- E.080 Diseño y construcción con tierra reforzada

### ■ E.090 Estructuras metálicas

### *5.5.2 Proceso constructivo y/o control.*

Durante la Ejecución del proyecto existe incompatibilidades del expediente Técnico al ser ejecutado el proyecto, lo que generalmente ocasiona cambios en el proyecto en coordinación con el Residente de obra y Inspector de Obra. El proceso constructivo "ideal" debe ser económico y seguro, más aún en construcciones complejas, en ese sentido, debe haber los controles de topográficos, calidad en las fases de construcción de manera que se minimicen los replanteos. Por lo que debe existir un flujo de trabajo donde se pueda involucrar el área de ingeniería y construcción desde etapas tempranas de un proyecto.

#### *5.5.3 Logística.*

En obras ejecutadas por entidades públicas se percibe frecuentemente con el desabastecimiento de materiales, por falta de atención inmediata por parte de la oficina de logística, de la demora de entrega de insumos y/o materiales para la ejecución del proyecto, se debe a que entidades públicas se tienen las demoras de las documentación y procesos que son colgados al sistema para su selección son de mucha demora de tiempo en otros casos se anulan dichos procesos donde no se presentan proveedores; lo cual involucra en la ruta crítica directamente esta causa un retraso a las ejecuciones de los proyectos.

Lo cual se plantea para las soluciones para la gestión de redes logísticos esto se encargarías de las documentaciones digitales y desarrollando aplicaciones digitales

- Se realizaría procesos digitales en lugar de documentos desorganizados, incompletos. Por lo cual se manejaría información fiable y accesible.
- Se realizaría acceso a toda la información a través de una plataforma web, para que pueda tomar decisiones inmediatas y desde cualquier lugar.

### *5.5.4 Software.*

En la ejecución del proyecto para el control, verificación y seguimiento durante el proceso constructivo se utilizaron los siguientes Softwares.

- AutoCAD
- Civil 3D
- Revit
- Navisworks
- SAP 2000
- S10 presupuestos 2005
- Microsoft Project
- Microsoft Excel

### **5.6. APORTE DEL BACHILLER EN LA EMPRESA Y/O INSTITUCIÓN**

- 1. Ser responsable de las labores designadas por el residente de obra, alcontrolar las estructuras sanitarias y eléctricas, el concreto, el nivel y cada trazo.
- 2. Reducir y controlar las fallas en la construcción, verificar y controlar en temas arquitectónicos y estructurales, usando las herramientas como plomada, escuadra y nivel en la albañilería y los componentes de estructura.
- 3. Modelar el salón de Usos Múltiples Pausiri a través del software Revit, de ser necesario realizar cambios durante el proceso constructivo.
- 4. Modelamiento del salón de Usos Múltiples Pausiri mediante el programa Navisworks, para la verificación de incompatibilidades y/o interferencias.
- 5. Control de los acabados realizados del salón de Usos Múltiples Pausiri,verificar el enchapado de los cerámicos y porcelanatos en los distintos espacios y el pintado de los muros en los ambientes.
- 6. Controlar si los trabajadores cumplen con las tareas designadas.
- 7. Asegurar la seguridad de los trabajadores.

#### **CONCLUSIONES**

- 1. Se llegó a identificar 08 incompatibilidades y/o interferencias con la Gestión de Proyectos en entorno BIM, donde se realizó de las modificaciones correspondiente antes de la ejecución del proyecto para así poder cometer errores durante el proceso de construcción.
- 2. Durante la edificación del salón de usos múltiples en Espinar, se encontraron múltiples retos y aprendizajes por las tecnologías y métodos usados en la construcción ayudaron a conseguir las metas. Incluso por las alteraciones realizadas en temas arquitectónicos, estructuras, eléctricas y sanitarias.
- 3. En el ámbito estructural, se llegó a término del salón de usos múltiples, tanques elevado y cisterna, cerco perimétrico donde se evita el desplome, descuadre, desfase y alineamiento de las columnas. Asimismo, se dio cumplimiento al acero en disposición vertical, confinado de estribos de columnas, de aceros en disposición horizontal en techo y vigas.
- 4. Las estructuras sanitarias y eléctricas atravesaron por experimentos y pruebas de acuerdo a la normativa en materia técnica nacional antes de vaciar el piso falso a fin de no caer en obstrucciones y fugas en los conductos.
- 5. La nivelación y los trazos fueron controlados a término, no se encontraron fallas al trazar los ejes para encofre de columnas, además de consiguió la altura necesaria conforme a la normativa en materia técnica nacional
- 6. Se terminó la construcción del salón de usos múltiples en aspectos de albañilería y estructura al 100%, verificando los procesos constructivos a fin de evitar fallas.
- 7. La participación del bachiller, resulto satisfactoria ya que este aplicó compromiso y responsabilidad en cada tarea designada.

#### **RECOMENDACIONES**

- 1. A las entidades privadas y públicas que todavía no emplean metodologías actuales para la edificación, es recomendable analizar la madurez del BIM, para incluir de modo satisfactorio dicha metodología. Además, es recomendable usar información del entorno para gestionar proyectos virtualmente.
- 2. Es recomendable que las entidades privadas relacionadas al sector construcción, que todavía no se atreven a otorgar mejoran en los procedimientos convencionales, diseñar manuales, planes o estándares para ejecutar el BIM para estandarizar su forma de uso junto a las tecnologías actuales.
- 3. Al trazar los ejes de las placas y columnas, es necesario hacer una verificación de la plomada presente en cada nivel mediante diferentes herramientas (teodolito o estación total, nivel de mano), a fin de no caer en desfases y que la construcción obtenga la verticalidad correspondiente.
- 4. Dar cumplimiento a las fechas consignadas para la ejecución a fin de eludir retrasos en la construcción.
- 5. En cuanto a la arquitectura y estructura se recomienda hacer una verificación continua del acero necesario y espacios a edificar, mantener comunicación continua con el encargado de la supervisión a fin de llevar a cabo ciertas modificaciones y cambios en la construcción.
- 6. Antes de empezar a ejecutar la obra es necesario dar una revisión a los planos arquitectónicos, estructurales, sanitarias y eléctricas a fin evitar ciertas modificaciones y cambios en la construcción.
- 7. Acerca de las estructuras sanitarias y eléctricas, llevar a cabo cada experimento requerido a fin de eludir obstrucciones y fugas de los conductos 24 horas antes del procedimiento de vaciado del piso falso.

### **BIBLIOGRAFÍA**

1. **DECRETO SUPREMO N° 289-2019-EF** *Aprueban dispociciones para la incorporacion progresiva de BIM en la investigacion publica.***,.** Lima : Diario Oficial "El Peruano", 2019.

2. *GUÍA NACIONAL BIM.* **Mendoza Bellido, Waldo .** Lima : Ministerio de Economia y finanzas , 2021.

3. **LINDBLAD, H.** *Estudio del proceso de implementación de BIM en proyectos de construcción.* Lima : Tésis de maestría, KTH Architecture and the Buil Environment , 2013.

4. **Decreto Supremo N° 108-2021-EF,** *Actualización a las Disposiciones para la Incorporación Progresiva de BIM en la Inversión Pública. .***.** Lima : Ministerio de Economia y Finanzas, 2021.

5. **MENDOZA Bellido , Waldo.***Guia nacional BIM.* Lima : Ministro de Economía y Finanzas, 2021.

6. *D.S. N° 108-2021-EF NORMAS LEGALES.* **Urtega, Peña.** Lima : Diario Oficial El Peruano, 2021.

7. **GALLARDO Aguilar, Jackson** *Obra Publica.***.** Lima : s.n., 2016.

**8.** *La Ejecución de Obras Públicas en la Ley 30225.* **HEGEL, Instituto De Ciencias.** Lima : s.n., 2020.

9. *Informe de las actividades desarrolladas como asistente.* **Sulla Villalva, Eder Julian.** Huancayo : Repositorio Institucional Continental, 2019.

10. **Espinar Provincia de Vida [Facebook].** Plaza de Armas-Espinar. [En línea] 2017. https:[//www.facebook.com/Espinarprovinciadevida/photos/-plaza-de-armas](http://www.facebook.com/Espinarprovinciadevida/photos/-plaza-de-armas-)espinarfoto-antigua-de-colecci%C3%B3nespinar-a%C3%B1os-1917- 2017/337731140009330/.

## **ANEXOS**

# **Anexo N.1. Formato de metraje de las actividades realizadas, por el personal.**

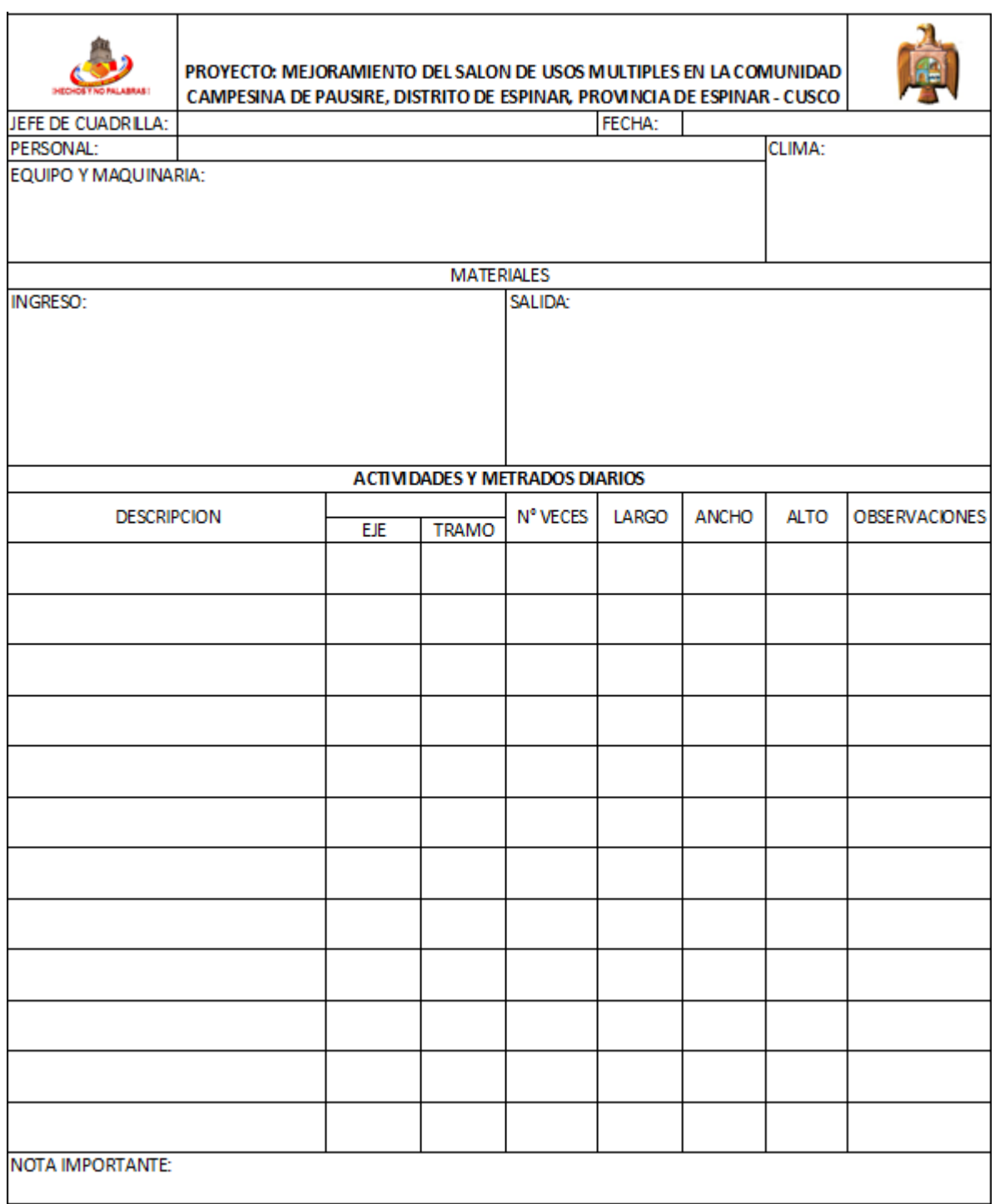

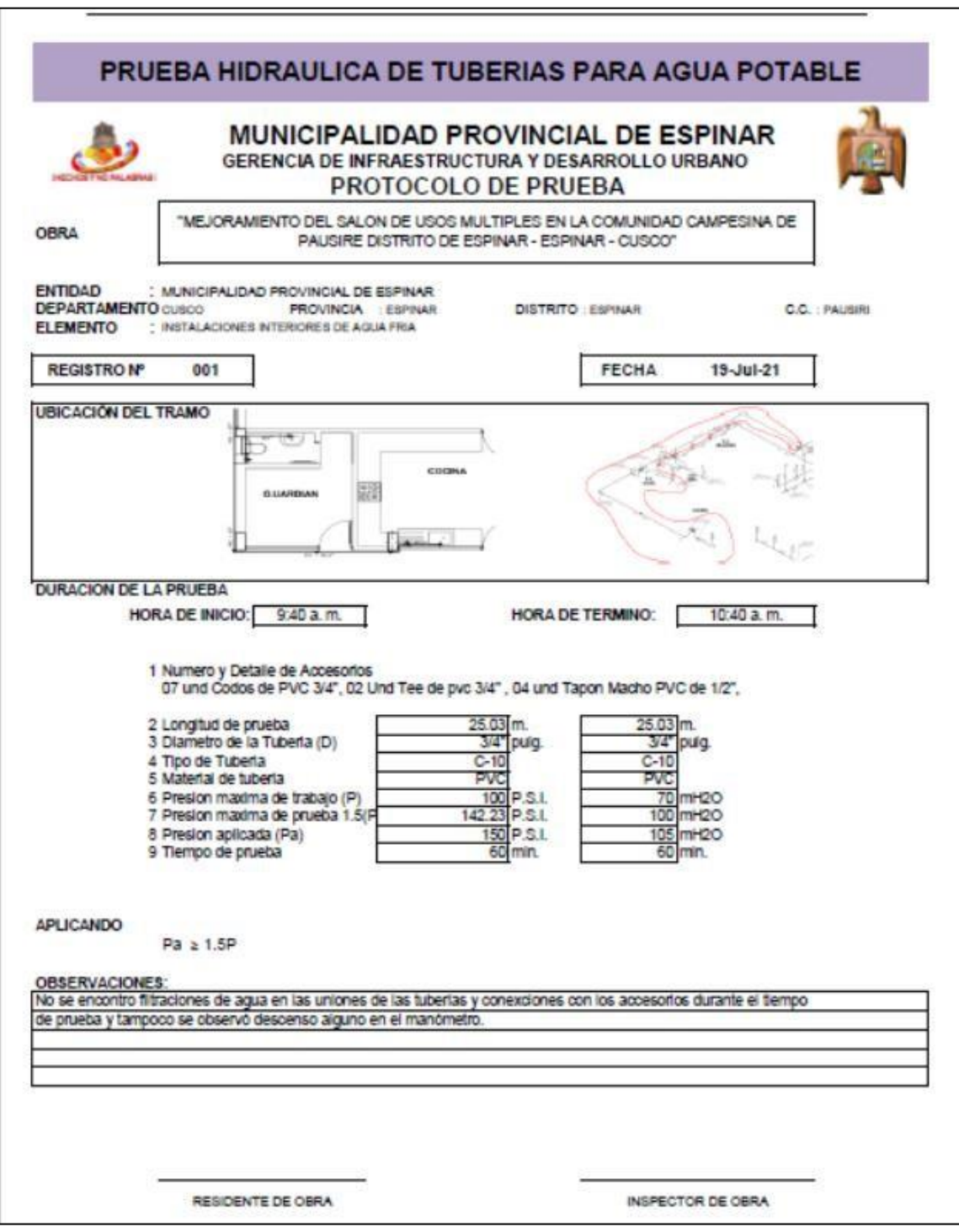

**Anexo N.2. Formato de Pruebas Hidráulicas de tuberías de agua potable.**

# **Anexo N.3. Formato de Análisis de Trabajo Seguro (ATS).**

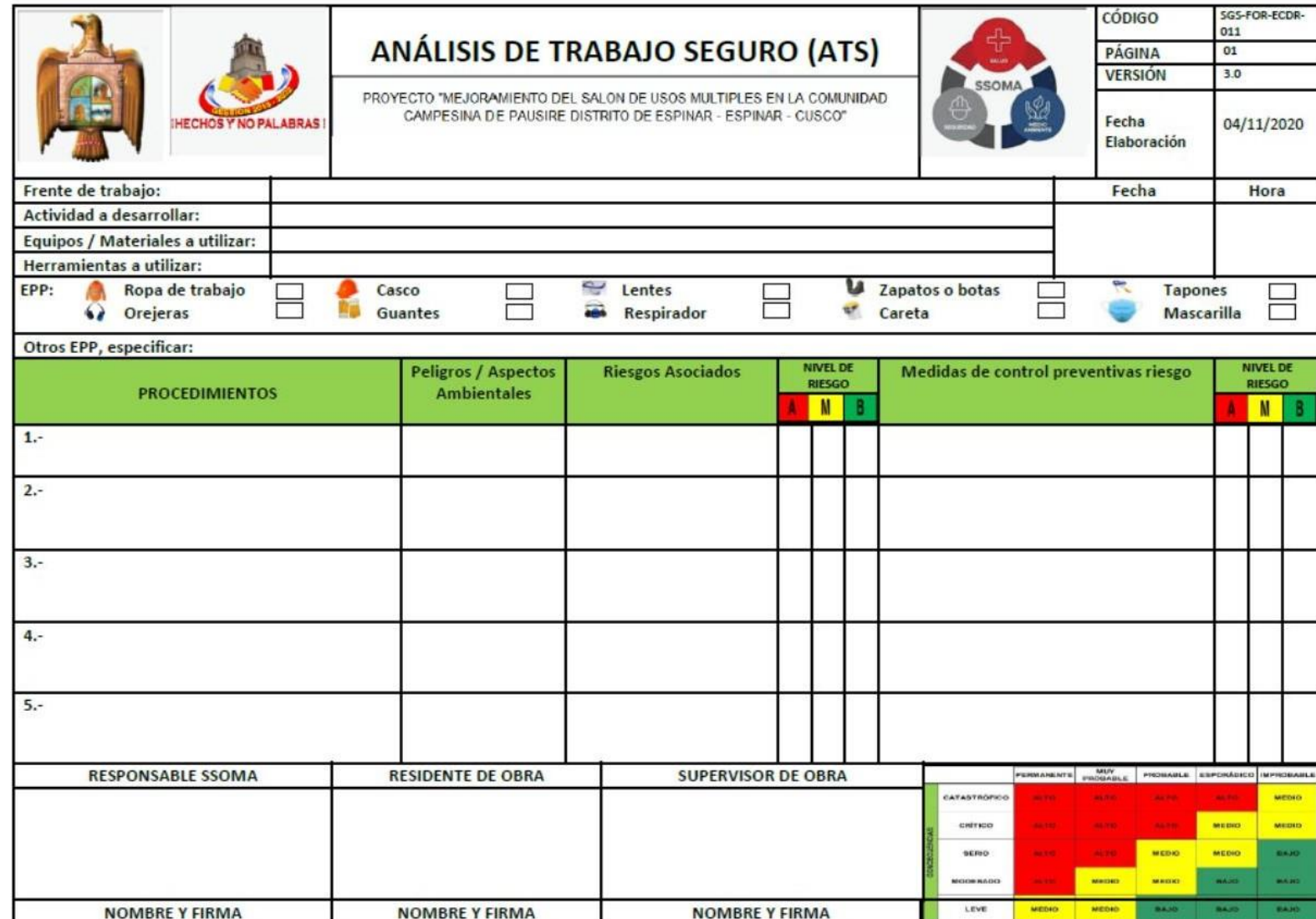

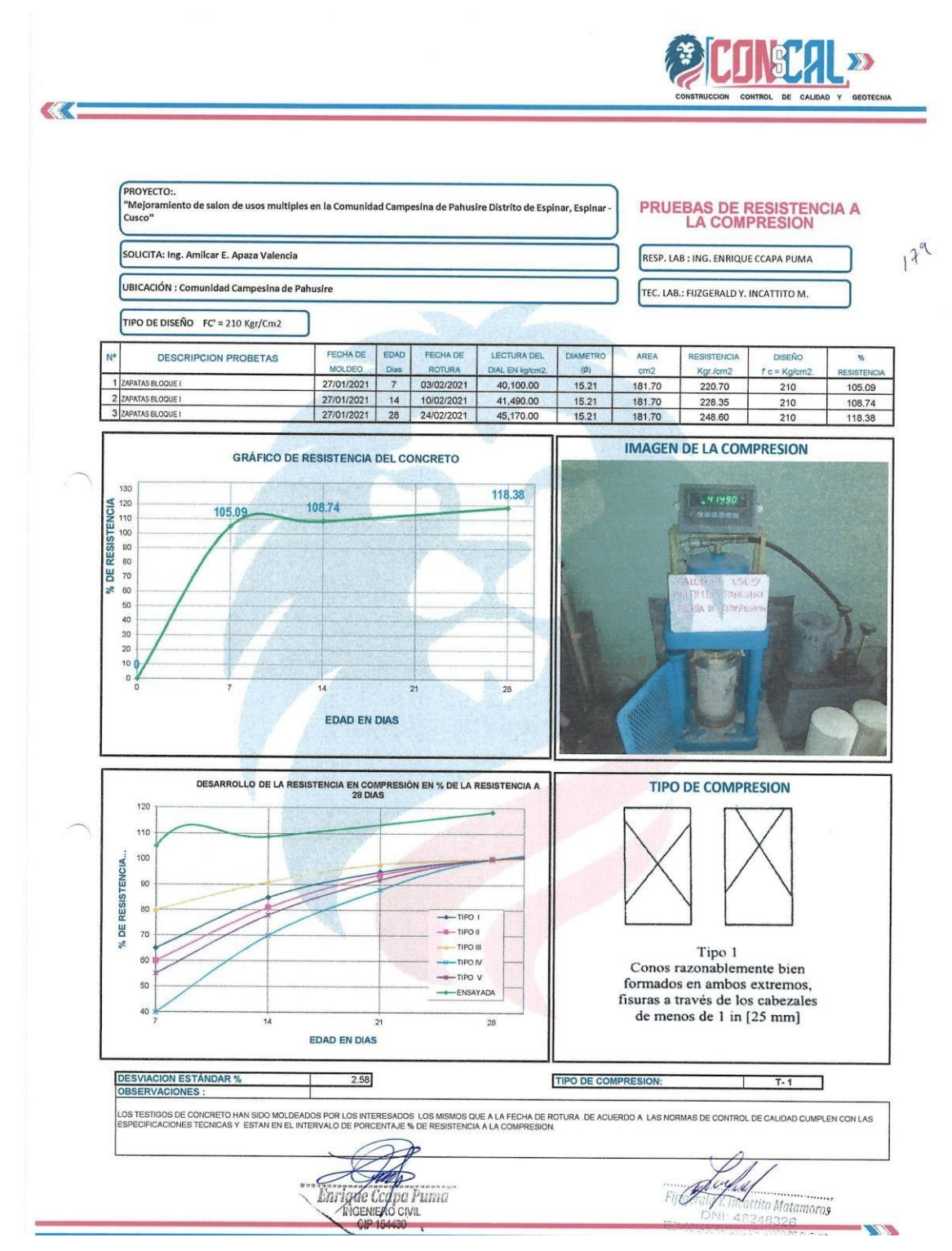

**Anexo N.5. Prueba de Resistencia a la Compresión de Zapatas.**

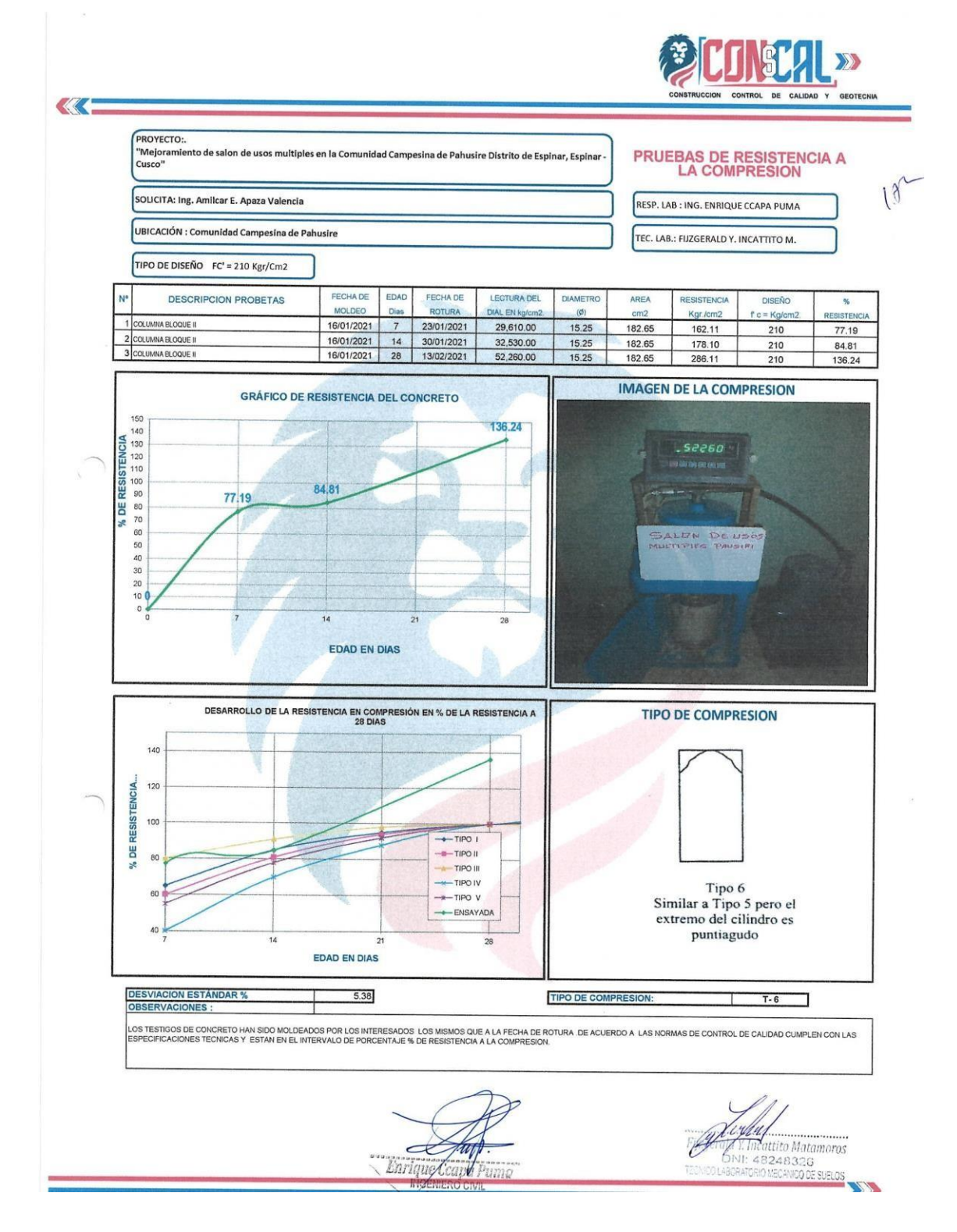

**Anexo N.6. Prueba de Resistencia a la Compresión de Columnas.**

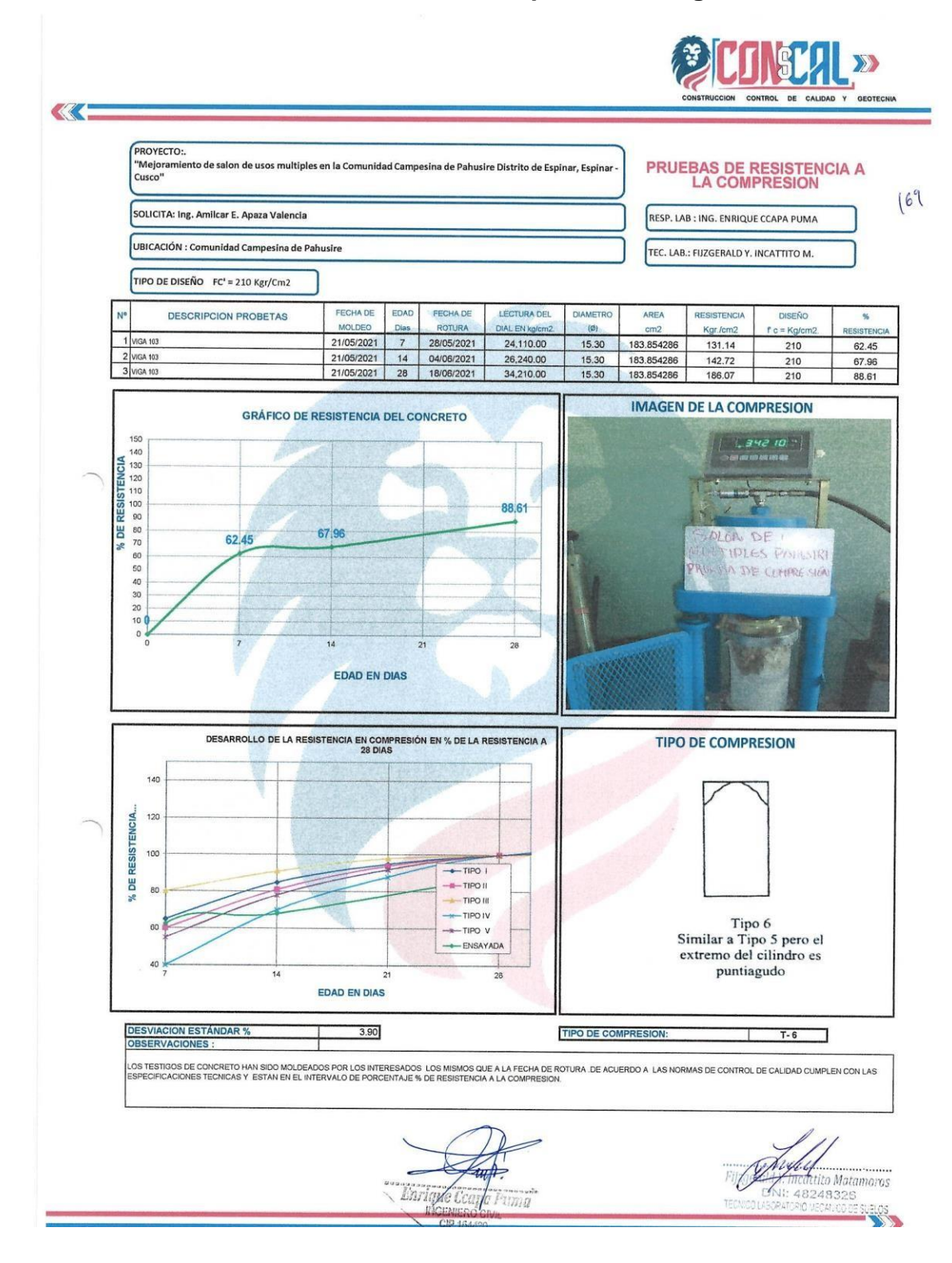

**Anexo N.7. Prueba de Resistencia a la Compresión de Vigas.**

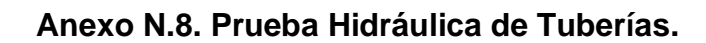

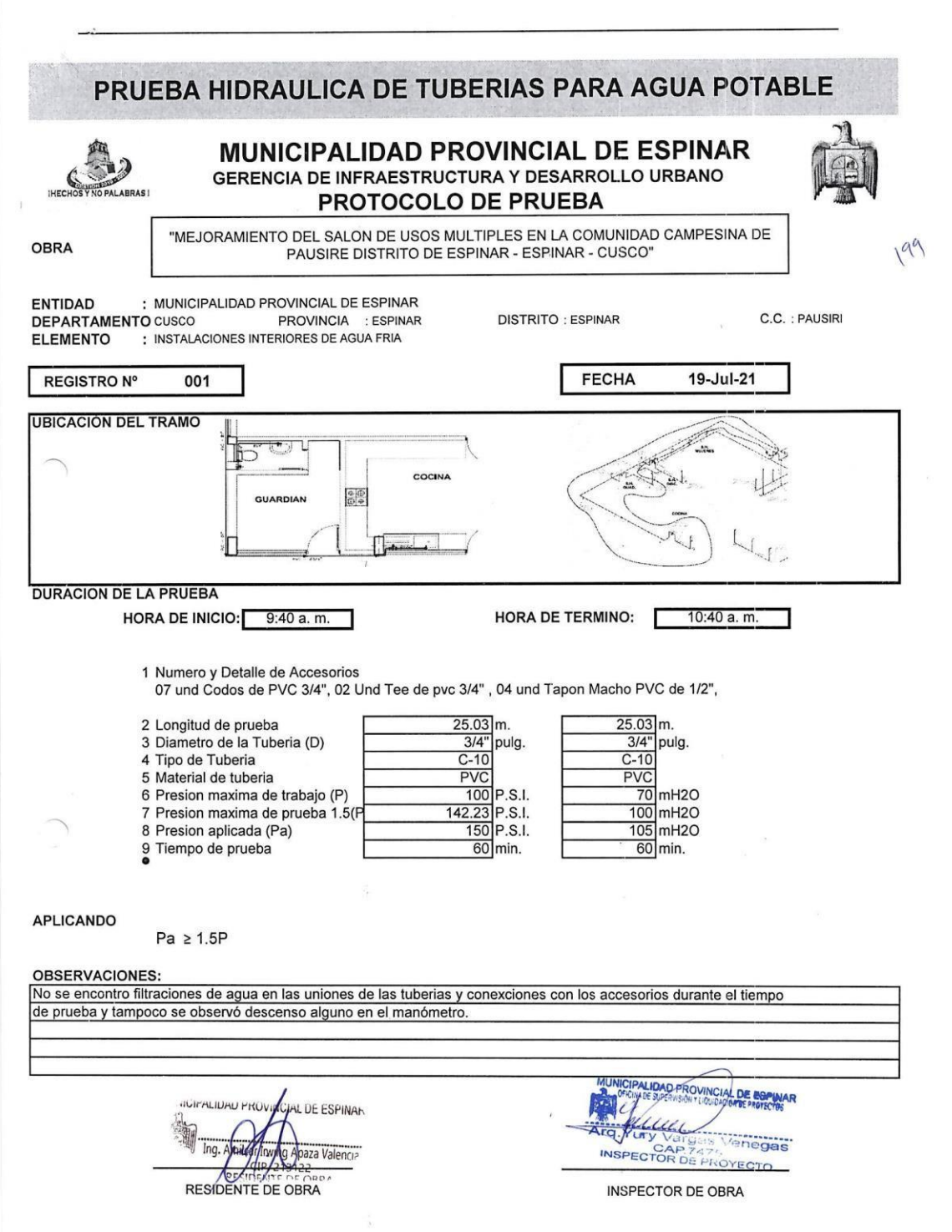

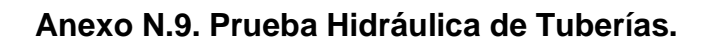

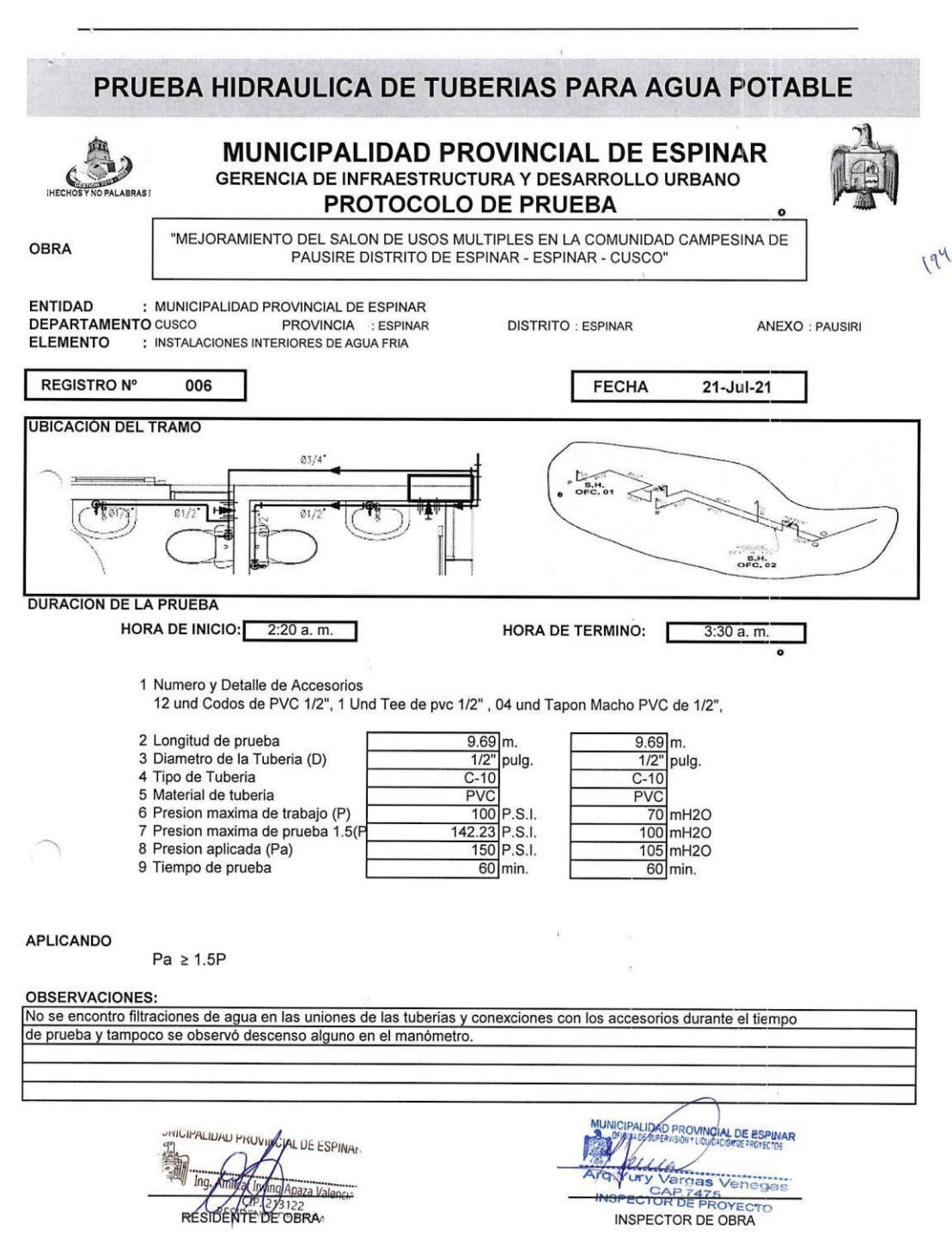

# **Anexo N.10. Acta de entrega de terreno.**

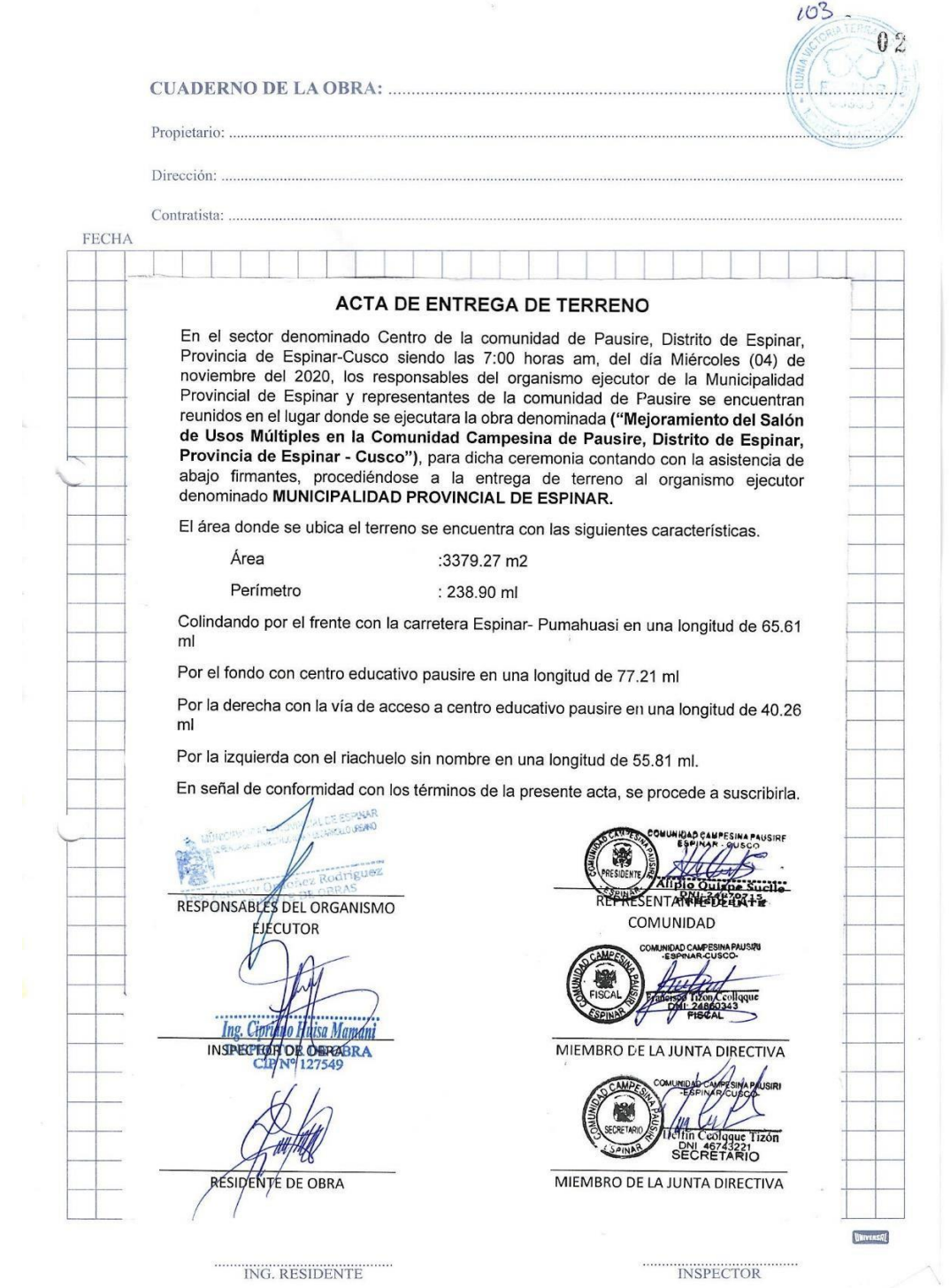

#### **Anexo N.11. Acta de inicio de obra.**

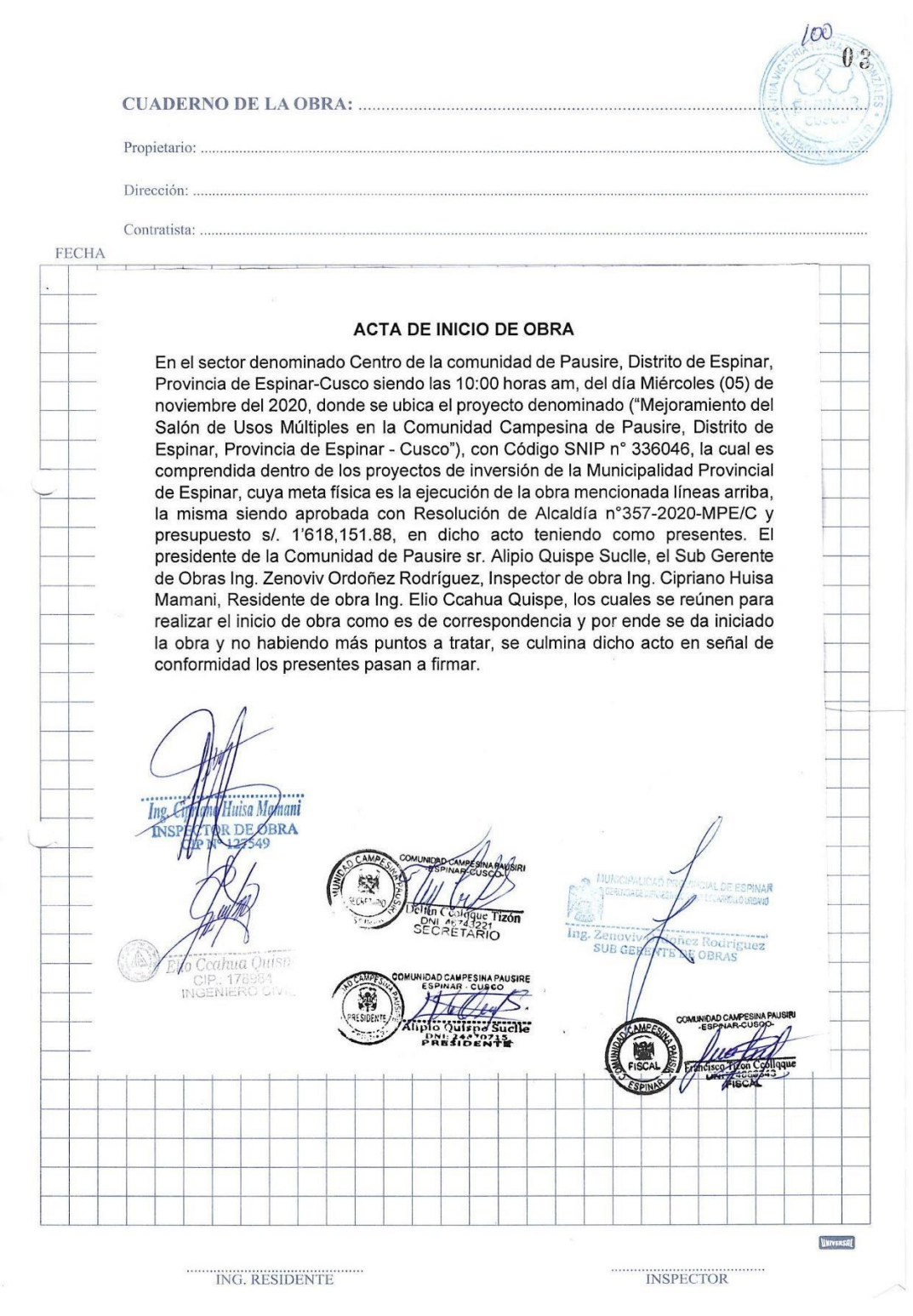

#### **Anexo N.12. Acta de paralización de obra.**

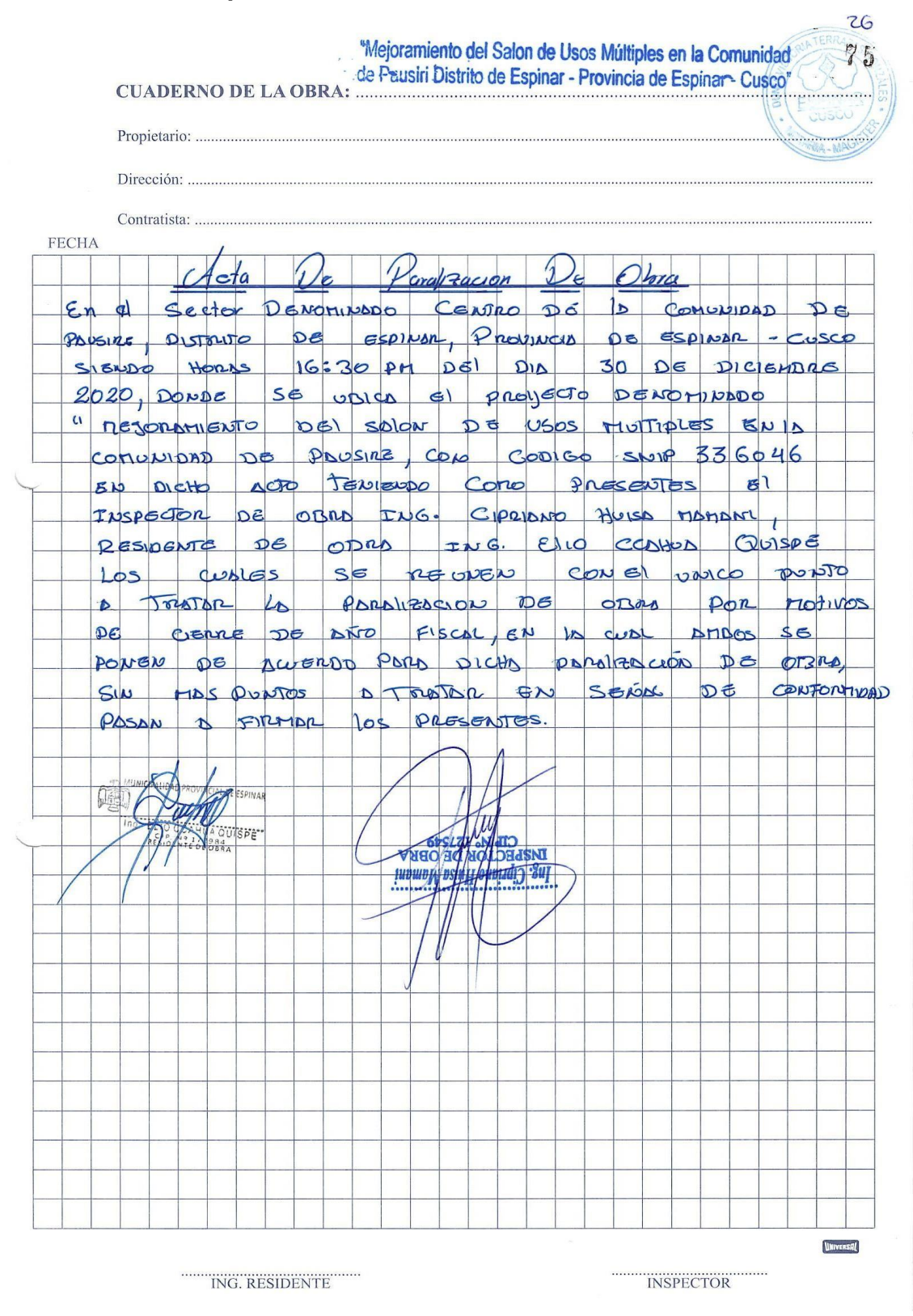

#### **Anexo N.13. Acta de reinicio de obra.**

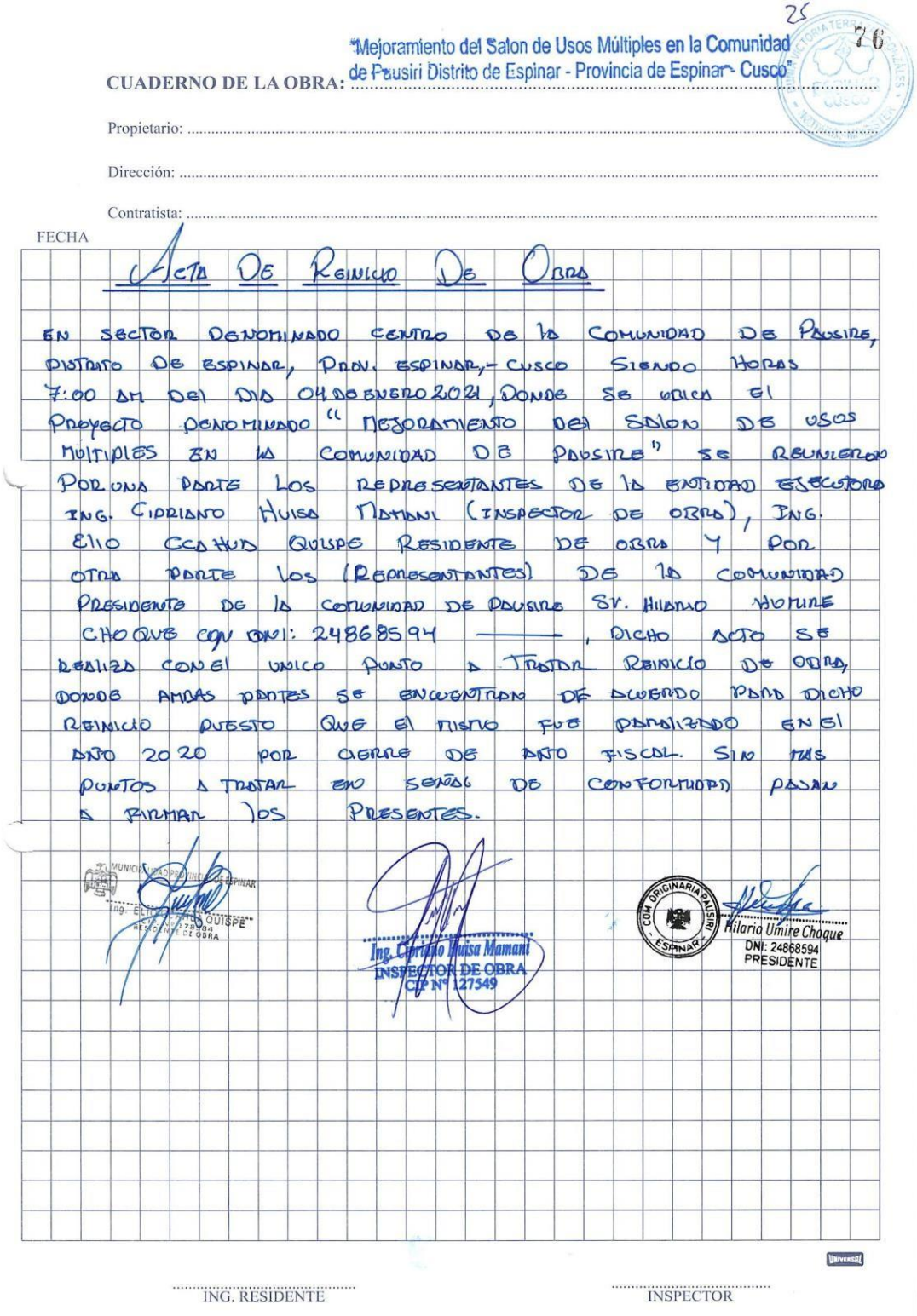

## **Anexo N.14. Acta de recepción de obra.**

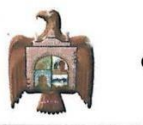

MUNICIPALIDAD PROVINCIAL DE ESPINAR<br>GERENCIA DE INFRAESTRUCTURA Y DESARROLLO URBANO<br>"Año del Fortalecimiento de la Soberanía Nacional"

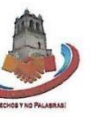

 $x^2$ 

#### **ACTA DE RECEPCIÓN DE OBRA**

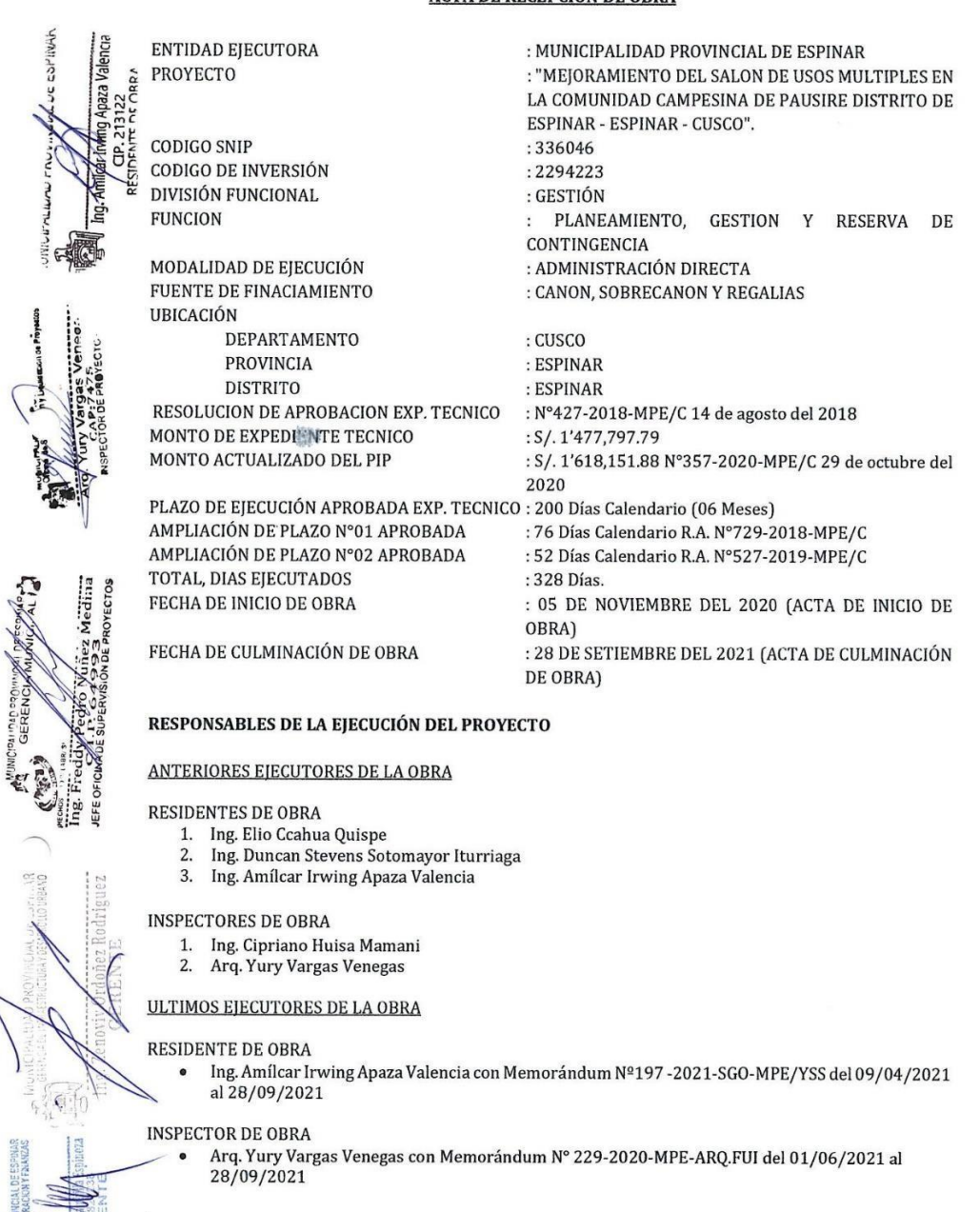

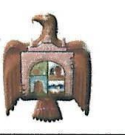

#### MUNICIPALIDAD PROVINCIAL DE ESPINAR GERENCIA DE INFRAESTRUCTURA Y DESARROLLO URBANO

"Año del Fortalecimiento de la Soberanía Nacional"

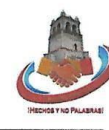

Se constituyeron en el Centro Poblado de Pausiri del distrito de Espinar donde se ejecutó el Provecto: "MEJORAMIENTO DEL SALON DE USOS MULTIPLES EN LA COMUNIDAD CAMPESINA DE PAUSIRE DISTRITO DE ESPINAR - ESPINAR - CUSCO", se reunieron los integrantes de la Comisión Permanente de Recepción de los Proyectos (Obras) Tangibles de la Municipalidad Provincial de Espinar, designada por RESOLUCION DE ALCALDIA Nº451-2015-MPE/C, integrada por los siguientes Profesionales y Servidores:

- ING. ZENOVIV ORDOÑEZ RODRIGUEZ, Gerente de Infraestructura y Desarrollo Urbano.
- **PRESIDENTE**
- CPCC. CARLOS CHAMBILLA ESPINOZA, Gerente de Administración y Finanzas. **PRIMER MIEMBRO**
- 
- ING. FREDY PEDRO NUÑES MEDINA, jefe de la Oficina de Supervisión de Proyectos. **SEGUNDO MIEMBRO**

Por otra parte, los responsables de la ejecución de Obra:

- ING. AMILCAR IRWING APAZA VALENCIA
- **RESIDENTE DE OBRA**
- ARQ. YURY VARGAS VENEGAS  $\ddot{\phantom{0}}$ **INSPECTOR DE OBRA**

Reunidos con la finalidad de efectuar la Recepción de Obra, previa revisión del Expediente Técnico aprobado, el Informe Final del Proyecto y además documentos que se indican en la Directiva N°451-2015 "Directiva para el Proceso de Recepción, Liquidación y Transferencia de Proyectos Ejecutados por Administración Directa e Indirecta de la Municipalidad Provincial de Espinar", de acuerdo al siguiente detalle:

#### **DESCRIPCIÓN DEL PROVECTO:**

El presente proyecto denominado: "MEJORAMIENTO DEL SALON DE USOS MULTIPLES EN LA COMUNIDAD CAMPESINA DE PAUSIRE DISTRITO DE ESPINAR - ESPINAR - CUSCO", aprobado mediante Resolución de Alcaldía N°357-2020-MPE/C de 29 de octubre del 2020

#### **META FISICA:**

Se ha verificado la ejecución de los siguientes componentes:

#### **COMPONENTE 1) INFRAESTRUCTURA**

Construcción de infraestructura física que consta de 01 salón de usos múltiples para 180 personas con un área construida de 253.55 m2, 01 área de servicios básicos (01 SS.HH. para varones, 01 SS.HH. para damas, 01 SS.HH. para discapacitados, 01 ambiente de guardianía, 01 ambiente de cocina) con un área construida de 90.75 m2 y 01 área administrativa (01 depósito, 01 ambiente de tableros, 02 oficinas administrativas) con un área construida de 90.75 m2, todas construidas en material noble (concreto armado con muros de ladrillo), techado con cobertura de planchas onduladas de fibrocemento de gran onda apoyados sobre cerchas metálicas, con acabados en tarrajeo y pintura en látex 02 manos, parketón y cerámico antideslizante, puertas y ventanas de madera maciza, vidrios de 6mm, instalaciones eléctricas generales en interiores y exteriores de la infraestructura. Construcción de 01 tanque cisterna de concreto armado de 5 m3 e instalación de tanque elevado de polietileno de 2,500 m3 de capacidad. Construcción del sistema de excretas con biodigestor de HDPE de 7000 litros y pozo de percolación. Construcción de 493.56 m2 de piso de cemento frotachado e=0.10m de resistencia fc=175 kg/cm2 y construcción de 147.00 m de cerco perimétrico de malla galvanizada con postes de fierro galvanizado h=2.30m. poste metálico para pararrayos, r=60m.

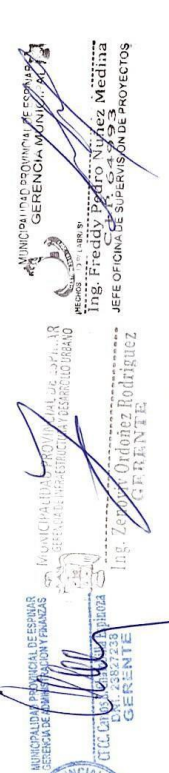

 $\gamma$ 

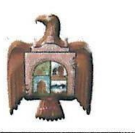

**IL UE ESPINAR** 

#### MUNICIPALIDAD PROVINCIAL DE ESPINAR

GERENCIA DE INFRAESTRUCTURA Y DESARROLLO URBANO "Año del Fortalecimiento de la Soberanía Nacional"

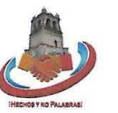

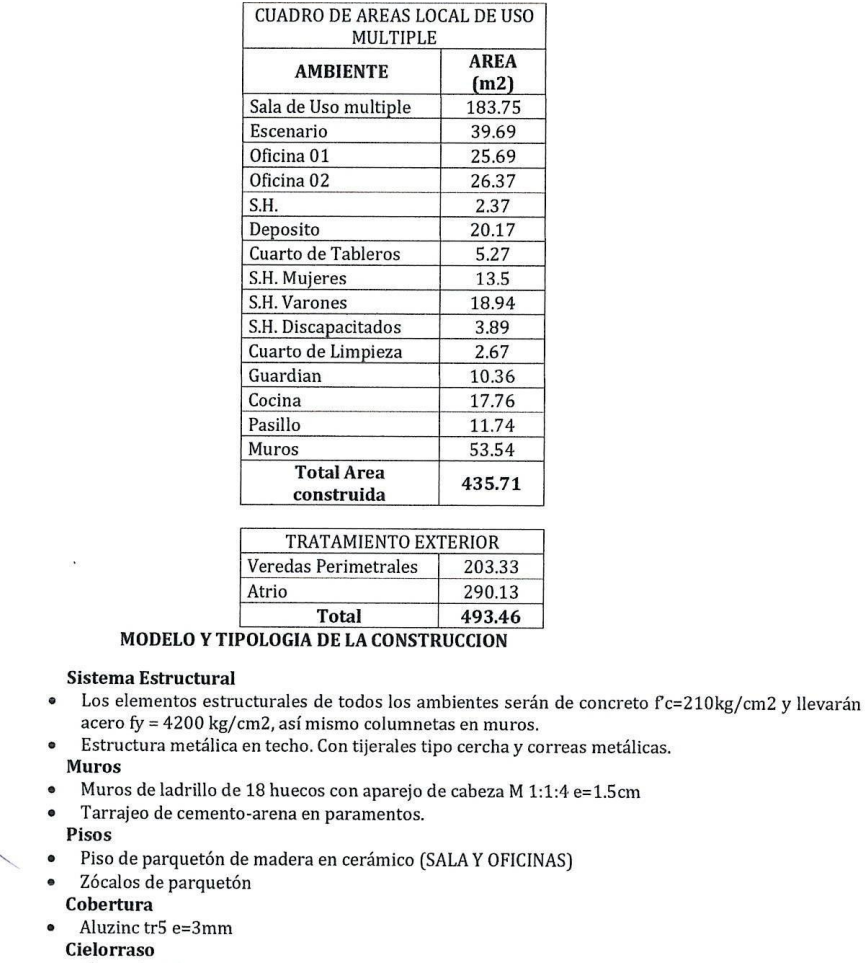

- Placas de Baldosas
- **Cielorraso Exterior**
- Placas de SuperBoard de 6mm
- **Puertas**
- Madera maciza de madera aguano
- **Ventanas**
- Madera maciza de madera aguano con vidrio de 6mm
- **Pintura**
- Pintura Latex para interiores y exteriores Ä
- Pintura Latex en cielorrasos y vigas  $\bullet$
- Barniz DD en puertas y ventanas  $\bullet$
- Imprimacion de muros y cielo raso  $\bullet$

 $\lambda^0$ 

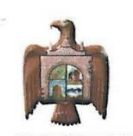

#### MUNICIPALIDAD PROVINCIAL DE ESPINAR

GERENCIA DE INFRAESTRUCTURA Y DESARROLLO URBANO "Año del Fortalecimiento de la Soberanía Nacional"

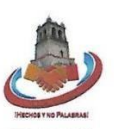

 $64$ 

#### Cerrajeria

- Bisagras de acero aluminizadas
- Cerraduras de tres golpes en puertas.  $\mathbf{z}$

Verificando el cumplimiento de los trabajos ejecutados y las metas establecidas, salvo vicios ocultos, la Comisión procede a la Recepción del Proyecto, en cumplimiento a la Directiva para el Proceso de Recepción, Liquidación y Transferencia de Proyectos Ejecutados por Administración Directa e Indirecta aprobada mediante la R.A. Nº451-2015, se acuerda recepcionar la obra "MEJORAMIENTO DEL SALON DE USOS MULTIPLES EN LA COMUNIDAD CAMPESINA DE PAUSIRE DISTRITO DE ESPINAR - ESPINAR - CUSCO", la misma que se ejecutó por administración directa.

Estando de acuerdo las partes firman la presente Acta en la Localidad de Pausiri del Distrito de Espinar, Provincia de Espinar, Región Cusco, en seis ejemplares.

**COMISIÓN PERMANENTE DE RECEPCIÓN DE LOS PROYECTOS (OBRAS) TANGIBLES** 

Ing Zeno nez Rodriguez Gerente de Infraestructura y

Desarrollo Urbano **PRESIDENTE** 

Gerente de Administración y Finanzas

**PRIMER MIEMBRO** 

z Medina Ing. Freddy  $Pe$ **BROYECTOS** JEFE OF ICINA DE Jefe de la Oficina de Supervisión De Proyectos **SEGUNDO MIEMBRO** 

#### EJECUCIÓN DE OBRA Y SUPERVISIÓN

**FRUTHTHE UC COFINAL** Ing. Amilcar Irwing Apaza Valencia

**RESIDENTE DE OBRA** 

Venes SPECTOR DE PROVECTI

**INSPECTOR DE OBRA** 

## **Anexo N. 4. Panel Fotográfico.**

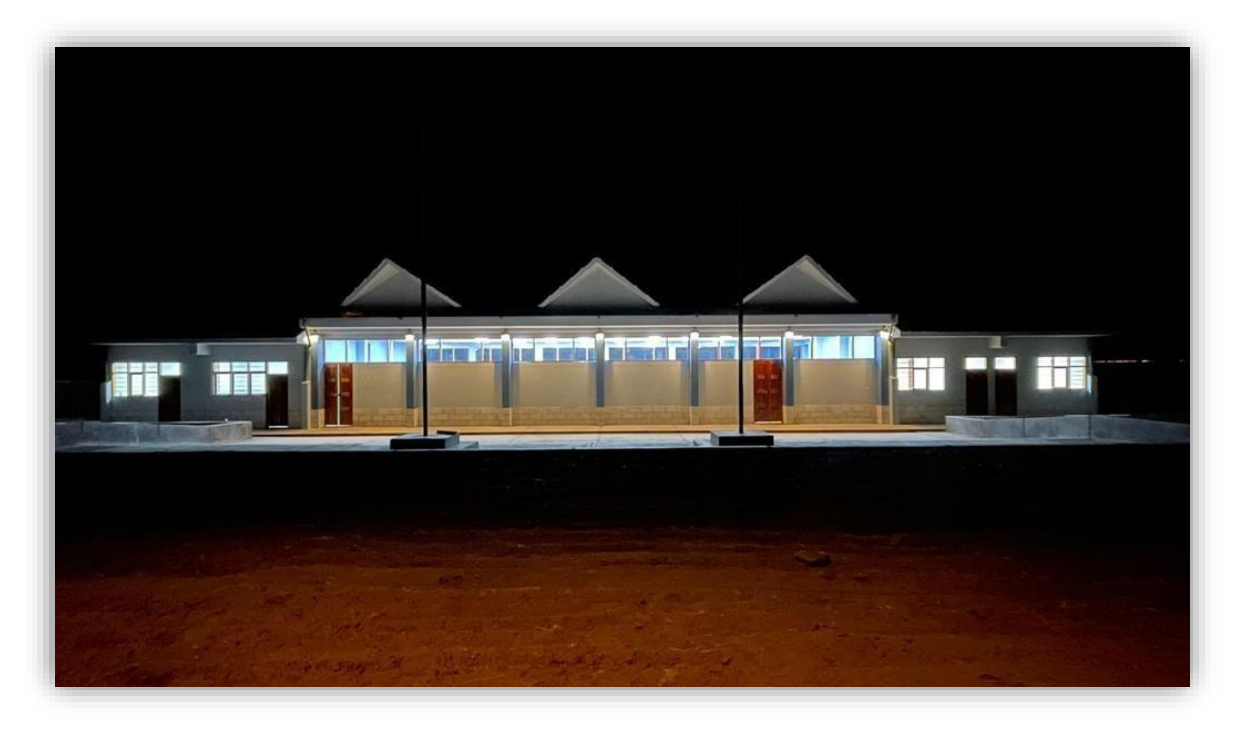

Vista frontal del Salón de Usos Múltiples C.C. Pausiri.

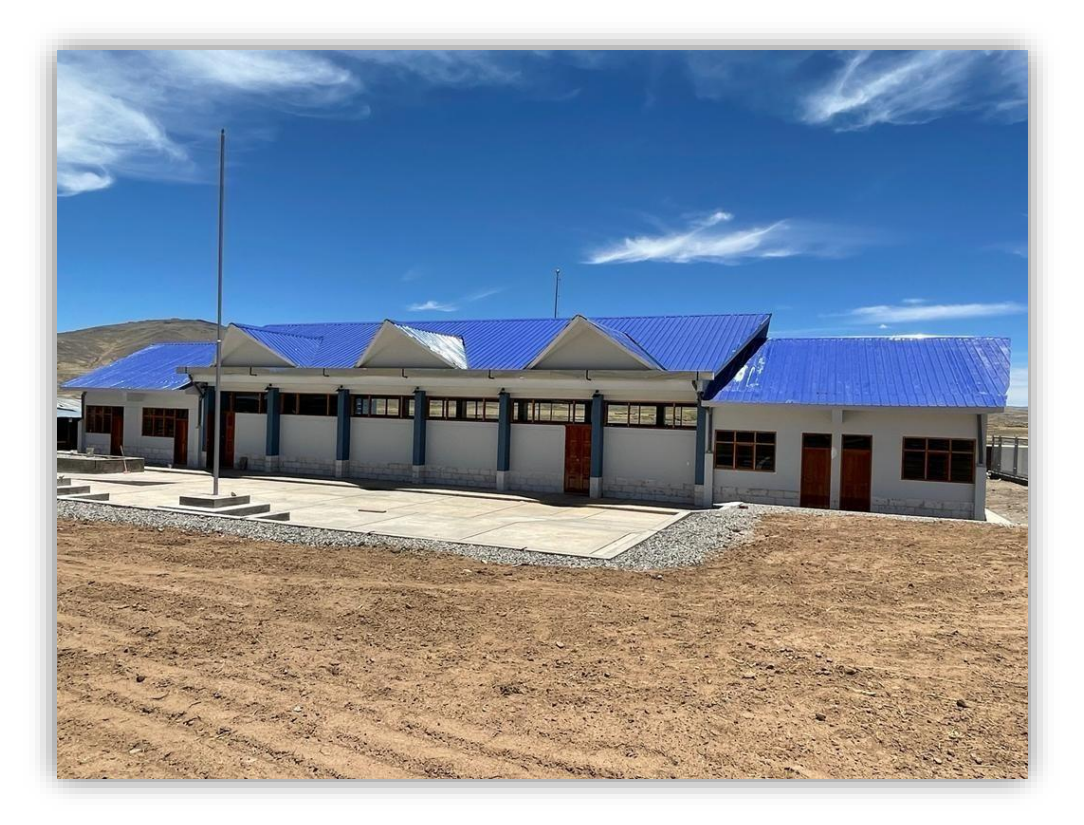

Vista frontal del Salón de Usos Múltiples C.C. Pausiri.

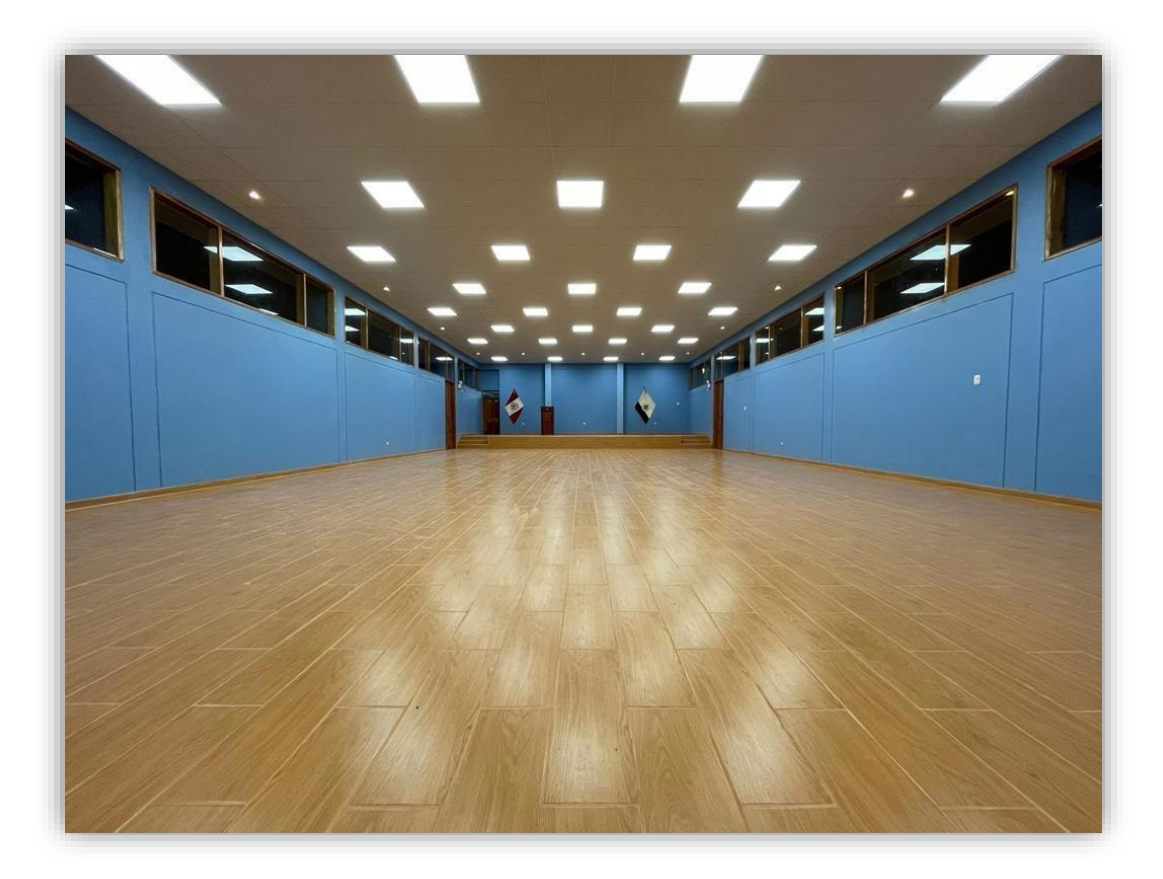

Salón de reuniones del bloque II

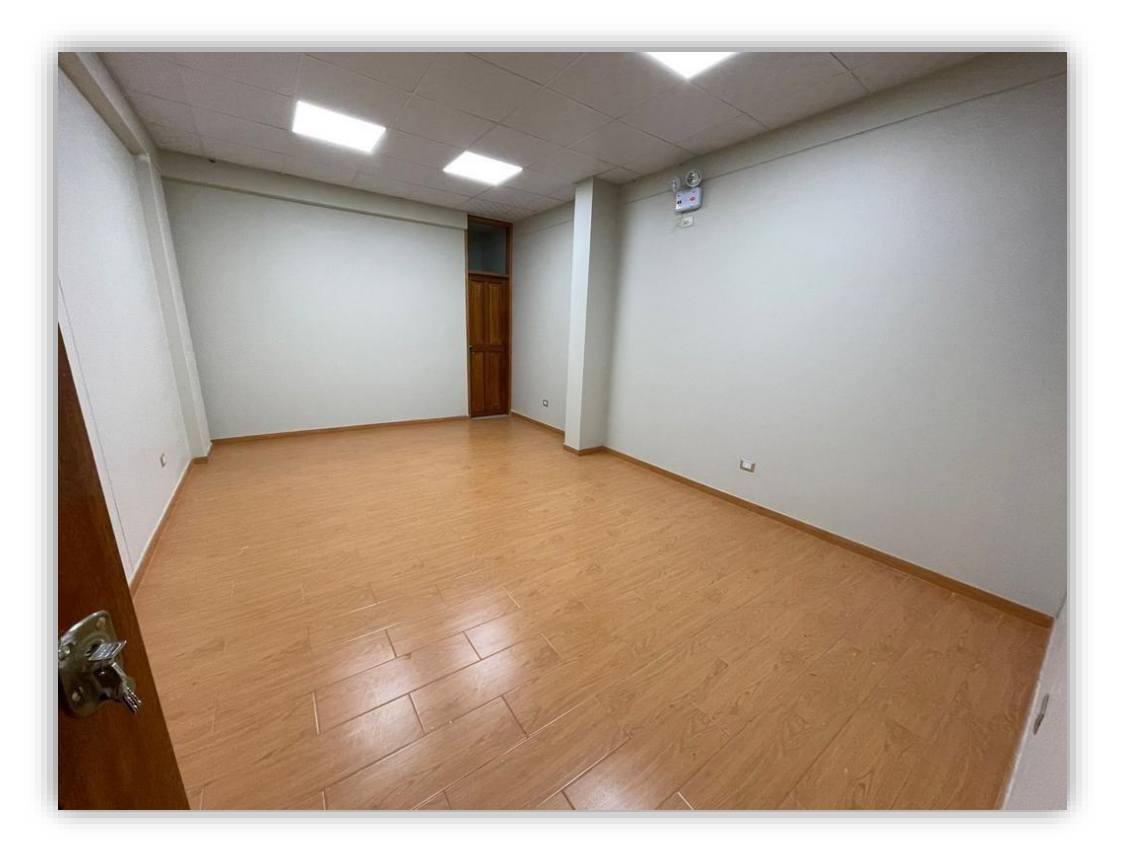

Se muestra en la imagen la Oficina del bloque III

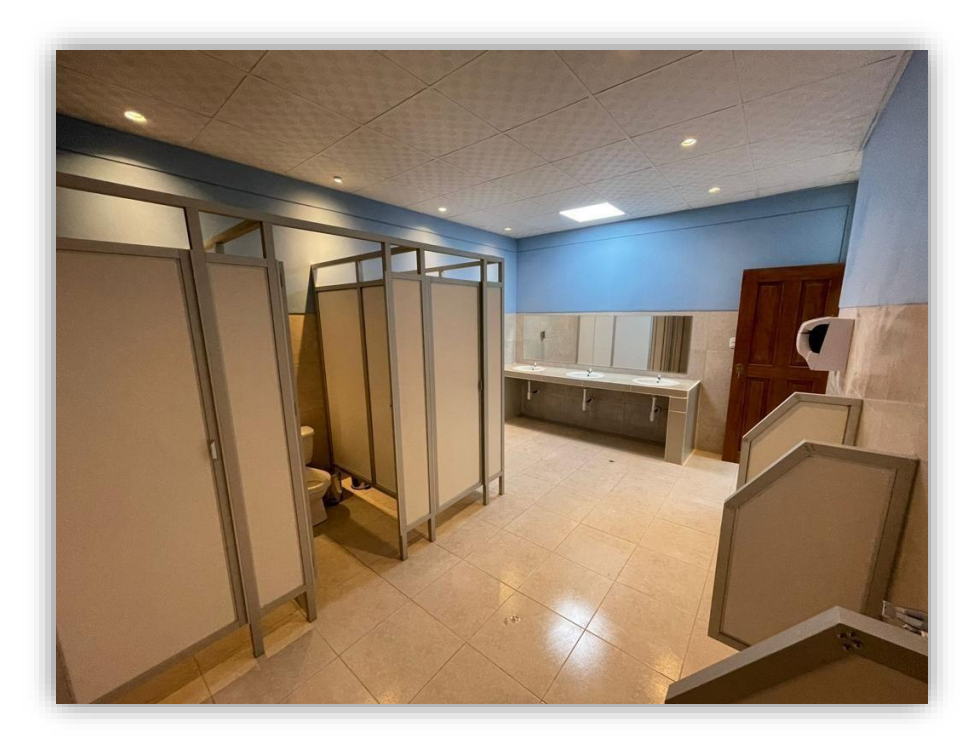

Se aprecia en la imagen los SS.HH. del bloque I

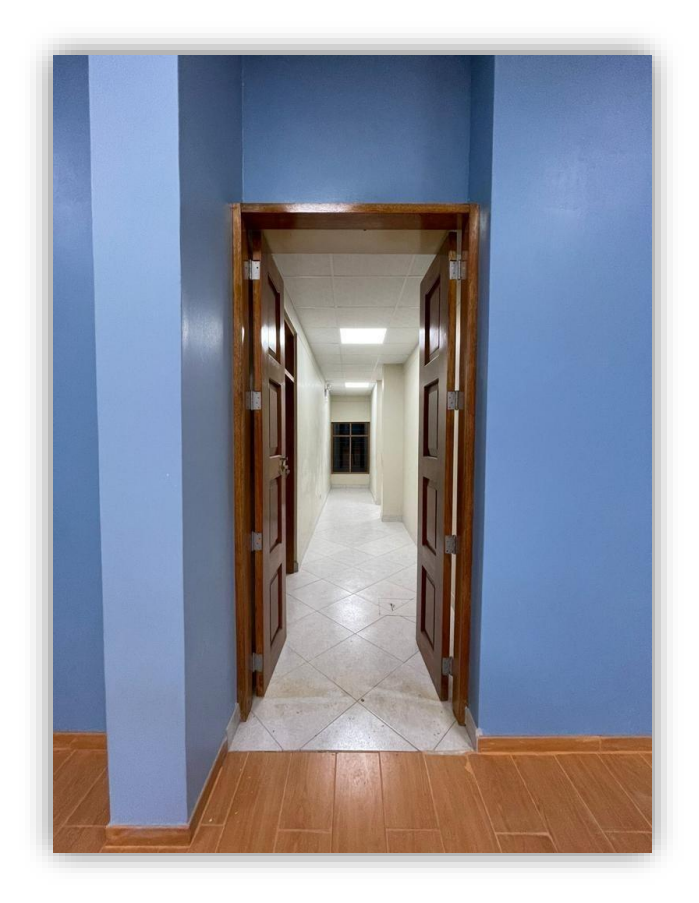

Se aprecia en la imagen el ingreso hacia el bloque I
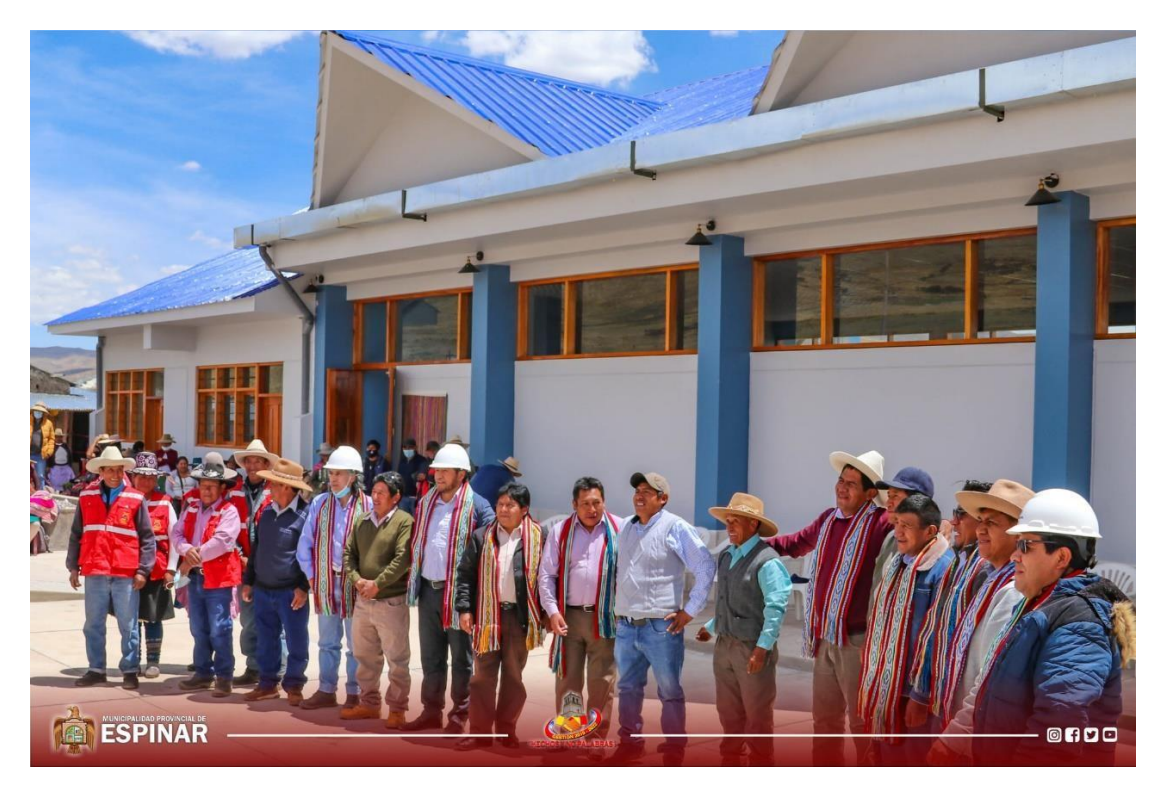

Inauguración del Salón de Usos Múltiples de la C.C. Pausiri

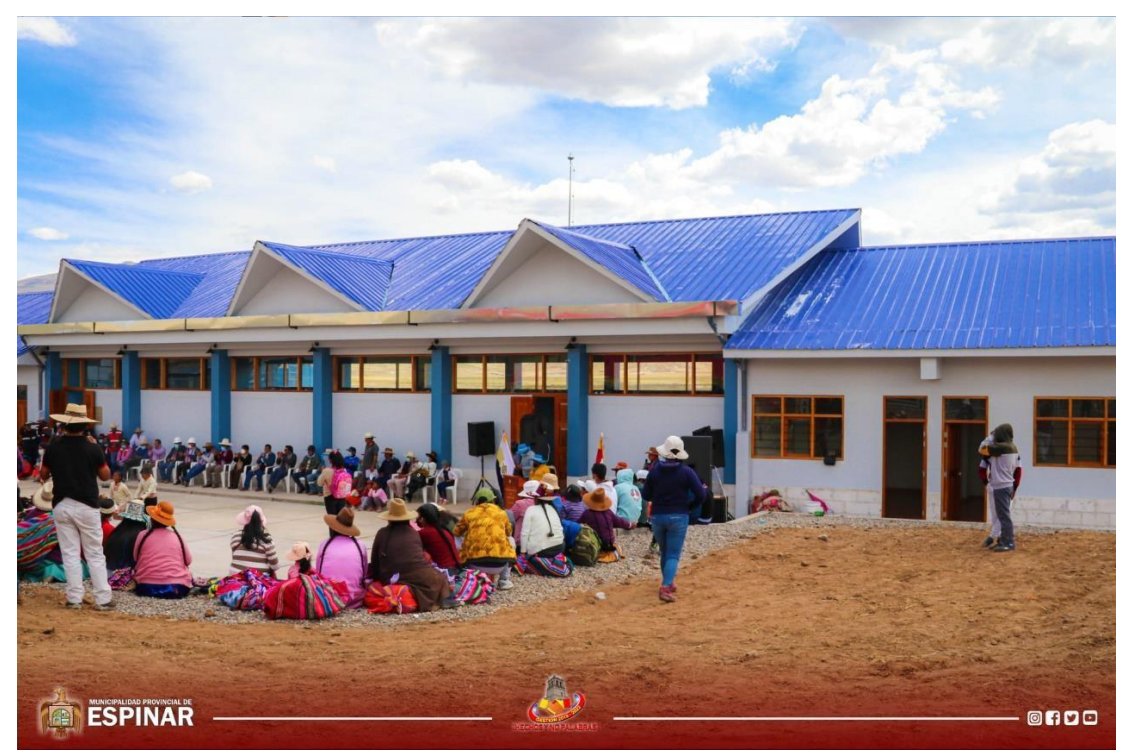

Inauguración del Salón de Usos Múltiples de la C.C. Pausiri